# **orbit** *Release 1.1.4.9*

**Edwin Ng, Steve Yang, Zhishi Wang, Yifeng Wu, Jing Pan**

**Mar 31, 2024**

# **BASIC**

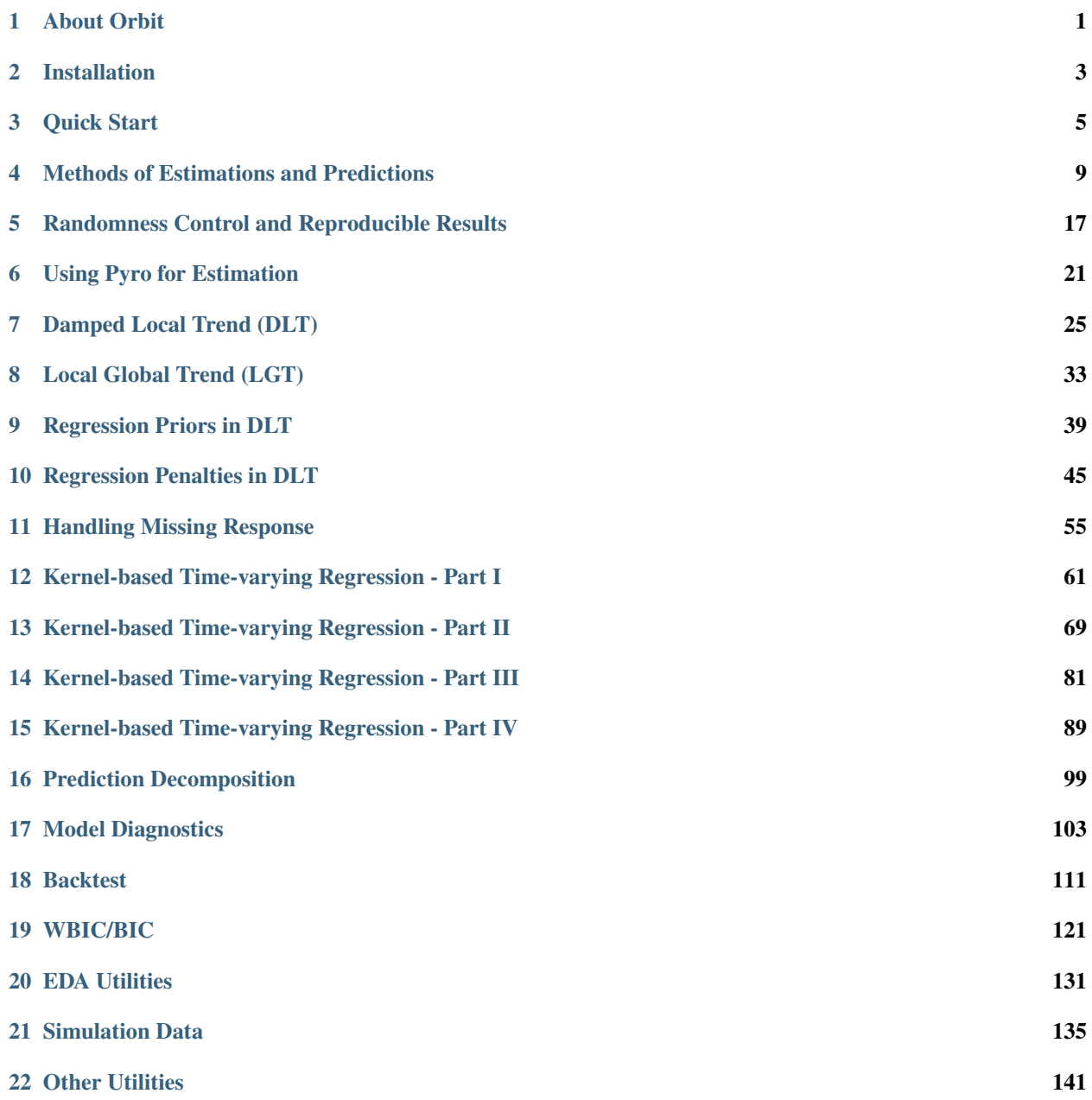

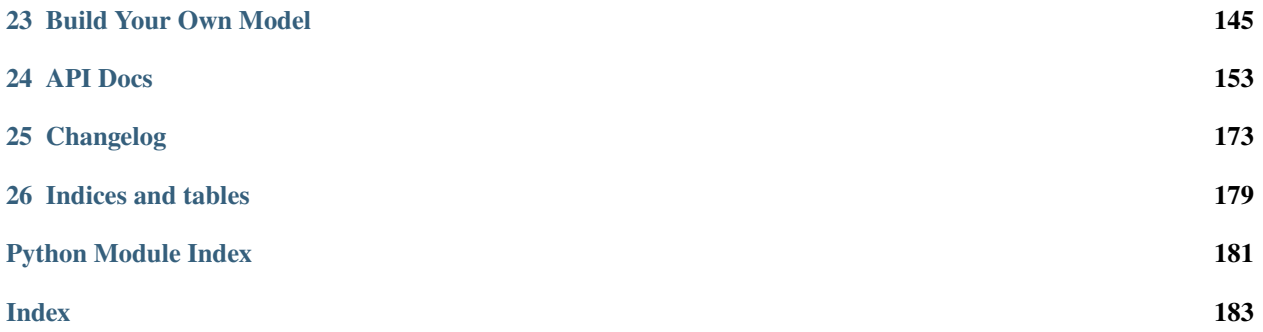

#### **ONE**

# **ABOUT ORBIT**

<span id="page-4-0"></span>Orbit is a Python package for Bayesian time series modeling and inference. It provides a familiar and intuitive initializefit-predict interface for working with time series tasks, while utilizing probabilistic programing languages under the hood.

Currently, it supports the following models:

- Damped Local Trend (DLT)
- Exponential Smoothing (ETS)
- Local Global Trend (LGT)
- Kernel-based Time-varying Regression (KTR)

It also supports the following sampling methods for model estimation:

- Markov-Chain Monte Carlo (MCMC) as a full sampling method
- Maximum a Posteriori (MAP) as a point estimate method
- Stochastic Variational Inference (SVI) as a hybrid-sampling method on approximate distribution

Under the hood, the package is leveraging probabilistic program such as [pyro](https://pyro.ai/) and [cmdstanpy.](https://mc-stan.org/cmdstanpy/)

# **1.1 Citation**

To cite Orbit in publications, refer to the following whitepaper:

[Orbit: Probabilistic Forecast with Exponential Smoothing](https://arxiv.org/abs/2004.08492)

Bibtex:

```
@misc{
   ng2020orbit,
   title={Orbit: Probabilistic Forecast with Exponential Smoothing},
    author={Edwin Ng,
        Zhishi Wang,
       Huigang Chen,
        Steve Yang,
        Slawek Smyl
   },
   year={2020}, eprint={2004.08492}, archivePrefix={arXiv}, primaryClass={stat.CO}
}
```
# **1.2 Blog Post**

1. Introducing Orbit, An Open Source Package for Time Series Inference and Forecasting [ [Link\]](https://eng.uber.com/orbit/) 2. The New Version of Orbit (v1.1) is Released: The Improvements, Design Changes, and Exciting Collaborations [ [Link\]](https://eng.uber.com/the-new-version-of-orbit-v1-1-is-released/)

**TWO**

# **INSTALLATION**

<span id="page-6-0"></span>Install from PyPi:

pip install orbit-ml

Install from GitHub:

git clone https://github.com/uber/orbit.git cd orbit pip install -r requirements.txt pip install .

#### **THREE**

### **QUICK START**

<span id="page-8-0"></span>This session covers topics:

- a forecast task on iclaims dataset
- a simple Bayesian ETS Model using CmdStanPy
- posterior distribution extraction
- tools to visualize the forecast

#### **3.1 Load Library**

```
[1]: %matplotlib inline
    import matplotlib.pyplot as plt
    import orbit
    from orbit.utils.dataset import load_iclaims
    from orbit.models import ETS
    from orbit.diagnostics.plot import plot_predicted_data
```

```
[2]: print(orbit.__version__)
```
1.1.4.6

### **3.2 Data**

The *iclaims* data contains the weekly initial claims for US unemployment (obtained from [Federal Reserve Bank of St.](https://fred.stlouisfed.org/series/ICNSA) [Louis\)](https://fred.stlouisfed.org/series/ICNSA) benefits against a few related Google trend queries (unemploy, filling and job) from Jan 2010 - June 2018. This aims to demo a similar dataset from the Bayesian Structural Time Series (BSTS) model [\(Scott and Varian 2014\).](https://people.ischool.berkeley.edu/~hal/Papers/2013/pred-present-with-bsts.pdf)

Note that the numbers are log-log transformed for fitting purpose and the discussion of **using the regressors** can be found in later chapters with the **Damped Local Trend (DLT)** model.

```
[3]: # load data
    df = load_iclaims()
    date_col = 'week'
    response_col = 'claims'
    df.dtypes
```
[3]: week datetime64[ns]

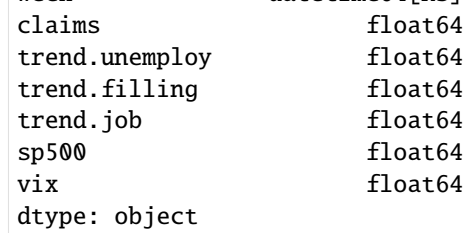

 $[4]$ : df.head(5)

```
[4]: week claims trend.unemploy trend.filling trend.job sp500 \
    0 2010-01-03 13.386595 0.219882 -0.318452 0.117500 -0.417633
    1 2010-01-10 13.624218 0.219882 -0.194838 0.168794 -0.425480
    2 2010-01-17 13.398741 0.236143 -0.292477 0.117500 -0.465229
    3 2010-01-24 13.137549 0.203353 -0.194838 0.106918 -0.481751
    4 2010-01-31 13.196760 0.134360 -0.242466 0.074483 -0.488929
          vix
    0 0.122654
    1 0.110445
    2 0.532339
    3 0.428645
    4 0.487404
```
Train-test split.

```
[5]: test_size = 52
```
 $train_df = df[:-test\_size]$  $test_df = df[-test_size:]$ 

# **3.3 Forecasting Using Orbit**

Orbit aims to provide an intuitive **initialize-fit-predict** interface for working with forecasting tasks. Under the hood, it utilizes probabilistic modeling API such as CmdStanPy and Pyro. We first illustrate a Bayesian implementation of Rob Hyndman's ETS (which stands for Error, Trend, and Seasonality) Model [\(Hyndman et. al, 2008\)](http://www.exponentialsmoothing.net/home) using CmdStanPy.

```
[6]: ets = ETS(
        response_col=response_col,
        date_col=date_col,
        seasonality=52,
        seed=2024,
        estimator="stan-mcmc",
         stan_mcmc_args={'show_progress': False},
    )
```
[7]: %%time

```
ets.fit(df=train_df)
```

```
2024-03-19 23:42:10 - orbit - INFO - Sampling (CmdStanPy) with chains: 4, cores: 8,␣
˓→temperature: 1.000, warmups (per chain): 225 and samples(per chain): 25.
```
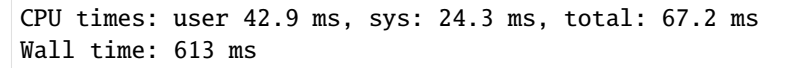

[7]: <orbit.forecaster.full\_bayes.FullBayesianForecaster at 0x2a5274b50>

```
[8]: predicted_df = ets.predict(df=test_df)
```
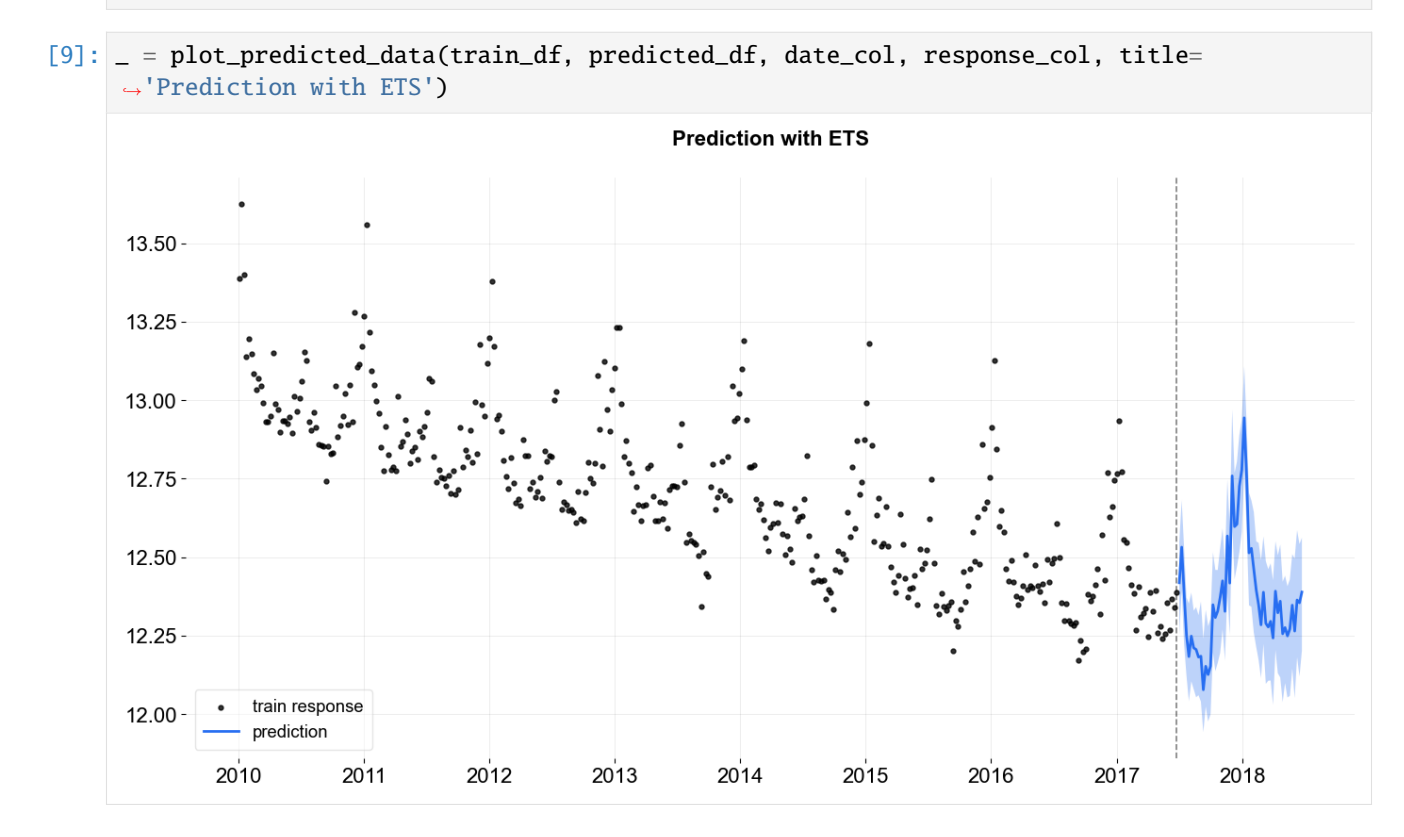

# **3.4 Extract and Analyze Posterior Samples**

Users can use .get\_posterior\_samples() to extract posterior samples in an OrderedDict format.

```
[10]: posterior_samples = ets.get_posterior_samples()
     posterior_samples.keys()
```

```
[10]: dict_keys(['l', 'lev_sm', 'obs_sigma', 's', 'sea_sm', 'loglk'])
```
The extracted parameters posteriors are pretty much compatible diagnostic with [arviz.](https://github.com/arviz-devs/arviz) To do that, users can set permute=False to preserve chain information.

```
[11]: import arviz as az
     posterior_samples = ets.get_posterior_samples(permute=False)
      # example from https://arviz-devs.github.io/arviz/index.html
     az.style.use("arviz-darkgrid")
     az.plot_pair(
         posterior_samples,
```
(continues on next page)

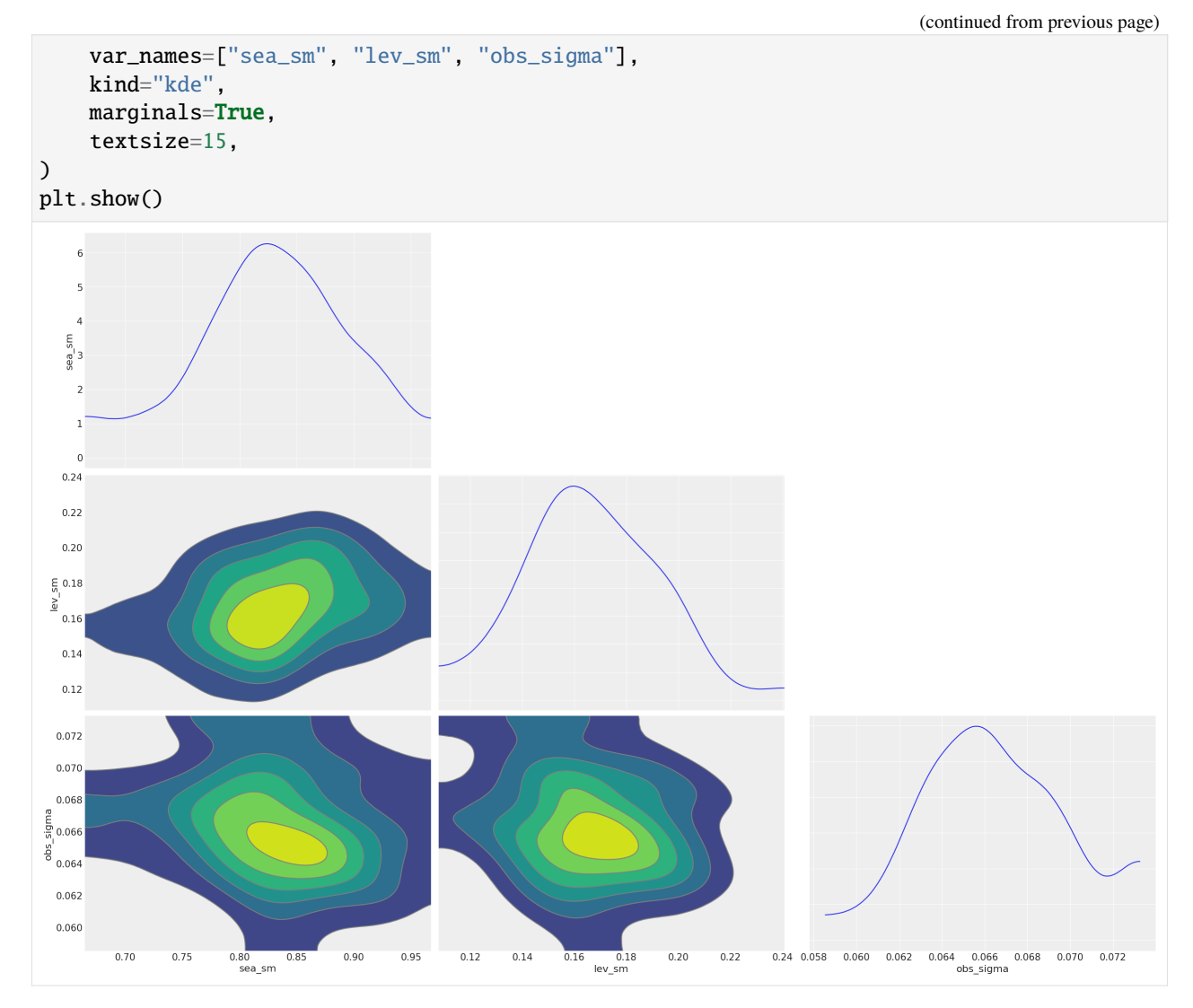

For more details in model diagnostics visualization, there is a subsequent section dedicated to it.

**FOUR**

# **METHODS OF ESTIMATIONS AND PREDICTIONS**

<span id="page-12-0"></span>There are three methods supported in Orbit model parameters estimation (a.k.a posteriors in Bayesian).

- 1. Maximum a Posteriori (MAP)
- 2. Markov Chain Monte Carlo (MCMC)
- 3. Stochastic Variational Inference (SVI)

This session will cover the first two: **MAP** and **MCMC** which mainly uses [CmdStanPy](https://mc-stan.org/cmdstanpy/) at the back end. Users can simply can leverage the args estimator to pick the method (stan-map and stan-mcmc). The details will be covered by the sections below. The SVI method is calling [Pyro](https://pyro.ai/) by specifying estimator='pyro-svi'. However, it is covered by a separate session.

### **4.1 Data and Libraries**

```
[1]: %matplotlib inline
    import matplotlib.pyplot as plt
    import orbit
    from orbit.utils.dataset import load_iclaims
    from orbit.models import ETS
    from orbit.diagnostics.plot import plot_predicted_data, plot_predicted_components
```

```
[2]: print(orbit.__version__)
```
1.1.4.6

```
[3]: # load data
```

```
df = load\_iclains()test_size = 52train_df = df[:-test_size]test_df = df[-test_size:]response_col = 'claims'
date\_col = 'week'
```
# **4.2 Maximum a Posteriori (MAP)**

To use MAP method, one can simply specify estimator='stan-map' when instantiating a model. The advantage of MAP estimation is a faster computational speed. In MAP, the uncertainty is mainly generated the noise process with bootstrapping. However, the uncertainty would not cover parameters variance as well as the credible interval from seasonality or other components.

```
[4]: %%time
    ets = ETS(response_col=response_col,
         date_col=date_col,
         estimator='stan-map',
         seasonality=52,
         seed=8888,
    \lambdaets.fit(df=train_df)
    predicted_d f = ets.predict(df = test_d f)2024-03-19 23:40:31 - orbit - INFO - Optimizing (CmdStanPy) with algorithm: LBFGS.
    CPU times: user 9.55 ms, sys: 11.8 ms, total: 21.3 ms
    Wall time: 75.3 ms
```
[5]: \_ = plot\_predicted\_data(train\_df, predicted\_df, date\_col, response\_col, title= ˓→'Prediction with ETSMAP')

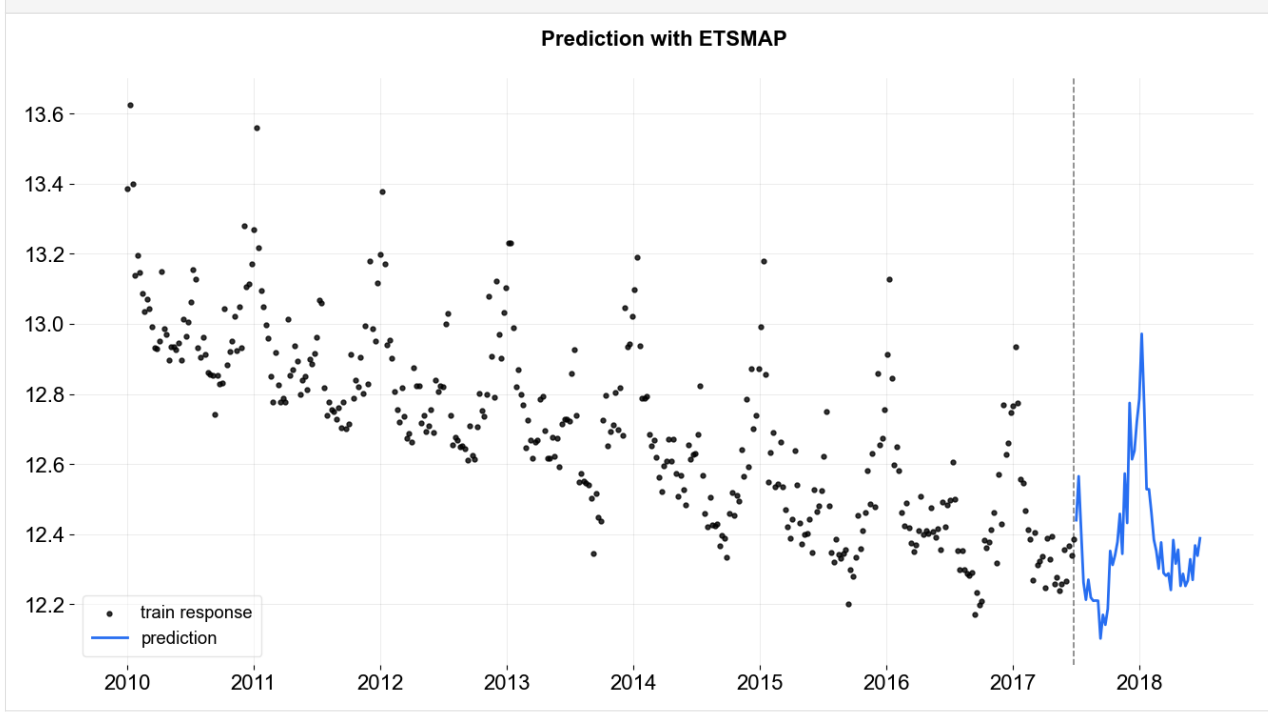

To have the uncertainty from MAP, one can speicify n\_bootstrap\_draws. The default is set to be -1 which mutes the bootstrap process. Users can also specify a particular percentiles to report prediction intervals by passing list of percentiles with args prediction\_percentiles.

```
[6]: # default: [10, 90]
    prediction_percentiles=[10, 90]
```
(continues on next page)

(continued from previous page)

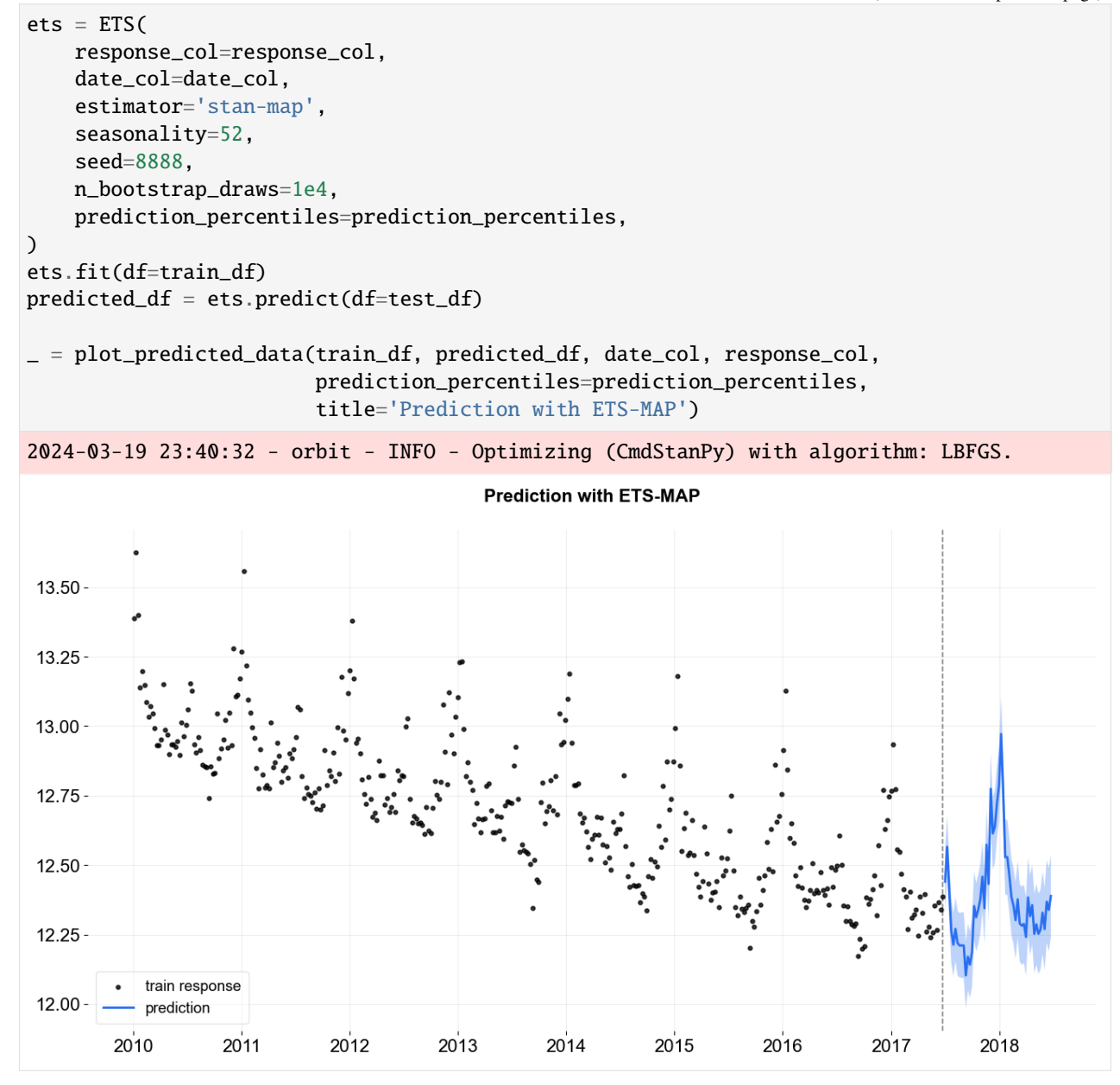

One can access the posterior estimated by calling the .get\_point\_posteriors(). The outcome from this function is a dict of dict where the top layer stores the type of point estimate while the second layer stores the parameters labels and values.

```
[7]: pt_posteriors = ets.get_point_posteriors()['map']
    pt_posteriors.keys()
```

```
[7]: dict_keys(['l', 'lev_sm', 'obs_sigma', 's', 'sea_sm'])
```
In general, the first dimension is just 1 as a point estimate for each parameter. The rest of the dimension will depend on the dimension of parameter itself.

```
[8]: lev = pt_posteriors['1']lev.shape
```
[8]: (1, 391)

# **4.3 MCMC**

To use MCMC method, one can specify estimator='stan-mcmc' (the default) when instantiating a model. Compared to MAP, it usually takes longer time to fit. As the model now fitted as a **full Bayesian** model where **No-U-Turn Sampler (NUTS)** [\(Hoffman and Gelman 2011\)](https://arxiv.org/abs/1111.4246) is carried out under the hood. By default, a full sampling on posteriors distribution is conducted. Hence, full distribution of the predictions are always provided.

#### **4.3.1 MCMC - Full Bayesian Sampling**

```
[9]: %%time
    ets = ETS(response_col=response_col,
        date_col=date_col,
        estimator='stan-mcmc',
        seasonality=52,
        seed=8888,
        num_warmup=400,
        num_sample=400,
        stan_mcmc_args={'show_progress': False},
    )
    ets.fit(df=train_df)
    predicted_d f = ets.predict(df = test_d f)2024-03-19 23:40:32 - orbit - INFO - Sampling (CmdStanPy) with chains: 4, cores: 8,␣
     ˓→temperature: 1.000, warmups (per chain): 100 and samples(per chain): 100.
    CPU times: user 143 ms, sys: 45.5 ms, total: 189 ms
    Wall time: 608 ms
```
[10]: \_ = plot\_predicted\_data(train\_df, predicted\_df, date\_col, response\_col, title= ˓→'Prediction with ETS-Full Bayesian')

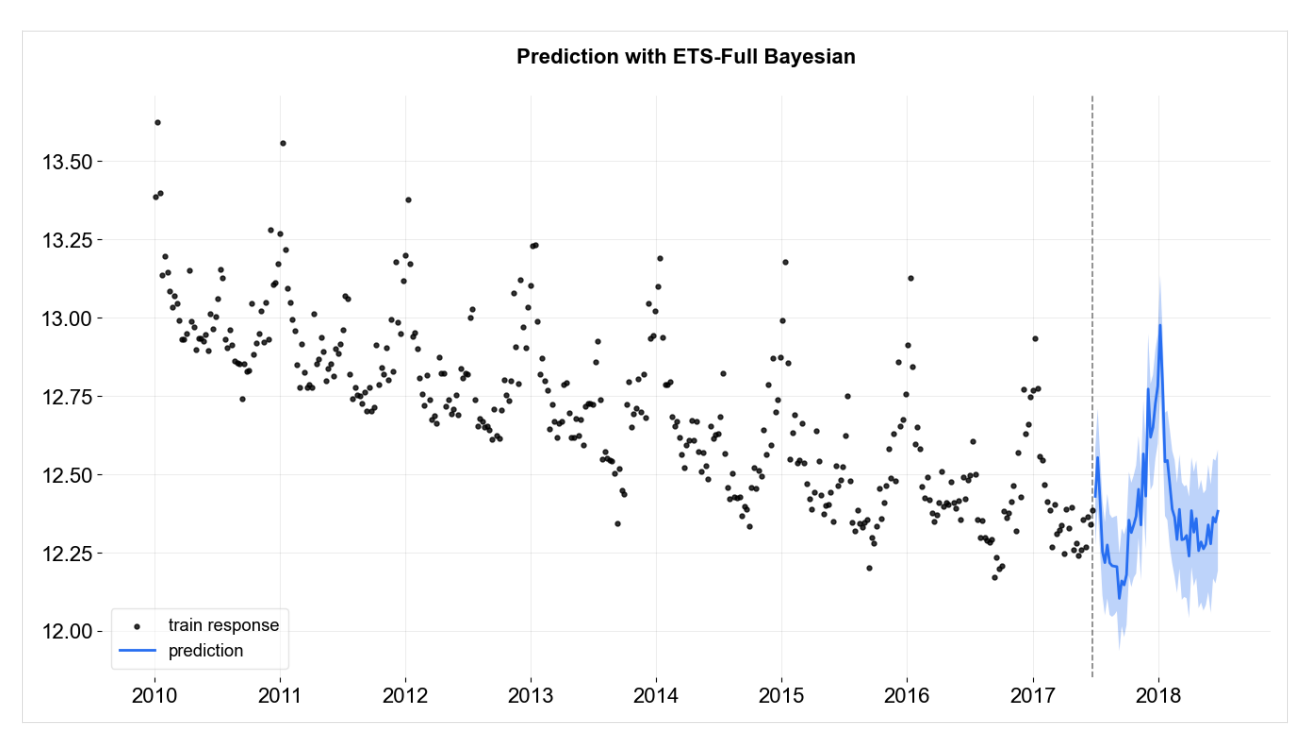

Also, users can request prediction with credible intervals of each component.

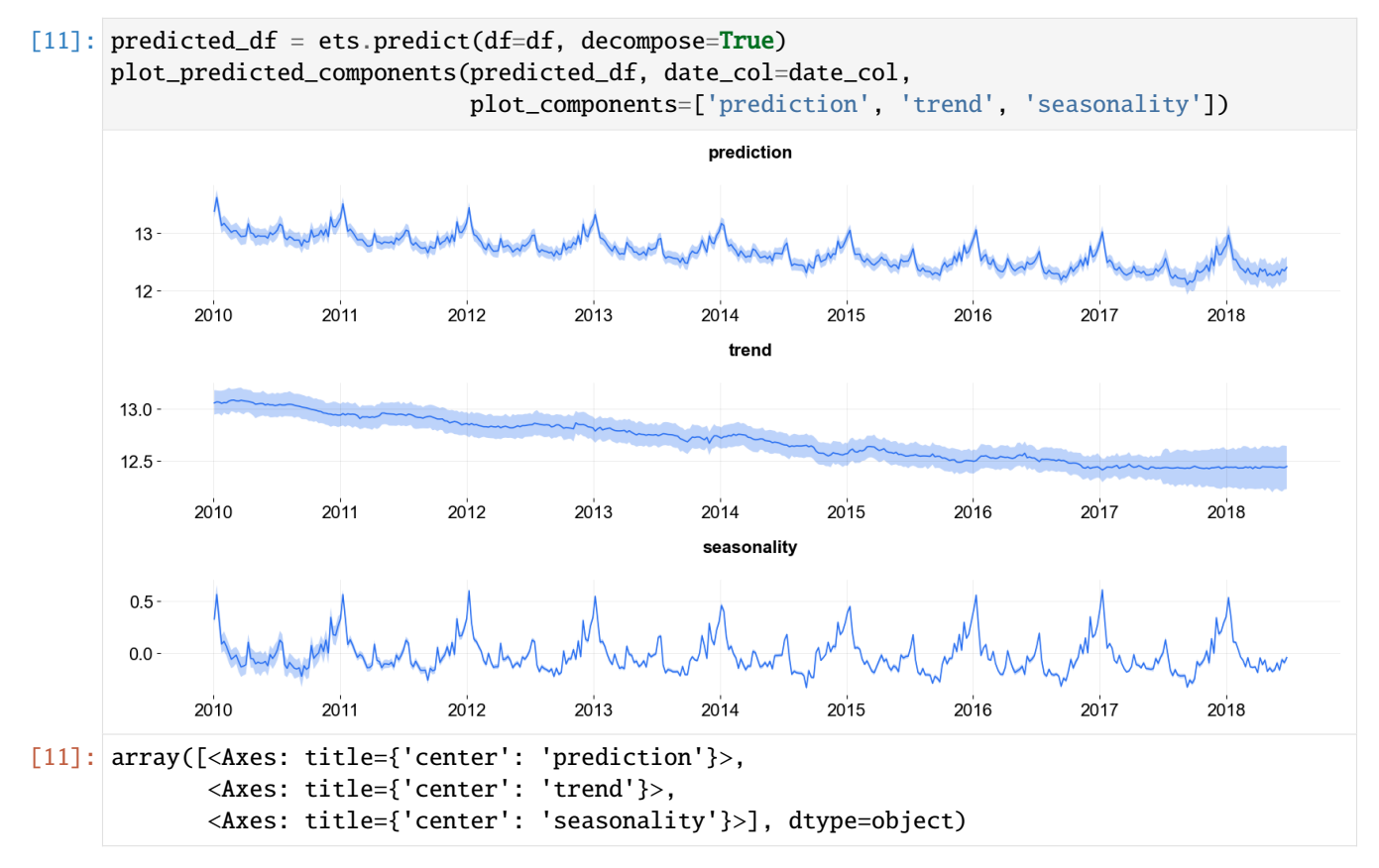

Just like the MAPForecaster, one can also access the posterior samples by calling the function . get\_posterior\_samples().

```
[12]: posterior_samples = ets.get_posterior_samples()
     posterior_samples.keys()
```
[12]: dict\_keys(['l', 'lev\_sm', 'obs\_sigma', 's', 'sea\_sm', 'loglk'])

As mentioned, in **MCMC** (**Full Bayesian**) models, the first dimension reflects the sample size.

```
[13]: lev = posterior_samples['l']
      lev.shape
```
[13]: (400, 391)

#### **4.3.2 MCMC - Point Estimation**

Users can also choose to derive point estimates via MCMC by specifying point\_method as mean or median via the call of .fit. In that case, posteriors samples are first aggregated by mean or median and store as a point estimate for final prediction. Just like other point estimate, users can specify n\_bootstrap\_draws to report uncertainties.

```
[14]: %%time
      ets = ETS(response_col=response_col,
          date_col=date_col,
          estimator='stan-mcmc',
          seasonality=52,
          seed=8888,
          n_bootstrap_draws=1e4,
          stan_mcmc_args={'show_progress': False},
      \mathcal{L}# specify point_method e.g. 'mean', 'median'
      ets.fit(df=train_df, point_method='mean')
      predicted_d f = ets.predict(df=test_d f)2024-03-19 23:40:33 - orbit - INFO - Sampling (CmdStanPy) with chains: 4, cores: 8,␣
      ˓→temperature: 1.000, warmups (per chain): 225 and samples(per chain): 25.
      CPU times: user 346 ms, sys: 245 ms, total: 591 ms
      Wall time: 959 ms
```
[15]: \_ = plot\_predicted\_data(train\_df, predicted\_df, date\_col, response\_col, title='Prediction with Point(Mean) Estimation')

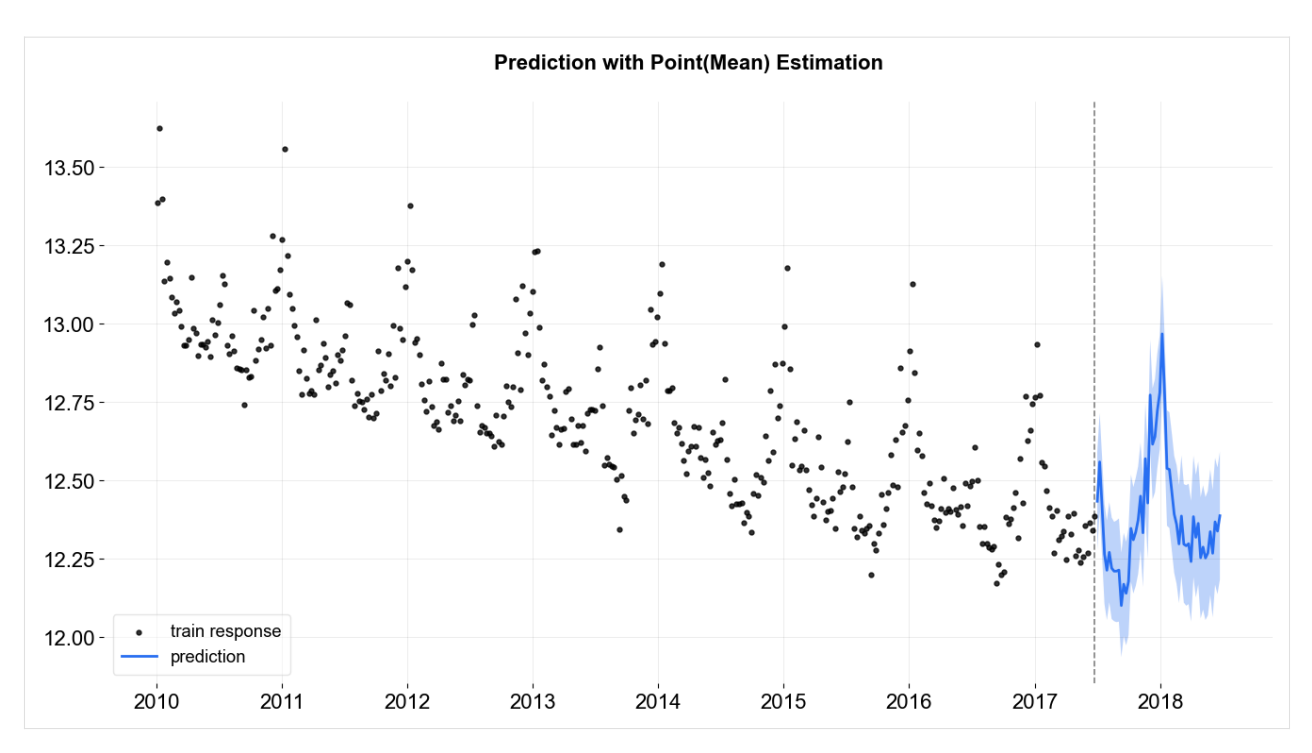

One can always access the the point estimated posteriors by .get\_point\_posteriors() (including the cases fitting the parameters through MCMC).

- [16]: ets.get\_point\_posteriors()['mean'].keys()
- [16]: dict\_keys(['l', 'lev\_sm', 'obs\_sigma', 's', 'sea\_sm'])
- [17]: ets.get\_point\_posteriors()['median'].keys()
- [17]: dict\_keys(['l', 'lev\_sm', 'obs\_sigma', 's', 'sea\_sm'])

### <span id="page-20-0"></span>**RANDOMNESS CONTROL AND REPRODUCIBLE RESULTS**

There are randomness involved in the random initialization, sampling and bootstrapping process. Some of them with sufficient condition such as converging status and large amount of samples, can be fixed even without a fixed seed. However, they are not guaranteed. Two settings needed to allow fully reproducible results and will be demoed from this session:

- 1. fix the seed on fitting
- 2. fix the seed on prediction

## **5.1 Data and Libraries**

```
[1]: import numpy as np
```

```
import orbit
from orbit.models import DLT
from orbit.utils.dataset import load_iclaims
```
[2]: print(orbit.\_\_version\_\_)

```
1.1.4.6
```

```
[3]: df = load_iclaims()
    df.head(5)
```
[3]: week claims trend.unemploy trend.filling trend.job sp500 \ 0 2010-01-03 13.386595 0.219882 -0.318452 0.117500 -0.417633 1 2010-01-10 13.624218 0.219882 -0.194838 0.168794 -0.425480 2 2010-01-17 13.398741 0.236143 -0.292477 0.117500 -0.465229 3 2010-01-24 13.137549 0.203353 -0.194838 0.106918 -0.481751 4 2010-01-31 13.196760 0.134360 -0.242466 0.074483 -0.488929 vix 0 0.122654 1 0.110445 2 0.532339 3 0.428645 4 0.487404

### **5.2 Fixing Seed in Fitting**

By default, the seed supplied during the **initialization** step is fixed. This allows fully reproducible posteriors samples by default. For other purpose, users can randomize the seed. Nonetheless, this process usually assumes stable result with or without a fixed seed. Otherwise, convergence alert should be raised.

With different seeds, results should be closed but not identical:

```
[4]: dlt1 = DLT(response_col='claims', date_col='week', seed=2021, estimator='stan-map', n_
     ˓→bootstrap_draws=1e3)
    dlt2 = DLT(response_col='claims', date_col='week', seed=2020, estimator='stan-map', n_
     ˓→bootstrap_draws=1e3)
    dlt1.fit(df);
    dlt2.fit(df);
    lev1 = dlt1.get\_point\_posteriors()['map']['1']lev2 = dlt2.get\_point\_posteriors()['map']['l']2024-03-19 23:42:23 - orbit - INFO - Optimizing (CmdStanPy) with algorithm: LBFGS.
    2024-03-19 23:42:23 - orbit - INFO - Optimizing (CmdStanPy) with algorithm: LBFGS.
```
- $[5]$ : | np.all(lev1 == lev2)
- [5]: False

```
[6]: np.allclose(lev1, lev2, rtol=1e-3)
```
[6]: True

With fixed seeds, results should be identical:

```
[7]: dlt1 = DLT(response_col='claims', date_col='week', seed=2020, estimator='stan-map', n_
     ˓→bootstrap_draws=1e3)
    dlt2 = DLT(response_col='claims', date_col='week', seed=2020, estimator='stan-map', n_
     ˓→bootstrap_draws=1e3)
    dlt1.fit(df);dlt2.fit(df);
    lev1 = dlt1.get_point_posteriors()['map']['l']
    lev2 = dlt2.get_point_posteriors()['map']['l']
    2024-03-19 23:42:23 - orbit - INFO - Optimizing (CmdStanPy) with algorithm: LBFGS.
    2024-03-19 23:42:23 - orbit - INFO - Optimizing (CmdStanPy) with algorithm: LBFGS.
```

```
[8]: np.all(lev1 == lev2)
```
[8]: True

In sampling algorithm, users should expect identical posteriors with fixed seed:

```
[9]: dlt_mcmc1 = DLT(response_col='claims', date_col='week', seed=2020, estimator='stan-mcmc',
     ˓→ stan_mcmc_args={'show_progress': False})
     dlt_mcmc2 = DLT(response_col='claims', date_col='week', seed=2020, estimator='stan-mcmc',
                                                                                   (continues on next page)
```
(continued from previous page)

```
˓→ stan_mcmc_args={'show_progress': False})
     dlt_mcmc1.fit(df);
     dlt_mcmc2.fit(df);
     lev_mcmc1 = dlt_mcmc1.get_posterior_samples()['l']lev_mcmc2 = dlt_mcmc2.get_posterior_samples()['l']
     2024-03-19 23:42:24 - orbit - INFO - Sampling (CmdStanPy) with chains: 4, cores: 8,␣
      ˓→temperature: 1.000, warmups (per chain): 225 and samples(per chain): 25.
     2024-03-19 23:42:36 - orbit - INFO - Sampling (CmdStanPy) with chains: 4, cores: 8,␣
      ˓→temperature: 1.000, warmups (per chain): 225 and samples(per chain): 25.
[10]: print(lev_mcmc1.shape)
     print(lev_mcmc2.shape)
     np.all(lev1 == lev2)(100, 443)
      (100, 443)
```

```
[10]: True
```
# **5.3 Fixing Seed in Prediction**

Unlike the fitting process, the seed in prediction is set to be random by default unless users provided a fixed seed. Once a fixed seed provided through the args in .predict(). Users should expect identical result.

```
[11]: # check with MAP estimator
     pred1 = dlt1.predict(df, seed=2020)['prediction'].values
     pred2 = dlt2.predict(df, seed=2020)['prediction'].values
     np.all(pred1 == pred2)
```

```
[11]: True
```

```
[12]: # check with MCMC estimator
     pred1 = dlt_mcmc1.predict(df, seed=2020)['prediction'].values
     pred2 = dlt_mcmc2.predict(df, seed=2020)['prediction'].values
     np.all(pred1 == pred2)
```

```
[12]: True
```
## **USING PYRO FOR ESTIMATION**

#### <span id="page-24-0"></span>**Note**

Currently we are still experimenting with Pyro and support Pyro only in LGT and KTR models.

[Pyro](https://github.com/pyro-ppl/pyro) is a flexible, scalable deep probabilistic programming library built on PyTorch. **Pyro** was originally developed at Uber AI and is now actively maintained by community contributors, including a dedicated team at the Broad Institute.

```
[1]: %matplotlib inline
```

```
import pandas as pd
import numpy as np
import matplotlib.pyplot as plt
```

```
import orbit
from orbit.models import LGT
from orbit.diagnostics.plot import plot_predicted_data
from orbit.diagnostics.plot import plot_predicted_components
from orbit.utils.dataset import load_iclaims
```
from orbit.constants.palette import OrbitPalette

import warnings warnings.filterwarnings('ignore')

```
[2]: print(orbit.__version__)
```

```
1.1.4.6
```
 $[3]$ : df = load\_iclaims()

```
[4]: test_size=52
    train_df=df[:-test_size]
    test_df=df[-test_size:]
```
# **6.1 VI Fit and Predict**

Although Pyro provides a variety of ways to optimize/sample posteriors. Currently, we only support Stochastic Variational Inference (SVI). For details, please refer to this [doc.](https://pyro.ai/examples/svi_part_i.html)

To use SVI for LGT, specify estimator as pyro-svi.

```
[5]: lgt_vi = LGT(
        response_col='claims',
        date_col='week',
        seasonality=52,
        seed=8888,
        estimator='pyro-svi',
        num_steps=101,
        num_sample=300,
        # trigger message per 50 steps
        message=50,
        learning_rate=0.1,
    )
```

```
[6]: %%time
```

```
lgt_vi.fit(df=train_df)
```

```
2024-03-19 23:40:42 - orbit - INFO - Using SVI (Pyro) with steps: 101, samples: 300,␣
˓→learning rate: 0.1, learning_rate_total_decay: 1.0 and particles: 100.
2024-03-19 23:40:42 - orbit - INFO - step 0 loss = 658.91, scale = 0.11635
INFO:orbit:step 0 loss = 658.91, scale = 0.11635
2024-03-19 23:40:46 - orbit - INFO - step 50 loss = -432, scale = 0.48623
INFO:orbit:step 50 loss = -432, scale = 0.48623
2024-03-19 23:40:49 - orbit - INFO - step 100 loss = -444.07, scale = 0.34976
INFO:orbit:step 100 loss = -444.07, scale = 0.34976
CPU times: user 11.8 s, sys: 33.2 s, total: 45 s
Wall time: 7.48 s
```

```
[6]: <orbit.forecaster.svi.SVIForecaster at 0x289535f10>
```
 $[7]$ : predicted\_df = lgt\_vi.predict(df=test\_df)

```
[8]: \Box = plot_predicted_data(training_actual_df=train_df, predicted_df=predicted_df,
                         date_col=lgt_vi.date_col, actual_col=lgt_vi.response_col,
                         test_actual_df=test_df)
```
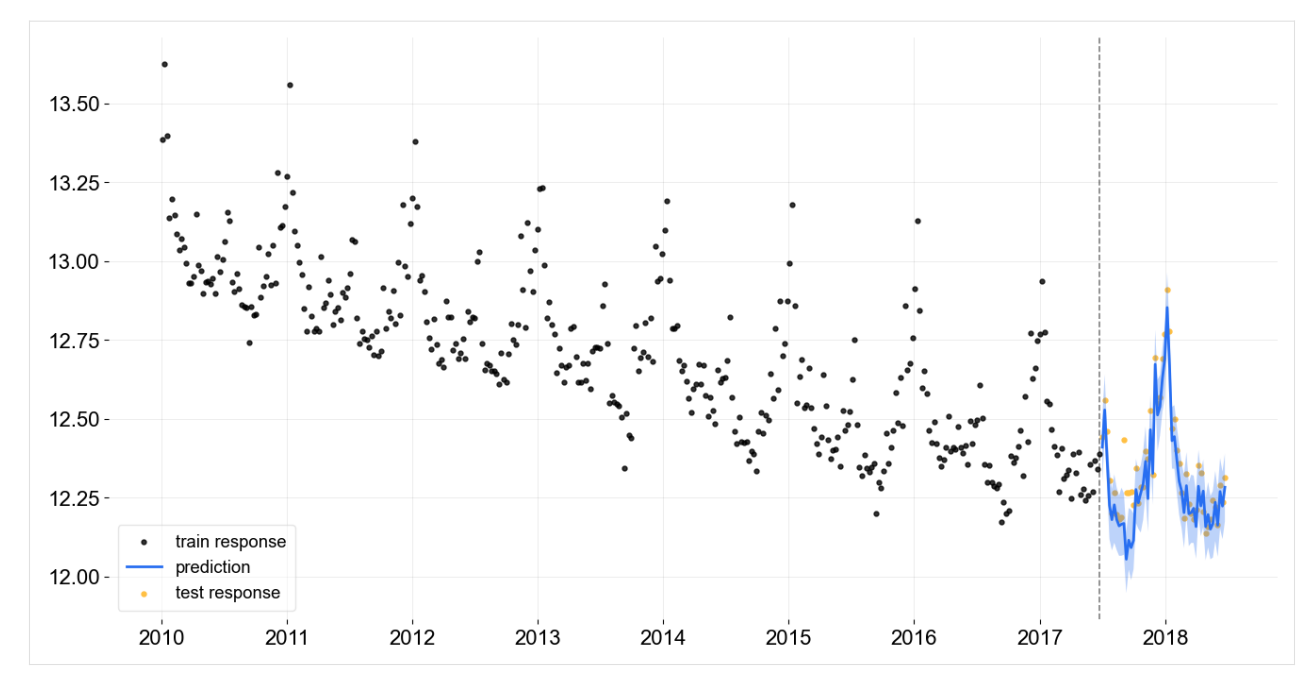

We can also extract the ELBO loss from the training metrics.

```
[9]: loss_elbo = lgt_vi.get_training_metrics()['loss_elbo']
```

```
[10]: steps = np.arange(len(loss_elbo))
     plt.subplots(1, 1, figsize=(8, 4))
     plt.plot(steps, loss_elbo, color=OrbitPalette.BLUE.value)
     plt.title('ELBO Loss per Step')
```

```
[10]: Text(0.5, 1.0, 'ELBO Loss per Step')
```
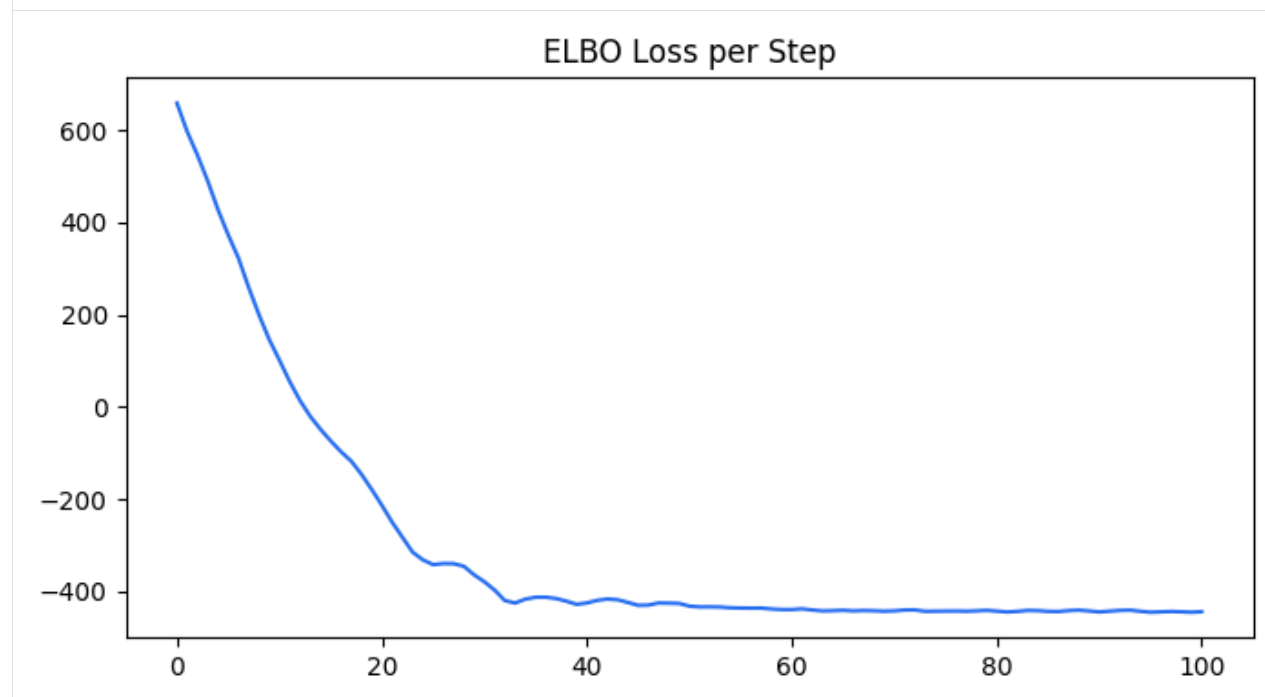

#### **SEVEN**

### **DAMPED LOCAL TREND (DLT)**

<span id="page-28-0"></span>This section covers topics including:

- DLT model structure
- DLT global trend configurations
- Adding regressors in DLT
- Other configurations

```
[1]: %matplotlib inline
    import matplotlib.pyplot as plt
    import orbit
    from orbit.models import DLT
    from orbit.diagnostics.plot import plot_predicted_data, plot_predicted_components
    from orbit.utils.dataset import load_iclaims
```

```
[2]: print(orbit.__version__)
```
1.1.4.6

### **7.1 Model Structure**

**DLT** is one of the main exponential smoothing models we support in orbit. Performance is benchmarked with M3 monthly, M4 weekly dataset and some Uber internal dataset [\(Ng and Wang et al., 2020\).](https://arxiv.org/abs/2004.08492) The model is a fusion between the classical ETS [\(Hyndman et. al., 2008\)\)](http://www.exponentialsmoothing.net/home) with some refinement leveraging ideas from Rlgt [\(Smyl et al., 2019\).](https://cran.r-project.org/web/packages/Rlgt/index.html) The model has a structural forecast equations

```
y_t = \mu_t + s_t + r_t + \epsilon_t\mu_t = g_t + l_{t-1} + \theta b_{t-1}\epsilon_t \sim \text{Student}(\nu, 0, \sigma)σ ∼ HalfCauchy(0, γ_0)
```
with the update process

$$
g_t = D(t)
$$
  
\n
$$
l_t = \rho_l(y_t - g_t - s_t - r_t) + (1 - \rho_l)(l_{t-1} + \theta b_{t-1})
$$
  
\n
$$
b_t = \rho_b(l_t - l_{t-1}) + (1 - \rho_b)\theta b_{t-1}
$$
  
\n
$$
s_{t+m} = \rho_s(y_t - l_t - r_t) + (1 - \rho_s)s_t
$$
  
\n
$$
r_t = \sum_j \beta_j x_{jt}
$$

One important point is that using  $y_t$  as a log-transformed response usually yield better result, especially we can interpret such log-transformed model as a *multiplicative form* of the original model. Besides, there are two new additional components compared to the classical damped ETS model:

- 1.  $D(t)$  as the deterministic trend process
- 2.  $r$  as the regression component with  $x$  as the regressors

```
[3]: # load log-transformed data
    df = load\_iclains()response_col = 'claims'
```
 $date\_col = 'week'$ 

#### **Note**

Just like LGT model, we also provide MAP and MCMC (full Bayesian) methods for DLT model (by specifying estimator='stan-map' or estimator='stan-mcmc' when instantiating a model).

MCMC is usually more robust but may take longer time to train. In this notebook, we will use the MAP method for illustration purpose.

### **7.2 Global Trend Configurations**

There are a few choices of  $D(t)$  configured by global\_trend\_option:

- 1. linear (default)
- 2. loglinear
- 3. flat
- 4. logistic

Mathematically, they are expressed as such,

#### **1. Linear**:

 $D(t) = \delta_{\text{intercept}} + \delta_{\text{slope}} \cdot t$ 

#### **2. Log-linear**:

 $D(t) = \delta_{\rm intercept} + ln(\delta_{\rm slope} \cdot t)$ 

**3. Logistic**:

$$
D(t) = L + \frac{U - L}{1 + e^{-\delta_{\text{slope}} \cdot t}}
$$

#### **4. Flat**:

 $D(t) = \delta_{\text{intercept}}$ 

where  $\delta_{\text{intercept}}$  and  $\delta_{\text{slope}}$  are fitted parameters and t is rescaled time-step between 0 and T (=number of time steps).

To show the difference among these options, their predictions are projected in the charts below. Note that the default is set to linear which is also used in the benchmarking process mentioned previously. During prediction, a convenient function make\_future\_df() is called to generate future data frame (ONLY applied when you don't have any regressors!).

#### **7.2.1 linear global trend**

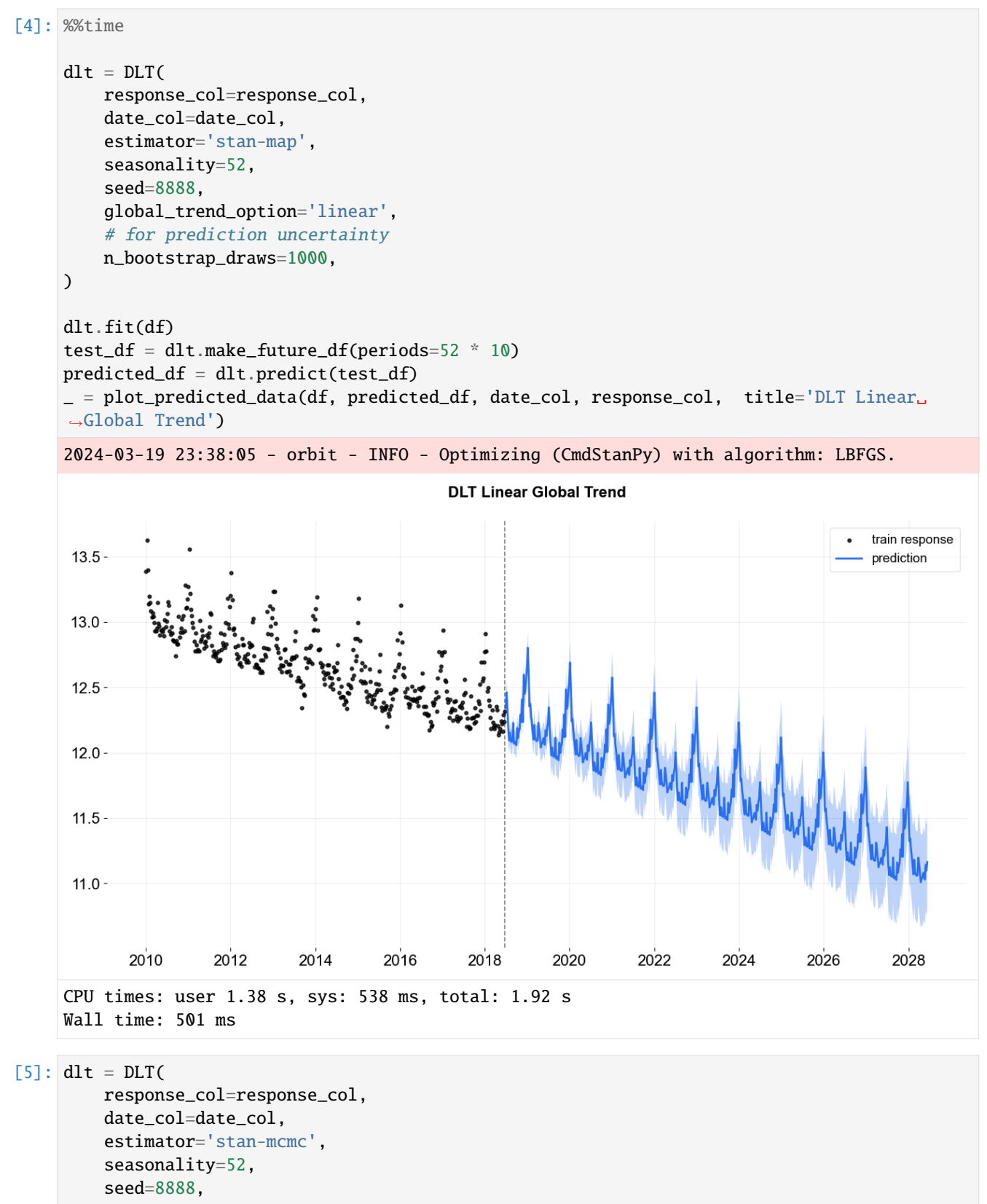

(continues on next page)

(continued from previous page)

```
global_trend_option='linear',
         # for prediction uncertainty
        n_bootstrap_draws=1000,
        stan_mcmc_args={'show_progress': False},
    \mathcal{L}dlt.fit(df, point_method="mean")
    2024-03-19 23:38:05 - orbit - INFO - Sampling (CmdStanPy) with chains: 4, cores: 8,␣
     ˓→temperature: 1.000, warmups (per chain): 225 and samples(per chain): 25.
[5]: <orbit.forecaster.full_bayes.FullBayesianForecaster at 0x2a9230650>
```
One can use .get\_posterior\_samples() to extract the samples for all sampling parameters.

```
[6]: dlt.get_posterior_samples().keys()
```

```
[6]: dict_keys(['l', 'b', 'lev_sm', 'slp_sm', 'obs_sigma', 'nu', 'lt_sum', 's', 'sea_sm', 'gt_
     \rightarrowsum', 'gb', 'gl', 'loglk'])
```

```
[7]: %%time
    # log-linear global trend
    dlt = DLT(response_col=response_col,
        date_col=date_col,
        seasonality=52,
        estimator='stan-map',
        seed=8888,
        global_trend_option='loglinear',
        # for prediction uncertainty
        n_bootstrap_draws=1000,
    )
    dlt.fit(df)
    # re-use the test_df generated above
    predicted_d f = dlt.predict(test_d f)_ = plot_predicted_data(df, predicted_df, date_col, response_col, title='DLT Log-Linear␣
    ˓→Global Trend')
    2024-03-19 23:38:08 - orbit - INFO - Optimizing (CmdStanPy) with algorithm: LBFGS.
```
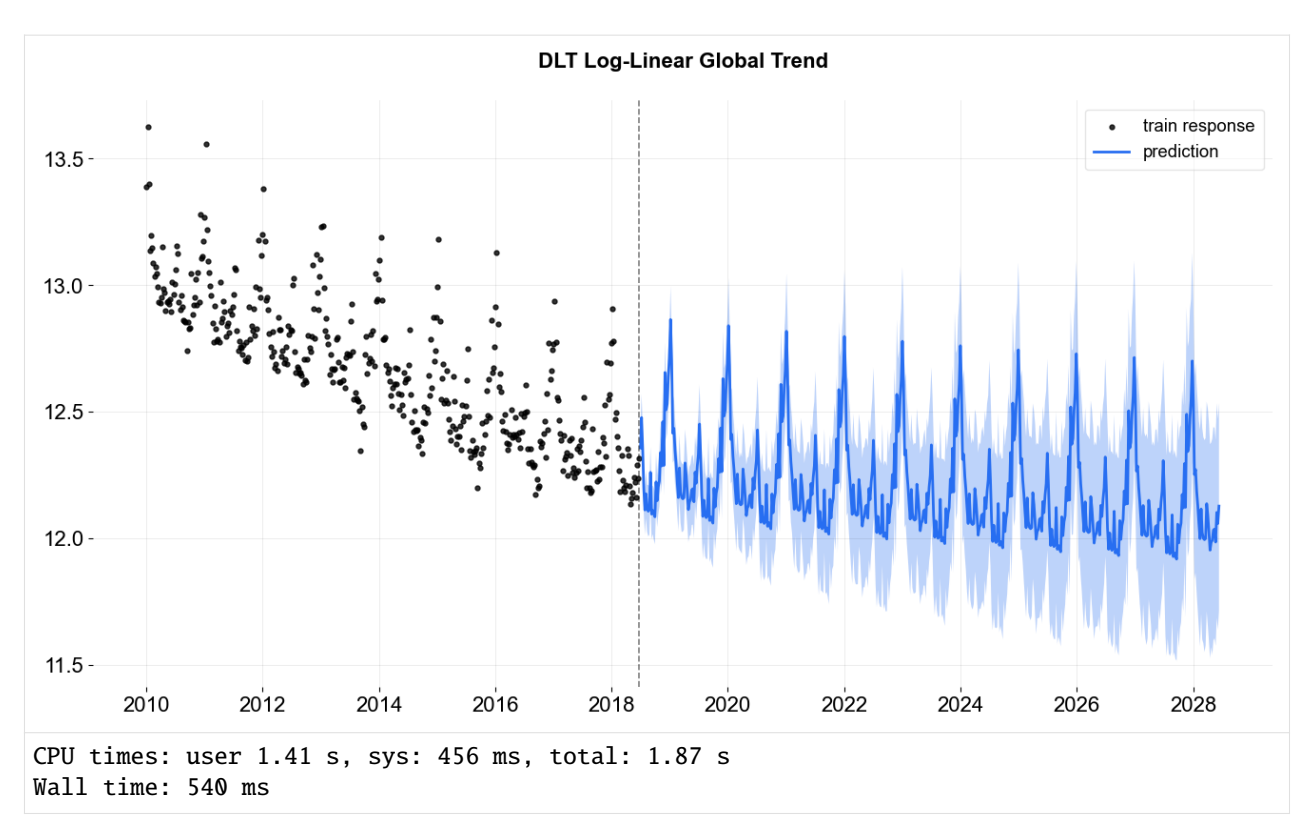

In logistic trend, users need to specify the args global\_floor and global\_cap. These args are with default 0 and 1.

### **7.2.2 logistic global trend**

```
[8]: %%time
    dlt = DLT(response_col=response_col,
        date_col=date_col,
        estimator='stan-map',
        seasonality=52,
        seed=8888,
        global_trend_option='logistic',
        global_cap=9999,
        global_floor=11.75,
        damped_factor=0.1,
        # for prediction uncertainty
        n_bootstrap_draws=1000,
    \mathcal{L}dlt.fit(df)
    predicted_d f = dlt.predict(test_d f)ax = plot_predicted_data(df, predicted_df, date_col, response_col,
                              title='DLT Logistic Global Trend', is_visible=False);
    ax.axhline(y=11.75, linestyle='--', color='orange')
    ax.figure
```
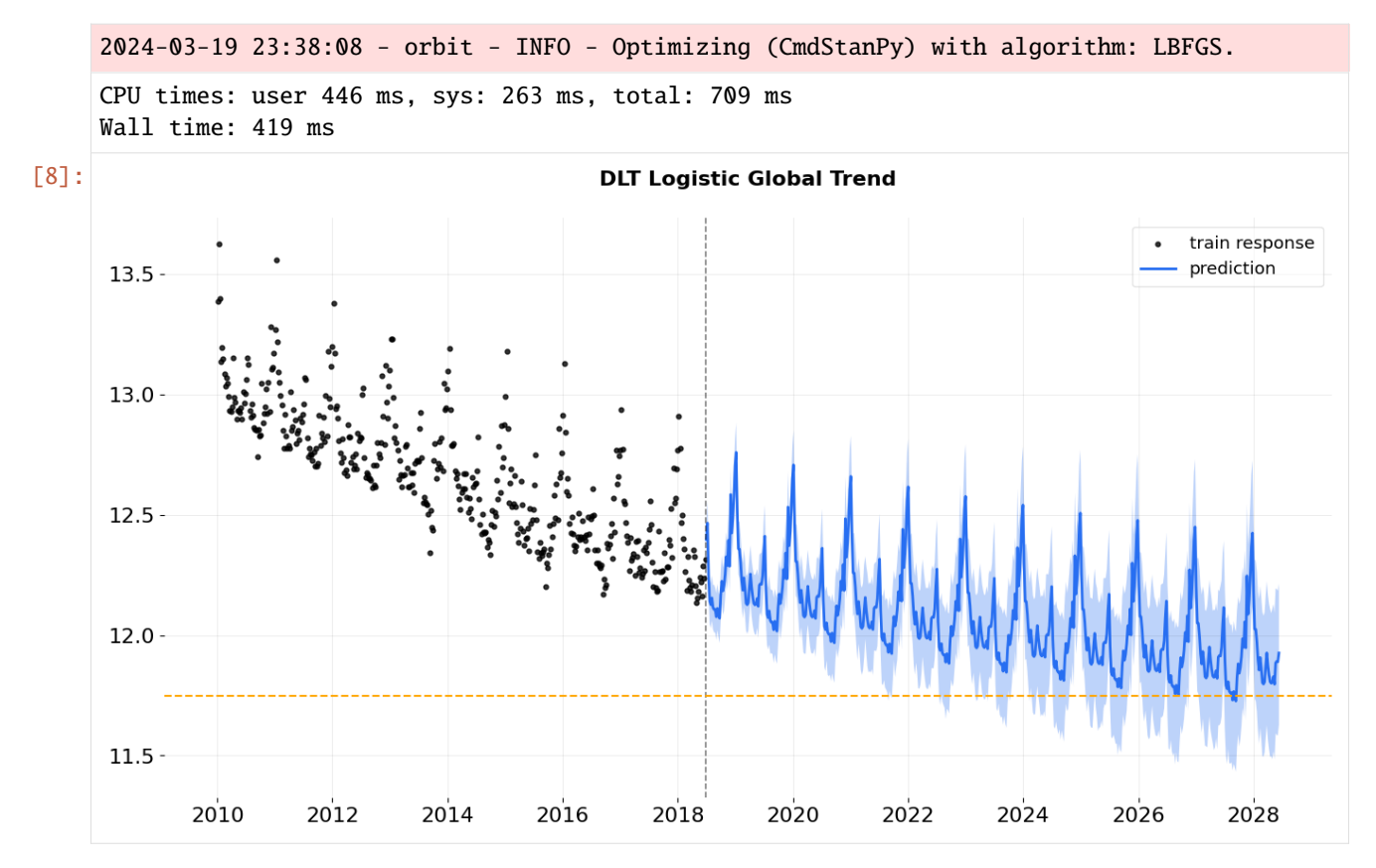

Note: Theoretically, the trend is bounded by the global\_floor and global\_cap. However, because of seasonality and regression, the predictions can still be slightly lower than the floor or higher than the cap.

#### **7.2.3 flat trend**

```
[9]: %%time
    dlt = DLT(response_col=response_col,
        date_col=date_col,
        estimator='stan-map',
        seasonality=52,
        seed=8888,
        global_trend_option='flat',
         # for prediction uncertainty
        n_bootstrap_draws=1000,
    \mathcal{L}dlt.fit(df)
    predicted_d f = dlt.predict(test_d f)_ = plot_predicted_data(df, predicted_df, date_col, response_col, title='DLT Flat␣
     ˓→Global Trend')
    2024-03-19 23:38:09 - orbit - INFO - Optimizing (CmdStanPy) with algorithm: LBFGS.
```
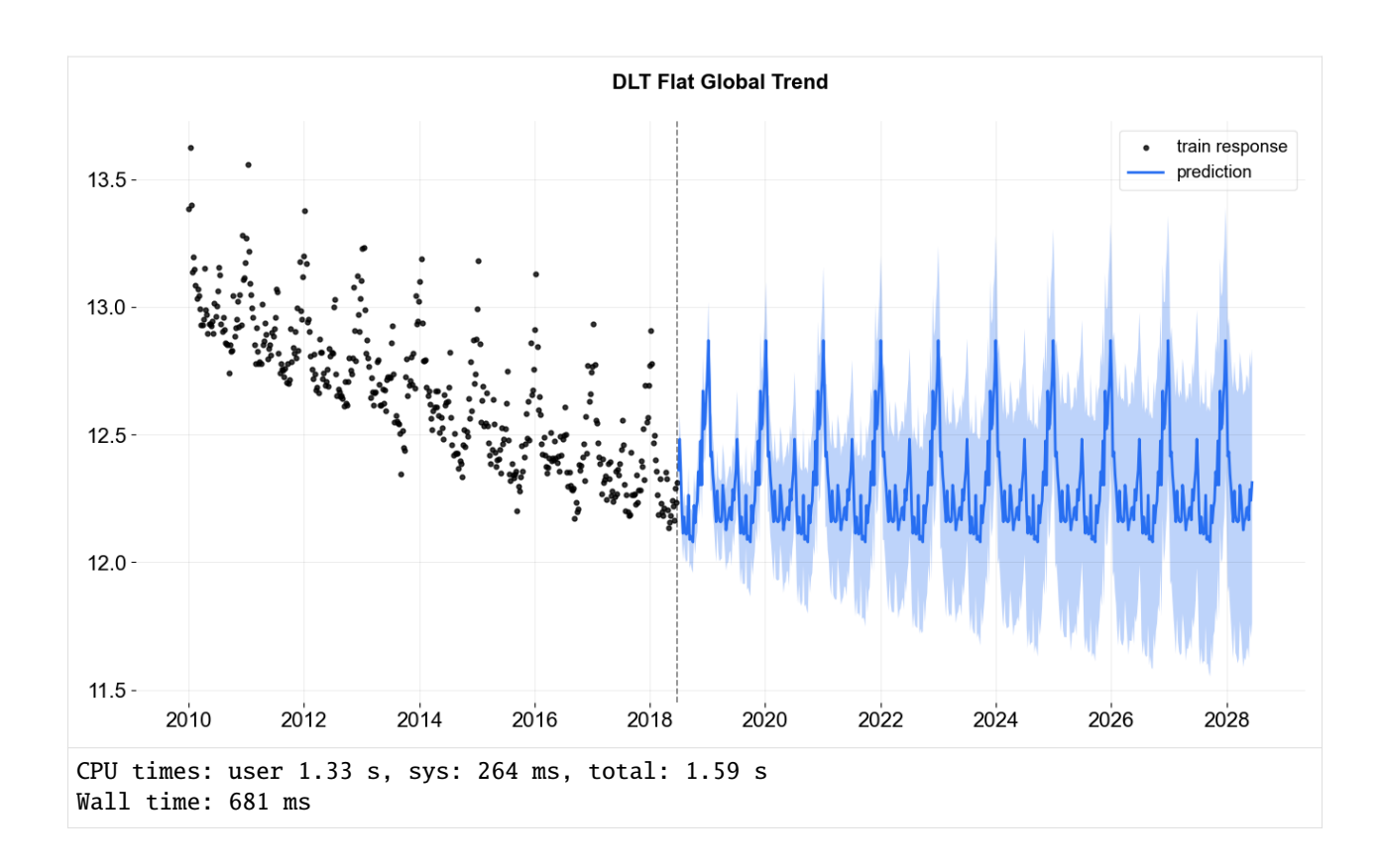

# **7.3 Regression**

You can also add regressors into the model by specifying regressor\_col. This serves the purpose of nowcasting or forecasting when exogenous regressors are known such as events and holidays. Without losing generality, the interface is set to be

$$
\beta_j \sim \mathcal{N}(\mu_j, \sigma_j^2)
$$

where  $\mu_i = 0$  and  $\sigma_i = 1$  by default as a non-informative prior. These two parameters are set by the arguments regressor\_beta\_prior and regressor\_sigma\_prior as a list. For example,

```
\lceil 10 \rceil: dlt = DLT(
          response_col=response_col,
          date_col=date_col,
          estimator='stan-mcmc',
          seed=8888,
          seasonality=52,
          regressor_col=['trend.unemploy', 'trend.filling'],
          regressor_beta_prior=[0.1, 0.3],
          regressor_sigma_prior=[0.5, 2.0],
          stan_mcmc_args={'show_progress': False},
      )
      dlt.fit(df)
      predicted_df = dlt.predict(df, decompose=True)
      plot_predicted_components(predicted_df, date_col);
```
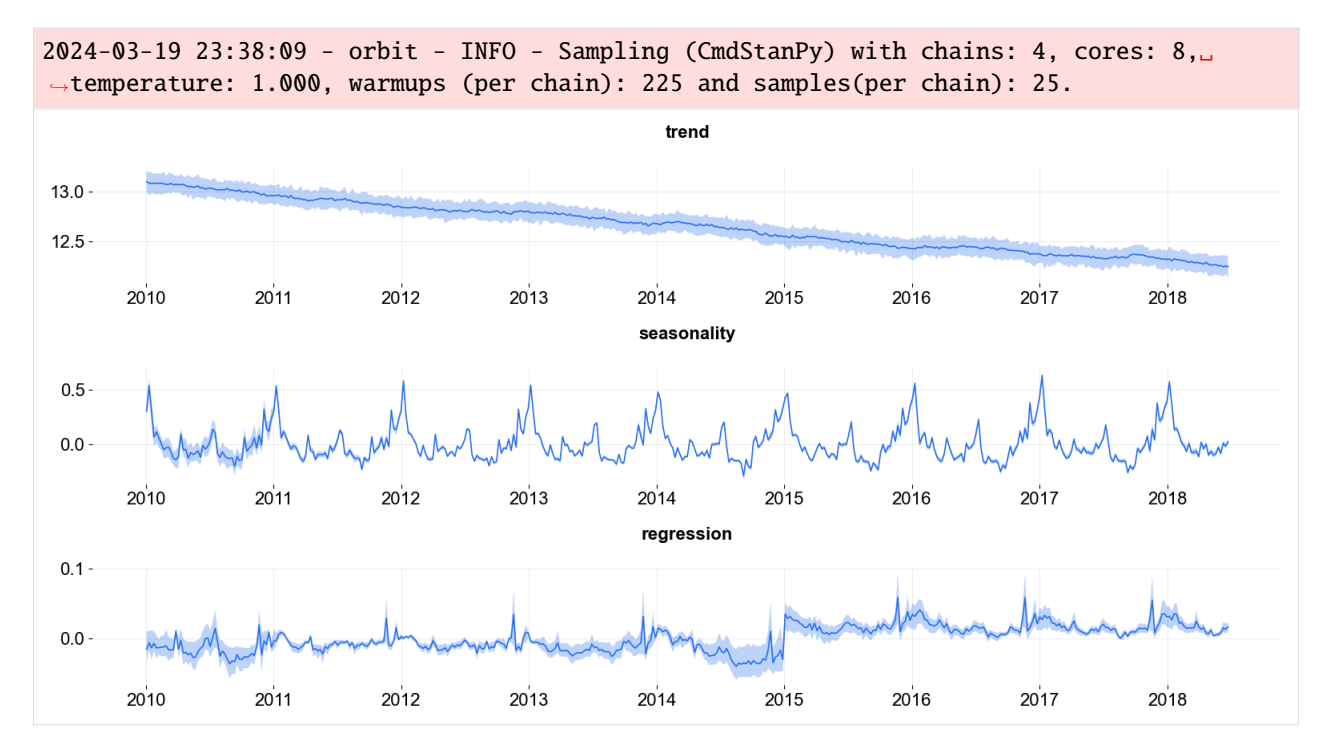

One can also use .get\_regression\_coefs to extract the regression coefficients along with the confidence interval when posterior samples are available. The default lower and upper limits are set to be .05 and .95.

```
[11]: dlt.get_regression_coefs()
```

```
[11]: regressor regressor_sign coefficient coefficient_lower \
    0 trend.unemploy Regular 0.052448 0.020843
    1 trend.filling Regular 0.084483 0.012782
      coefficient_upper Pr(\text{coef} > = 0) Pr(\text{coef} < 0)0 0.076498 1.00 0.00
    1 0.139546 0.99 0.01
```
There are much more configurations on regression such as the regressors sign and penalty type. They will be discussed in subsequent sections.

#### **7.3.1 High Dimensional and Fourier Series Regression**

In case of high dimensional regression, users can consider fixing the smoothness with a relatively small levels smoothing values e.g. setting level\_sm\_input=0.01. This is particularly useful in modeling higher frequency time-series such as daily and hourly data using regression on Fourier series. Check out the examples/ folder for the details.
**CHAPTER**

**EIGHT**

# **LOCAL GLOBAL TREND (LGT)**

In this section, we will cover:

- LGT model structure
- difference between DLT and LGT
- syntax to call LGT classes with different estimation methods

**LGT** stands for Local and Global Trend and is a refined model from **Rlgt** [\(Smyl et al., 2019\).](https://cran.r-project.org/web/packages/Rlgt/index.html) The main difference is that LGT is an additive form taking log-transformation response as the modeling response. This essentially converts the model into a multiplicative with some advantages [\(Ng and Wang et al., 2020\).](https://arxiv.org/abs/2004.08492) **However, one drawback of this approach is that negative response values are not allowed due to the existence of the global trend term and because of that we start to deprecate the support of regression of this model.**

```
[1]: %matplotlib inline
```

```
import pandas as pd
import numpy as np
import matplotlib.pyplot as plt
```

```
import orbit
from orbit.models import LGT
from orbit.diagnostics.plot import plot_predicted_data
from orbit.diagnostics.plot import plot_predicted_components
from orbit.utils.dataset import load_iclaims
```

```
[2]: print(orbit.__version__)
```
1.1.4.6

## **8.1 Model Structure**

 $y_t = \mu_t + s_t + \epsilon_t$  $\mu_t = l_{t-1} + \xi_1 b_{t-1} + \xi_2 l_{t-1}^{\lambda}$  $\epsilon_t \sim$  Student $(\nu, 0, \sigma)$  $\sigma \sim \text{HalfCauchy}(0, \gamma_0)$ 

with the update process,

$$
l_t = \rho_l(y_t - s_t) + (1 - \rho_l)l_{t-1}
$$
  

$$
b_t = \rho_b(l_t - l_{t-1}) + (1 - \rho_b)b_{t-1}
$$
  

$$
s_{t+m} = \rho_s(y_t - l_t) + (1 - \rho_s)s_t
$$

Unlike **DLT** model which has a deterministic trend, **LGT** introduces a hybrid trend where it consists of

- local trend takes on a fraction  $\xi_1$  rather than a damped factor
- global trend is with a auto-regrssive term  $\xi_2$  and a power term  $\lambda$

We will continue to use the *iclaims* data with 52 weeks train-test split.

```
[3]: # load data
    df = load\_iclains()# define date and response column
    date\_col = 'week'response_col = 'claims'
    df.dtypes
    test\_size = 52train_df = df[:-test\_size]test_df = df[-test_size:]
```
## **8.2 LGT Model**

In orbit, we provide three methods for LGT model estimation and inferences, which are \* MAP \* MCMC (also providing the point estimate method, mean or median), which is also the default \* SVI

Orbit follows a sklearn style model API. We can create an instance of the Orbit class and then call its fit and predict methods.

In this notebook, we will only cover MAP and MCMC methods. Refer to [this notebook](https://github.com/uber/orbit/blob/dev/docs/tutorials/pyro_basic.ipynb) for the pyro estimation.

### **8.2.1 LGT - MAP**

lgt.fit(df=train\_df)

To use MAP, specify the estimator as stan-map.

```
[4]: lgt = LGT(
        response_col=response_col,
        date_col=date_col,
        estimator='stan-map',
        seasonality=52,
        seed=8888,
    )
    2024-03-19 23:39:41 - orbit - INFO - Optimizing (CmdStanPy) with algorithm: LBFGS.
[5]: %%time
```

```
CPU times: user 9.3 ms, sys: 16.8 ms, total: 26.1 ms
Wall time: 172 ms
```
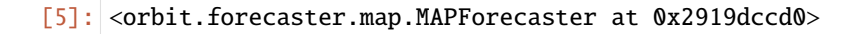

#### $[6]$ : predicted\_df = lgt.predict(df=test\_df)

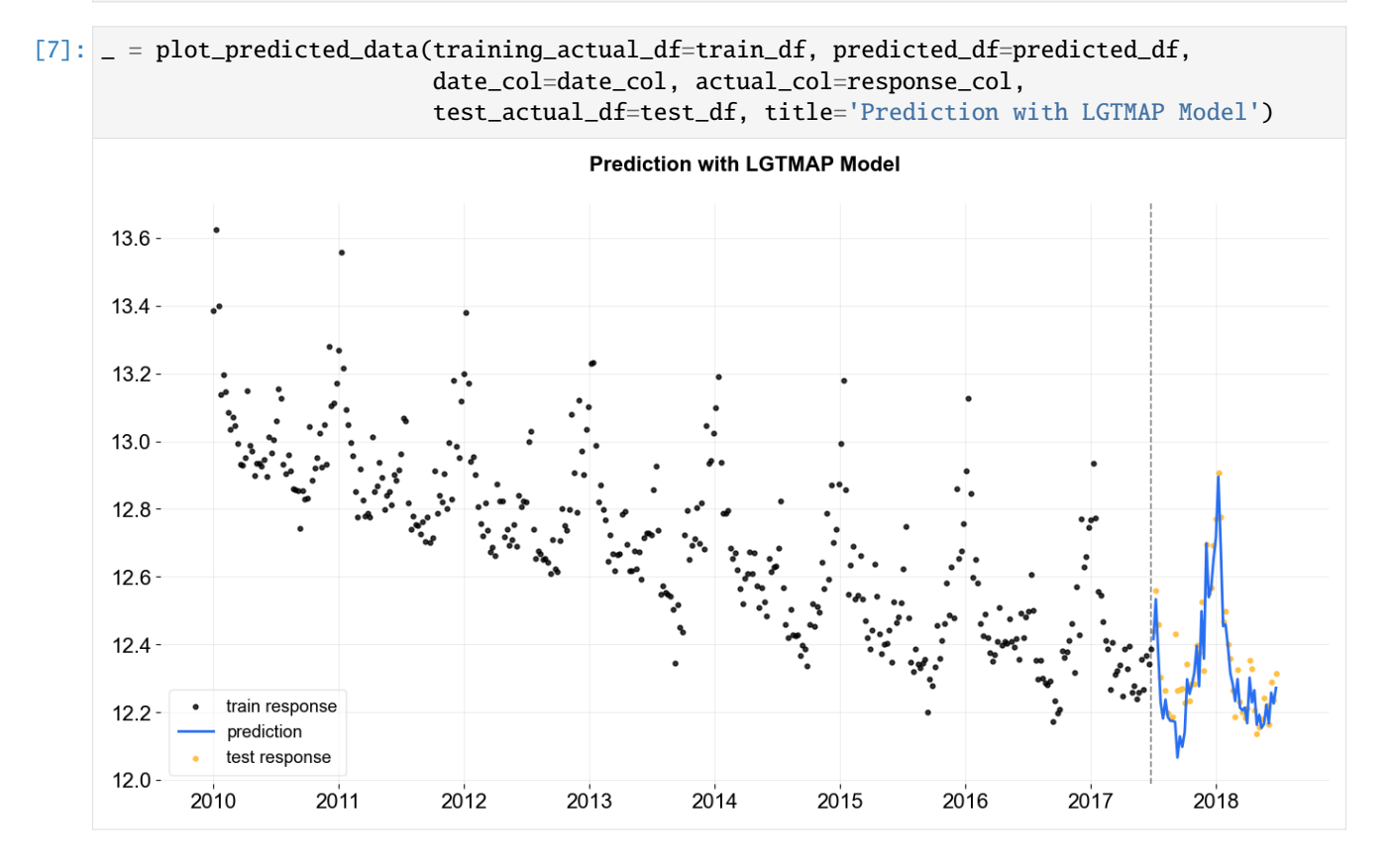

## **8.2.2 LGT - MCMC**

To use MCMC sampling, specify the estimator as stan-mcmc (the default).

- By dedault, full Bayesian samples will be used for the predictions: for each set of parameter posterior samples, the prediction will be conducted once and the final predictions are aggregated over all the results. To be specific, the final predictions will be the median (aka 50th percentile) along with any additional percentiles provided. One can use .get\_posterior\_samples() to extract the samples for all sampling parameters.
- One can also specify point\_method (either mean or median) via . fit to have the point estimate: the parameter posterior samples are aggregated first (mean or median) then conduct the prediction once.

**LGT - full**

```
[8]: \lg t = LGT(response_col=response_col,
         date_col=date_col,
         seasonality=52,
         seed=2024,
         stan_mcmc_args={'show_progress': False},
    )
```
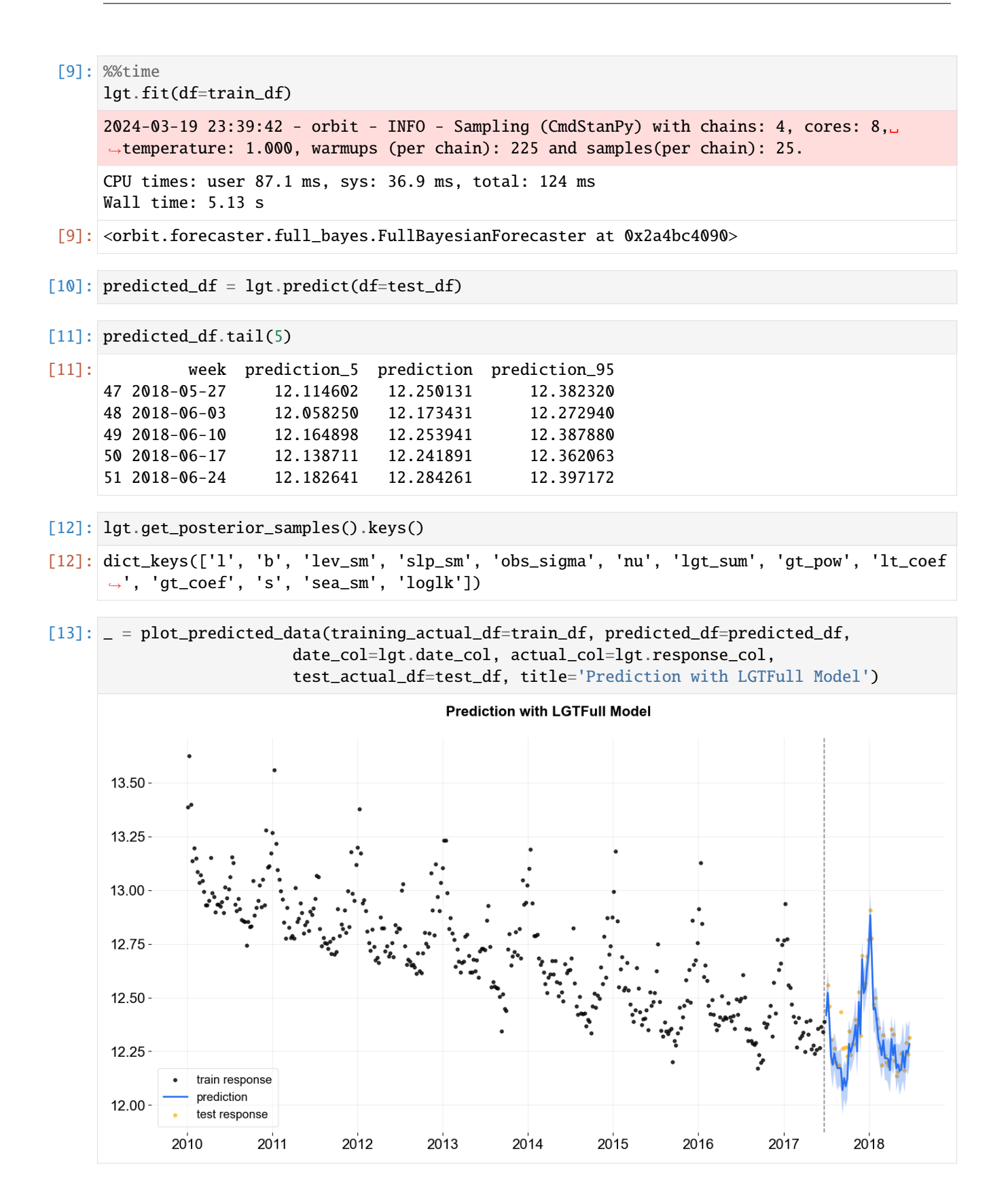

#### **LGT - point estimate**

```
\lceil 14 \rceil: lgt = LGT(
         response_col=response_col,
         date_col=date_col,
         seasonality=52,
         seed=2024,
         stan_mcmc_args={'show_progress': False},
     )
[15]: %%time
     lgt.fit(df=train_df, point_method='mean')
     2024-03-19 23:39:47 - orbit - INFO - Sampling (CmdStanPy) with chains: 4, cores: 8,␣
      ˓→temperature: 1.000, warmups (per chain): 225 and samples(per chain): 25.
     CPU times: user 97.2 ms, sys: 41.7 ms, total: 139 ms
     Wall time: 4.64 s
[15]: <orbit.forecaster.full_bayes.FullBayesianForecaster at 0x2a4d2add0>
[16]: predicted_df = lgt.predict(df=test_df)
[17]: predicted_df.tail(5)
[17]: week prediction
     47 2018-05-27 12.210257
     48 2018-06-03 12.145213
     49 2018-06-10 12.239412
      50 2018-06-17 12.207138
     51 2018-06-24 12.253422
```
[18]: \_ = plot\_predicted\_data(training\_actual\_df=train\_df, predicted\_df=predicted\_df, date\_col=lgt.date\_col, actual\_col=lgt.response\_col, test\_actual\_df=test\_df, title='Predictibon with LGTAggregated Model')

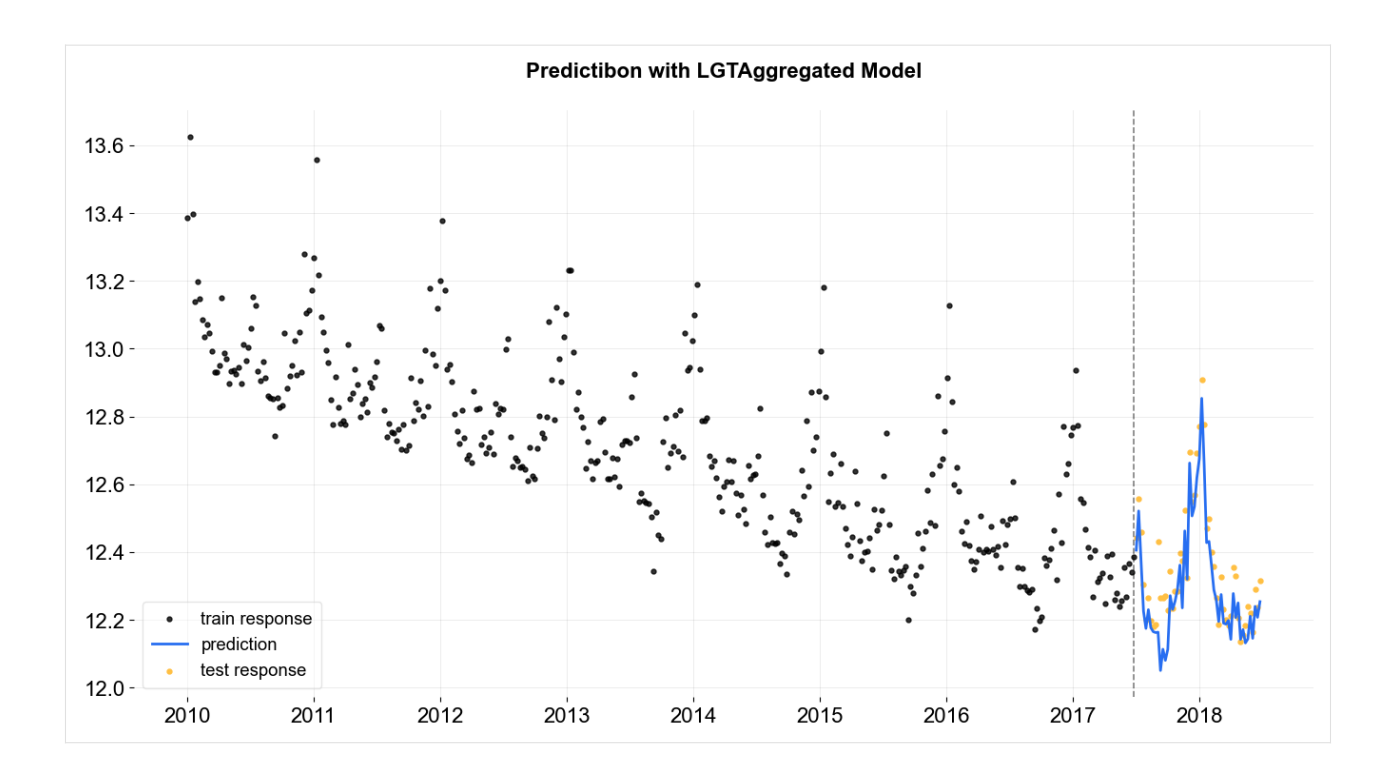

### **CHAPTER**

## **NINE**

# **REGRESSION PRIORS IN DLT**

This notebook demonstrates usage of priors in the regression analysis. The *iclaims* data will be used in demo purpose. Examples include

- 1. regression with default setting
- 2. regression with bounded priors for regression coefficients

Generally speaking, regression coefficients are more robust under full Bayesian sampling and estimation. The default setting estimator='stan-mcmc' will be used in this tutorial.

#### [1]: %matplotlib inline

```
import matplotlib.pyplot as plt
import numpy as np
import orbit
from orbit.utils.dataset import load_iclaims
from orbit.models import DLT
from orbit.diagnostics.plot import plot_predicted_data
```
[2]: print(orbit.\_\_version\_\_)

#### 1.1.4.6

## **9.1 US Weekly Initial Claims**

Recall the *iclaims* dataset by previous section. In order to use this data to nowcast the US unemployment claims during COVID-19 period, the dataset is extended to Jan 2021 and the [S&P 500 \(^GSPC\)](https://finance.yahoo.com/quote/%5EGSPC/history?period1=1264032000&period2=1611187200&interval=1wk&filter=history&frequency=1wk&includeAdjustedClose=true) and [VIX](https://finance.yahoo.com/quote/%5EVIX/history?p=%5EVIX) Index historical data are attached for the same period.

The data is standardized and log-transformed for the model fitting purpose.

```
[3]: # load data
    df = load\_iclains(cend\_date='2021-01-03')df = df[['week', 'claims', 'trend.unemploy', 'trend.job', 'sp500', 'vix']]
    df = df[1:].reset_index(drop=True)
    date\_col = 'week'response_col = 'claims'
    df.dtypes
```
- [3]: week datetime64[ns] claims float64 trend.unemploy float64 trend.job float64 sp500 float64 vix float64 dtype: object
- $[4]$ : df.head(5)

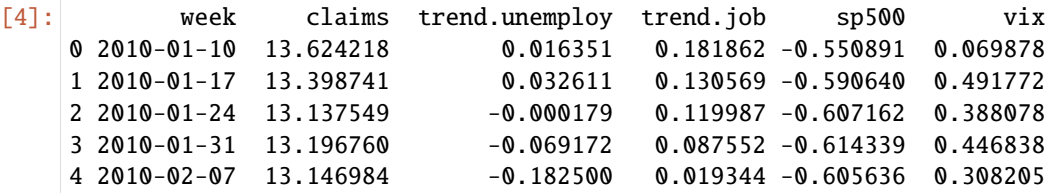

We can see form the plot below, there are seasonality, trend, and as well as a huge change point due the impact of COVID-19.

```
[5]: fig, ars = plt.subplots(2, 2, figsize=(20, 8))axs[0, 0].plot(df['week'], df['claims'])
    axs[0, 0].set_title('Unemployment Claims')
    axs[0, 1].plot(df['week'], df['trend.unemploy'], 'tab:orange')
    axs[0, 1].set_title('Google trend - unemploy')
    axs[1, 0].plot(df['week'], df['vix'], 'tab:green')
    axs[1, 0].set_title('VIX')
    axs[1, 1].plot(df['week'], df['sp500'], 'tab:red')
    axs[1, 1].set_title('S&P500')
```

```
[5]: Text(0.5, 1.0, 'S&P500')
```
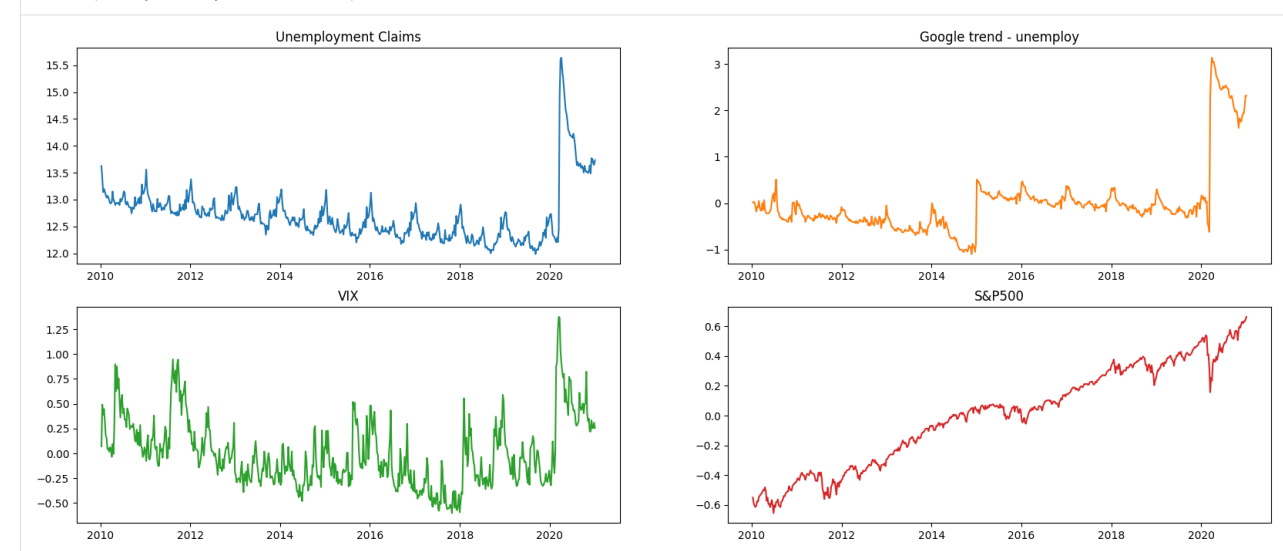

[6]: # using relatively updated data df[['sp500']] = df[['sp500']].diff()  $df = df[1:]$ .reset\_index(drop=True)

(continues on next page)

(continued from previous page)

```
test\_size = 12train_df = df[:-test\_size]test_df = df[-test_size:]
```
#### **9.1.1 Naive Model**

Here we will use DLT models to compare the model performance with vs. without regression.

```
[7]: %%time
    dlt = DLT(response_col=response_col,
        date_col=date_col,
        seasonality=52,
        seed=8888,
        num_warmup=4000,
        stan_mcmc_args={'show_progress': False}
    )
    dlt.fit(df=train_df)
    predicted_d f = dlt.predict(df=test_d f)2024-03-19 23:42:14 - orbit - INFO - Sampling (CmdStanPy) with chains: 4, cores: 8,␣
     ˓→temperature: 1.000, warmups (per chain): 1000 and samples(per chain): 25.
    CPU times: user 126 ms, sys: 39.3 ms, total: 165 ms
    Wall time: 11 s
```
### **9.1.2 DLT With Regression**

The regressor columns can be supplied via argument regressor\_col. Recall the regression formula in **DLT**:

$$
\hat{y}_t = \mu_t + s_t + r_t
$$

$$
r_t = \sum_j \beta_j x_{jt}
$$

$$
\beta_j \sim \mathcal{N}(\mu_j, \sigma_j^2)
$$

By default,  $\mu_j = 0$  and  $\sigma_j = 1$ . In addition, we can set a *sign* constraint for each coefficient  $\beta_j$ . This is can be done by supplying the regressor\_sign as a list where elements are in one of followings:

- '=':  $\beta_j \sim \mathcal{N}(0, \sigma_j^2)$  i.e.  $\beta_j \in (-\inf, \inf)$
- '+':  $\beta_j \sim \mathcal{N}^+(0, \sigma_j^2)$  i.e.  $\beta_j \in [0, \inf)$
- '-':  $\beta_j \sim \mathcal{N}^-(0, \sigma_j^2)$  i.e.  $\beta_j \in (-\inf, 0]$

Based on some intuition, it's reasonable to assume search terms such as "unemployment", "filling" and **VIX** index to be positively correlated and stock index such as **SP500** to be negatively correlated to the outcome. Then we will leave whatever unspecified as a regular regressor.

```
[8]: %%time
```

```
dlt\_reg = DLT(response_col=response_col,
    date_col=date_col,
```
(continues on next page)

```
(continued from previous page)
```

```
regressor_col=['trend.unemploy', 'trend.job', 'sp500', 'vix'],
    seasonality=52,
   seed=8888,
   num_warmup=4000,
    stan_mcmc_args={'show_progress': False}
)
dlt_reg.fit(df=train_df)
predicted_df_reg = dlt_reg.predict(test_df)
2024-03-19 23:42:26 - orbit - INFO - Sampling (CmdStanPy) with chains: 4, cores: 8,␣
˓→temperature: 1.000, warmups (per chain): 1000 and samples(per chain): 25.
CPU times: user 164 ms, sys: 71.3 ms, total: 235 ms
Wall time: 13.3 s
```
The estimated regressor coefficients can be retrieved via .get\_regression\_coefs().

```
[9]: dlt_reg.get_regression_coefs()
```

```
[9]: regressor regressor_sign coefficient coefficient_lower \
  0 trend.unemploy Regular 0.076715 0.042656
  1 trend.job Regular -0.038551 -0.081939
  2 sp500 Regular -0.001387 -0.201171
   3 vix Regular 0.011533 -0.013659
    coefficient_upper Pr(\text{coef} > = 0) Pr(\text{coef} < 0)0 0.105937 1.00 0.00
  1 0.019654 0.13 0.87
  2 0.195193 0.49 0.51
  3 0.035988 0.73 0.27
```
### **9.1.3 Regression with Informative Priors**

Due to various reasons, users may obtain further knowledge on some of the regressors or they want to propose different regularization on different regressors. These informative priors basically means to replace the defaults ( $\mu$ ,  $\sigma$ ) mentioned previously. In orbit, this process is done via the arguments regressor\_beta\_prior and regressor\_sigma\_prior. These two lists should be of the same length as regressor\_col.

In addition, we can set a *sign* constraint for each coefficient  $\beta_i$ . This is can be done by supplying the regressor\_sign as a list where elements are in one of followings:

• '=':  $\beta_j \sim \mathcal{N}(0, \sigma_j^2)$  i.e.  $\beta_j \in (-\inf, \inf)$ 

• '+': 
$$
\beta_j \sim \mathcal{N}^+(0, \sigma_j^2)
$$
 i.e.  $\beta_j \in [0, \inf)$ 

• '-':  $\beta_j \sim \mathcal{N}^-(0, \sigma_j^2)$  i.e.  $\beta_j \in (-\inf, 0]$ 

Based on intuition, it's reasonable to assume search terms such as "unemployment", "filling" and **VIX** index to be positively correlated (+ sign is used in this case) and upward shock of **SP500** (- sign) to be negatively correlated to the outcome. Otherwise, an unbounded coefficient can be used (= sign).

Furthermore, regressors such as search queries may have more direct impact than stock marker indices. Hence, a smaller  $\sigma$  is considered.

```
[10]: dlt_reg_adjust = DLT(
         response_col=response_col,
         date_col=date_col,
         regressor_col=['trend.unemploy', 'trend.job', 'sp500','vix'],
         regressor_sign=['+','=','-','+'],
         regressor_sigma_prior=[0.3, 0.1, 0.05, 0.1],
         num_warmup=4000,
         num_sample=1000,
         estimator='stan-mcmc',
         seed=2022,
         stan_mcmc_args={'show_progress': False}
     )
     dlt_reg_adjust.fit(df=train_df)
     predicted_df_reg_adjust = dlt_reg_adjust.predict(test_df)
     2024-03-19 23:42:39 - orbit - INFO - Sampling (CmdStanPy) with chains: 4, cores: 8,␣
      ˓→temperature: 1.000, warmups (per chain): 1000 and samples(per chain): 250.
```
[11]: dlt\_reg\_adjust.get\_regression\_coefs()

```
[11]: regressor regressor_sign coefficient coefficient_lower \
   0 trend.unemploy Positive 0.126584 0.075630
   1 vix Positive 0.019553 0.002202
   2 sp500 Negative -0.032251 -0.087838
   3 trend.job Regular -0.011294 -0.086100
     coefficient_upper Pr(\text{coef} > = 0) Pr(\text{coef} < 0)0 0.198016 1.000 0.000
   1 0.054368 1.000 0.000
   2 -0.002386 0.000 1.000
   3 0.058422 0.394 0.606
```
Let's compare the holdout performance by using the built-in function smape().

```
[12]: def mae(x, y):
         return np_mean(nprabs(x - y))
```

```
naive_mae = mae(predicted_df['prediction'].values, test_df['claims'].values)
reg_mae = mae(predicted_df_reg['prediction'].values, test_df['claims'].values)
reg_adjust_mae = mae(predicted_df_reg_adjust['prediction'].values, test_df['claims'].
\rightarrowvalues)
print("----------------Mean Absolute Error Summary----------------")
print("Naive Model: {:.3f}\nRegression Model: {:.3f}\nRefined Regression Model: {:.3f}".
˓→format(
    naive_mae, reg_mae, reg_adjust_mae
))
 ----------------- Mean Absolute Error Summary----------------
Naive Model: 0.255
Regression Model: 0.242
Refined Regression Model: 0.096
```
# **9.2 Summary**

This demo showcases a use case in nowcasting. Although this may not be applicable in real-time forecasting, it mainly introduces the regression analysis with time-series modeling in Orbit. For people who have concerns on the forecastability, one can consider introducing lag on regressors.

Also, Orbit allows informative priors where sometime can be useful in combining multiple source of insights together.

#### **CHAPTER**

# **REGRESSION PENALTIES IN DLT**

This notebook continues to discuss regression problems with DLT and covers various penalties:

1. fixed-ridge

2. auto-ridge

3. lasso

Generally speaking, regression coefficients are more robust under full Bayesian sampling and estimation. The default setting estimator='stan-mcmc' will be used in this tutorial. Besides, a fixed and small smoothing parameters are used such as level\_sm\_input=0.01 and slope\_sm\_input=0.01 to facilitate high dimensional regression.

#### [1]: %matplotlib inline

```
import matplotlib.pyplot as plt
import numpy as np
import orbit
from orbit.utils.dataset import load_iclaims
from orbit.models import DLT
from orbit.diagnostics.plot import plot_predicted_data
from orbit.constants.palette import OrbitPalette
```

```
[2]: print(orbit.__version__)
```
1.1.4.6

# **10.1 Regression on Simulated Dataset**

A simulated dataset is used to demonstrate sparse regression.

```
[3]: import pandas as pd
    from orbit.utils.simulation import make_trend, make_regression
    from orbit.diagnostics.metrics import mse
```
A few utilities from the package is used to generate simulated data. For details, please refer to the API doc. In brief, the process generates observations  $y$  such that

$$
y_t = l_t + \sum_{p}^{P} \beta_p x_{t,p}
$$

for 
$$
t = 1, 2, \cdots, T
$$

where

```
l_t = l_{t-1} + \delta_t\delta_t \sim N(0, \sigma_{\delta})
```
#### **10.1.1 Regular Regression**

To begin with, the setting  $P = 10$  and  $T = 100$  is used.

```
[4]: NUM_OF_REGRESSORS = 10
    SERIES_LEN = 50
    SEED = 20210101
    # sample some coefficients
    COEFS = np.random.default_rng(SEED).uniform(-1, 1, NUM_OF_REGRESSORS)
    trend = make_trend(SERIES_LEN, rw_loc=0.01, rw_scale=0.1)
    x, regression, coefs = make_regression(series_len=SERIES_LEN, coefs=COEFS)
    print(regression.shape, x.shape)
    (50,) (50, 10)
[5]: # combine trend and the regression
    y = trend + regression
[6]: x_{cols} = [f''x{x}']' for x in range(1, NUM_OF_REGRESSORS + 1)]
```

```
response_col = "y"
dt_{col} = "date"obs_matrix = np.concatenate([y.reshape(-1, 1), x], axis=1)
# make a data frame for orbit inputs
df = pd.DataFrame(obs_matrix, columns=[response_col] + x_cols)
# make some dummy date stamp
dt = pd.date_range(start='2016-01-04', periods=SERIES_LEN, freq="1W")
df['date'] = dtdf.shape
```

```
[6]: (50, 12)
```
Here is a peek on the coefficients.

[7]: coefs

[7]: array([ 0.38372743, -0.21084054, 0.5404565 , -0.21864409, 0.85529298, -0.83838077, -0.54550632, 0.80367924, -0.74643654, -0.26626975])

By default, regression\_penalty is set as fixed-ridge i.e.

 $\beta_j \sim \mathcal{N}(\mu_j, \sigma_j^2)$ 

with a default  $\mu_i = 0$  and  $\sigma_i = 1$ 

#### **Fixed Ridge Penalty**

```
[8]: %%time
    dlt_fridge = DLT(
        response_col=response_col,
        date_col=dt_col,
        regressor_col=x_cols,
        seed=SEED,
        # this is default
        regression_penalty='fixed_ridge',
        # fixing the smoothing parameters to learn regression coefficients more effectively
        level_sm_input=0.01,
        slope_sm_input=0.01,
        num_warmup=4000,
    )
    dlt_fridge.fit(df=df)
    2024-03-19 23:42:19 - orbit - INFO - Sampling (CmdStanPy) with chains: 4, cores: 8,␣
     ˓→temperature: 1.000, warmups (per chain): 1000 and samples(per chain): 25.
    chain 1 | | | 00:00 Status
    chain 2 | | 00:00 Status
    chain 3 | | 00:00 Status
    chain 4 | | 00:00 Status
    CPU times: user 81.8 ms, sys: 62.7 ms, total: 145 ms
    Wall time: 2.65 s
[8]: <orbit.forecaster.full_bayes.FullBayesianForecaster at 0x2a317b0d0>
[9]: coeffidge = np.quantile(dlt_fridge._posterior_samples['beta'], q=[0.05, 0.5, 0.95],
    \rightarrowaxis=0)
    1w=3idx = np.arange(NUM_OF_REGRESSORS)
    plt.figure(figsize=(20, 8))
    plt.title("Weights of the model", fontsize=20)
    plt.plot(idx, coef_fridge[1], color=OrbitPalette.GREEN.value, linewidth=lw, drawstyle=
     ˓→'steps', label='Fixed-Ridge', alpha=0.5, linestyle='--')
    plt.fill_between(idx, coef_fridge[0], coef_fridge[2], step='pre', alpha=0.3,␣
    ˓→color=OrbitPalette.GREEN.value)
    plt.plot(coefs, color="black", linewidth=lw, drawstyle='steps', label="Ground truth")
    plt.ylim(1, -1)(continues on next page)
```
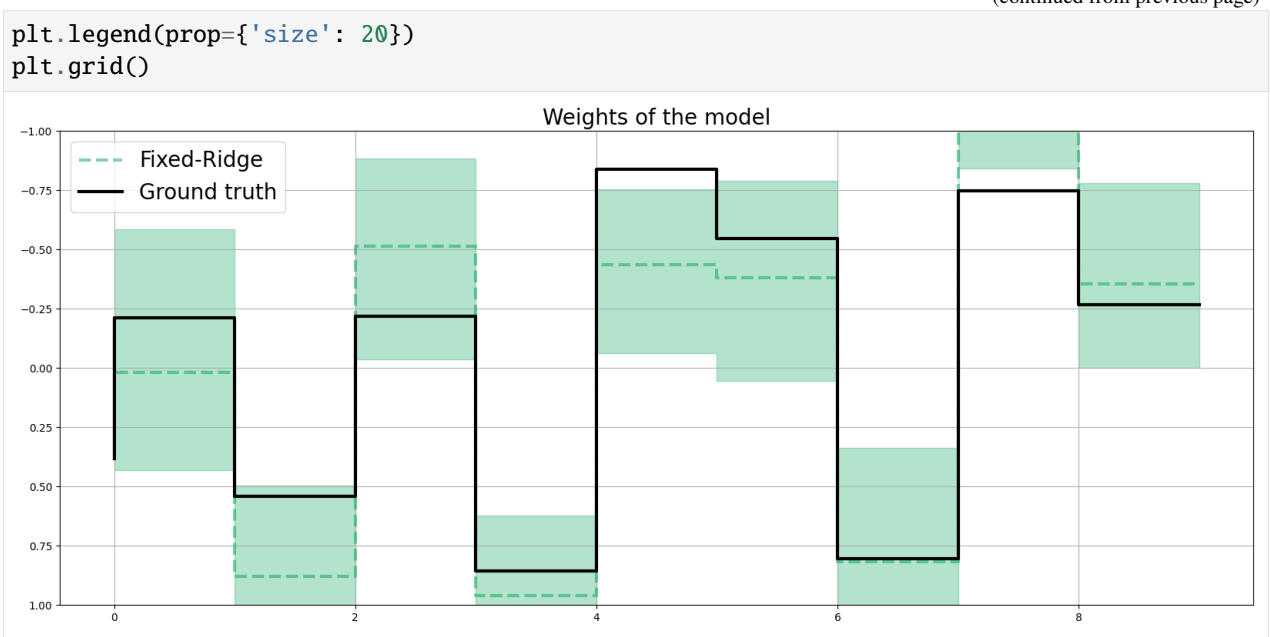

#### **Auto-Ridge Penalty**

Users can also set the regression\_penalty to be auto-ridge in case users are not sure what to set for the regressor\_sigma\_prior.

Instead of using fixed scale in the coefficients prior, a prior can be assigned to them, i.e.

 $\sigma_i \sim$  Cauchy<sup>+</sup>(0,  $\alpha$ )

This can be done by setting regression\_penalty="auto\_ridge" with the argument auto\_ridge\_scale (default of  $0.5$ ) set the prior  $\alpha$ . A higher adapt\_delta is recommend to reduce divergence. Check [here](https://mc-stan.org/rstanarm/reference/adapt_delta.html) for details of adapt\_delta.

```
[10]: %%time
```

```
dlt_auto\_ridge = DLT(response_col=response_col,
   date_col=dt_col,
   regressor_col=x_cols,
   seed=SEED,
   # this is default
   regression_penalty='auto_ridge',
    # fixing the smoothing parameters to learn regression coefficients more effectively
   level_sm_input=0.01,
   slope_sm_input=0.01,
   num_warmup=4000,
)
dlt_auto_ridge.fit(df=df)
2024-03-19 23:42:23 - orbit - INFO - Sampling (CmdStanPy) with chains: 4, cores: 8,␣
˓→temperature: 1.000, warmups (per chain): 1000 and samples(per chain): 25.
chain 1 | | | 00:00 Status
```
(continued from previous page)

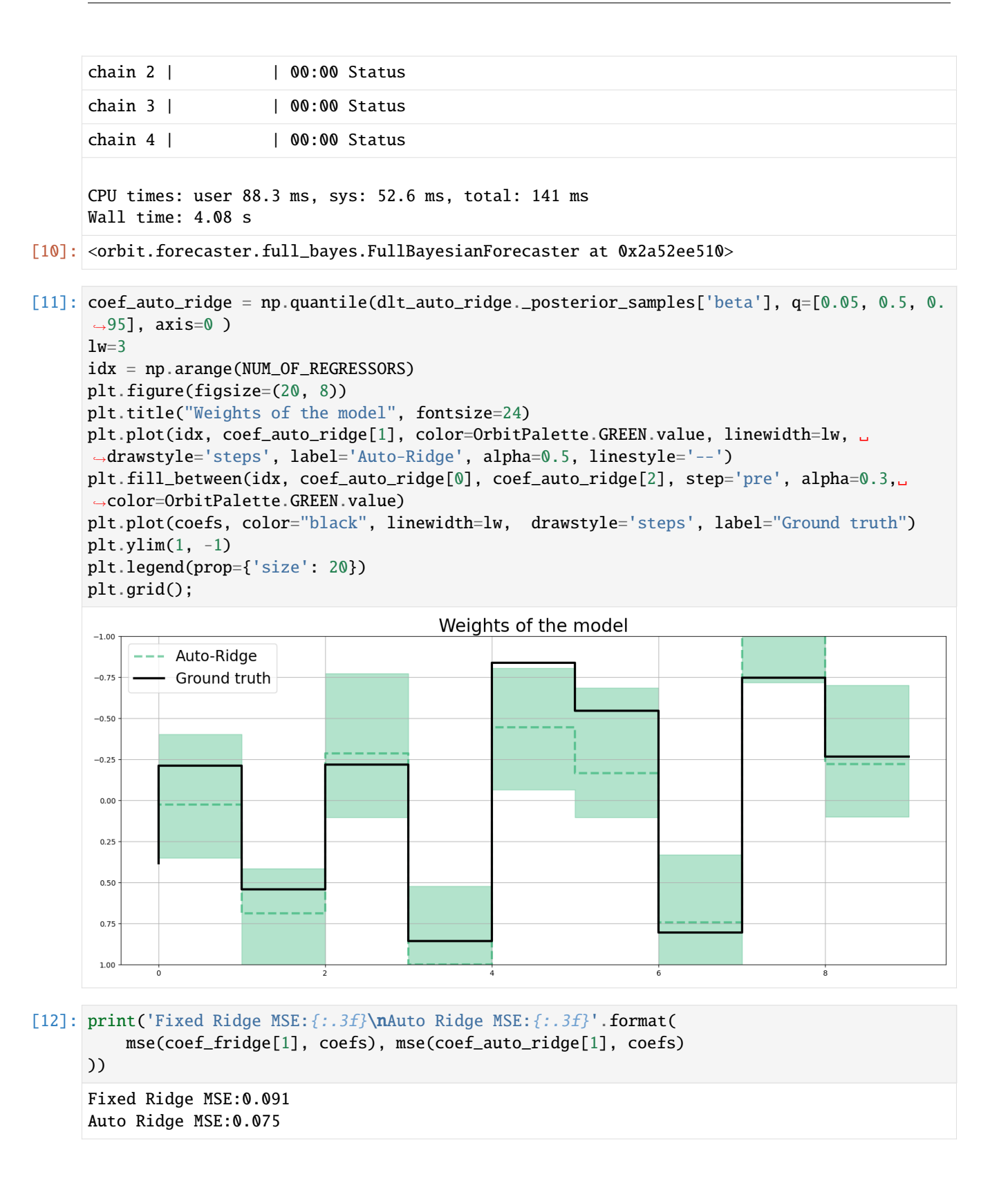

### **10.1.2 Sparse Regrssion**

In reality, users usually faces a more challenging problem with a much higher  $P$  to  $N$  ratio with a sparsity specified by the parameter relevance=0.5 under the simulation process.

```
[13]: NUM_OF_REGRESSORS = 50
     SERIES_LEN = 50
     SEED = 20210101
     COEFS = np.random.default_rng(SEED).uniform(0.3, 0.5, NUM_OF_REGRESSORS)
     SIGNS = np.random.default\_rng(SEED).choice([1, -1], NUM_OF_REGRESSORS)# to mimic a either zero or relative observable coefficients
     COEFS = COEFS * SIGNStrend = make_trend(SERIES_LEN, rw_loc=0.01, rw_scale=0.1)
     x, regression, coefs = make_regression(series_len=SERIES_LEN, coefs=COEFS, relevance=0.5)
     print(regression.shape, x.shape)
```
(50,) (50, 50)

```
[14]: # generated sparsed coefficients
      coefs
```
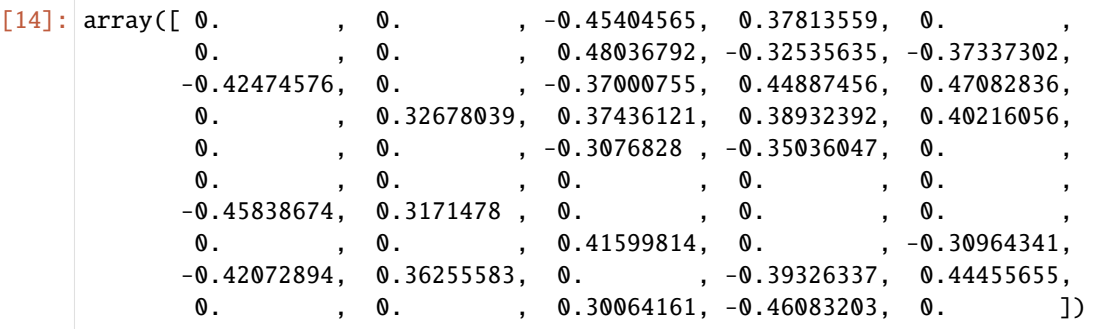

[15]: # combine trend and the regression  $y = trend + regression$ 

```
[16]: x_{cols} = [f''x{x}']' for x in range(1, NUM_OF_REGRESSORS + 1)]
      response\_col = "y"dt_{col} = "date"obs_matrix = np.concatenate([y.reshape(-1, 1), x], axis=1)
      # make a data frame for orbit inputs
      df = pd.DataFrame(obs_matrix, columns=[response_col] + x_cols)
      # make some dummy date stamp
      dt = pd.date_range(start='2016-01-04', periods=SERIES_LEN, freq="1W")
      df['date'] = dtdf.shape
```

```
[16]: (50, 52)
```
## **10.1.3 Fixed Ridge Penalty**

```
[17]: dlt_fridge = DLT(
         response_col=response_col,
         date_col=dt_col,
         regressor_col=x_cols,
         seed=SEED,
         level_sm_input=0.01,
         slope_sm_input=0.01,
         num_warmup=8000,
     )
     dlt_fridge.fit(df=df)
     2024-03-19 23:42:27 - orbit - INFO - Sampling (CmdStanPy) with chains: 4, cores: 8,␣
     ˓→temperature: 1.000, warmups (per chain): 2000 and samples(per chain): 25.
     chain 1 | | | 00:00 Status
     chain 2 | | 00:00 Status
     chain 3 | | 00:00 Status
     chain 4 | | 00:00 Status
```
[17]: <orbit.forecaster.full\_bayes.FullBayesianForecaster at 0x2a6375650>

```
[18]: coef_fridge = np.quantile(dlt_fridge._posterior_samples['beta'], q=[0.05, 0.5, 0.95],
      \rightarrowaxis=0)
     1w=3idx = np.arange(NUM_OF_REGRESSORS)
     plt.figure(figsize=(20, 8))
     plt.title("Weights of the model", fontsize=24)
     plt.plot(coef_fridge[1], color=OrbitPalette.GREEN.value, linewidth=lw, drawstyle='steps
      ˓→', label="Ridge", alpha=0.5, linestyle='--')
     plt.fill_between(idx, coef_fridge[0], coef_fridge[2], step='pre', alpha=0.3,␣
      ˓→color=OrbitPalette.GREEN.value)
     plt.plot(coefs, color="black", linewidth=lw, drawstyle='steps', label="Ground truth")
     plt.legend(prop={'size': 20})
     plt.grid();
```
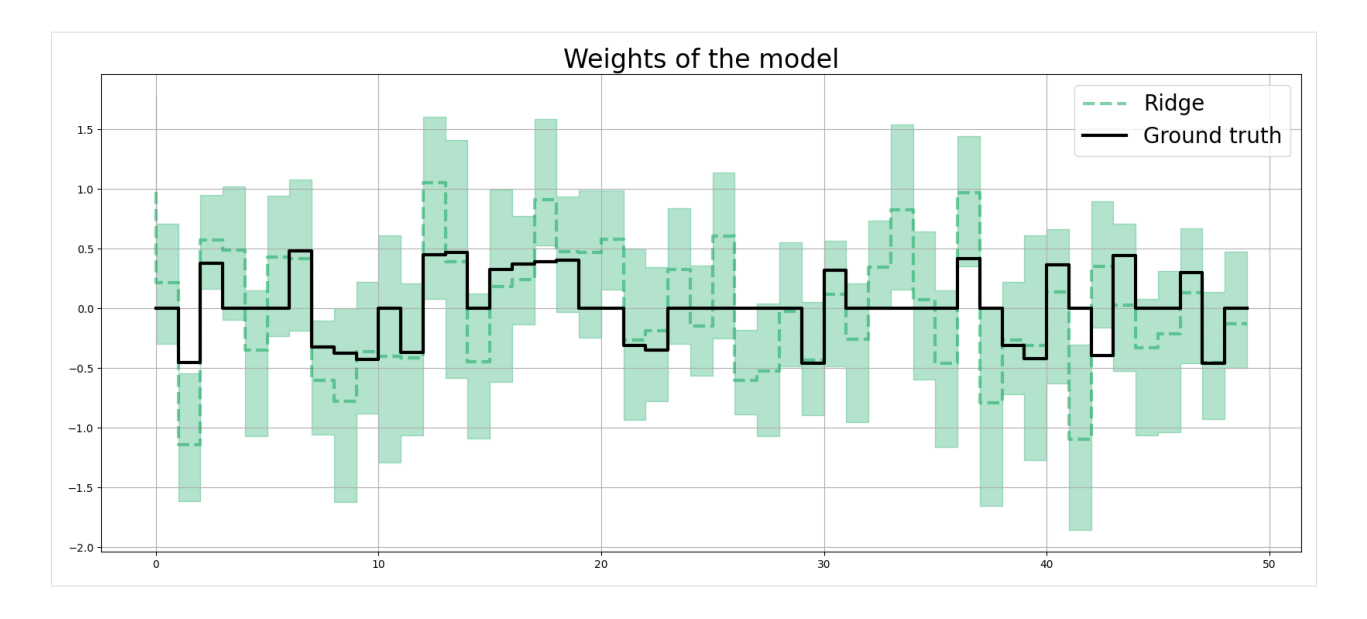

#### **LASSO Penalty**

In high *P* to *N* problems, *LASS0* penalty usually shines compared to *Ridge* penalty.

```
[19]: dlt_lasso = DLT(
         response_col=response_col,
         date_col=dt_col,
         regressor_col=x_cols,
         seed=SEED,
         regression_penalty='lasso',
         level_sm_input=0.01,
         slope_sm_input=0.01,
         num_warmup=8000,
     \lambdadlt_lasso.fit(df=df)
     2024-03-19 23:42:37 - orbit - INFO - Sampling (CmdStanPy) with chains: 4, cores: 8,␣
      ˓→temperature: 1.000, warmups (per chain): 2000 and samples(per chain): 25.
     chain 1 | | | 00:00 Status
     chain 2 | | 00:00 Status
     chain 3 | | 00:00 Status
     chain 4 | | 00:00 Status
[19]: <orbit.forecaster.full_bayes.FullBayesianForecaster at 0x2a63b9150>
[20]: \text{coeff\_lasso = np.} quantile(dlt_lasso._posterior_samples['beta'], q=[0.05, 0.5, 0.95],.
```

```
\rightarrowaxis=0)
1w=3idx = np.arange(NUM_OF_REGRESSORS)
plt.figure(figsize=(20, 8))
plt.title("Weights of the model", fontsize=24)
```
(continues on next page)

(continued from previous page)

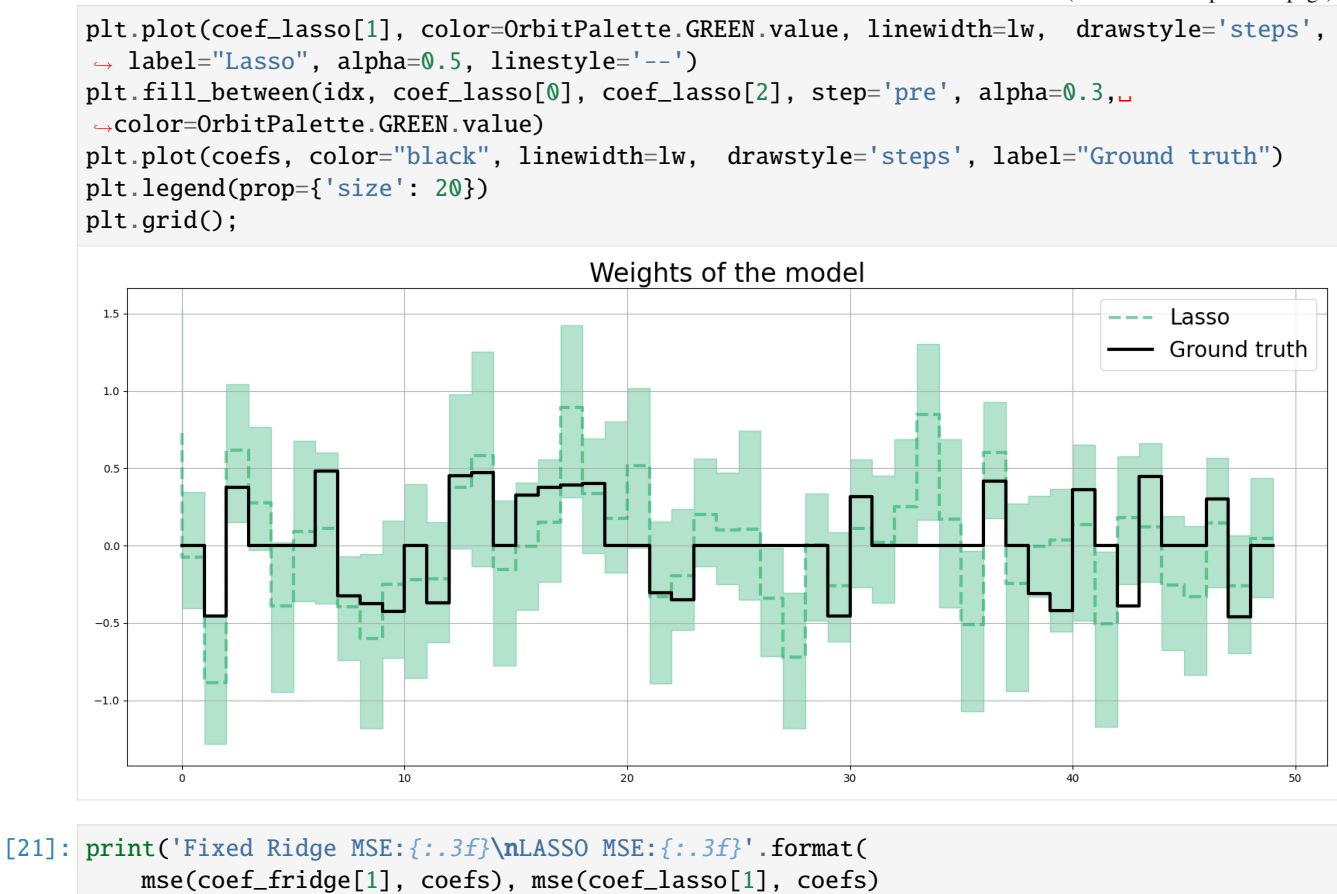

```
))
```
Fixed Ridge MSE:0.186 LASSO MSE:0.106

# **10.2 Summary**

This notebook covers a few choices of penalty in regression regularization. A lasso and auto-ridge can be considered in highly sparse data.

**CHAPTER**

## **ELEVEN**

# **HANDLING MISSING RESPONSE**

Because of the generative nature of the exponential smoothing models, they can naturally deal with missing response during the training process. It simply replaces observations by prediction during the 1-step ahead generating process. Below users can find the simple examples of how those exponential smoothing models handle missing responses.

```
[1]: import pandas as pd
    import numpy as np
    import orbit
    import matplotlib.pyplot as plt
    from orbit.utils.dataset import load_iclaims
    from orbit.diagnostics.plot import plot_predicted_data, plot_predicted_components
    from orbit.utils.plot import get_orbit_style
    from orbit.models import ETS, LGT, DLT
    from orbit.diagnostics.metrics import smape
    plt.style.use(get_orbit_style())
    %load_ext autoreload
    %autoreload 2
    %matplotlib inline
[2]: orbit.__version__
```
 $[2]$ : 1.1.4.6'

# **11.1 Data**

```
[3]: # can also consider transform=False
    raw_df = load\_iclains(transform=True)raw_df.dtypes
    df = raw_df.copy()df.head()
[3]: week claims trend.unemploy trend.filling trend.job sp500 \
    0 2010-01-03 13.386595 0.219882 -0.318452 0.117500 -0.417633
    1 2010-01-10 13.624218 0.219882 -0.194838 0.168794 -0.425480
    2 2010-01-17 13.398741 0.236143 -0.292477 0.117500 -0.465229
                                                                      (continues on next page)
```
(continued from previous page)

```
3 2010-01-24 13.137549 0.203353 -0.194838 0.106918 -0.481751
4 2010-01-31 13.196760 0.134360 -0.242466 0.074483 -0.488929
      vix
0 0.122654
1 0.110445
2 0.532339
3 0.428645
4 0.487404
```
[4]: test\_size=52

train\_df=df[:-test\_size] test\_df=df[-test\_size:]

#### **11.1.1 Define Missing Data**

Now, we manually created a dataset with a few missing values in the response variable.

```
[5]: na_idx = np.arange(53, 100, 1)
    na_idx
[5]: array([53, 54, 55, 56, 57, 58, 59, 60, 61, 62, 63, 64, 65, 66, 67, 68, 69,
            70, 71, 72, 73, 74, 75, 76, 77, 78, 79, 80, 81, 82, 83, 84, 85, 86,
            87, 88, 89, 90, 91, 92, 93, 94, 95, 96, 97, 98, 99])
```

```
[6]: train_df_na = train_df.copy()
    train_df_na.iloc[na_idx, 1] = np.nan
```
# **11.2 Exponential Smoothing Examples**

### **11.2.1 ETS**

```
[7]: ets = ETS(
        response_col='claims',
        date_col='week',
        seasonality=52,
        seed=2022,
        estimator='stan-mcmc'
    )
    ets.fit(train_df_na)
    ets_predicted = ets.predict(df=train_df_na)
    2024-03-19 23:38:16 - orbit - INFO - Sampling (CmdStanPy) with chains: 4, cores: 8,␣
     ˓→temperature: 1.000, warmups (per chain): 225 and samples(per chain): 25.
    chain 1 | | | 00:00 Status
    chain 2 | | 00:00 Status
```
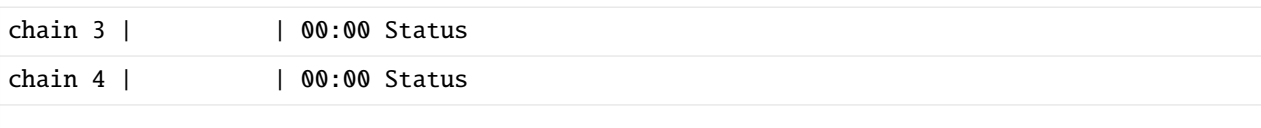

### **11.2.2 LGT**

```
[8]: lgt = LGT(
       response_col='claims',
        date_col='week',
        estimator='stan-mcmc',
        seasonality=52,
        seed=2022
    )
    lgt.fit(df=train_df_na)
    lgt_predicted = lgt.predict(df=train_df_na)
    2024-03-19 23:38:17 - orbit - INFO - Sampling (CmdStanPy) with chains: 4, cores: 8,␣
    ˓→temperature: 1.000, warmups (per chain): 225 and samples(per chain): 25.
    chain 1 | | | 00:00 Status
    chain 2 | | 00:00 Status
    chain 3 | | 00:00 Status
    chain 4 | | 00:00 Status
```
## **11.2.3 DLT**

```
[9]: dlt = DLT(
        response_col='claims',
        date_col='week',
        estimator='stan-mcmc',
        seasonality=52,
        seed=2022
    \lambdadlt.fit(df=train_df_na)
    dlt\_predicted = dlt.predict(df=train_df_na)2024-03-19 23:38:21 - orbit - INFO - Sampling (CmdStanPy) with chains: 4, cores: 8,␣
    ˓→temperature: 1.000, warmups (per chain): 225 and samples(per chain): 25.
    chain 1 | | 00:00 Status
    chain 2 | | 00:00 Status
    chain 3 | | 00:00 Status
    chain 4 | | 00:00 Status
```
### **11.2.4 Summary**

Users can verify this behavior with a table and visualization of the actuals and predicted.

```
[10]: train_df_na['ets-predict'] = ets_predicted['prediction']
     train_df_na['lgt-predict'] = lgt_predicted['prediction']
     train_df_na['dlt-predict'] = dlt_predicted['prediction']
```

```
[11]: # table summary of prediction during absence of observations
     train_df_na.iloc[na_idx, :].head(5)
```
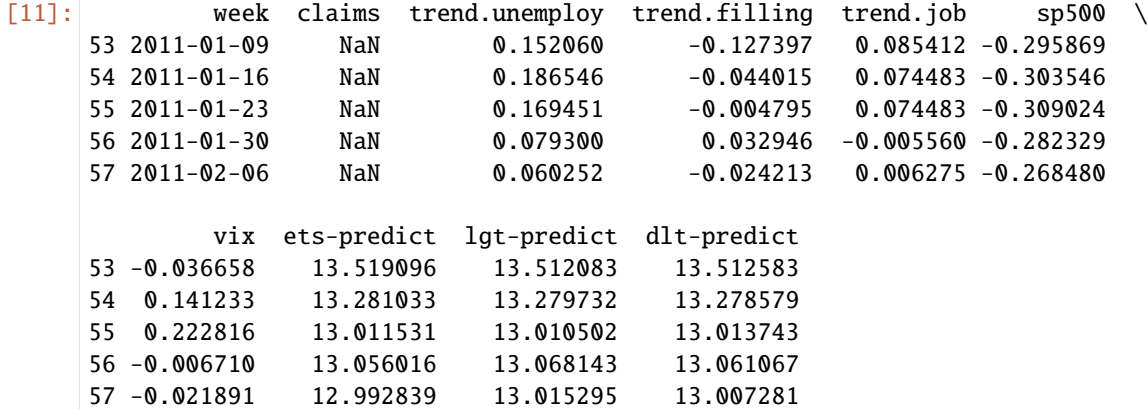

[12]: from orbit.constants.palette import OrbitPalette

```
# just to get some color from orbit palette
orbit_palette = [
   OrbitPalette.BLACK.value,
   OrbitPalette.BLUE.value,
   OrbitPalette.GREEN.value,
   OrbitPalette.YELLOW.value,
]
```

```
[13]: pred_list = ['ets-predict', 'lgt-predict', 'dlt-predict']
      fig, axes = plt.subplots(len(pred_list), 1, figsize=(16, 16))
      for idx, p in enumerate(pred_list):
          axes[idx].scatter(train_df_na['week'], train_df_na['claims'].values,
                            label='actuals' if idx == 0 else '', color=orbit_palette[0],
      \rightarrowalpha=0.5)
          axes[idx].plot(train_df_na['week'], train_df_na[p].values,
                         label=p, color=orbit\_palette[idx + 1], lw=2.5)
          fig.legend()
          fig.tight_layout()
```
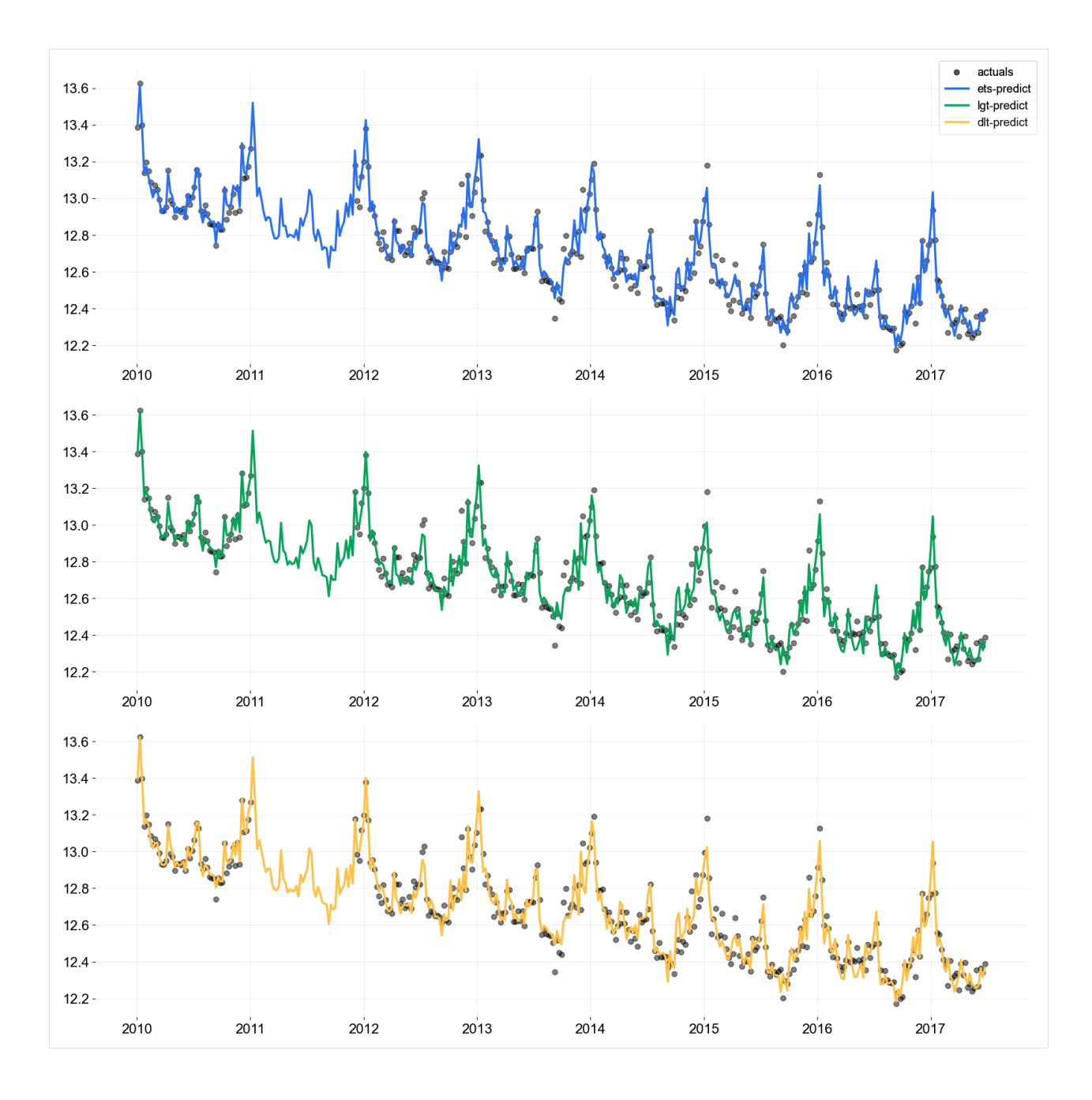

# **11.3 First Observation Exception**

It is worth pointing out that the very first value of the response variable cannot be missing since this is the starting point of the time series fitting. **An error message will be raised when the first observation in response is missing.**

```
[14]: # DO NOT RUN
      # na\_idx2 = list(na\_idx) + [0]# train_df_na2 = train_df.copy()
      # train_df_na2.iloc[na_idx2, 1] = np.nan
      # ets.fit(train_df_na2)
```
**CHAPTER**

**TWELVE**

# **KERNEL-BASED TIME-VARYING REGRESSION - PART I**

**Kernel-based time-varying regression (KTR)** is a time series model to address

- 1. time-varying regression coefficients
- 2. complex seasonality pattern

The full details of the model structure with an application in marketing media mix modeling can be found in Ng, Wang and Dai (2021). The core of KTR is the use of latent variables to define a smooth time varying representation of model coefficients, which bears a similar ideas in [Kernel Smoothsing.](https://en.wikipedia.org/wiki/Kernel_smoother) The KTR approach sharply reduces the number of parameters compared to typical dynamic linear models such as Harvey (1989), and Durbin and Koopman (2002). The reduced number of parameters improves the computation speed, and allows for handling of high dimensional data and detecting small variances.

To topics covered here in **Part I**, are

- 1. KTR model structure
- 2. syntax to initialize, fit and predict a model
- 3. fit a model with complex seasonality
- 4. visualization of prediction and decomposed components

```
[1]: import numpy as np
    import pandas as pd
    import matplotlib.pyplot as plt
```

```
import orbit
from orbit.models import KTR
from orbit.diagnostics.plot import plot_predicted_data, plot_predicted_components
from orbit.utils.dataset import load_electricity_demand
```

```
%matplotlib inline
pd.set_option('display.float_format', lambda x: '%.5f' % x)
```

```
[2]: print(orbit.__version__)
```
#### 1.1.4.6

## **12.1 Model Structure**

This section gives the mathematical structure of the KTR model. In short, it considers a time-series  $(y_t)$  as the linear combination of three parts which are the local-trend  $(l_t)$ , seasonality  $(s_t)$ , and regression  $(r_t)$  terms. Mathematically,

$$
y_t = l_t + s_t + r_t + \epsilon_t, t = 1, \cdots, T,
$$

where the  $\epsilon_t$  comprise a stationary random error process.

In **KTR**, the distinction between the local-trend, seasonality, and regressors while useful is semi-arbitrary and the time-series can also be considered as

$$
y_t = X_t^T \beta_t + \epsilon_t, \ t = 1, \cdots, T,
$$

where  $\beta_t$  is a P-dimensional vector of coefficients that vary over time (i.e.,  $\beta_i$  is almost certainly different from  $\beta_j$  for  $i \neq j$ ) and  $X_t$  P-dimensional covariate vector (i.e., the th row of X, the design matrix).

To reduce the total number of parameters in the model (potentially  $P \times T$ ) the  $\beta_t$  are parameterized with a weighted sum of J local latent variables  $(b_1,..b_j,..b_J)$ . That is

$$
B = Kb^T
$$

where - *coefficient matrix* B has size  $T \times P$  with rows equal to the  $\beta_t$ . - *knot matrix b* with size  $P \times J$ ; each entry is a latent variable  $b_{p,j}$ . The  $b_j$  can be viewed as the "knots" from the perspective of spline regression and j is a time index such that  $t_j \in [1, \dots, T]$ . - *kernel matrix* K with size  $T \times J$  where the *i*th row and *j*th element can be viewed as the normalized weight  $k(t_j, t) / \sum_{j=1}^{J} k(t_j, t)$ 

For the level/trend,

$$
l_t = \beta_{t,\text{lev}}
$$

It can also be viewed as a dynamic intercept (where the regressor is a vector of ones).

For the seasonality,

$$
B_{\text{seas}} = K_{\text{seas}} b_{\text{seas}}^T
$$

$$
s_t = X_{t, \text{seas}} \beta_{t, \text{seas}}
$$

We use Fourier series to handle the seasonality; i.e., sin waves with varying periods are used for the columns of  $X_{\text{seas}}$ .

The details for the additional regressors are given in **Part II**, as they are not used in this tutorial. Note this includes different choices of kernel function (which determines the kernel matrix  $K$ ) and prior for matrix  $b$ .

## **12.2 Data**

To illustrate the usage of KTR, consider the daily series of electricity demand in Turkey from the 2000 - 2008.

```
[3]: # from 2000-01-01 to 2008-12-31
    df = load_electricity_demand()
    date\_col = 'date'response_col = 'electricity'
    df[response_{col}] = np.log(df[response_{col}])print(df.shape)
    df.head()
```

```
(3288, 2)
```
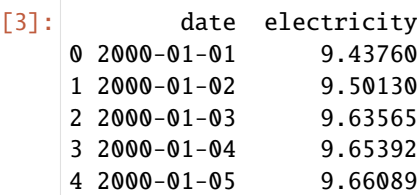

```
[4]: print(f'starts with {df[date_col].min()}\nends with {df[date_col].max()}\nshape: {df.
     \rightarrowshape}')
```

```
starts with 2000-01-01 00:00:00
ends with 2008-12-31 00:00:00
shape: (3288, 2)
```
## **12.2.1 Train / Test Split**

Split the data into a training set and test set for model validation.

```
[5]: test_size=365
```
train\_df=df[:-test\_size] test\_df=df[-test\_size:]

# **12.3 A Quick Start on KTR**

Here the Similar to other model types in Orbit, KTR follows sklearn model API style. First an instance of the Orbit class KTR is created. Second fit and predict methods are called for that instance. Note that unlike version <=1.0.15, the fitting API arg are within the function; thus, KTR is called directly.

```
[6]: ktr = KTR(
        response_col=response_col,
        date_col=date_col,
        seed=2021,
        estimator='pyro-svi',
         # bootstrap sampling to capture uncertainties
        n_bootstrap_draws=1e4,
         # pyro training config
        num_steps=301,
        message=100,
    )
```
[7]: ktr.fit(train\_df)

```
2024-03-19 23:38:25 - orbit - INFO - Optimizing (CmdStanPy) with algorithm: LBFGS.
2024-03-19 23:38:25 - orbit - INFO - Using SVI (Pyro) with steps: 301, samples: 100,␣
˓→learning rate: 0.1, learning_rate_total_decay: 1.0 and particles: 100.
/Users/towinazure/opt/miniconda3/envs/orbit311/lib/python3.11/site-packages/torch/__init_
˓→_.py:696: UserWarning: torch.set_default_tensor_type() is deprecated as of PyTorch 2.1,
˓→ please use torch.set_default_dtype() and torch.set_default_device() as alternatives.␣
                                                                            (continues on next page)
```
(continued from previous page)

```
˓→(Triggered internally at /Users/runner/work/pytorch/pytorch/pytorch/torch/csrc/tensor/
˓→python_tensor.cpp:453.)
 _C._set_default_tensor_type(t)
2024-03-19 23:38:26 - orbit - INFO - step 0 loss = -1946.6, scale = 0.093118
INFO:orbit:step 0 loss = -1946.6, scale = 0.093118
2024-03-19 23:38:29 - orbit - INFO - step 100 loss = -3131.7, scale = 0.01002
INFO:orbit:step 100 loss = -3131.7, scale = 0.01002
2024-03-19 23:38:32 - orbit - INFO - step 200 loss = -3132, scale = 0.010005
INFO:orbit:step 200 loss = -3132, scale = 0.010005
2024-03-19 23:38:35 - orbit - INFO - step 300 loss = -3121.6, scale = 0.0098163
INFO:orbit:step 300 loss = -3121.6, scale = 0.0098163
```

```
[7]: <orbit.forecaster.svi.SVIForecaster at 0x15e870c90>
```
We can take a look how the level is fitted with the data.

```
[8]: predicted_df = ktr.predict(df=df)
    predicted_df.head()
```
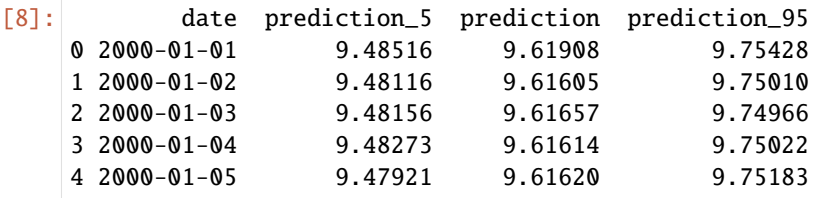

One can use .get\_posterior\_samples() to extract the samples for all sampling parameters.

```
[9]: ktr.get_posterior_samples().keys()
```

```
[9]: dict_keys(['lev_knot', 'lev', 'yhat', 'obs_scale'])
```

```
[10]: _ = plot_predicted_data(training_actual_df=train_df, predicted_df=predicted_df,
                              date_col=date_col, actual_col=response_col,
                              test_actual_df=test_df, markersize=20, lw=.5)
```
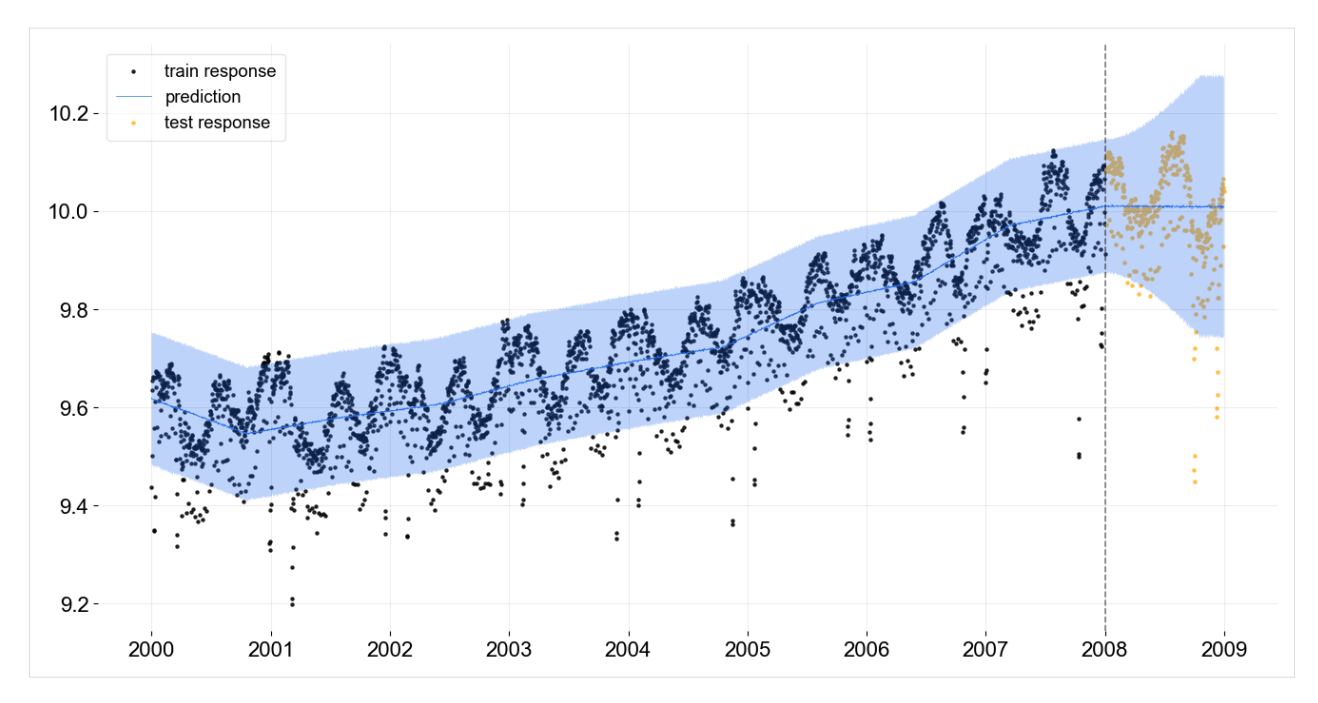

It can also be helpful to see the trend knot locations and levels. This is done with the plot\_lev\_knots function.

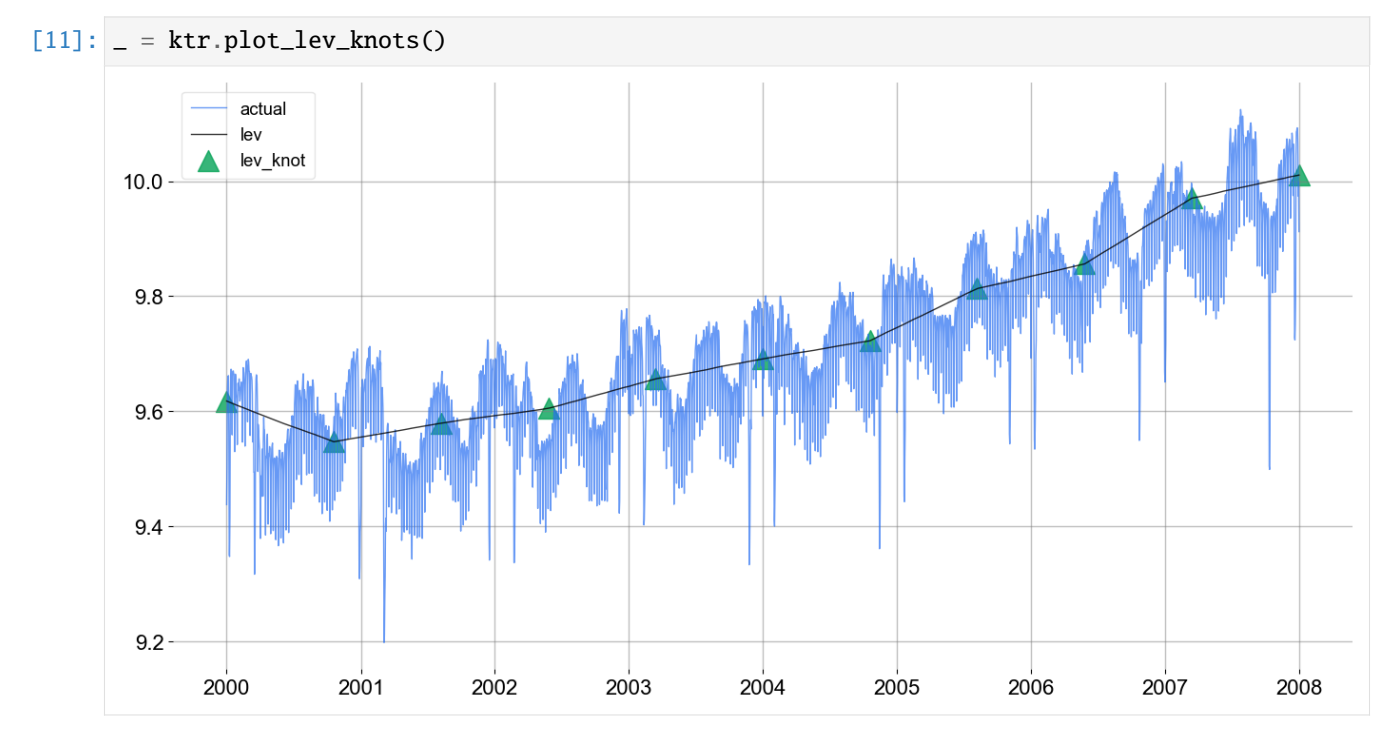

# **12.4 Fitting with Complex Seasonality**

The previous model fit is not satisfactory as there is clear seasonality in the electrical demand time-series that is not accounted for. In this modelling example the electrical demand data is fit with a dual seasonality for weekly and yearly patterns. Since the data is daily, the seasonality periods are 7 and 365.25. These are added into the KTR object as a list through the seasonality arg. Otherwise the process is the same as the previous example.

```
[12]: ktr_with_seas = KTR(
```

```
response_col=response_col,
date_col=date_col,
seed=2021,
seasonality=[7, 365.25],
estimator='pyro-svi',
n_bootstrap_draws=1e4,
# pyro training config
num_steps=301,
message=100,
```

```
)
```
[13]: ktr\_with\_seas.fit(train\_df)

```
2024-03-19 23:38:39 - orbit - INFO - Optimizing (CmdStanPy) with algorithm: LBFGS.
INFO:orbit:Optimizing (CmdStanPy) with algorithm: LBFGS.
2024-03-19 23:38:40 - orbit - INFO - Using SVI (Pyro) with steps: 301, samples: 100,␣
˓→learning rate: 0.1, learning_rate_total_decay: 1.0 and particles: 100.
INFO:orbit:Using SVI (Pyro) with steps: 301, samples: 100, learning rate: 0.1, learning_
˓→rate_total_decay: 1.0 and particles: 100.
2024-03-19 23:38:40 - orbit - INFO - step 0 loss = -2190.8, scale = 0.093667
INFO:orbit:step 0 loss = -2190.8, scale = 0.093667
2024-03-19 23:38:42 - orbit - INFO - step 100 loss = -4356.8, scale = 0.0069845
INFO:orbit:step 100 loss = -4356.8, scale = 0.0069845
2024-03-19 23:38:45 - orbit - INFO - step 200 loss = -4301.3, scale = 0.0071019
INFO:orbit:step 200 loss = -4301.3, scale = 0.0071019
2024-03-19 23:38:47 - orbit - INFO - step 300 loss = -4362, scale = 0.0072349
INFO:orbit:step 300 loss = -4362, scale = 0.0072349
```
- [13]: < orbit.forecaster.svi.SVIForecaster at 0x2b23a3550>
- $[14]$ : predicted\_df = ktr\_with\_seas.predict(df=df, decompose=True)

[15]: predicted\_df.head(5)

```
[15]: date prediction_5 prediction prediction_95 trend_5 trend \
    0 2000-01-01 9.53352 9.61277 9.69350 9.50462 9.58387
    1 2000-01-02 9.48100 9.56119 9.64121 9.50211 9.58229
    2 2000-01-03 9.54230 9.62288 9.70269 9.50224 9.58282
    3 2000-01-04 9.60186 9.68151 9.76075 9.50299 9.58265
    4 2000-01-05 9.58472 9.66577 9.74660 9.50168 9.58273
      trend_95 regression_5 regression regression_95 seasonality_7_5 \
    0 9.66460 0.00000 0.00000 0.00000 -0.02784
    1 9.66232 0.00000 0.00000 0.00000 -0.07872
    2 9.66263 0.00000 0.00000 0.00000 -0.01838
```
(continues on next page)

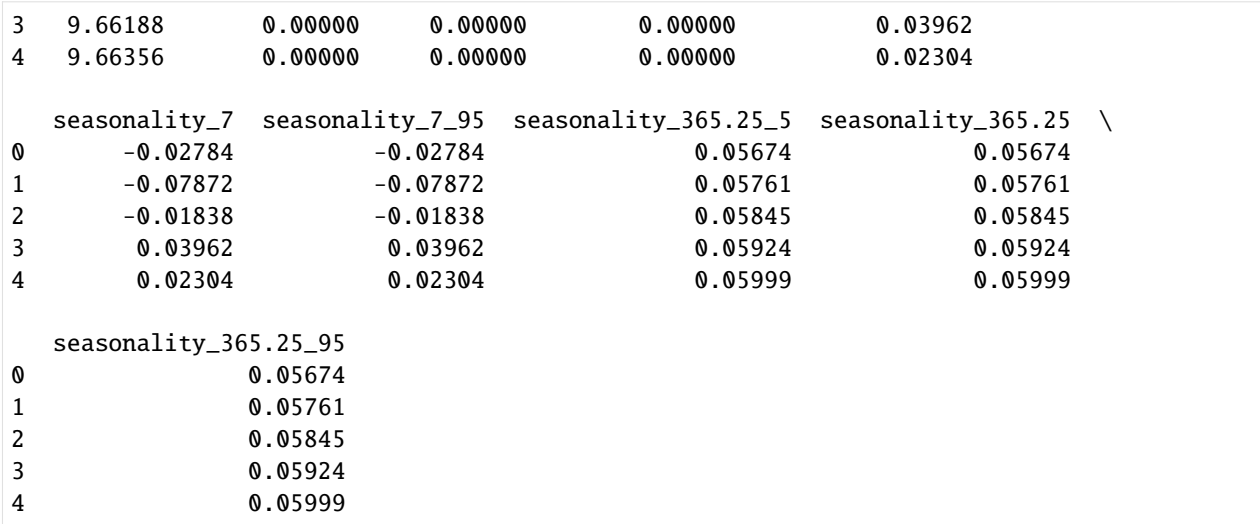

(continued from previous page)

Tips: there is an additional arg seasonality\_fs\_order to control the number of orders in fourier series terms we want to approximate the seasonality. In general, they cannot violate the condition that  $2 \times$  fourier series order  $\lt$ seasonality since each order represents adding a pair of sine and cosine regressors.

# **12.5 More Diagnostic and Visualization**

Here are a few more diagnostic and visualization. The fit is decomposed into components, the local trend and both periods of seasonality.

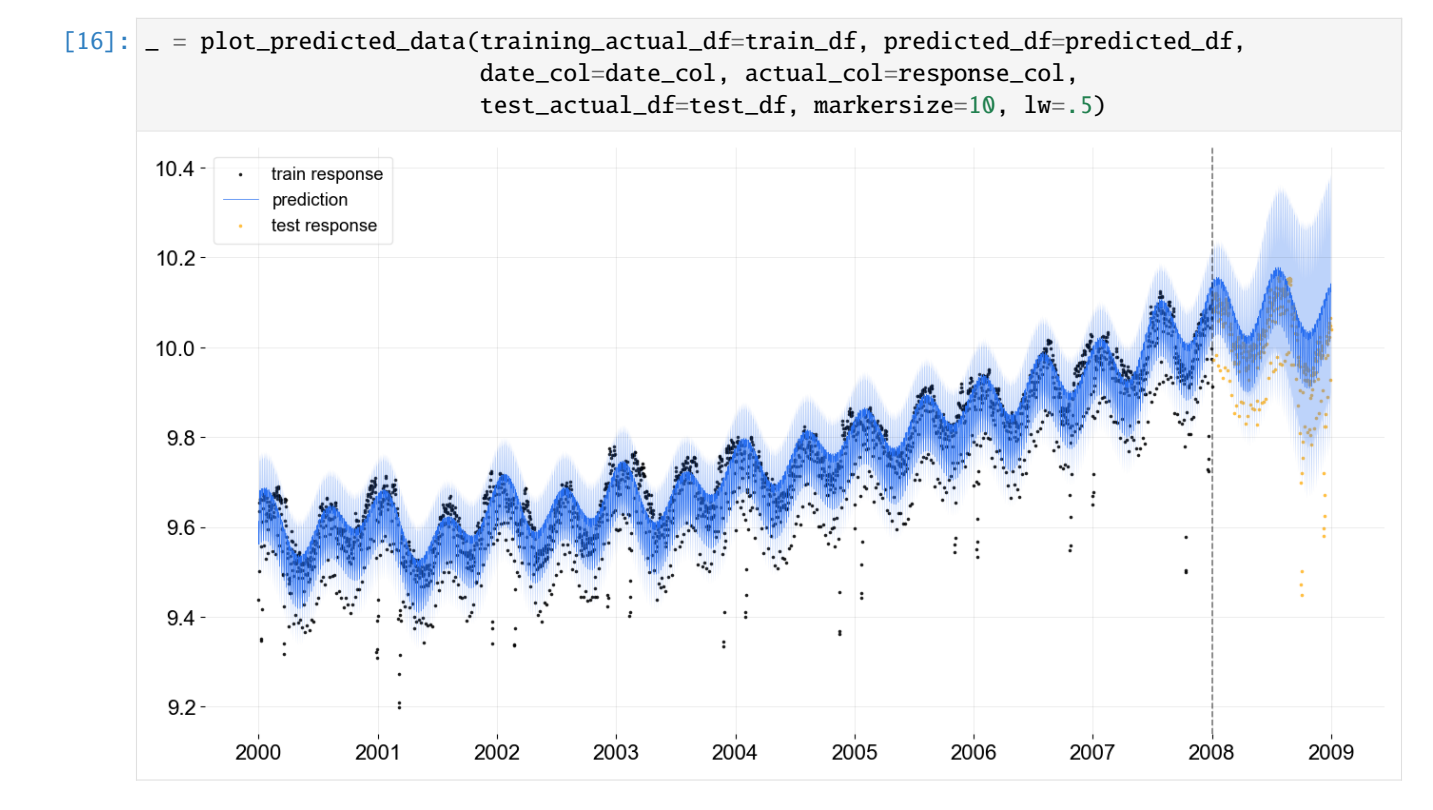

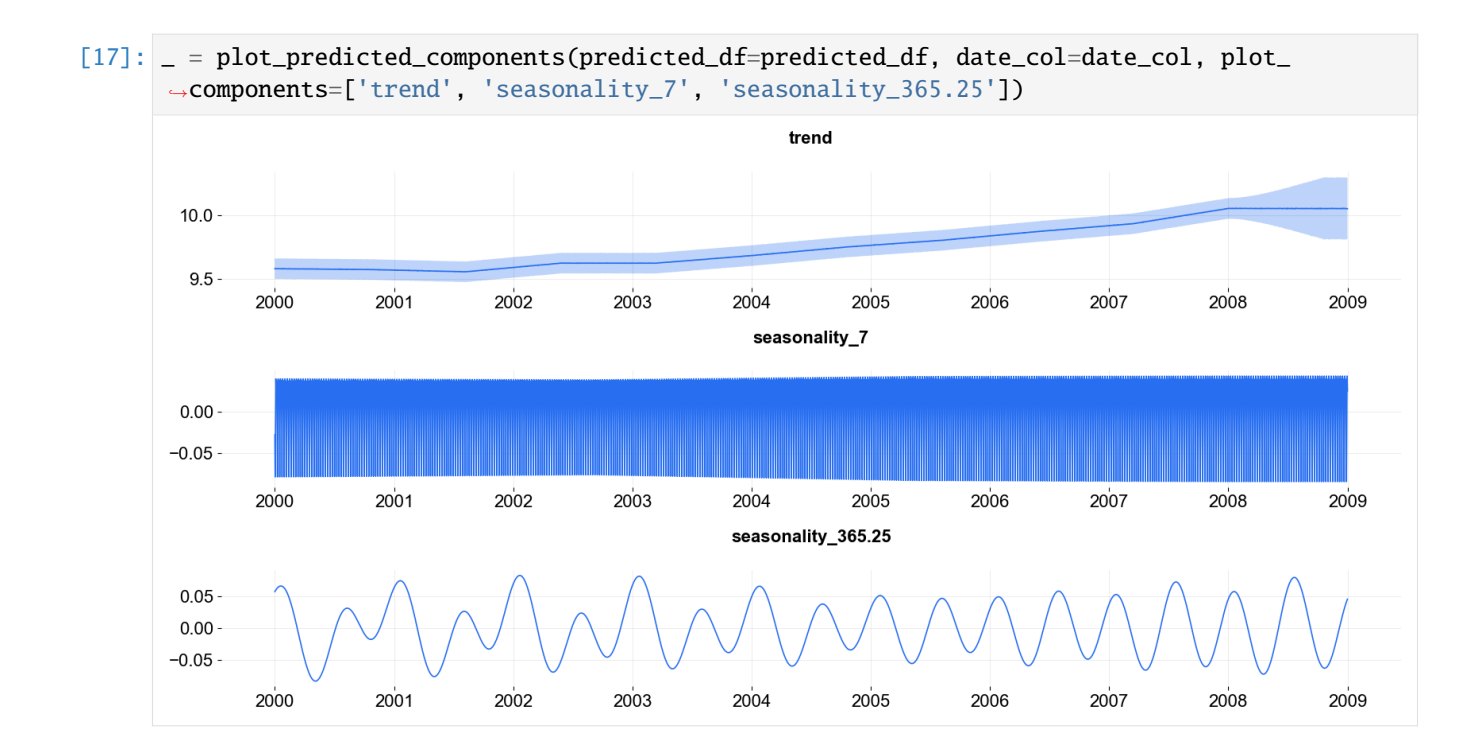

# **12.6 References**

- 1. Ng, Wang and Dai (2021) Bayesian Time Varying Coefficient Model with Applications to Marketing Mix Modeling, arXiv preprint arXiv:2106.03322
- 2. Hastie, Trevor and Tibshirani, Robert. (1990), Generalized Additive Models, New York: Chapman and Hall.
- 3. Wood, S. N. (2006), Generalized Additive Models: an introduction with R, Boca Raton: Chapman & Hall/CRC
- 4. Harvey, C. A. (1989). Forecasting, Structural Time Series and the Kalman Filter, Cambridge University Press.
- 5. Durbin, J., Koopman, S. J.. (2001). Time Series Analysis by State Space Methods, Oxford Statistical Science Series
**CHAPTER**

#### **THIRTEEN**

#### **KERNEL-BASED TIME-VARYING REGRESSION - PART II**

The previous tutorial covered the basic syntax and structure of **KTR** (or so called **BTVC**); time-series data was fitted with a KTR model accounting for trend and seasonality. In this tutorial a KTR model is fit with trend, seasonality, and additional regressors. To summarize part 1, **KTR** considers a time-series as an additive combination of local-trend, seasonality, and additional regressors. The coefficients for all three components are allowed to vary over time. The time-varying of the coefficients is modeled using kernel smoothing of latent variables. This can also be an advantage of picking this model over other static regression coefficients models.

This tutorial covers:

- 1. KTR model structure with regression
- 2. syntax to initialize, fit and predict a model with regressors
- 3. visualization of regression coefficients

```
[1]: import pandas as pd
    import numpy as np
    from math import pi
    import matplotlib.pyplot as plt
    import orbit
    from orbit.models import KTR
    from orbit.diagnostics.plot import plot_predicted_components
    from orbit.utils.plot import get_orbit_style
    from orbit.constants.palette import OrbitPalette
    %matplotlib inline
    pd.set_option('display.float_format', lambda x: '%.5f' % x)
    orbit\_style = get\_orbit\_style()
```
plt.style.use(orbit\_style);

```
[2]: print(orbit.__version__)
```

```
1.1.4.6
```
#### **13.1 Model Structure**

This section gives the mathematical structure of the KTR model. In short, it considers a time-series  $(y_t)$  as the linear combination of three parts. These are the local-trend  $(l_t)$ , seasonality (s\_t), and regression  $(r_t)$  terms at time t. That is

$$
y_t = l_t + s_t + r_t + \epsilon_t, t = 1, \cdots, T,
$$

where

- $\epsilon_t$ s comprise a stationary random error process.
- $r_t$  is the regression component which can be further expressed as  $\sum_{i=1}^{I} x_{i,t} \beta_{i,t}$  with covariate x and coefficient  $\beta$  on indexes i, t

For details of how on  $l_t$  and  $s_t$ , please refer to **Part I**.

Recall in **KTR**, we express coefficients as

$$
B = Kb^T
$$

where - *coefficient matrix* B has size  $t \times P$  with rows equal to the  $\beta_t$  - *knot matrix b* with size  $P \times J$ ; each entry is a latent variable  $b_{p,j}$ . The  $b_j$  can be viewed as the "knots" from the perspective of spline regression and j is a time index such that  $t_j \in [1, \dots, T]$ . - *kernel matrix* K with size  $T \times J$  where the *i*th row and *j*th element can be viewed as the normalized weight  $k(t_j, t) / \sum_{j=1}^{J} k(t_j, t)$ 

In regression, we generate the matrix  $K$  with Gaussian kernel  $k_{reg}$  as such:

$$
k_{\text{reg}}(t, t_j; \rho) = \exp(-\frac{(t - t_j)^2}{2\rho^2}),
$$

where  $\rho$  is the scale hyper-parameter.

#### **13.2 Data Simulation Module**

In this example, we will use simulated data in order to have true regression coefficients for comparison. We propose two set of simulation data with three predictors each:

The two data sets are: - random walk - sine-cosine like

Note the data are random so it may be worthwhile to repeat the next few sets a few times to see how different data sets work.

#### **13.2.1 Random Walk Simulated Dataset**

```
[3]: def sim_data_seasonal(n, RS):
         """ coefficients curve are sine-cosine like
         """""
        np.random.seed(RS)
         # make the time varing coefs
        tau = np.arange(1, n+1)/ndata = pd.DataFrame({}'tau': tau,
             'date': pd.date_range(start='1/1/2018', periods=n),
             'beta1': 2 * tau,
             'beta2': 1.01 + np \sin(2*pi*tau),
```
(continued from previous page)

```
'beta3': 1.01 + np \sin(4*pi*(tau-1/8)),'x1': np.random.normal(0, 10, size=n),
             'x2': np.random.normal(0, 10, size=n),
             'x3': np.random.normal(0, 10, size=n),
             'trend': np.cumsum(np.concatenate((np.array([1]), np.random.normal(0, 0.1, n-
     \rightarrow1)))),
             'error': np.random.normal(0, 1, size=n) #stats.t.rvs(30, size=n),#
        })
        data['y'] = data.x1 * data.beta + data.x2 * data.beta + data.x3 * data.beta +<sub>~</sub>˓→data.error
        return data
[4]: def sim_data_rw(n, RS, p=3):
         """ coefficients curve are random walk like
        "''"''"np.random.seed(RS)
        # initializing coefficients at zeros, simulate all coefficient values
        lev = np.cumsum(np.concatenate((np.array([5.0]), np.random.normal(0, 0.01, n-1))))beta = np.concatenate([np.random.uniform(0.05, 0.12, size=(1,p)),
             np.random.normal(0.0, 0.01, size=(n-1, p))],
                axis=0)
        beta = np.cumsum(beta, 0)# simulate regressors
        covariates = np.random.normal(0, 10, (n, p))# observation with noise
        y = \text{lev} + (\text{covariates} * \text{beta}) \cdot \text{sum}(-1) + 0.3 * np.random.normal(0, 1, n)regressor_col = ['x{} : format(pp) for pp in range(1, p+1)]
        data = pd.DataFrame(covariates, columns=regressor_col)
        beta_col = ['beta{}'.format(pp) for pp in range(1, p+1)]
        beta_data = pd.DataFrame(beta, columns=beta_col)
        data = pd.concat([data, beta_data], axis=1)
        data['y'] = ydata['date'] = pd.data date_range(start='1/1/2018', periods=len(y))
        return data
[5]: rw_data = sim_data_rw(n=300, RS=2021, p=3)rw_data.head(10)
[5]: x1 x2 x3 beta1 beta2 beta3 y date
    0 14.02970 -2.55469 4.93759 0.07288 0.06251 0.09662 6.11704 2018-01-01
    1 6.23970 0.57014 -6.99700 0.06669 0.05440 0.10476 5.35784 2018-01-02
    2 9.91810 -6.68728 -3.68957 0.06755 0.04487 0.11624 4.82567 2018-01-03
    3 -1.17724 8.88090 -16.02765 0.05849 0.04305 0.12294 3.63605 2018-01-04
    4 11.61065 1.95306 0.19901 0.06604 0.03281 0.11897 5.85913 2018-01-05
```
(continued from previous page)

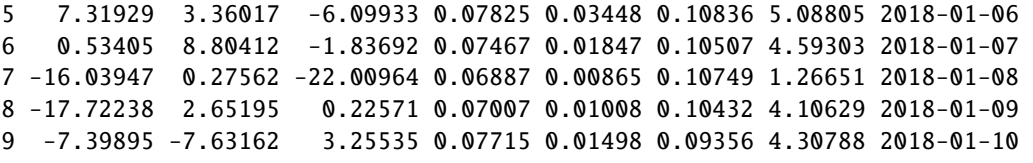

#### **13.2.2 Sine-Cosine Like Simulated Dataset**

```
[6]: sc_data = sim_data_seasonal(n=80, RS=2021)
    sc_data.head(10)
[6]: tau date betal beta2 beta3 x1 x2 x3 \
    0 0.01250 2018-01-01 0.02500 1.08846 0.02231 14.88609 1.56556 -14.69399
    1 0.02500 2018-01-02 0.05000 1.16643 0.05894 6.76011 -0.56861 4.93157
    2 0.03750 2018-01-03 0.07500 1.24345 0.11899 -4.18451 -5.38234 -13.90578
    3 0.05000 2018-01-04 0.10000 1.31902 0.20098 -8.06521 9.01387 -0.75244
    4 0.06250 2018-01-05 0.12500 1.39268 0.30289 5.55876 2.24944 -2.53510
    5 0.07500 2018-01-06 0.15000 1.46399 0.42221 -7.05504 12.77788 14.25841
    6 0.08750 2018-01-07 0.17500 1.53250 0.55601 11.30858 6.29269 7.82098
    7 0.10000 2018-01-08 0.20000 1.59779 0.70098 6.45002 3.61891 16.28098
    8 0.11250 2018-01-09 0.22500 1.65945 0.85357 1.06414 36.38726 8.80457
    9 0.12500 2018-01-10 0.25000 1.71711 1.01000 4.22155 -12.01221 8.43176
        trend error y
    0 1.00000 -0.73476 1.01359
    1 1.07746 -0.97007 -1.00463
    2 1.19201 -0.13891 -8.80009
    3 1.22883 0.66550 11.59721
    4 1.31341 -1.58259 1.47715
    5 1.25911 -0.98049 22.68806
    6 1.23484 -0.53751 15.43357
    7 1.13237 -1.32858 17.15636
    8 1.02834 0.87859 69.01607
    9 1.00649 -0.22055 -11.27534
```
#### **13.3 Fitting a Model with Regressors**

The metadata for simulated data sets.

```
[7]: # num of predictors
    p = 3regressor_col = ['x{} : format(pp) for pp in range(1, p + 1)]
    response\_col = 'y'date_col='date'
```
As in **Part I** KTR follows sklearn model API style. First an instance of the Orbit class KTR is created. Second fit and predict methods are called for that instance. Besides providing meta data such response\_col, date\_col and regressor\_col, there are additional args to provide to specify the estimator and the setting of the estimator. For details, please refer to other tutorials of the **Orbit** site.

```
[8]: ktr = KTR(
        response_col=response_col,
         date_col=date_col,
        regressor_col=regressor_col,
        prediction_percentiles=[2.5, 97.5],
         seed=2021,
         estimator='pyro-svi',
    )
```
Here predict has the additional argument decompose=True. This returns the compponents  $(l_t, s_t, \text{ and } r_t)$  of the regression along with the prediction.

```
[9]: ktr.fit(df=rw_data)
    ktr.predict(df=rw_data, decompose=True).head(5)
```

```
2024-03-19 23:38:29 - orbit - INFO - Optimizing (CmdStanPy) with algorithm: LBFGS.
    2024-03-19 23:38:29 - orbit - INFO - Using SVI (Pyro) with steps: 301, samples: 100,␣
    ˓→learning rate: 0.1, learning_rate_total_decay: 1.0 and particles: 100.
    /Users/towinazure/opt/miniconda3/envs/orbit311/lib/python3.11/site-packages/torch/__init_
    ˓→_.py:696: UserWarning: torch.set_default_tensor_type() is deprecated as of PyTorch 2.1,
    ˓→ please use torch.set_default_dtype() and torch.set_default_device() as alternatives.␣
    ˓→(Triggered internally at /Users/runner/work/pytorch/pytorch/pytorch/torch/csrc/tensor/
    ˓→python_tensor.cpp:453.)
     _C._set_default_tensor_type(t)
    2024-03-19 23:38:30 - orbit - INFO - step 0 loss = 3107.8, scale = 0.091353
    INFO:orbit:step 0 loss = 3107.8, scale = 0.091353
    2024-03-19 23:38:31 - orbit - INFO - step 100 loss = 307.18, scale = 0.04889
    INFO:orbit:step 100 loss = 307.18, scale = 0.04889
    2024-03-19 23:38:32 - orbit - INFO - step 200 loss = 299.24, scale = 0.052646
    INFO:orbit:step 200 loss = 299.24, scale = 0.052646
    2024-03-19 23:38:33 - orbit - INFO - step 300 loss = 314.51, scale = 0.05106
    INFO:orbit:step 300 loss = 314.51, scale = 0.05106
[9]: date prediction_2.5 prediction prediction_97.5 trend_2.5 trend \
    0 2018-01-01 5.18593 6.31800 7.44407 4.01896 5.17107
    1 2018-01-02 3.28170 4.32130 5.31726 4.10800 5.12472
    2 2018-01-03 3.39199 4.60176 5.90753 4.06752 5.24010
    3 2018-01-04 2.05339 3.21789 4.37279 3.99131 5.11851
    4 2018-01-05 4.73718 5.65588 6.60197 4.14160 5.13381
      trend_97.5 regression_2.5 regression regression_97.5
    0 6.39624 0.83381 1.13830 1.45459
    1 6.16573 -1.01967 -0.81734 -0.55723
    2 6.53175 -0.91607 -0.61901 -0.25905
    3 6.26958 -2.30892 -1.89482 -1.38973
    4 6.08087 0.31028 0.55018 0.78230
```
## **13.4 Visualization of Regression Coefficient Curves**

The function get\_regression\_coefs to extract coefficients (they will have central credibility intervals if the argument include\_ci=True is used).

```
[10]: coef_mid, coef_lower, coef_upper = ktr.get_regression_coefs(include_ci=True)
```

```
[11]: coef_mid.head(5)
```
 $\begin{bmatrix} 11 \end{bmatrix}$ : date x1 x2 x3 0 2018-01-01 0.03861 0.06444 0.15967 1 2018-01-02 0.03766 0.06358 0.15637 2 2018-01-03 0.03670 0.06271 0.15305 3 2018-01-04 0.03573 0.06182 0.14970 4 2018-01-05 0.03475 0.06092 0.14633

Because this is simulated data it is possible to overlay the estimate with the true coefficients.

```
[12]: fig, axes = plt.subplots(p, 1, figsize=(12, 12), sharex=True)
     x = np.arange(coef_mid.shape[0])for idx in range(p):
          axes[idx].plot(x, coef_mid['x{}'.format(idx + 1)], label='est' if idx == 0 else "",.
      ˓→color=OrbitPalette.BLUE.value)
          axes[idx].fill_between(x, coef_lower['x{}'.format(idx + 1)], coef_upper['x{}'.
      ˓→format(idx + 1)], alpha=0.2, color=OrbitPalette.BLUE.value)
          axes[idx].scatter(x, rw_data['beta{}'.format(idx + 1)], label='truth' if idx == 0˓→else "", s=10, alpha=0.6, color=OrbitPalette.BLACK.value)
         axes[idx] .set\_title('beta{}''.format(idx + 1))fig.legend(bbox_to_anchor = (1, 0.5));
```
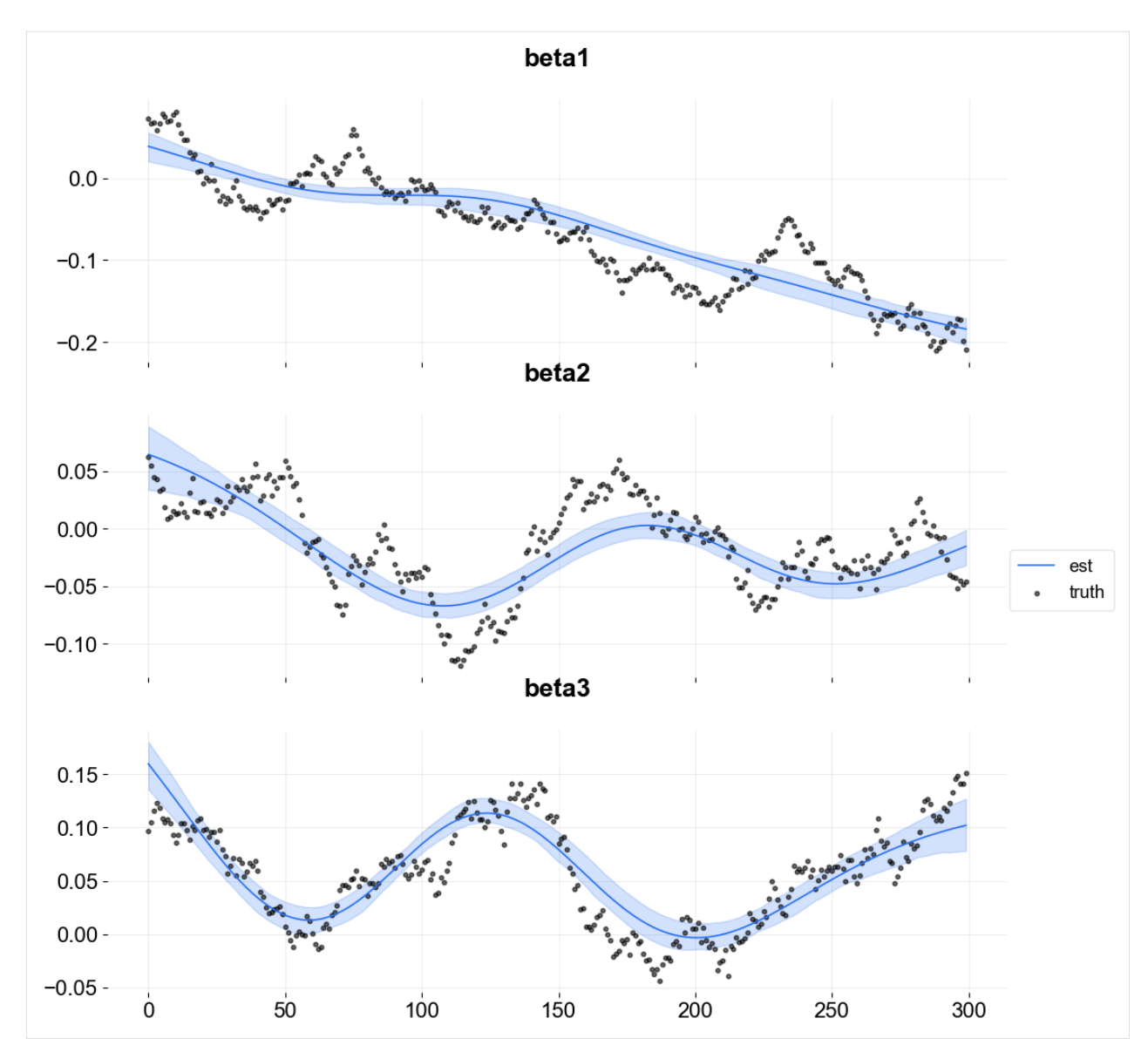

To plot coefficients use the function plot\_regression\_coefs from the KTR class.

[13]: ktr.plot\_regression\_coefs(figsize=(10, 5), include\_ci=True);

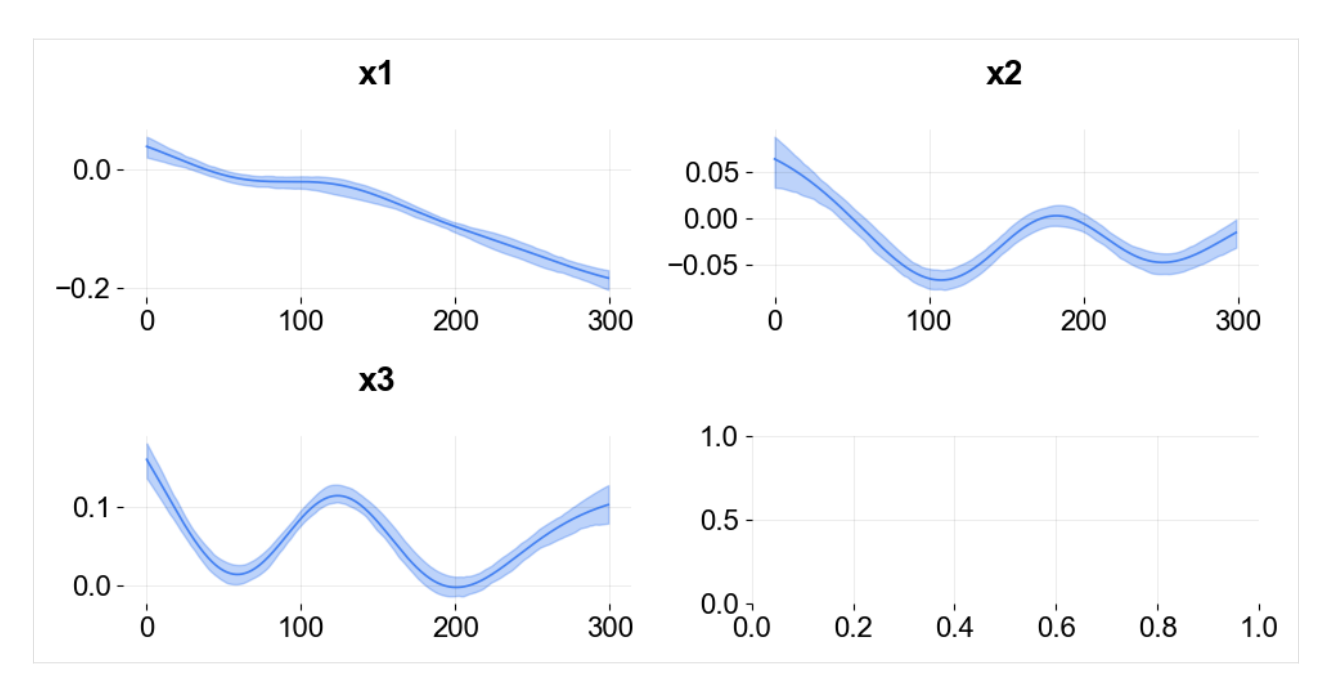

These type of time-varying coefficients detection problems are not new. Bayesian approach such as the R packages Bayesian Structural Time Series (a.k.a **BSTS**) by Scott and Varian (2014) and **tvReg** Isabel Casas and Ruben Fernandez-Casal (2021). Other frequentist approach such as Wu and Chiang (2000).

For further studies on benchmarking coefficients detection, Ng, Wang and Dai (2021) provides a detailed comparison of **KTR** with other popular time-varying coefficients methods; **KTR** demonstrates superior performance in the random walk data simulation.

# **13.5 Customizing Priors and Number of Knot Segments**

To demonstrate how to specify the number of knots and priors consider the sine-cosine like simulated dataset. In this dataset, the fitting is more tricky since there could be some better way to define the number and position of the knots. There are obvious "change points" within the sine-cosine like curves. In **KTR** there are a few arguments that can leveraged to assign a priori knot attributes:

- 1. regressor\_init\_knot\_loc is used to define the prior mean of the knot value. e.g. in this case, there is not a lot of prior knowledge so zeros are used.
- 2. The regressor\_init\_knot\_scale and regressor\_knot\_scale are used to tune the prior sd of the global mean of the knot and the sd of each knot from the global mean respectively. These create a plausible range for the knot values.
- 3. The regression\_segments defines the number of between knot segments (the number of knots 1). The higher the number of segments the more change points are possible.

```
[14]: ktr = KTR(
         response_col=response_col,
          date_col=date_col,
         regressor_col=regressor_col,
         regressor_init_knot_loc=[0] * len(regressor_col),
         regressor_init_knot_scale=[10.0] * len(regressor_col),
         regressor_knot_scale=[2.0] * len(regressor_col),
```
(continued from previous page)

```
regression_segments=6,
         prediction_percentiles=[2.5, 97.5],
         seed=2021,
         estimator='pyro-svi',
      )
     ktr.fit(df=sc_data)
     2024-03-19 23:38:33 - orbit - INFO - Optimizing (CmdStanPy) with algorithm: LBFGS.
     INFO:orbit:Optimizing (CmdStanPy) with algorithm: LBFGS.
     2024-03-19 23:38:33 - orbit - INFO - Using SVI (Pyro) with steps: 301, samples: 100,␣
      ˓→learning rate: 0.1, learning_rate_total_decay: 1.0 and particles: 100.
     INFO:orbit:Using SVI (Pyro) with steps: 301, samples: 100, learning rate: 0.1, learning_
      ˓→rate_total_decay: 1.0 and particles: 100.
     2024-03-19 23:38:33 - orbit - INFO - step 0 loss = 828.02, scale = 0.10882
     INFO:orbit:step 0 loss = 828.02, scale = 0.10882
     2024-03-19 23:38:34 - orbit - INFO - step 100 loss = 340.58, scale = 0.87797
     INFO:orbit:step 100 loss = 340.58, scale = 0.87797
     2024-03-19 23:38:35 - orbit - INFO - step 200 loss = 266.67, scale = 0.37411
     INFO:orbit:step 200 loss = 266.67, scale = 0.37411
     2024-03-19 23:38:36 - orbit - INFO - step 300 loss = 261.21, scale = 0.43775
     INFO:orbit:step 300 loss = 261.21, scale = 0.43775
[14]: < orbit.forecaster.svi.SVIForecaster at 0x2b3ab0b10>
[15]: coef_mid, coef_lower, coef_upper = ktr.get_regression_coefs(include_ci=True)
     fig, axes = plt.subplots(p, 1, figsize=(12, 12), sharex=True)
     x = np.arange(coeff\_mid.shape[0])for idx in range(p):
         axes[idx].plot(x, coef_mid['x{}'.format(idx + 1)], label='est' if idx == 0 else "",.
      ˓→color=OrbitPalette.BLUE.value)
         axes[idx].fill_between(x, coef\_lower['x{'}]}'.format(idx + 1)], coef\_upper['x{'}.
      ˓→format(idx + 1)], alpha=0.2, color=OrbitPalette.BLUE.value)
         axes[idx].scatter(x, sc_data['beta{}'.format(idx + 1)], label='truth' if idx == 0˓→else "", s=10, alpha=0.6, color=OrbitPalette.BLACK.value)
         axes[idx].set\_title('beta{}'].format(idx + 1))fig.legend(bbox_to_anchor = (1, 0.5));
```
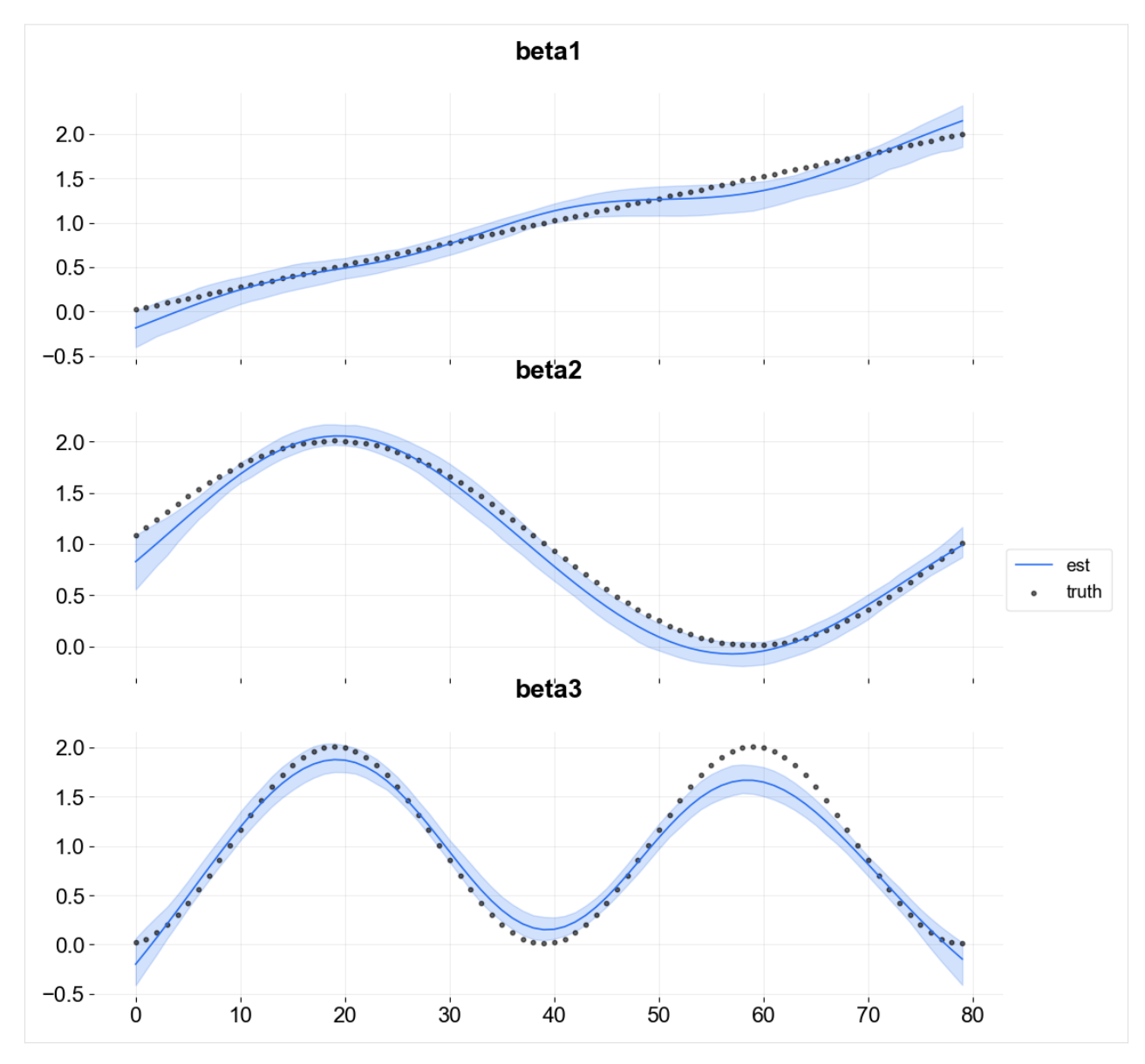

Visualize the knots using the plot\_regression\_coefs function with with\_knot=True.

[16]: ktr.plot\_regression\_coefs(with\_knot=True, figsize=(10, 5), include\_ci=True);

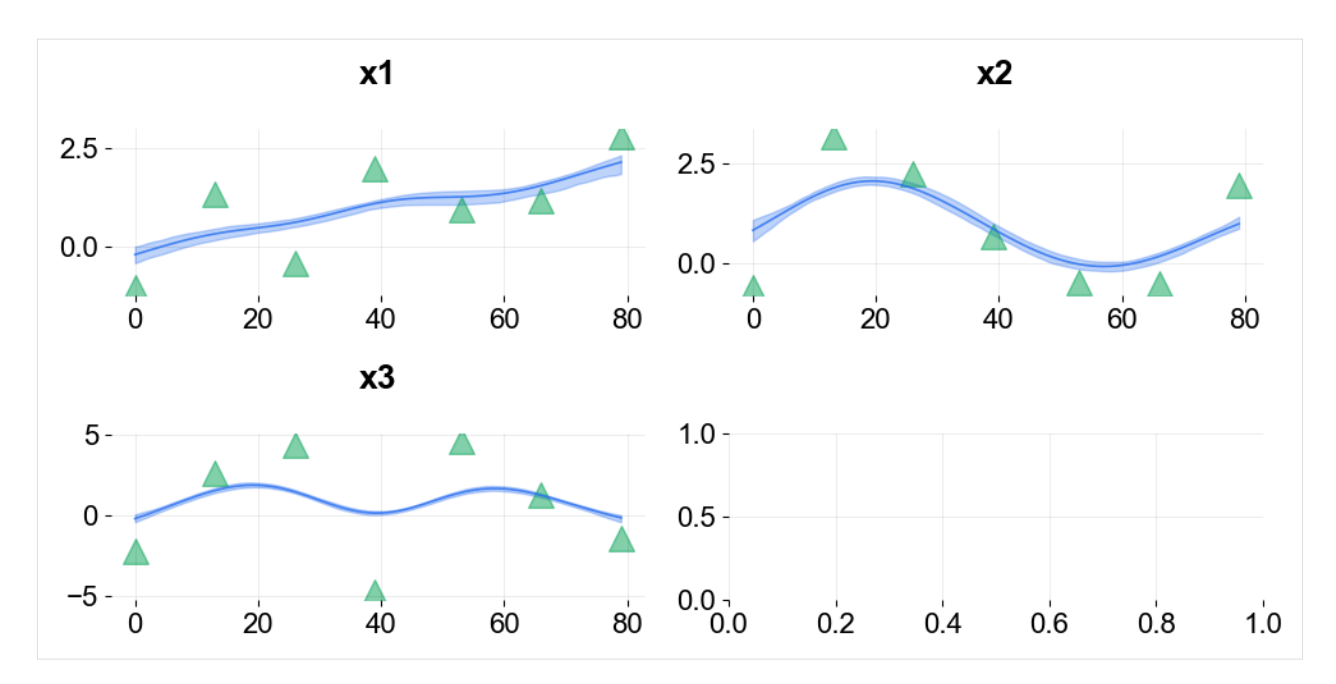

There are more ways to define knots for regression as well as seasonality and trend (a.k.a levels). These are described in **Part III**

# **13.6 References**

- 1. Ng, Wang and Dai (2021). Bayesian Time Varying Coefficient Model with Applications to Marketing Mix Modeling, arXiv preprint arXiv:2106.03322
- 2. Isabel Casas and Ruben Fernandez-Casal (2021). tvReg: Time-Varying Coefficients Linear Regression for Single and Multi-Equations. <https://CRAN.R-project.org/package=tvReg> R package version 0.5.4.
- 3. Steven L Scott and Hal R Varian (2014). Predicting the present with bayesian structural time series. International Journal of Mathematical Modelling and Numerical Optimisation 5, 1-2 (2014), 4–23.

**CHAPTER**

#### **FOURTEEN**

## **KERNEL-BASED TIME-VARYING REGRESSION - PART III**

The tutorials **I** and **II** described the **KTR** model, its fitting procedure, visualizations and diagnostics / validation methods . This tutorial covers more **KTR** configurations for advanced users. In particular, it describes how to use knots to model change points in the seasonality and regression coefficients.

For more detail on this see Ng, Wang and Dai (2021)., which describes how **KTR** knots can be thought of as change points. This highlights a similarity between **KTR** and **Facebook's Prophet** package which introduces the change point detection on levels.

**Part III** covers different **KTR** arguments to specify knots position:

- level\_segements
- level\_knot\_distance
- level\_knot\_dates

```
[1]: import pandas as pd
```

```
import numpy as np
from math import pi
import matplotlib.pyplot as plt
import orbit
from orbit.models import KTR
from orbit.diagnostics.plot import plot_predicted_data
from orbit.utils.plot import get_orbit_style
from orbit.utils.dataset import load_iclaims
```

```
%matplotlib inline
pd.set_option('display.float_format', lambda x: '%.5f' % x)
```

```
[2]: print(orbit._version_)
```
1.1.4.6

#### **14.1 Fitting with iClaims Data**

The iClaims data set gives the weekly log number of claims and several regressors.

```
[3]: # without the endate, we would get end date='2018-06-24' to make our tutorial consistent␣
    ˓→with the older version
    df = load\_iclains(cend_data='2020-11-29')DATE_COL = 'week'
    RESPONSE_COL = 'claims'
    print(df.shape)
    df.head()
    (570, 7)
[3]: week claims trend.unemploy trend.filling trend.job sp500 \
    0 2010-01-03 13.38660 0.03493 -0.34414 0.12802 -0.53745
    1 2010-01-10 13.62422 0.03493 -0.22053 0.17932 -0.54529
    2 2010-01-17 13.39874 0.05119 -0.31817 0.12802 -0.58504
    3 2010-01-24 13.13755 0.01840 -0.22053 0.11744 -0.60156
    4 2010-01-31 13.19676 -0.05059 -0.26816 0.08501 -0.60874
         vix
    0 0.08456
    1 0.07235
    2 0.49424
    3 0.39055
    4 0.44931
```
#### **14.1.1 Specifying Levels Segments**

The first way to specify the knot locations and number is the level\_segements argument. This gives the number of between knot segments; since there is a knot on each end of each the total number of knots would be the number of segments plus one. To illustrate that, try level\_segments=10 (line 5).

```
[4]: response_col = 'claims'
    date_col='week'
```

```
[5]: ktr = KTR(
```

```
response_col=response_col,
    date_col=date_col,
    level_segments=10,
    prediction_percentiles=[2.5, 97.5],
    seed=2020,
    estimator='pyro-svi'
)
```
# $[6]$ : ktr.fit(df=df)

```
_ = ktr.plot_lev_knots()
```

```
2024-03-19 23:39:34 - orbit - INFO - Optimizing (CmdStanPy) with algorithm: LBFGS.
2024-03-19 23:39:34 - orbit - INFO - Using SVI (Pyro) with steps: 301, samples: 100,␣
˓→learning rate: 0.1, learning_rate_total_decay: 1.0 and particles: 100.
/Users/towinazure/opt/miniconda3/envs/orbit311/lib/python3.11/site-packages/torch/__init_
˓→_.py:696: UserWarning: torch.set_default_tensor_type() is deprecated as of PyTorch 2.1,
˓→ please use torch.set_default_dtype() and torch.set_default_device() as alternatives.␣
˓→(Triggered internally at /Users/runner/work/pytorch/pytorch/pytorch/torch/csrc/tensor/
˓→python_tensor.cpp:453.)
  _C._set_default_tensor_type(t)
2024-03-19 23:39:34 - orbit - INFO - step 0 loss = 176.47, scale = 0.083093
INFO:orbit:step 0 loss = 176.47, scale = 0.083093
2024-03-19 23:39:35 - orbit - INFO - step 100 loss = 113.08, scale = 0.046374
INFO:orbit:step 100 loss = 113.08, scale = 0.046374
2024-03-19 23:39:36 - orbit - INFO - step 200 loss = 113.14, scale = 0.046119
INFO:orbit:step 200 loss = 113.14, scale = 0.046119
2024-03-19 23:39:38 - orbit - INFO - step 300 loss = 113.21, scale = 0.046233
INFO:orbit:step 300 loss = 113.21, scale = 0.046233
         actual
15.5lev
         lev knot
15.0
14.5
14.013.5
13.012.512.0
      2010
                     2012
                                   2014
                                                 2016
                                                                2018
                                                                              2020
```
#### **14.1.2 Specifying Knots Distance**

An alternative way of specifying the number of knots is the level\_knot\_distance argument. This argument gives the distance between knots. It can be useful as number of knots grows with the length of the time-series. Note that if the total length of the time-series is not a multiple of level\_knot\_distance the first segment will have a different length. For example, in a weekly data, by putting level\_knot\_distance=104 roughly means putting a knot once in two years.

 $[7]$ : ktr = KTR(

```
response_col=response_col,
date_col=date_col,
level_knot_distance=104,
```
Note that there are precisely there are 11 knots (triangles) evenly spaced in the above chart.

(continued from previous page)

```
# fit a weekly seasonality
seasonality=52,
# high order for sharp turns on each week
seasonality_fs_order=12,
prediction_percentiles=[2.5, 97.5],
seed=2020,
estimator='pyro-svi'
```
 $[8]$ : ktr.fit(df=df)

 $\lambda$ 

```
_ = ktr.plot_lev_knots()
```

```
2024-03-19 23:39:38 - orbit - INFO - Optimizing (CmdStanPy) with algorithm: LBFGS.
INFO:orbit:Optimizing (CmdStanPy) with algorithm: LBFGS.
2024-03-19 23:39:38 - orbit - INFO - Using SVI (Pyro) with steps: 301, samples: 100,␣
˓→learning rate: 0.1, learning_rate_total_decay: 1.0 and particles: 100.
INFO:orbit:Using SVI (Pyro) with steps: 301, samples: 100, learning rate: 0.1, learning_
˓→rate_total_decay: 1.0 and particles: 100.
2024-03-19 23:39:38 - orbit - INFO - step 0 loss = 145.65, scale = 0.088976
INFO:orbit:step 0 loss = 145.65, scale = 0.088976
2024-03-19 23:39:40 - orbit - INFO - step 100 loss = -5.2369, scale = 0.036939
INFO:orbit:step 100 loss = -5.2369, scale = 0.036939
2024-03-19 23:39:42 - orbit - INFO - step 200 loss = -5.3791, scale = 0.036969
INFO:orbit:step 200 loss = -5.3791, scale = 0.036969
2024-03-19 23:39:46 - orbit - INFO - step 300 loss = -5.5677, scale = 0.037689
INFO:orbit:step 300 loss = -5.5677, scale = 0.037689
```
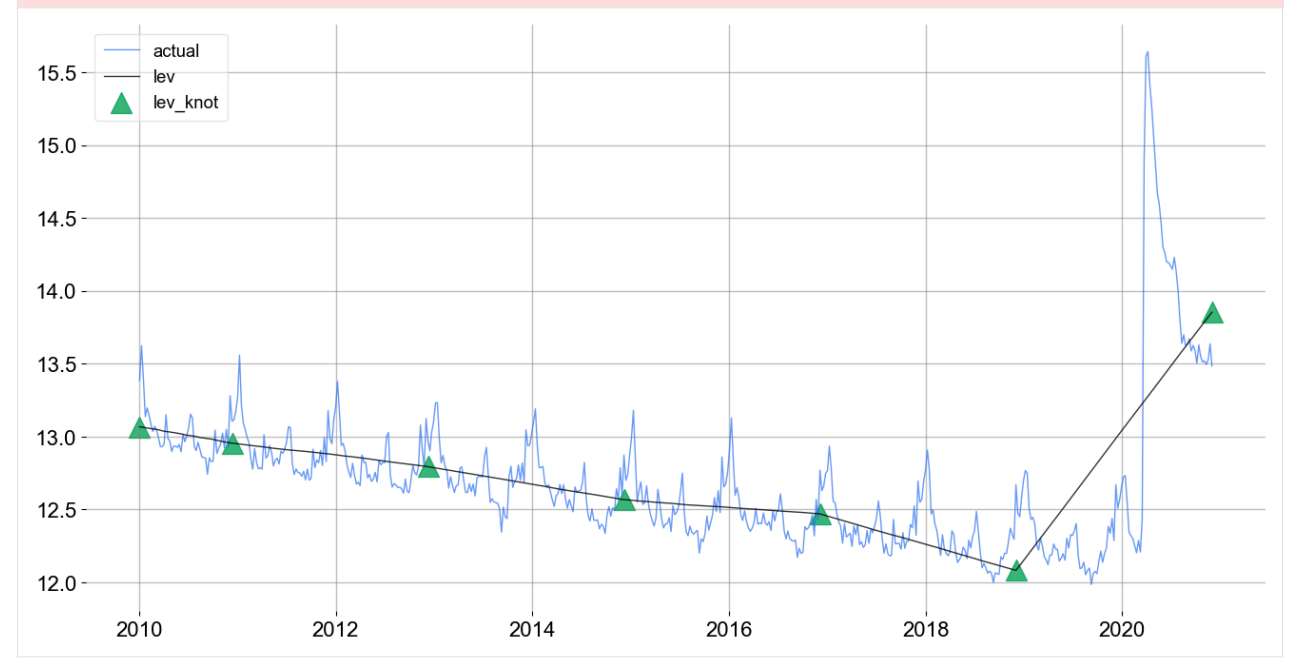

In the above chart, the knots are located about every 2-years.

To highlight the value of the next method of configuring knot position, consider the prediction for this model show below.

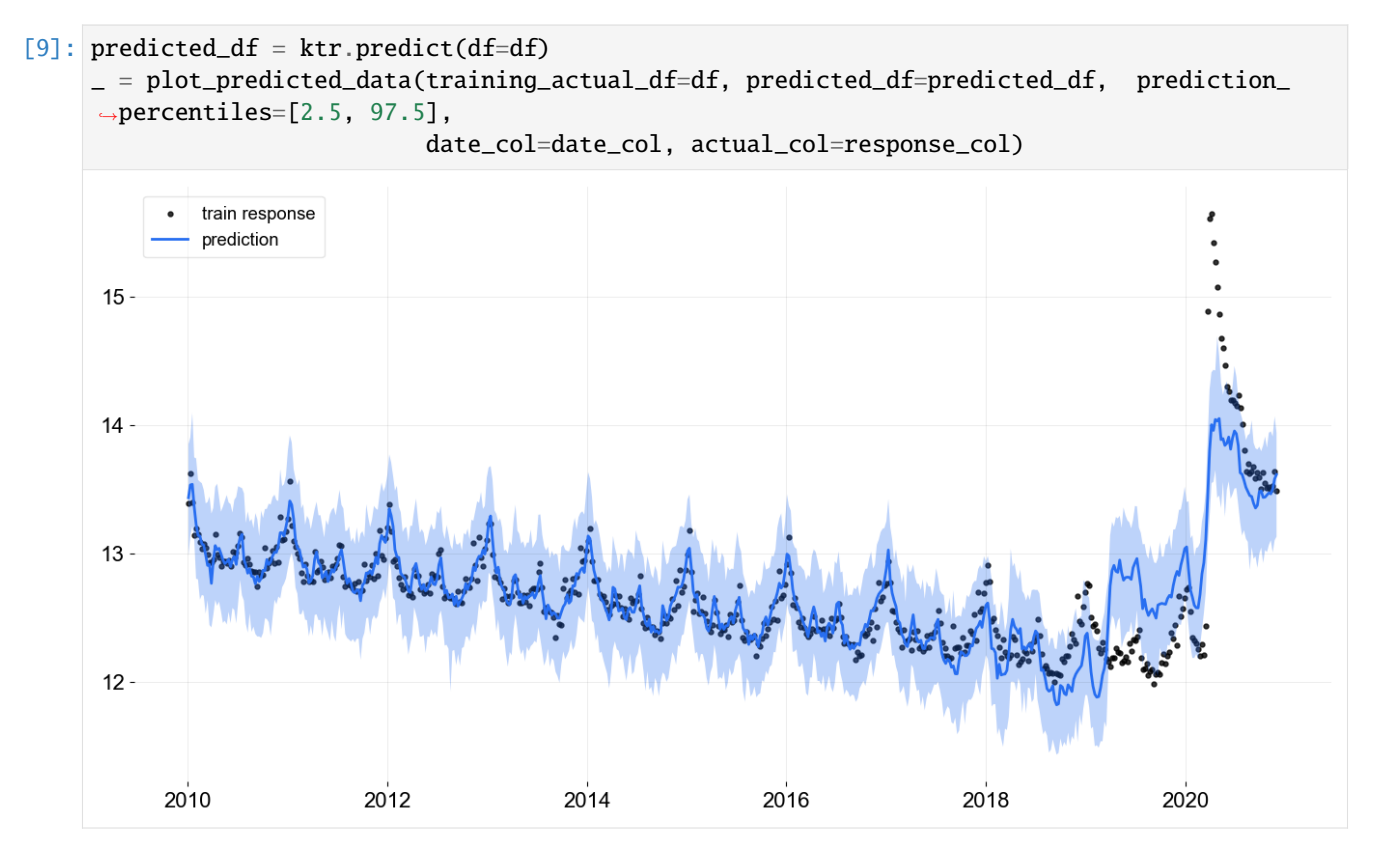

As the knots are placed evenly the model can not adequately describe the change point in early 2020. The model fit can potentially be improved by inserting knots around the sharp change points (e.g., 2020-03-15). This insertion can be done with the level\_knot\_dates argument described below.

#### **14.1.3 Specifying Knots Dates**

The level\_knot\_dates argument allows for the explicit placement of knots. It needs a string of dates; see line 4.

```
\lceil 10 \rceil: ktr = KTR(
          response_col=response_col,
          date_col=date_col,
          level_knot_dates = ['2010-01-03', '2020-03-15', '2020-03-22', '2020-11-29'],
          # fit a weekly seasonality
          seasonality=52,
          # high order for sharp turns on each week
          seasonality_fs_order=12,
          prediction_percentiles=[2.5, 97.5],
          seed=2020,
          estimator='pyro-svi'
      )
```
 $[11]$ : ktr.fit(df=df)

```
2024-03-19 23:39:46 - orbit - INFO - Optimizing (CmdStanPy) with algorithm: LBFGS.
INFO:orbit:Optimizing (CmdStanPy) with algorithm: LBFGS.
```

```
(continued from previous page)
```

```
2024-03-19 23:39:46 - orbit - INFO - Using SVI (Pyro) with steps: 301, samples: 100,␣
˓→learning rate: 0.1, learning_rate_total_decay: 1.0 and particles: 100.
INFO:orbit:Using SVI (Pyro) with steps: 301, samples: 100, learning rate: 0.1, learning_
˓→rate_total_decay: 1.0 and particles: 100.
2024-03-19 23:39:47 - orbit - INFO - step 0 loss = 99.354, scale = 0.096314
INFO:orbit:step 0 loss = 99.354, scale = 0.096314
2024-03-19 23:39:52 - orbit - INFO - step 100 loss = -440.9, scale = 0.027049
INFO:orbit:step 100 loss = -440.9, scale = 0.027049
2024-03-19 23:39:54 - orbit - INFO - step 200 loss = -446.03, scale = 0.028019
INFO:orbit:step 200 loss = -446.03, scale = 0.028019
2024-03-19 23:39:56 - orbit - INFO - step 300 loss = -445.62, scale = 0.029141
INFO:orbit:step 300 loss = -445.62, scale = 0.029141
```
[11]: < orbit.forecaster.svi.SVIForecaster at 0x2b1b1a810>

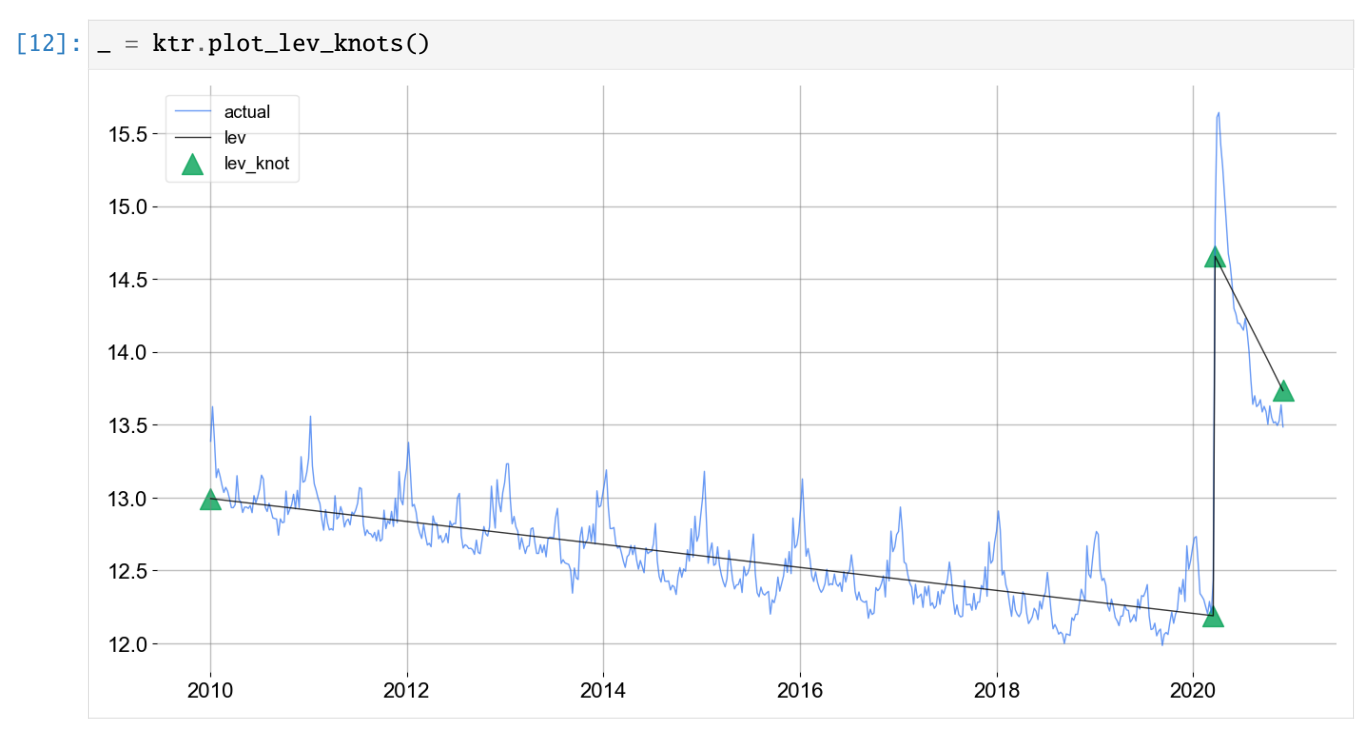

 $[13]$ : predicted\_df = ktr.predict(df=df) \_ = plot\_predicted\_data(training\_actual\_df=df, predicted\_df=predicted\_df, prediction\_  $\rightarrow$ percentiles=[2.5, 97.5], date\_col=date\_col, actual\_col=response\_col)

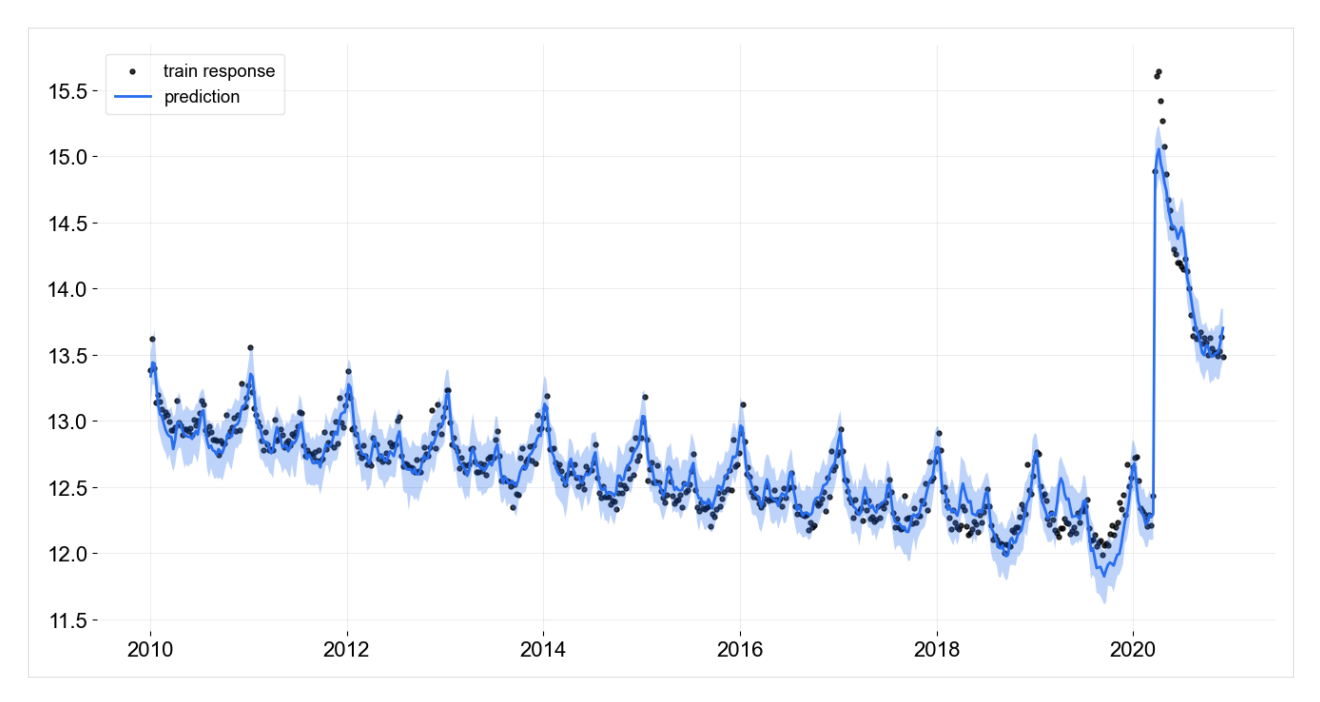

Note this fit is even better than the previous one using less knots. Of course, the case here is trivial because the pandemic onset is treated as known. In other cases, there may not be an obvious way to find the optimal knots dates.

# **14.2 Conclusion**

This tutorial demonstrates multiple ways to customize the knots location for levels. In **KTR**, there are similar arguments for seasonality and regression such as seasonality\_segments and regression\_knot\_dates and regression\_segments. Due to their similarities with their knots location equivalent arguments they are not demonstrated here. However it is encouraged fro **KTR** users to explore them.

# **14.3 References**

- 1. Ng, Wang and Dai (2021). Bayesian Time Varying Coefficient Model with Applications to Marketing Mix Modeling, arXiv preprint arXiv:2106.03322
- 2. Sean J Taylor and Benjamin Letham. 2018. Forecasting at scale. The American Statistician 72, 1 (2018), 37–45. Package version 0.7.1.

**CHAPTER**

**FIFTEEN**

#### **KERNEL-BASED TIME-VARYING REGRESSION - PART IV**

This is final tutorial on **KTR**. It continues from **Part III** with additional details on some of the advanced arguments. For other details on **KTR** see either the previous three tutorials or the original paper Ng, Wang and Dai (2021).

In **Part IV** covers advance inputs for regression including

- regressors signs
- time-point coefficients priors

```
[1]: import pandas as pd
    import numpy as np
    from math import pi
    import matplotlib.pyplot as plt
    import orbit
    from orbit.models import KTR
    from orbit.diagnostics.plot import plot_predicted_components
    from orbit.utils.plot import get_orbit_style
    from orbit.utils.kernels import gauss_kernel
    from orbit.constants.palette import OrbitPalette
    %matplotlib inline
    pd.set_option('display.float_format', lambda x: '%.5f' % x)
    orbit_style = get_orbit_style()
    plt.style.use(orbit_style);
```

```
[2]: print(orbit.__version__)
```
1.1.4.6

## **15.1 Data**

To demonstrate the effect of specifying regressors coefficients sign, it is helpful to modify the data simulation code from **part II**. The simulation is altered to impose strictly positive regression coefficients.

In the **KTR** model below, the coefficient curves are approximated with **Gaussian kernels** having positive values of knots. The levels are also included in the process with vector of ones as the covariates.

The parameters used to setup the data simulation are:

- n : number of time steps
- p : number of predictors

```
[3]: np.random.seed(2021)
    n = 300p = 2tp = np.arange(1, 301) / 300knot_t = np.array([1, 100, 200, 300]) / 300
    beta_knot = np.array([[1.0, 0.1, 0.15],
          [3.0, 0.01, 0.05],
          [3.0, 0.01, 0.05],
          [2.0, 0.05, 0.02]]
    \lambdagk = gauss\_kernel(tp, knot_tp, rho=0.2)beta = np.matmul(gk, beta_knot)covar\_lev = np.ones((n, 1))covar = np.concatenate((covar\_lev, np.random.normal(0, 1.0, (n, p)))), axis=1)# observation with noise
    y = (covar * beta) . sum(-1) + np . random . normal(0, 0.1, n)regressor_col = ['x}]'. format(pp) for pp in range(1, p+1)]
    data = pd.DataFrame(covar[:,1:], columns=regressor_col)
    data['y'] = ydata['date'] = pd.data = pad.data = range(start='1/1/2018', periods = len(y))data = data[['date', 'y'] + regressor_col]beta_col = ['beta]'.format(pp) for pp in range(1, p+1)]beta_data = pd.DataFrame(beta[:,1:], columns=beta_col)
    data = pd.concat([data, beta_data], axis=1)
```
 $[4]$ : data.tail $(10)$ 

```
[4]: date y x1 x2 beta1 beta2
    290 2018-10-18 2.15947 -0.62762 0.17840 0.04015 0.02739
    291 2018-10-19 2.25871 -0.92975 0.81415 0.04036 0.02723
    292 2018-10-20 2.18356 0.82438 -0.92705 0.04057 0.02707
    293 2018-10-21 2.26948 1.57181 -0.78098 0.04077 0.02692
    294 2018-10-22 2.26375 -1.07504 -0.86523 0.04097 0.02677
    295 2018-10-23 2.21349 0.24637 -0.98398 0.04117 0.02663
    296 2018-10-24 2.13297 -0.58716 0.59911 0.04136 0.02648
    297 2018-10-25 2.00949 -2.01610 0.08618 0.04155 0.02634
    298 2018-10-26 2.14302 0.33863 -0.37912 0.04173 0.02620
    299 2018-10-27 2.10795 -0.96160 -0.42383 0.04192 0.02606
```
Just like previous tutorials in regression, some additional args are used to describe the regressors and the scale parameters for the knots.

 $[5]$ : ktr = KTR(

```
response_col='y',
date_col='date',
regressor_col=regressor_col,
```
(continued from previous page)

```
regressor_init_knot_scale=[0.1] * p,
   regressor_knot_scale=[0.1] * p,
   prediction_percentiles=[2.5, 97.5],
    seed=2021,
    estimator='pyro-svi',
)
ktr.fit(df=data)
2024-03-19 23:39:37 - orbit - INFO - Optimizing (CmdStanPy) with algorithm: LBFGS.
2024-03-19 23:39:37 - orbit - INFO - Using SVI (Pyro) with steps: 301, samples: 100,␣
˓→learning rate: 0.1, learning_rate_total_decay: 1.0 and particles: 100.
/Users/towinazure/opt/miniconda3/envs/orbit311/lib/python3.11/site-packages/torch/__init_
˓→_.py:696: UserWarning: torch.set_default_tensor_type() is deprecated as of PyTorch 2.1,
˓→ please use torch.set_default_dtype() and torch.set_default_device() as alternatives.␣
˓→(Triggered internally at /Users/runner/work/pytorch/pytorch/pytorch/torch/csrc/tensor/
˓→python_tensor.cpp:453.)
  _C._set_default_tensor_type(t)
2024-03-19 23:39:38 - orbit - INFO - step 0 loss = -3.5592, scale = 0.085307
INFO:orbit:step 0 loss = -3.5592, scale = 0.085307
2024-03-19 23:39:39 - orbit - INFO - step 100 loss = -228.48, scale = 0.036575
INFO:orbit:step 100 loss = -228.48, scale = 0.036575
2024-03-19 23:39:40 - orbit - INFO - step 200 loss = -230.1, scale = 0.038104
INFO:orbit:step 200 loss = -230.1, scale = 0.038104
2024-03-19 23:39:41 - orbit - INFO - step 300 loss = -229.33, scale = 0.037629
INFO:orbit:step 300 loss = -229.33, scale = 0.037629
```
[5]: <orbit.forecaster.svi.SVIForecaster at 0x2a836ad90>

#### **15.2 Visualization of Regression Coefficient Curves**

The get\_regression\_coefs argument is used to extract coefficients with intervals by supplying the argument include\_ci=True.

[6]: coef\_mid, coef\_lower, coef\_upper = ktr.get\_regression\_coefs(include\_ci=True)

[7]: fig, axes = plt.subplots(p, 1, figsize= $(12, 12)$ , sharex=True)

The next figure shows the overlay of the estimate on the true coefficients. Since the lower bound is below zero some of the coefficient posterior samples are negative.

```
x = np.arange(coef\_mid.shape[0])for idx in range(p):
    axes[idx].plot(x, coef_mid['x{}'.format(idx + 1)], label='est' if idx == 0 else "",.
˓→alpha=0.8, color=OrbitPalette.BLUE.value)
    axes[idx].fill_between(x, coef_lower['x{}'.format(idx + 1)], coef_upper['x{}'.
˓→format(idx + 1)], alpha=0.15, color=OrbitPalette.BLUE.value)
    axes[idx].plot(x, data['beta{}'.format(idx + 1)], label='truth' if idx == 0 else "",.
˓→alpha=0.6, color = OrbitPalette.BLACK.value)
   axes[idx].set\_title('beta{}'].format(idx + 1))fig.legend(bbox_to_anchor = (1, 0.5));
```
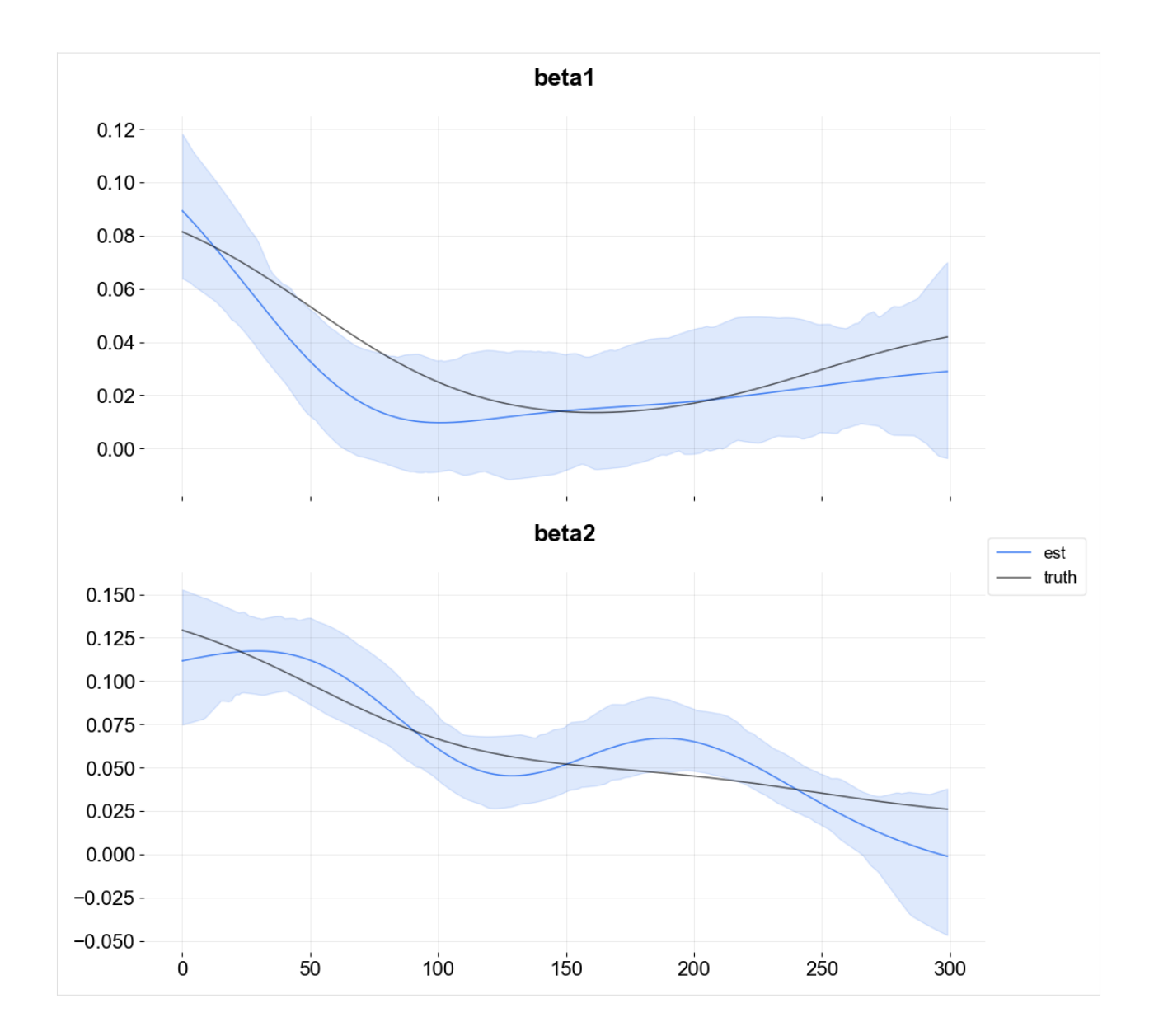

# **15.3 Regressor Sign**

Strictly positive coefficients can be imposed by using the regressor\_sign arg. It can have values "=", "-", or "+" which denote no restriction, strictly negative, strictly positive. Note that it is possible to have a mixture by providing a list of strings one for each regressor.

 $[8]$ : ktr = KTR(

```
response_col='y',
date_col='date',
regressor_col=regressor_col,
regressor_init_knot_scale=[0.1] * p,
regressor_knot_scale=[0.1] * p,
regressor\_sign=[''] * p,prediction_percentiles=[2.5, 97.5],
```
(continued from previous page)

```
seed=2021,
         estimator='pyro-svi',
     \lambdaktr.fit(df=data)
     2024-03-19 23:39:41 - orbit - INFO - Optimizing (CmdStanPy) with algorithm: LBFGS.
     INFO:orbit:Optimizing (CmdStanPy) with algorithm: LBFGS.
     2024-03-19 23:39:41 - orbit - INFO - Using SVI (Pyro) with steps: 301, samples: 100,␣
      ˓→learning rate: 0.1, learning_rate_total_decay: 1.0 and particles: 100.
     INFO:orbit:Using SVI (Pyro) with steps: 301, samples: 100, learning rate: 0.1, learning_
      ˓→rate_total_decay: 1.0 and particles: 100.
     2024-03-19 23:39:41 - orbit - INFO - step 0 loss = 9.7371, scale = 0.10482
     INFO:orbit:step 0 loss = 9.7371, scale = 0.10482
     2024-03-19 23:39:43 - orbit - INFO - step 100 loss = -231.22, scale = 0.41649
     INFO:orbit:step 100 loss = -231.22, scale = 0.41649
     2024-03-19 23:39:45 - orbit - INFO - step 200 loss = -230.94, scale = 0.42589
     INFO:orbit:step 200 loss = -230.94, scale = 0.42589
     2024-03-19 23:39:46 - orbit - INFO - step 300 loss = -230.26, scale = 0.41749
     INFO:orbit:step 300 loss = -230.26, scale = 0.41749
 [8]: <orbit.forecaster.svi.SVIForecaster at 0x2b1d43810>
 [9]: coef_mid, coef_lower, coef_upper = ktr.get_regression_coefs(include_ci=True)
[10]: fig, axes = plt.subplots(p, 1, figsize=(12, 12), sharex=True)
     x = np.arange(coeff\_mid.shape[0])for idx in range(p):
          axes[idx].plot(x, coef_mid['x{}'.format(idx + 1)], label='est' if idx == 0 else "",.
      ˓→alpha=0.8, color=OrbitPalette.BLUE.value)
          axes[idx].fill_between(x, coef\_lower['x{'}]}'.format(idx + 1)], coef\_upper['x{'}.
      ˓→format(idx + 1)], alpha=0.15, color=OrbitPalette.BLUE.value)
         axes[idx].plot(x, data['beta{}'.format(idx + 1)], label='truth' if idx == 0 else "",.
      ˓→ alpha=0.6, color = OrbitPalette.BLACK.value)
          axes[idx] .set\_title('beta{}' .format(idx + 1))fig.legend(bbox_to_anchor = (1, 0.5));
```
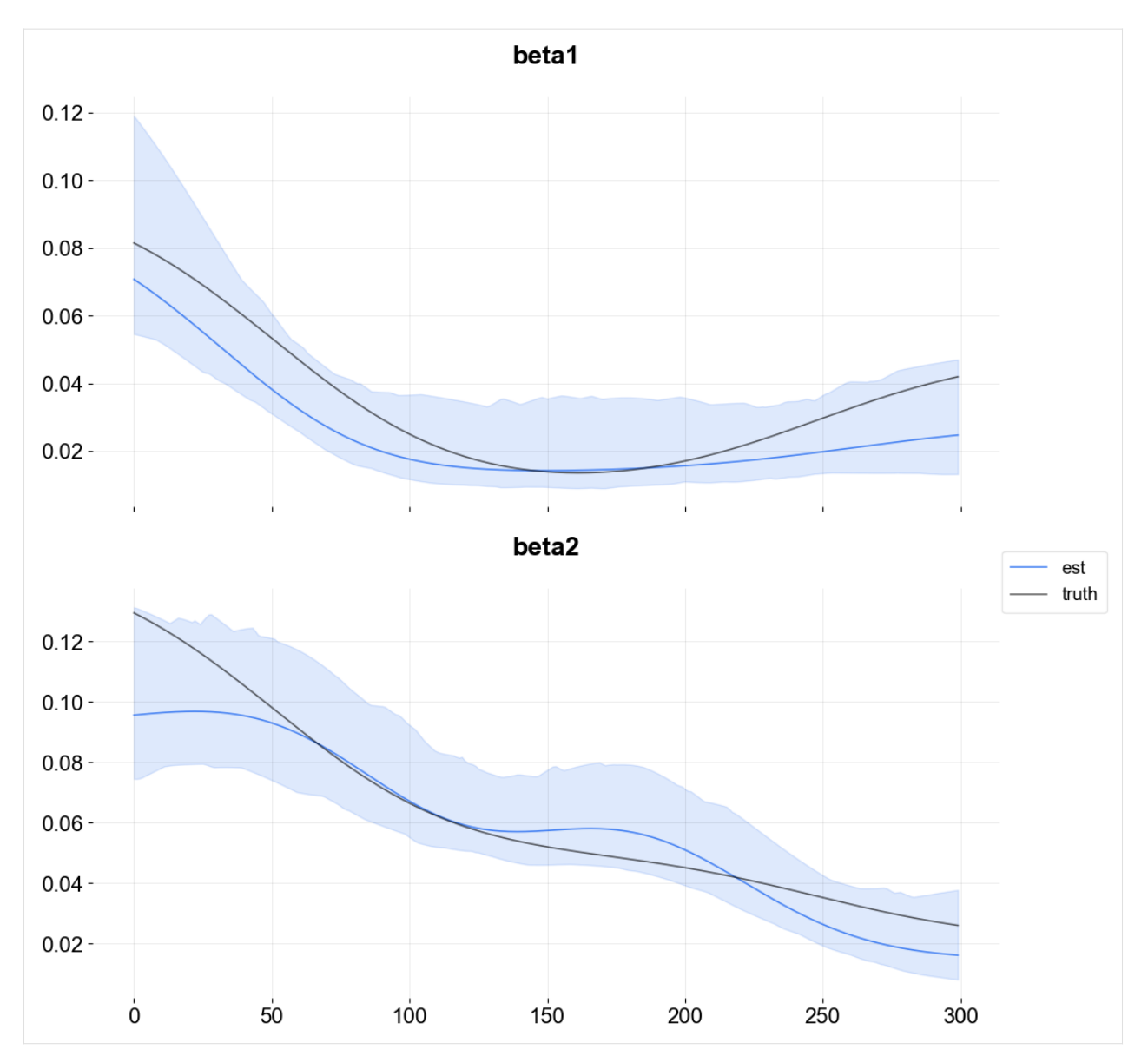

Observe the curves lie in the positive range with a slightly improved fit relative to the last model.

To conclude, it is useful to have a strictly positive range of regression coefficients if that range is known a priori. **KTR** allows these priors to be specified. For regression scenarios where there is no a priori knowledge of the coefficient sign it is recommended to use the default which contains both sides of the range.

# **15.4 Time-point coefficient priors**

Users can incorporate coefficient priors for any regressor and any time period. This feature is quite useful when users have some prior knowledge or beliefs on regressor coefficients. For example, if an A/B test is conducted for a certain regressor over a specific time range, then users can ingest the priors derived from such A/B test.

This can be done by supplying a list of dictionaries via coef\_prior\_list. Each dict in the list should have keys as name, prior\_start\_tp\_idx (inclusive), prior\_end\_tp\_idx (not inclusive), prior\_mean, prior\_sd, and prior\_regressor\_col.

Below is an illustrative example by using the simulated data above.

```
[11]: from copy import deepcopy
```

```
[12]: prior_duration = 50
      coef\_list\_dict = []prior_idx=[
          np.arange(150, 150 + prior_duration),
          np.arange(200, 200 + prior_duration),
      \mathbf{I}regressor_idx = range(1, p + 1)
      plot\_dict = \{\}for i in regressor_idx:
          plot\_dict[i] = {'idx': []}, 'val': []\}[13]: for idx, idx2, regressor in zip(prior_idx, regressor_idx, regressor_col):
          prior_dict = {}
          prior_dict['name'] = f'prior_{regressor}'
          prior_dict['prior_start_tp_idx'] = idx[0]
          prior\_dict['prior\_end\_tp\_idx'] = idx[-1] + 1prior_dict['prior_mean'] = beta[idx, idx2]
          prior\_dict['prior\_sd'] = [0.1] * len(idx)prior_dict['prior_regressor_col'] = [regressor] * len(idx)
          plot_dict[idx2]['idx'].extend(idx)
          plot_dict[idx2]['val'].extend(beta[idx, idx2])
          coef_list_dict.append(deepcopy(prior_dict))
[14]: ktr = KTR(
          response_col='y',
          date_col='date',
          regressor_col=regressor_col,
          regressor_init_knot_scale=[0.1] * p,
          regressor_knot_scale=[0.1] * p,
          regressor_sign=['+'] * p,
          coef_prior_list = coef_list_dict,
          prediction_percentiles=[2.5, 97.5],
          seed=2021,
          estimator='pyro-svi',
      )
      ktr.fit(df=data)
```

```
2024-03-19 23:39:47 - orbit - INFO - Optimizing (CmdStanPy) with algorithm: LBFGS.
INFO:orbit:Optimizing (CmdStanPy) with algorithm: LBFGS.
2024-03-19 23:39:47 - orbit - INFO - Using SVI (Pyro) with steps: 301, samples: 100,␣
˓→learning rate: 0.1, learning_rate_total_decay: 1.0 and particles: 100.
INFO:orbit:Using SVI (Pyro) with steps: 301, samples: 100, learning rate: 0.1, learning_
˓→rate_total_decay: 1.0 and particles: 100.
2024-03-19 23:39:47 - orbit - INFO - step 0 loss = -5741.9, scale = 0.094521
INFO:orbit:step 0 loss = -5741.9, scale = 0.094521
2024-03-19 23:39:52 - orbit - INFO - step 100 loss = -7140.3, scale = 0.31416
INFO:orbit:step 100 loss = -7140.3, scale = 0.31416
2024-03-19 23:39:55 - orbit - INFO - step 200 loss = -7139.1, scale = 0.31712
INFO:orbit:step 200 loss = -7139.1, scale = 0.31712
2024-03-19 23:39:57 - orbit - INFO - step 300 loss = -7139.5, scale = 0.33039
INFO:orbit:step 300 loss = -7139.5, scale = 0.33039
```

```
[14]: <orbit.forecaster.svi.SVIForecaster at 0x2b1eb5f10>
```
[15]: coef\_mid, coef\_lower, coef\_upper = ktr.get\_regression\_coefs(include\_ci=True)

```
[16]: fig, axes = plt.subplots(p, 1, figsize=(10, 8), sharex=True)
      x = np.arange(coeff\_mid.shape[0])for idx in range(p):
          axes[idx].plot(x, coef_mid['x{}'.format(idx + 1)], label='est', alpha=0.8,\Box˓→color=OrbitPalette.BLUE.value)
          axes[idx].fill_between(x, \text{coef\_lower['x$\{}$'.format(idx + 1)], coef\_upper['x$\{}$'.˓→format(idx + 1)], alpha=0.15, color=OrbitPalette.BLUE.value)
          axes[idx].plot(x, data['beta{}'.format(idx + 1)], label='truth', alpha=0.6, color =
      ˓→OrbitPalette.BLACK.value)
          axes[idx].set\_title('beta{}'].format(idx + 1))axes[idx].scatter(plot_dict[idx + 1]['idx'], plot_dict[idx + 1]['val'],
                             s=5, color=OrbitPalette.RED.value, alpha=.6, label='ingested priors
      \leftrightarrow<sup>'</sup>)
      handles, labels = axes[0].get_legend_handles_labels()
      fig.legend(handles, labels, loc='upper center', ncol=3, bbox_to_anchor=(.5, 1.05))
      plt.tight_layout()
```
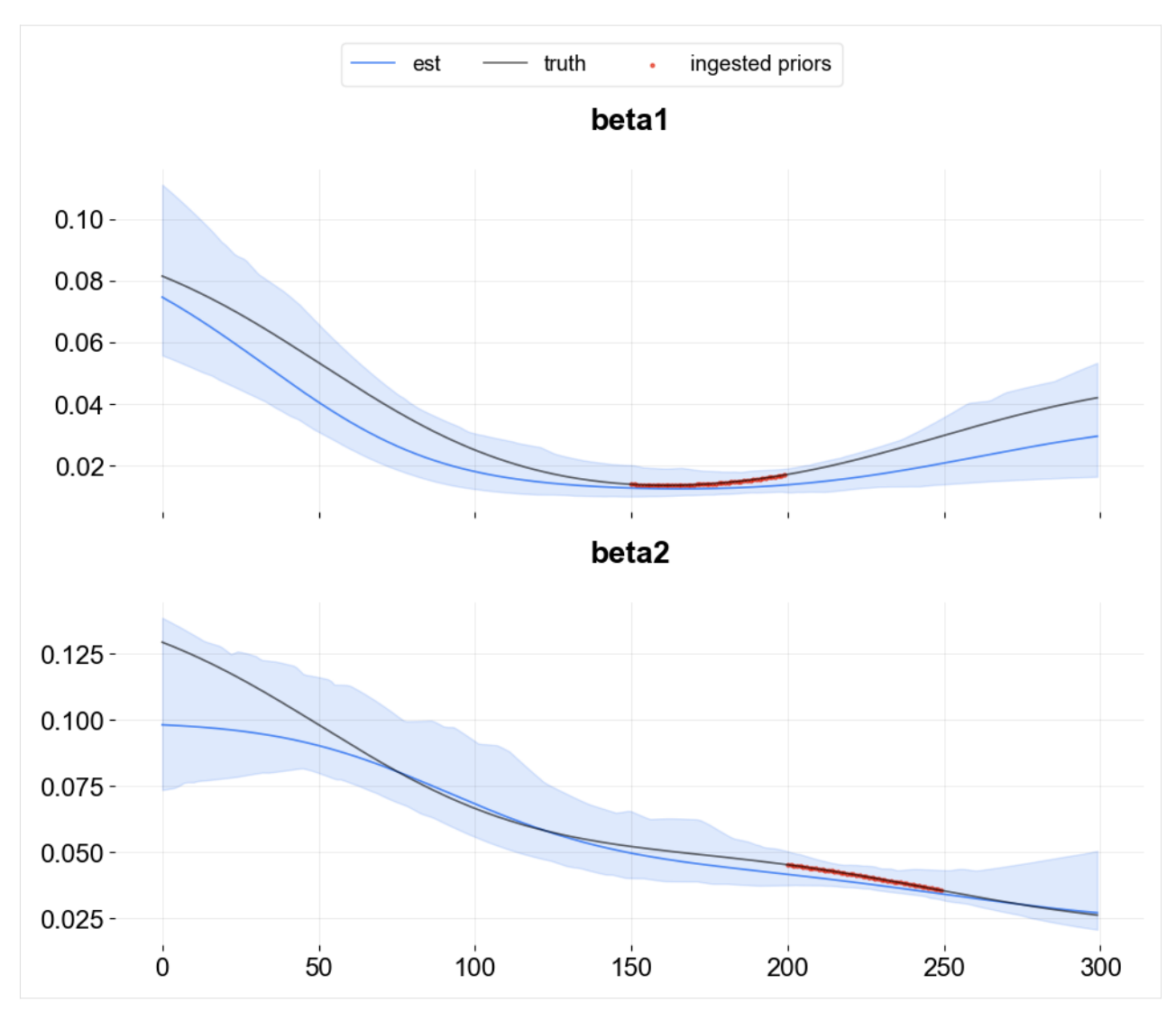

As seen above, for the ingested prior time window, the estimation is aligned better with the truth and the resulting confidence interval also becomes narrower compared to other periods.

# **15.5 References**

1. Ng, Wang and Dai (2021). Bayesian Time Varying Coefficient Model with Applications to Marketing Mix Modeling, arXiv preprint arXiv:2106.03322

#### **CHAPTER**

#### **SIXTEEN**

### **PREDICTION DECOMPOSITION**

In this section, we will demonstrate how to visualize

- time series forecasting
- predicted components

by using the plotting utilities that come with the Orbit package.

```
[1]: %matplotlib inline
```

```
import pandas as pd
import numpy as np
import matplotlib.pyplot as plt
```

```
import orbit
from orbit.models import DLT
from orbit.diagnostics.plot import plot_predicted_data,plot_predicted_components
from orbit.utils.dataset import load_iclaims
```
[2]: print(orbit.\_\_version\_\_)

```
1.1.4.6
```

```
[3]: # load log-transformed data
    df = load\_iclains()train_df = df[df['week'] < '2017-01-01']
    test_df = df[df['week'] >= '2017-01-01']
    response_col = 'claims'
    date\_col = 'week'regressor_col = ['trend.unemploy', 'trend.filling', 'trend.job']
```
# **16.1 Fit a model**

Here we use the DLTFull model as example.

```
[4]: dlt = DLT(
        response_col=response_col,
        regressor_col=regressor_col,
        date_col=date_col,
        seasonality=52,
        prediction_percentiles=[5, 95],
        stan_mcmc_args={'show_progress': False},
    )
    dlt.fit(train_df)
    2024-03-19 23:38:01 - orbit - INFO - Sampling (CmdStanPy) with chains: 4, cores: 8,␣
     ˓→temperature: 1.000, warmups (per chain): 225 and samples(per chain): 25.
```

```
[4]: <orbit.forecaster.full_bayes.FullBayesianForecaster at 0x2a578a450>
```
# **16.2 Plot Predictions**

First, we do the prediction on the training data before the year 2017.

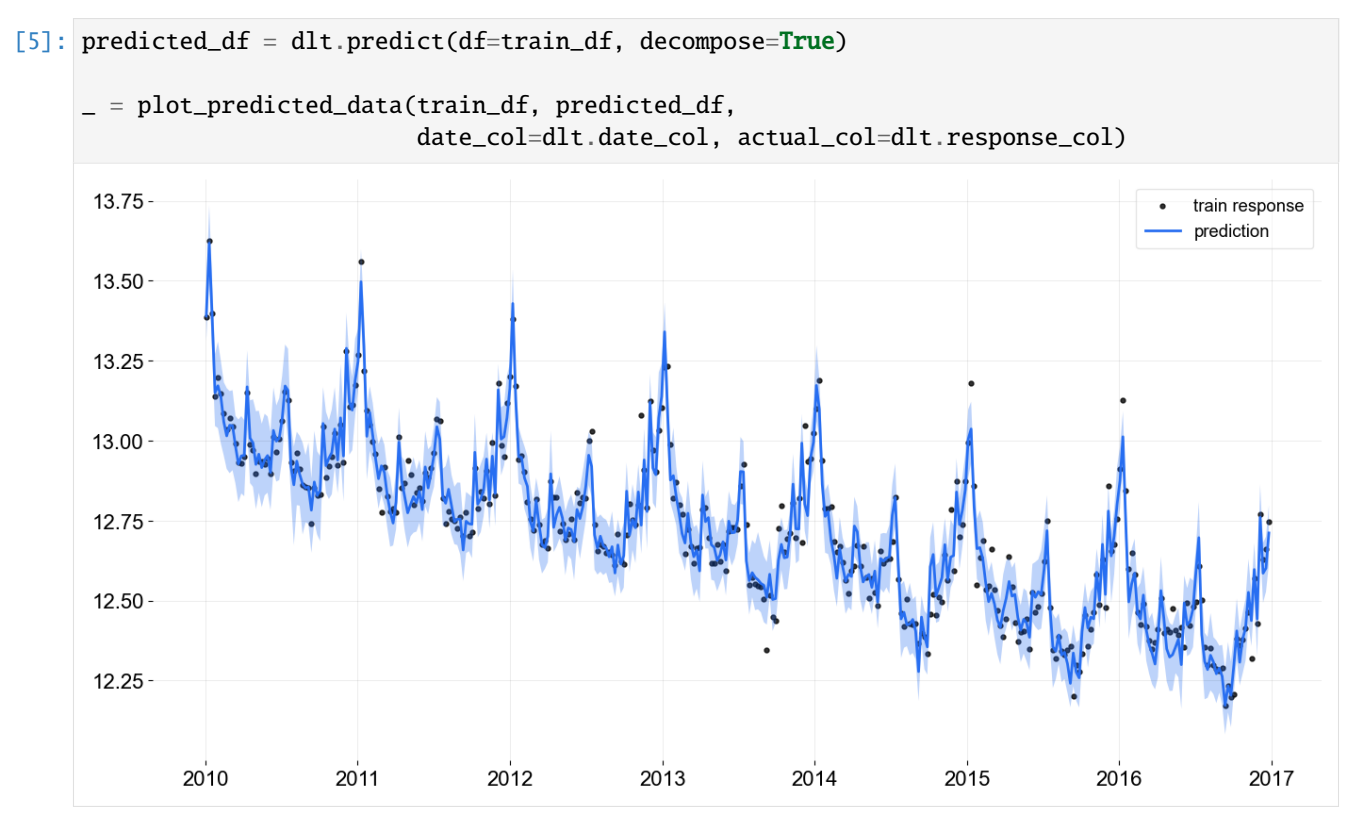

Next, we do the predictions on the test data after the year 2017. This plot is useful to help check the overall model performance on the out-of-sample period.

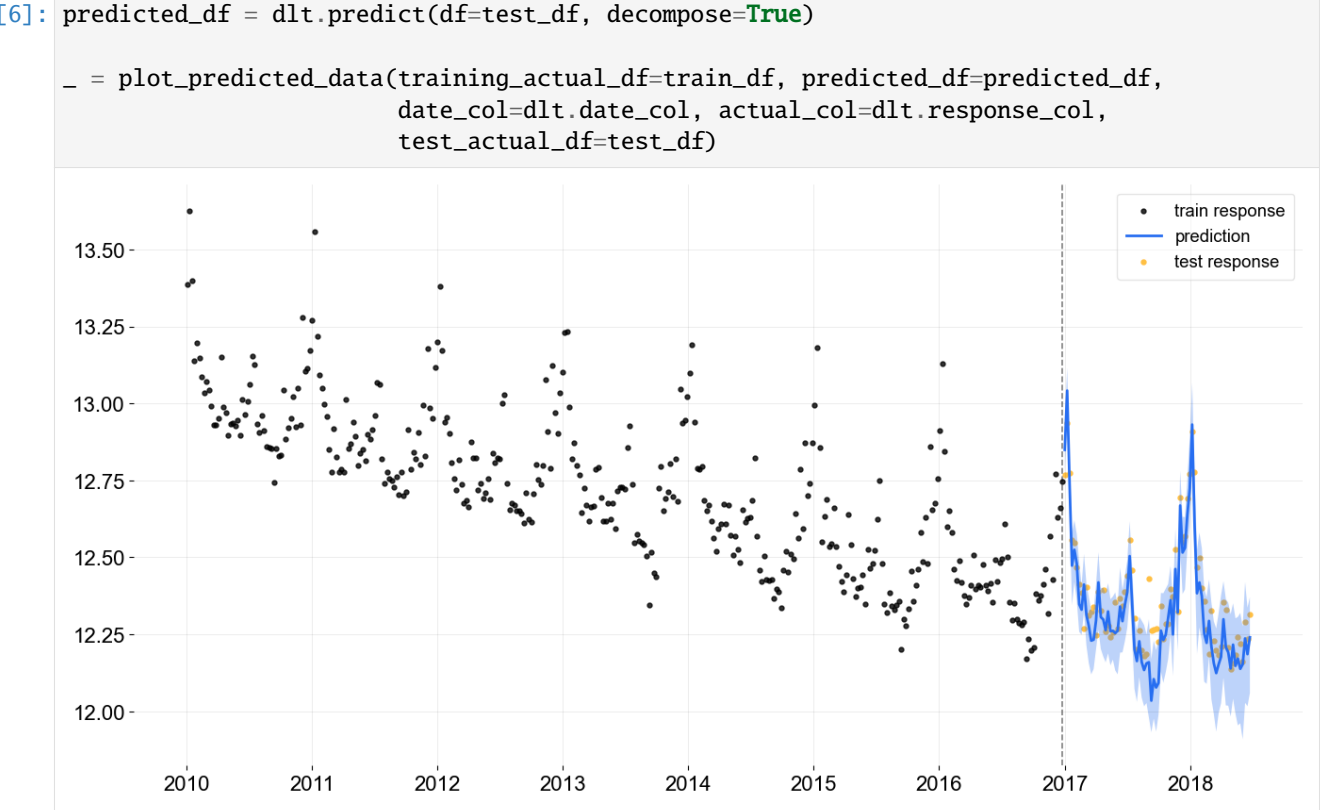

#### $[6]$ : predicted\_df = dlt.predict(df=test\_df, decompose=True)

# **16.3 Plot Predicted Components**

plot\_predicted\_components is the utility to plot each component separately. This is useful when one wants to look into the model prediction results and inspect each component separately.

```
[7]: predicted_df = dlt.predict(df=train_df, decompose=True)
```

```
_ = plot_predicted_components(predicted_df, date_col)
```
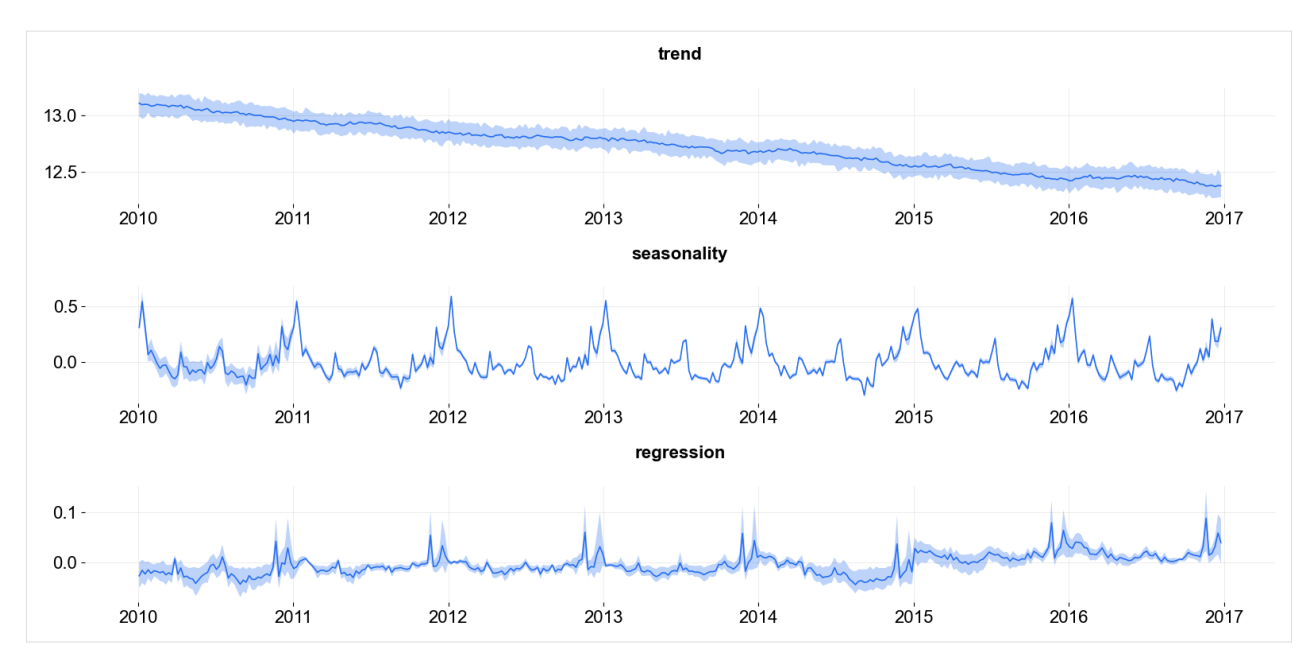

One can use plot\_components to have more components to be plotted if they are available in the supplied predicted df.

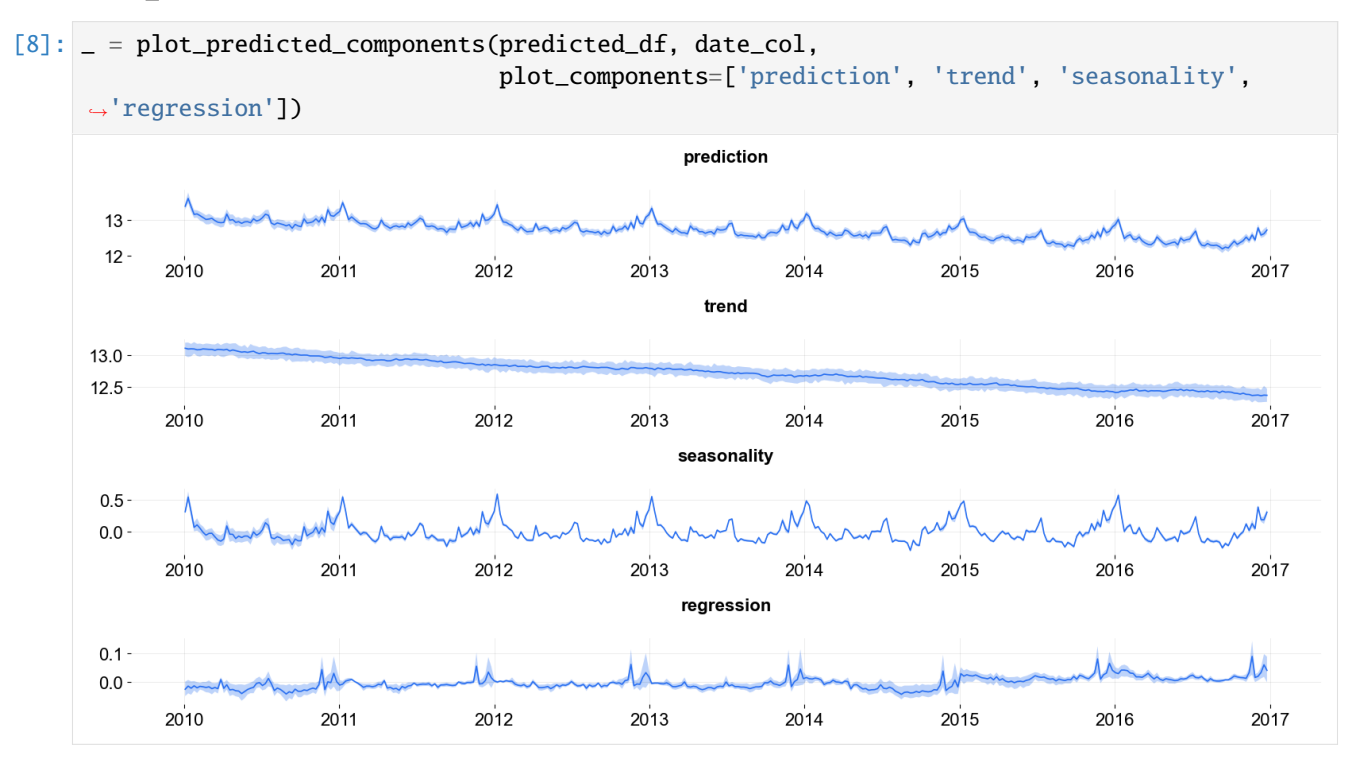

# **CHAPTER**

## **SEVENTEEN**

### **MODEL DIAGNOSTICS**

In this section, we introduce to a few recommended diagnostic plots to diagnostic Orbit models. The posterior samples in **SVI** and **Full Bayesian** i.e. FullBayesianForecaster and SVIForecaster.

The plots are created by [arviz](https://arviz-devs.github.io/arviz/index.html) for the plots. **ArviZ** is a Python package for exploratory analysis of Bayesian models, includes functions for posterior analysis, data storage, model checking, comparison and diagnostics.

- Trace plot
- Pair plot
- Density plot

```
[1]: import pandas as pd
    import numpy as np
    import matplotlib.pyplot as plt
    import arviz as az
    import seaborn as sns
    %matplotlib inline
    import orbit
    from orbit.models import LGT, DLT
    from orbit.utils.dataset import load_iclaims
    import warnings
    warnings.filterwarnings('ignore')
    from orbit.diagnostics.plot import params_comparison_boxplot
    from orbit.constants import palette
```
[2]: print(orbit.\_\_version\_\_)

1.1.4.6

# **17.1 Load data**

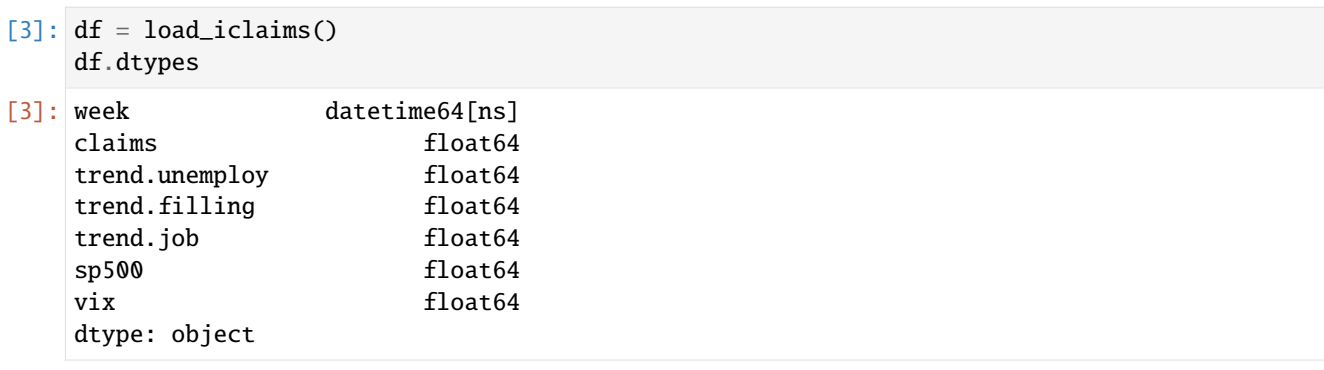

```
[4]: df.head(5)
```
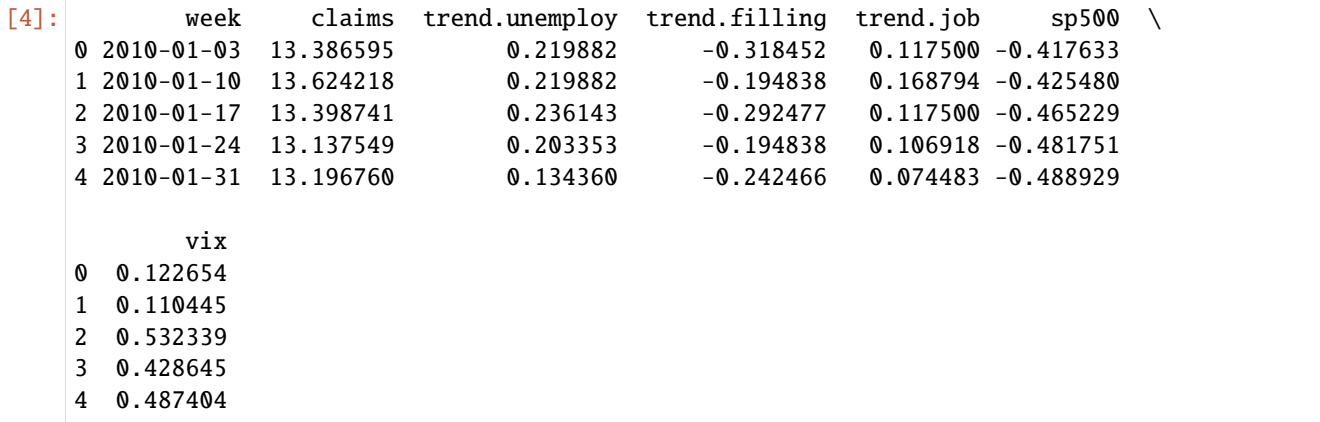

### **17.2 Fit a Model**

```
[5]: DATE_COL = 'week'
    RESPONSE_COL = 'claims'
    REGRESSOR_COL = ['trend.unemploy', 'trend.filling', 'trend.job']
[6]: dlt = DLT(
        response_col=RESPONSE_COL,
        date_col=DATE_COL,
        regressor_col=REGRESSOR_COL,
        seasonality=52,
        num_warmup=2000,
        num_sample=2000,
        chains=4,
        stan_mcmc_args={'show_progress': False},
    )
[7]: dlt.fit(df=df)
    2024-03-19 23:39:45 - orbit - INFO - Sampling (CmdStanPy) with chains: 4, cores: 8,␣
     ˓→temperature: 1.000, warmups (per chain): 500 and samples(per chain): 500.
```
[7]: <orbit.forecaster.full\_bayes.FullBayesianForecaster at 0x294cf72d0>

We can use .get\_posterior\_samples() to extract posteriors. Note that we need permute=False to retrieve additional information such as chains when we extract posterior samples for posteriors plotting. For regression, in order to collapse and relabel regression from parameters (usually called as beta), we use relabel=True.

```
[8]: ps = dlt.get_posterior_samples(relabel=True, permute=False)
    ps.keys()
```

```
[8]: dict_keys(['l', 'b', 'lev_sm', 'slp_sm', 'obs_sigma', 'nu', 'lt_sum', 's', 'sea_sm', 'gt_
     ˓→sum', 'gb', 'gl', 'loglk', 'trend.unemploy', 'trend.filling', 'trend.job'])
```
# **17.3 Diagnostics Visualization**

In the following section, we are going to use the regression coefficients as an example. In practice, you could check other parameters extracted from the model. For now, it only supports 1-D parameter which in generally capture the most important parameters of the model (e.g. obs\_sigma, lev\_sm etc.)

#### **17.3.1 Convergence Status**

Trace plots help us verify the convergence of model. In general, a largely overlapped distribution across samples from different chains indicates the convergence.

```
[9]: az.style.use('arviz-darkgrid')
    az.plot_trace(
        ps,
        var_names=['trend.unemploy', 'trend.filling', 'trend.job'],
        chain_prop={"color": ['r', 'b', 'g', 'y']},
         figsize=(10, 8),
    );
```
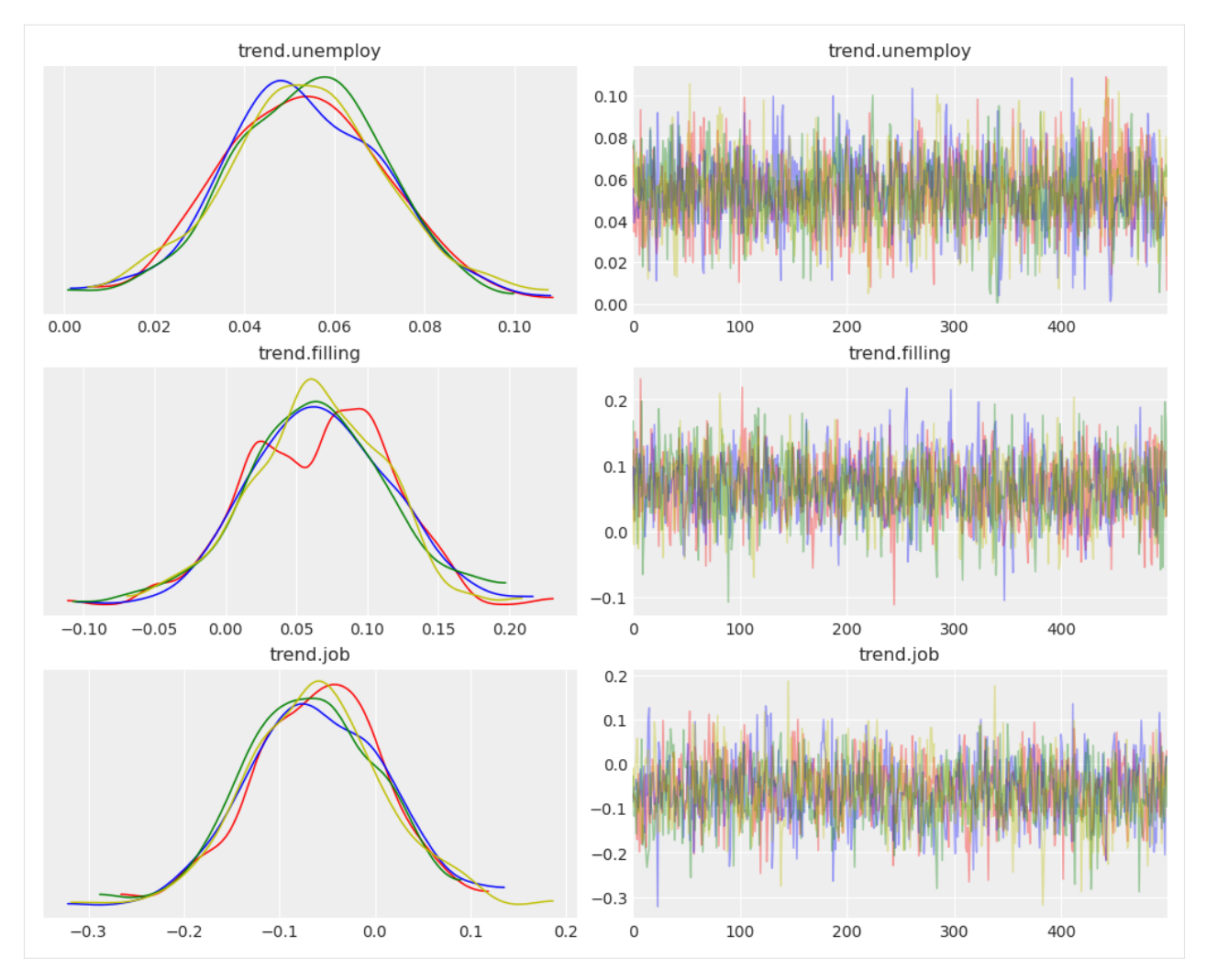

Note that this is only applicable for FullBayesianForecaster using sampling method such as MCMC.

## **17.3.2 Samples Density**

We can also check the density of samples by pair plot.

```
[10]: az.plot_pair(
          ps,
          var_names=['trend.unemploy', 'trend.filling', 'trend.job'],
          kind=["scatter", "kde"],
          marginals=True,
          point_estimate="median",
          textsize=18.5,
     );
```
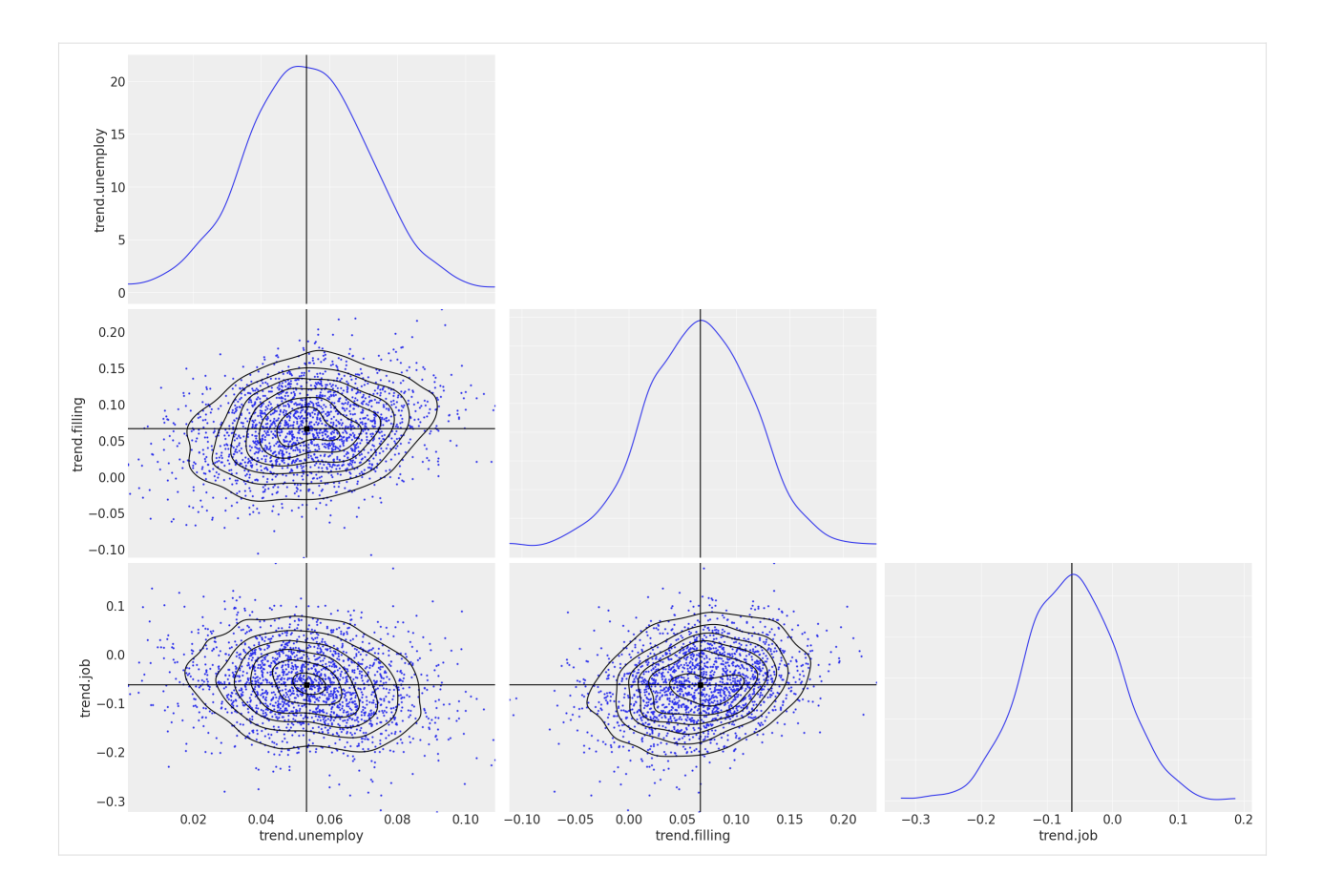

### **17.3.3 Compare Models**

You can also compare posteriors across different models with the same parameters. You can use plots such as density plot and forest plot to do so.

```
[11]: dlt_smaller_prior = DLT(
         response_col=RESPONSE_COL,
         date_col=DATE_COL,
         regressor_col=REGRESSOR_COL,
         regressor_sigma_prior=[0.05, 0.05, 0.05],
         seasonality=52,
         num_warmup=2000,
         num_sample=2000,
         chains=4,
         stan_mcmc_args={'show_progress': False},
      )
      dlt_smaller_prior.fit(df=df)
      ps_smaller_prior = dlt_smaller_prior.get_posterior_samples(relabel=True, permute=False)
      2024-03-19 23:39:55 - orbit - INFO - Sampling (CmdStanPy) with chains: 4, cores: 8,␣
      ˓→temperature: 1.000, warmups (per chain): 500 and samples(per chain): 500.
```

```
[12]: az.plot_density(
          [ps, ps_smaller_prior],
         var_names=['trend.unemploy', 'trend.filling', 'trend.job'],
```
(continues on next page)

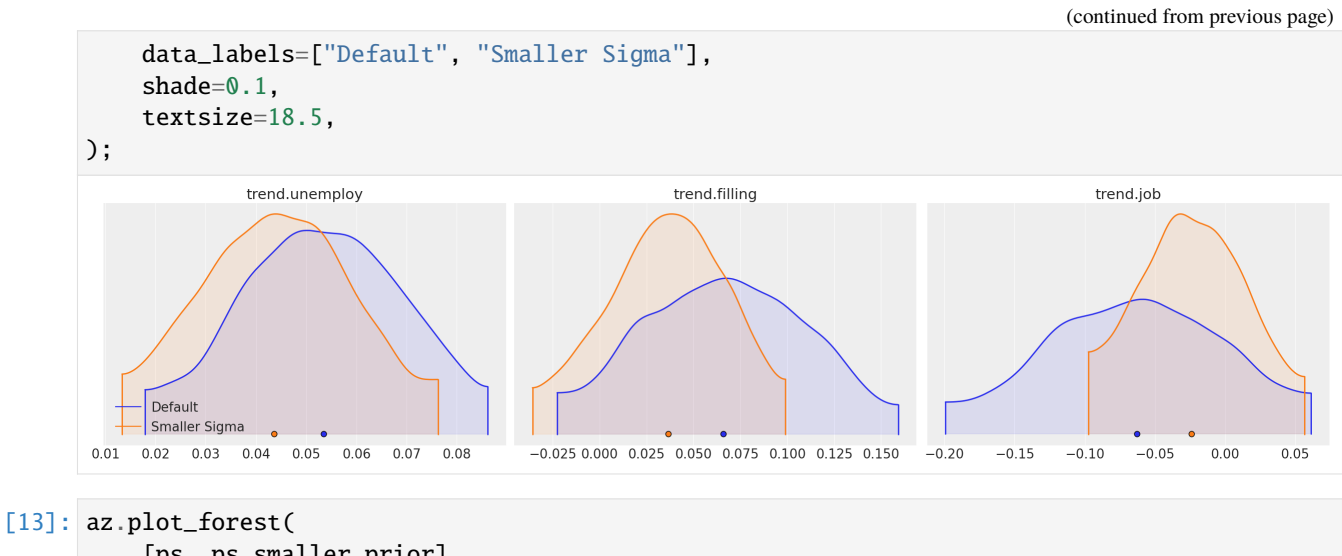

```
[ps, ps_smaller_prior],
    var_names=['trend.unemploy'],
    model_names=["Default", "Smaller Sigma"],
);
```
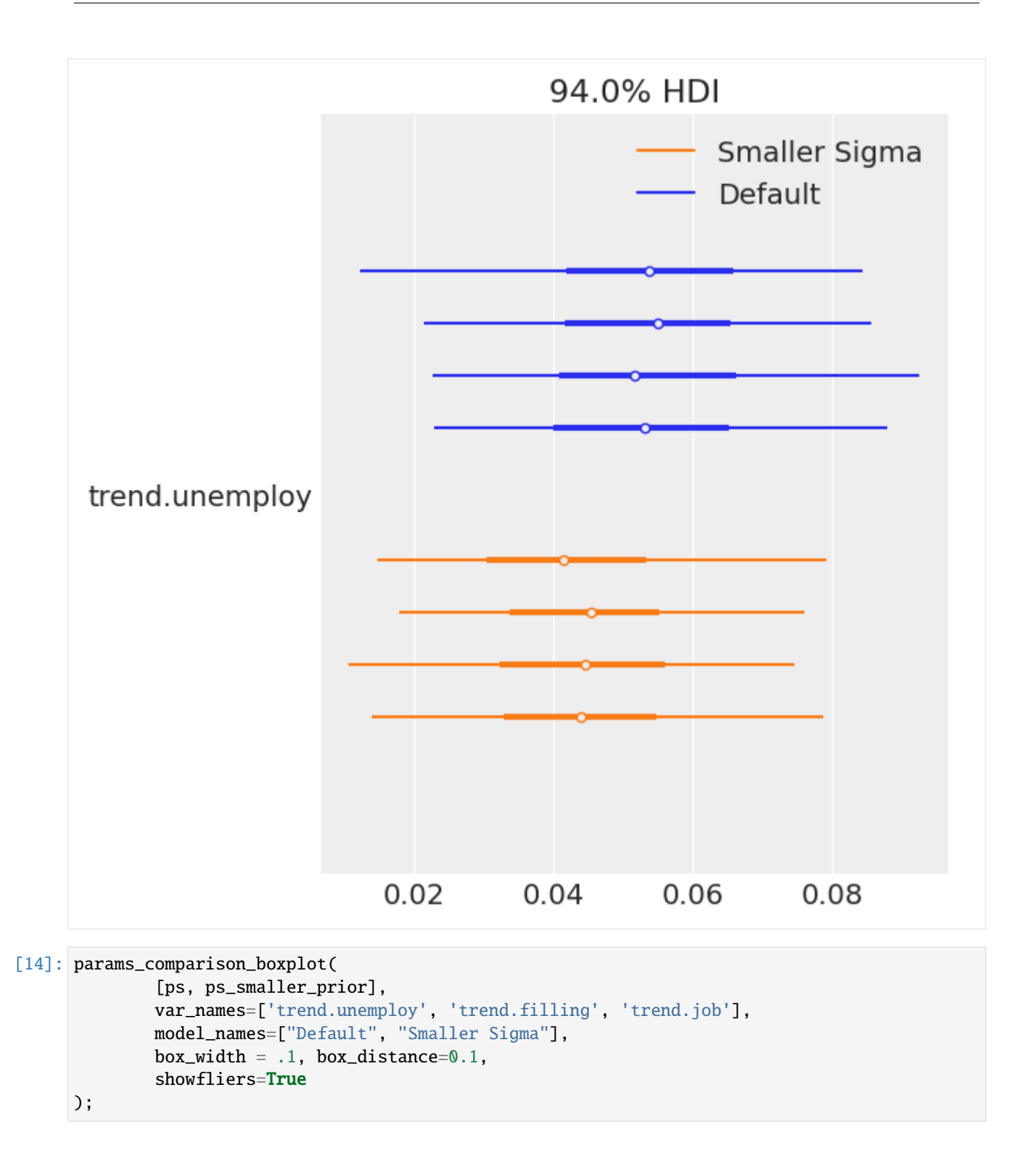

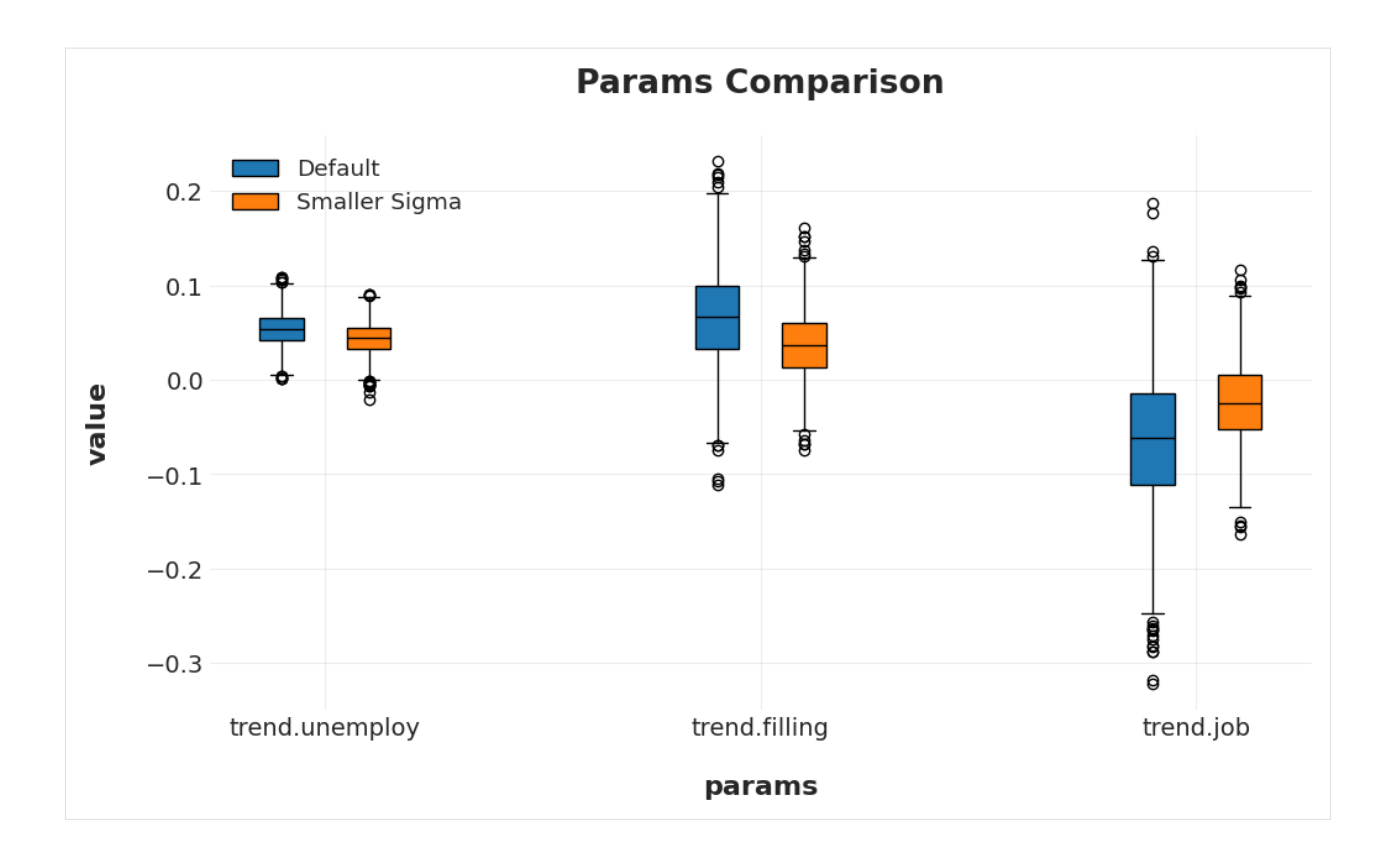

# **17.4 Conclusion**

Orbit models allow multiple visualization to diagnostics models and compare different models. We briefly introduce some basic syntax and usage of arviz. There is an [example gallery](https://arviz-devs.github.io/arviz/examples/index.html) built by the original team. Users can learn the details and more advance usage there. Meanwhile, the Orbit team aims to continue expand the scope to leverage more work done from the arviz project.

#### **CHAPTER**

### **EIGHTEEN**

### **BACKTEST**

This section will cover following topics:

- How to create a TimeSeriesSplitter
- How to create a BackTester and retrieve the backtesting results
- How to leverage the backtesting to tune the hyper-parameters for orbit models

#### [1]: %matplotlib inline

```
import pandas as pd
import numpy as np
import matplotlib.pyplot as plt
```

```
import orbit
from orbit.models import LGT, DLT
from orbit.diagnostics.backtest import BackTester, TimeSeriesSplitter
from orbit.diagnostics.plot import plot_bt_predictions
from orbit.diagnostics.metrics import smape, wmape
from orbit.utils.dataset import load_iclaims
```

```
import warnings
warnings.filterwarnings('ignore')
```

```
[2]: print(orbit.__version__)
```
1.1.4.6

```
[3]: # load log-transformed data
    data = load_iclaims()
```

```
[4]: data.shape
```

```
[4]: (443, 7)
```
The way to gauge the performance of a time-series model is through re-training models with different historic periods and check their forecast within certain steps. This is similar to a time-based style cross-validation. More often, it is called backtest in time-series modeling.

The purpose of this notebook is to illustrate how to backtest a single model using BackTester

BackTester will compose a TimeSeriesSplitter within it, but TimeSeriesSplitter is useful as a standalone, in case there are other tasks to perform that requires splitting but not backtesting. TimeSeriesSplitter implemented each 'slices' as generator, i.e it can be used in a for loop. You can also retrieve the composed TimeSeriesSplitter object from BackTester to utilize the additional methods in TimeSeriesSplitter

Currently, there are two schemes supported for the back-testing engine: expanding window and rolling window.

- **expanding window**: for each back-testing model training, the train start date is fixed, while the train end date is extended forward.
- **rolling window**: for each back-testing model training, the training window length is fixed but the window is moving forward.

# **18.1 Create a TimeSeriesSplitter**

There two main way to splitting a time series: expanding and rolling. Expanding window has a fixed starting point, and the window length grows as users move forward in time series. It is useful when users want to incorporate all historical information. On the other hand, rolling window has a fixed window length, and the starting point of the window moves forward as users move forward in time series. Below section illustrates how users can use TimeSeriesSplitter to split the claims time series.

#### **18.1.1 Expanding window**

```
[5]: # configs
    min\_train\_len = 380 # minimal length of window length
    forecast_len = 20 # length forecast window
    incremental_len = 20 # step length for moving forward
```

```
[6]: ex_splitter = TimeSeriesSplitter(df=data,
```

```
min_train_len=min_train_len,
incremental_len=incremental_len,
forecast_len=forecast_len,
window_type='expanding',
date_col='week')
```
[7]: print(ex\_splitter)

------------ Fold: (1 / 3)------------ Train start date: 2010-01-03 00:00:00 Train end date: 2017-04-09 00:00:00 Test start date: 2017-04-16 00:00:00 Test end date: 2017-08-27 00:00:00 ------------ Fold: (2 / 3)------------ Train start date: 2010-01-03 00:00:00 Train end date: 2017-08-27 00:00:00 Test start date: 2017-09-03 00:00:00 Test end date: 2018-01-14 00:00:00 ------------ Fold: (3 / 3)------------ Train start date: 2010-01-03 00:00:00 Train end date: 2018-01-14 00:00:00 Test start date: 2018-01-21 00:00:00 Test end date: 2018-06-03 00:00:00

Users can visualize the splits using the internal plot() function. One may notice that the last few data points may not be included in the last split, which is expected when min\_train\_len is specified.

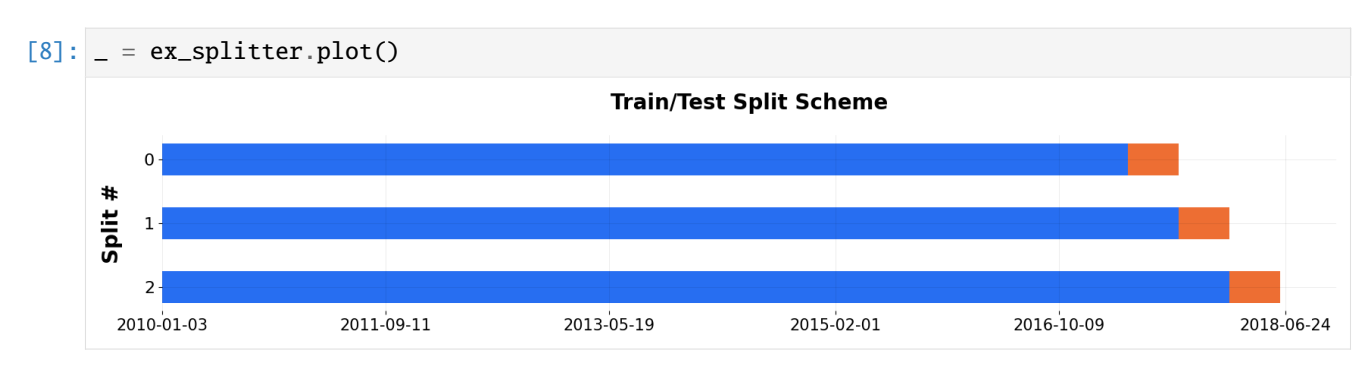

If users want to visualize the scheme in terms of indcies, one can do the following.

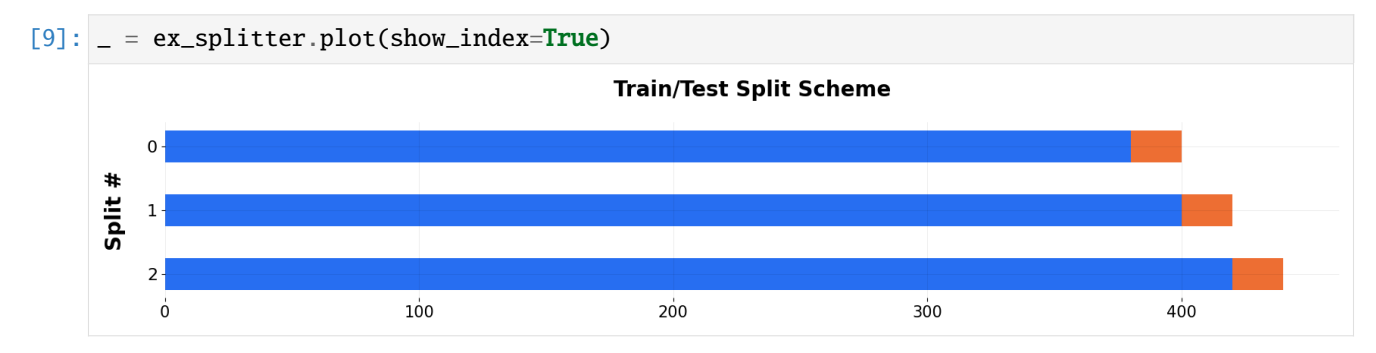

## **18.1.2 Rolling window**

```
[10]: # configs
      min\_train\_len = 380 # in case of rolling window, this specify the length of window length
      forecast_len = 20 # length forecast window
      incremental_length = 20 # step length for moving forward
```

```
[11]: roll_splitter = TimeSeriesSplitter(data,
                                         min_train_len=min_train_len,
                                         incremental_len=incremental_len,
```
forecast\_len=forecast\_len, window\_type='rolling', date\_col='week')

Users can visualize the splits, green is training window and yellow it the forecasting window. The window length is always 380, while the starting point moves forward 20 weeks each steps.

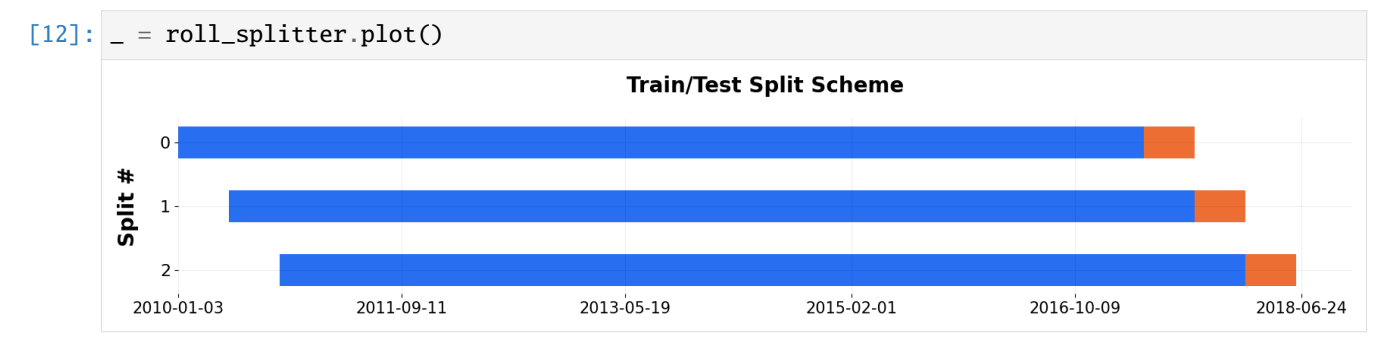

#### **18.1.3 Specifying number of splits**

User can also define number of splits using n\_splits instead of specifying minimum training length. That way, minimum training length will be automatically calculated.

```
[13]: ex_splitter2 = TimeSeriesSplitter(data,
```

```
min_train_len=min_train_len,
incremental_len=incremental_len,
forecast_len=forecast_len,
n_splits=5,
window_type='expanding', date_col='week')
```
### $[14]$ :  $\vert$  = ex\_splitter2.plot() **Train/Test Split Scheme**  $0<sub>1</sub>$ Split  $4 \cdot$ 2010-01-03 2011-09-11 2013-05-19 2015-02-01 2016-10-09 2018-06-24

#### **18.1.4 TimeSeriesSplitter as generator**

TimeSeriesSplitter is implemented as a generator, therefore users can call split() to loop through it. It comes handy even for tasks other than backtest.

```
[15]: for train_df, test_df, scheme, key in roll_splitter.split():
          print('Initial Claim slice {} rolling mean:{:.3f}'.format(key, train_df['claims'].
      \rightarrowmean()))
      Initial Claim slice 0 rolling mean:12.712
      Initial Claim slice 1 rolling mean:12.671
      Initial Claim slice 2 rolling mean:12.647
```
## **18.2 Create a BackTester**

To actually run backtest, first let's initialize a DLT model and a BackTester. You pass in TimeSeriesSplitter parameters to BackTester.

```
[16]: # instantiate a model
     dlt = DLT(date_col='week',
         response_col='claims',
         regressor_col=['trend.unemploy', 'trend.filling', 'trend.job'],
          seasonality=52,
```
(continues on next page)

(continued from previous page)

```
estimator='stan-map',
# reduce number of messages
verbose=False,
```
 $[17]$ : # configs

)

```
min_train_len = 100
forecast_len = 20
incremental_len = 100
window_type = 'expanding'
bt = BackTester(
   model=dlt,
   df=data,
   min_train_len=min_train_len,
   incremental_len=incremental_len,
   forecast_len=forecast_len,
   window_type=window_type,
```
)

## **18.3 Backtest fit and predict**

The most expensive portion of backtesting is fitting the model iteratively. Thus, users can separate the API calls for fit\_predict and score to avoid redundant computation for multiple metrics or scoring methods

[18]: bt.fit\_predict()

Once fit\_predict() is called, the fitted models and predictions can be easily retrieved from BackTester. Here the data is grouped by the date, split\_key, and whether or not that observation is part of the training or test data

```
[19]: predicted_df = bt.get_predicted_df()
    predicted_df.head()
[19]: date actual prediction training_data split_key
    0 2010-01-03 13.386595 13.386576 True 0
    1 2010-01-10 13.624218 13.649070 True 0
    2 2010-01-17 13.398741 13.373163 True 0
    3 2010-01-24 13.137549 13.151905 True 0
    4 2010-01-31 13.196760 13.187853 True 0
```
A plotting utility is also provided to visualize the predictions against the actuals for each split.

[20]: plot\_bt\_predictions(predicted\_df, metrics=smape, ncol=2, include\_vline=True);

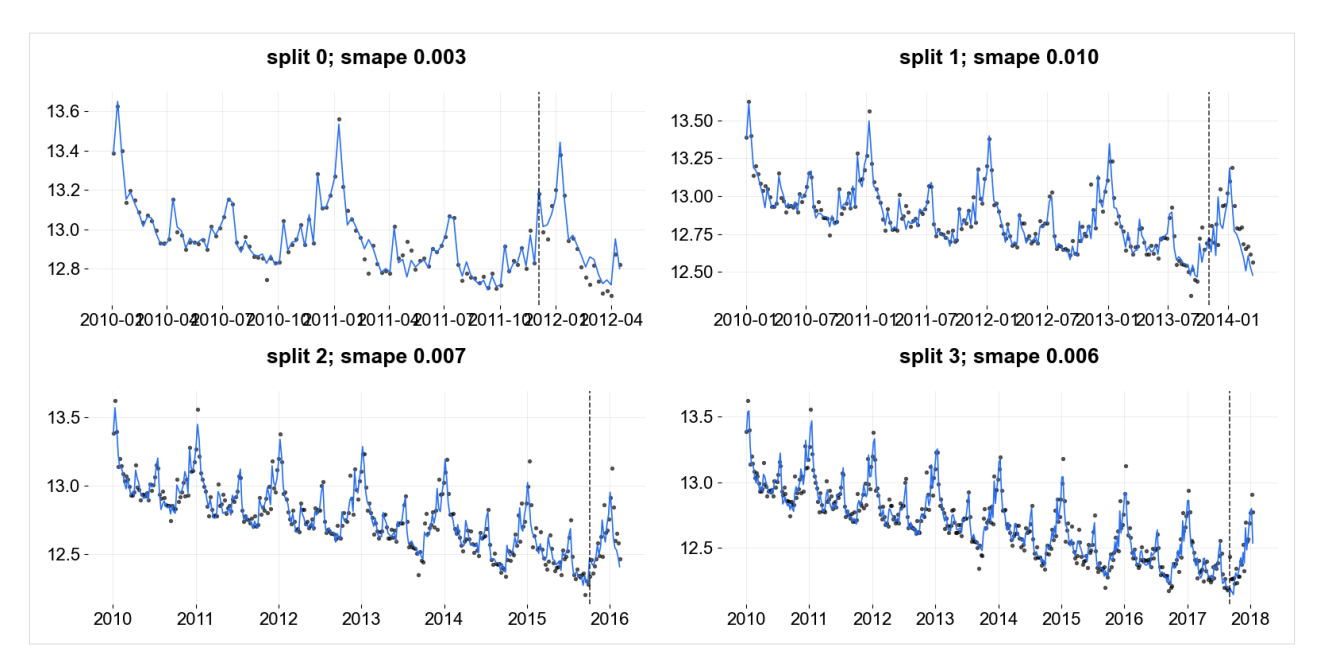

Users might find this useful for any custom computations that may need to be performed on the set of predicted data. Note that the columns are renamed to generic and consistent names.

Sometimes, it might be useful to match the data back to the original dataset for ad-hoc diagnostics. This can easily be done by merging back to the original dataset

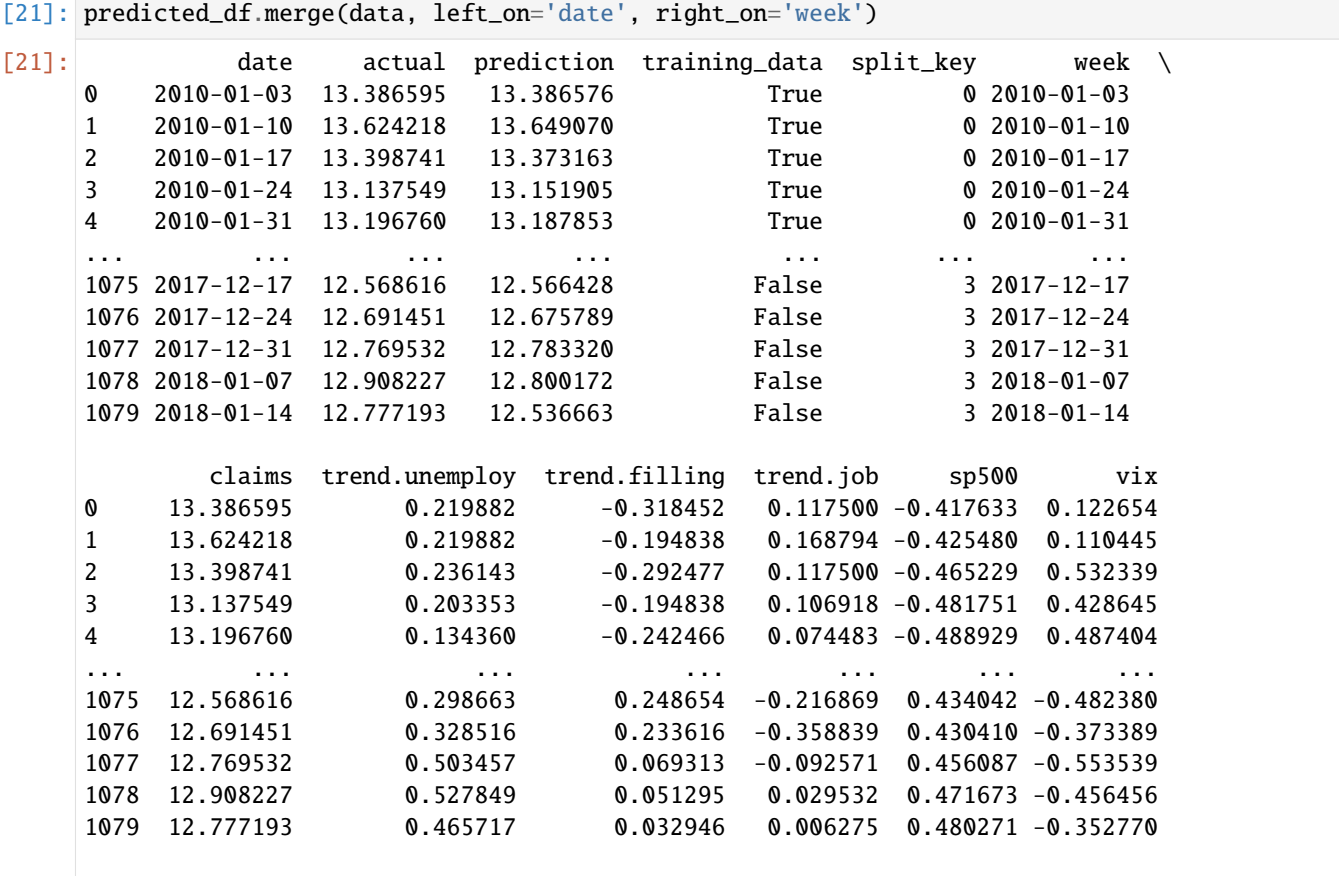

(continues on next page)

(continued from previous page)

[1080 rows x 12 columns]

# **18.4 Backtest Scoring**

The main purpose of BackTester are the evaluation metrics. Some of the most widely used metrics are implemented and built into the BackTester API.

The default metric list is **smape, wmape, mape, mse, mae, rmsse**.

```
[22]: bt.score()
```
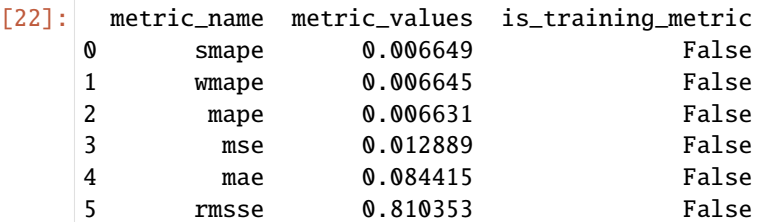

It is possible to filter for only specific metrics of interest, or even implement your own callable and pass into the score() method. For example, see this function that uses last observed value as a predictor and computes the mse. Or naive\_error which computes the error as the delta between predicted values and the training period mean.

Note these are not really useful error metrics, just showing some examples of callables you can use ;)

```
[23]: def mse_naive(test_actual):
```

```
actual = test_actual[1:]prediction = test_actual[-1]return np.mean(np.square(actual - prediction))
def naive_error(train_actual, test_prediction):
    train_mean = np.mean(train_actual)
   return np.mean(np.abs(test_prediction - train_mean))
```

```
[24]: bt.score(metrics=[mse_naive, naive_error])
```

```
[24]: metric_name metric_values is_training_metric
    0 mse_naive 0.019628 False
    1 naive_error 0.229586 False
```
It doesn't take additional time to refit and predict the model, since the results are stored when fit\_predict() is called. Check docstrings for function criteria that is required for it to be supported with this api.

In some cases, users may want to evaluate our metrics on both train and test data. To do this you can call score again with the following indicator

```
[25]: bt.score(include_training_metrics=True)
[25]: metric_name metric_values is_training_metric
   0 smape 0.006649 False
   1 wmape 0.006645 False
   2 mape 0.006631 False
    3 mse 0.012889 False
                                                      (continues on next page)
```
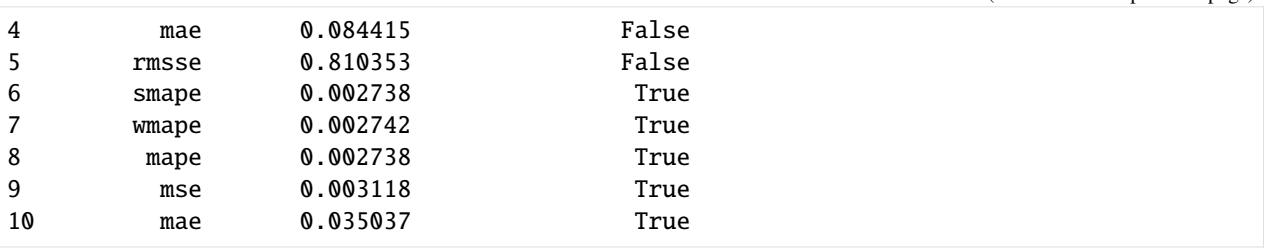

# **18.5 Backtest Get Models**

In cases where BackTester doesn't cut it or for more custom use-cases, there's an interface to export the TimeSeriesSplitter and predicted data, as shown earlier. It's also possible to get each of the fitted models for deeper diving

```
[26]: fitted_models = bt.get_fitted_models()
```

```
[27]: model_1 = fitted_models[0]model_1.get_regression_coefs()
```
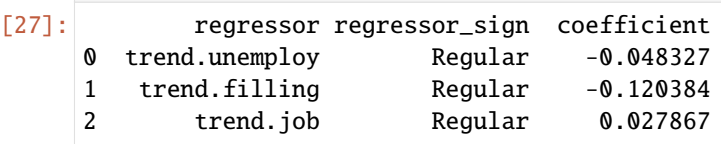

BackTester composes a TimeSeriesSplitter within it, but TimeSeriesSplitter can also be created on its own as a standalone object. See section below on TimeSeriesSplitter for more details on how to use the splitter.

All of the additional TimeSeriesSplitter args can also be passed into BackTester on instantiation

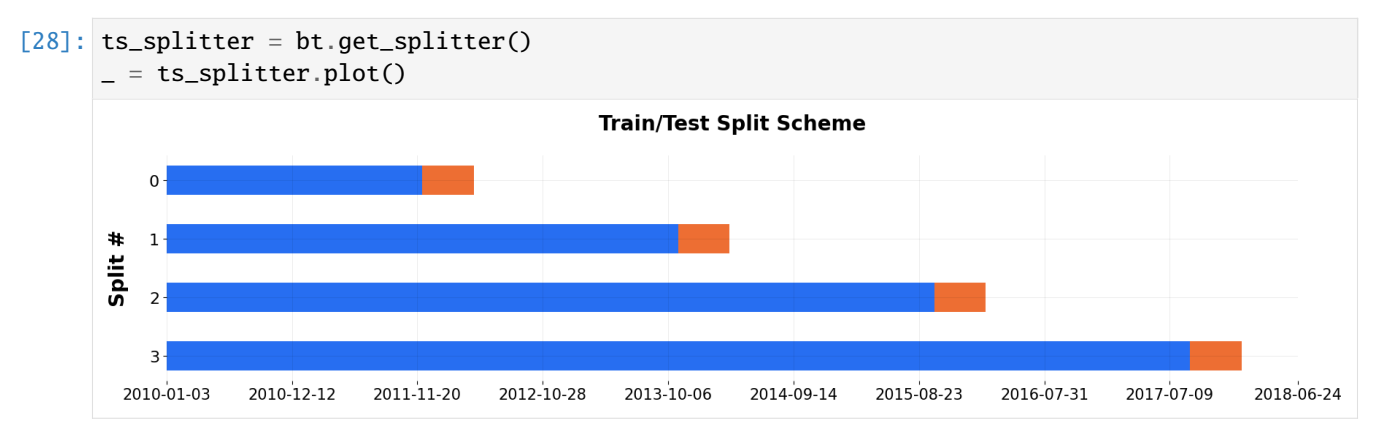

(continued from previous page)

# **18.6 Hyperparameter Tunning**

[29]: from orbit.utils.params\_tuning import grid\_search\_orbit

After seeing the results from the backtest, users may wish to fine tune the hyperparameters. Orbit also provide a grid\_search\_orbit utilities for parameter searching. It uses Backtester under the hood so users can compare backtest metrics for different parameters combination.

```
[30]: # defining the search space for level smoothing paramter and seasonality smooth paramter
     param\_grid = {'level_sm_input': [0.3, 0.5, 0.8],
        'seasonality_sm_input': [0.3, 0.5, 0.8],
     }
[31]: # configs
     min\_train\_len = 380 # in case of rolling window, this specify the length of window length
     forecast_len = 20 # length forecast window
     incremental_len = 20 # step length for moving forward
     best\_params, tuneddf = grid\_search\_orbit(param_grid,
        model=dlt,
        df=data,
        min_train_len=min_train_len,
        incremental_len=incremental_len,
        forecast_len=forecast_len,
        metrics=None,
        criteria="min",
        verbose=False,
     )
      0%| | 0/9 [00:00<?, ?it/s]
[32]: tuned_df.head() # backtest output for each parameter searched
[32]: level_sm_input seasonality_sm_input metrics
     0 0.3 0.004908
     1 0.3 0.5 0.004058
     2 0.3 0.8 0.003608
     3 0.5 0.3 0.007907
     4 0.5 0.5 0.006306
[33]: best_params # output best parameters
```

```
[33]: [{'level_sm_input': 0.3, 'seasonality_sm_input': 0.8}]
```
#### **CHAPTER**

### **NINETEEN**

### **WBIC/BIC**

This notebook gives a tutorial on how to use Watanabe-Bayesian information criterion (WBIC) and Bayesian information criterion (BIC) for feature selection (Watanabe[2010], McElreath[2015], and Vehtari[2016]). The WBIC or BIC is an information criterion. Similar to other criteria (AIC, DIC), the WBIC/BIC endeavors to find the most parsimonious model, i.e., the model that balances fit with complexity. In other words a model (or set of features) that optimizes WBIC/BIC should neither over nor under fit the available data.

In this tutorial a data set is simulated using the damped linear trend (DLT) model. This data set is then used to fit DLT models with varying number of features as well as a global local trend model (GLT), and a Error-Trend-Seasonal (ETS) model. The WBIC/BIC criteria is then show to find the true model.

Note that we recommend the use of WBIC for full Bayesian and SVI estimators and BIC for MAP estimator.

```
[1]: from datetime import timedelta
```

```
import pandas as pd
import numpy as np
import matplotlib.pyplot as plt
%matplotlib inline
import orbit
from orbit.models import DLT,ETS, KTRLite, LGT
from orbit.utils.simulation import make_trend, make_regression
import warnings
```

```
warnings.filterwarnings('ignore')
```

```
[2]: print(orbit.__version__)
```
1.1.4.6

# **19.1 Data Simulation**

This block of code creates random data set (365 observations with 10 features) assuming a DLT model. Of the 10 features 5 are effective regressors; i.e., they are used in the true model to create the data.

As an exercise left to the user once you have run the code once try changing the NUM\_OF\_EFFECTIVE\_REGRESSORS (line 2), the SERIES\_LEN (line 3), and the SEED (line 4) to see how it effects the results.

```
[3]: NUM_OF_REGRESSORS = 10
    NUM_OF_EFFECTIVE_REGRESSORS = 4
    SERIES_LEN = 365
    SEED = 1# sample some coefficients
    COEFS = np.random.default_rng(SEED).uniform(-1, 1, NUM_OF_EFFECTIVE_REGRESSORS)
    trend = make_trend(SERIES_LEN, rw_loc=0.01, rw_scale=0.1)
    x, regression, coefs = make_regression(series_len=SERIES_LEN, coefs=COEFS)
    # combine trend and the regression
    y = trend + regressiony = y - y.min()
    x_extra = np.random.normal(0, 1, (SERIES_LEN, NUM_OF_REGRESSORS - NUM_OF_EFFECTIVE_
     ˓→REGRESSORS))
    x = np.\text{concatenate}([x, x_extract], axis=-1)x_{\text{e}}cols = [f''x{x}'] for x in range(1, NUM_OF_REGRESSORS + 1)]
    response_{col} = "y"
    dt_{col} = "date"obs_matrix = np.concatenate([y.reshape(-1, 1), x], axis=1)
    # make a data frame for orbit inputs
    df = pd.DataFrame(obs_matrix, columns=[response_col] + x_cols)
    # make some dummy date stamp
    dt = pd.date_range(start='2016-01-04', periods=SERIES_LEN, freq="1W")
    df['date'] = dt
```
[4]: print(df.shape)

print(df.head())

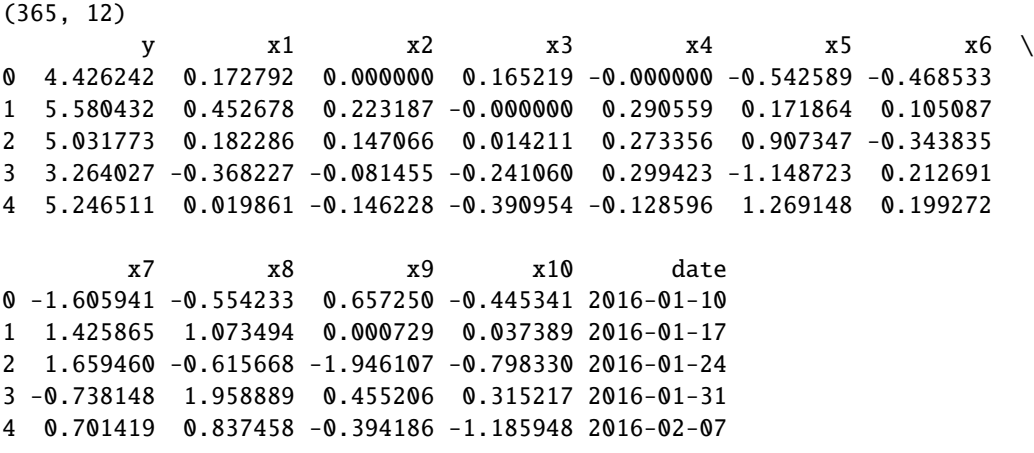

## **19.2 WBIC**

In this section, we use DLT model as an example. Different DLT models (the number of features used changes) are fitted and their WBIC values are calculated respectively.

```
[5]: %%time
    WBIC_ls = []for k in range(1, NUM_OF_REGRESSORS + 1):
        regressor\_col = x\_cols[:k]dlt\_mod = DLT(response_col=response_col,
            date_col=dt_col,
            regressor_col=regressor_col,
             seed=2022,
             # fixing the smoothing parameters to learn regression coefficients more␣
     ightharpoonupeffectively
            level_sm_input=0.01,
            slope_sm_input=0.01,
            num_warmup=4000,
            num_sample=4000,
            stan_mcmc_args={
                 'show_progress': False,
            },
        )
        WBIC_temp = dlt_{mod}.fit_wbic(df=df)print("WBIC value with \{id\} regressors: \{f: 3ff\}".format(k, WBIC_temp))
        print('------------------------------------------------------------------')
        WBIC_ls.append(WBIC_temp)
    2024-03-19 23:42:42 - orbit - INFO - Sampling (CmdStanPy) with chains: 4, cores: 8,␣
     ˓→temperature: 5.900, warmups (per chain): 1000 and samples(per chain): 1000.
    2024-03-19 23:42:54 - orbit - INFO - Sampling (CmdStanPy) with chains: 4, cores: 8,␣
     ˓→temperature: 5.900, warmups (per chain): 1000 and samples(per chain): 1000.
    WBIC value with 1 regressors: 1202.020
     ------------------------------------------------------------------
    2024-03-19 23:43:06 - orbit - INFO - Sampling (CmdStanPy) with chains: 4, cores: 8,␣
     ˓→temperature: 5.900, warmups (per chain): 1000 and samples(per chain): 1000.
    WBIC value with 2 regressors: 1149.747
    ------------------------------------------------------------------
    2024-03-19 23:43:18 - orbit - INFO - Sampling (CmdStanPy) with chains: 4, cores: 8,␣
     ˓→temperature: 5.900, warmups (per chain): 1000 and samples(per chain): 1000.
    WBIC value with 3 regressors: 1103.782
      ------------------------------------------------------------------
    2024-03-19 23:43:29 - orbit - INFO - Sampling (CmdStanPy) with chains: 4, cores: 8,␣
     ˓→temperature: 5.900, warmups (per chain): 1000 and samples(per chain): 1000.
    WBIC value with 4 regressors: 1054.616
    ------------------------------------------------------------------
    2024-03-19 23:43:41 - orbit - INFO - Sampling (CmdStanPy) with chains: 4, cores: 8,␣
     ˓→temperature: 5.900, warmups (per chain): 1000 and samples(per chain): 1000.
```

```
WBIC value with 5 regressors: 1059.234
------------------------------------------------------------------
2024-03-19 23:43:53 - orbit - INFO - Sampling (CmdStanPy) with chains: 4, cores: 8,\Box˓→temperature: 5.900, warmups (per chain): 1000 and samples(per chain): 1000.
WBIC value with 6 regressors: 1062.122
------------------------------------------------------------------
2024-03-19 23:44:05 - orbit - INFO - Sampling (CmdStanPy) with chains: 4, cores: 8,␣
˓→temperature: 5.900, warmups (per chain): 1000 and samples(per chain): 1000.
WBIC value with 7 regressors: 1063.653
------------------------------------------------------------------
2024-03-19 23:44:18 - orbit - INFO - Sampling (CmdStanPy) with chains: 4, cores: 8,␣
˓→temperature: 5.900, warmups (per chain): 1000 and samples(per chain): 1000.
WBIC value with 8 regressors: 1071.788
 ------------------------------------------------------------------
2024-03-19 23:44:29 - orbit - INFO - Sampling (CmdStanPy) with chains: 4, cores: 8,␣
˓→temperature: 5.900, warmups (per chain): 1000 and samples(per chain): 1000.
WBIC value with 9 regressors: 1077.169
     ------------------------------------------------------------------
WBIC value with 10 regressors: 1082.966
------------------------------------------------------------------
CPU times: user 18.9 s, sys: 962 ms, total: 19.9 s
Wall time: 1min 58s
```
It is also interesting to see if WBIC can distinguish between model types; not just do feature selection for a given type of model. To that end the next block fits an LGT and ETS model to the data; the WBIC values for both models are then calculated.

Note that WBIC is supported for both the 'stan-mcmc' and 'pyro-svi' estimators. Currently only the LGT model has both. Thus WBIC is calculated for LGT for both estimators.

```
[6]: %%time
    lgt = LGT(response_col=response_col,
              date_col=dt_col,
              regressor_col=regressor_col,
              seasonality=52,
              estimator='stan-mcmc',
              seed=8888)
    WBIC_lg_t_mcmc = lgt.fit_wbic(df=df)print("WBIC value for LGT model (stan MCMC): {:.3f}".format(WBIC_lgt_mcmc))
    lgt = LGT(response_col=response_col,
              date_col=dt_col,
              regressor_col=regressor_col,
              seasonality=52,
              estimator='pyro-svi',
              seed=8888)
    WBIC_{\text{g}}print("WBIC value for LGT model (pyro SVI): {:.3f}".format(WBIC_lgt_pyro))
```
(continues on next page)

(continued from previous page)

```
ets = ETS(response_col=response_col,
       date_col=dt_col,
       seed=2020,
       # fixing the smoothing parameters to learn regression coefficients more␣
˓→effectively
       level_sm_input=0.01,
   )
WBIC\_ets = ets.fit_wbic(df=df)print("WBIC value for ETS model: {:.3f}".format(WBIC_ets))
WBIC_ls.append(WBIC_lgt_mcmc)
WBIC_ls.append(WBIC_lgt_pyro)
WBIC_ls.append(WBIC_ets)
2024-03-19 23:44:41 - orbit - INFO - Sampling (CmdStanPy) with chains: 4, cores: 8,␣
˓→temperature: 5.900, warmups (per chain): 225 and samples(per chain): 25.
chain 1 | | | 00:00 Status
chain 2 | | 00:00 Status
chain 3 | | 00:00 Status
chain 4 | | 00:00 Status
2024-03-19 23:44:42 - orbit - INFO - Using SVI (Pyro) with steps: 301, samples: 100,␣
˓→learning rate: 0.1, learning_rate_total_decay: 1.0 and particles: 100.
WBIC value for LGT model (stan MCMC): 1145.178
2024-03-19 23:44:43 - orbit - INFO - step 0 loss = 324.86, scale = 0.11507
INFO:orbit:step 0 loss = 324.86, scale = 0.11507
2024-03-19 23:44:52 - orbit - INFO - step 100 loss = 116.22, scale = 0.50606
INFO:orbit:step 100 loss = 116.22, scale = 0.50606
2024-03-19 23:45:02 - orbit - INFO - step 200 loss = 116.05, scale = 0.49671
INFO:orbit:step 200 loss = 116.05, scale = 0.49671
2024-03-19 23:45:12 - orbit - INFO - step 300 loss = 116.43, scale = 0.51436
INFO:orbit:step 300 loss = 116.43, scale = 0.51436
2024-03-19 23:45:12 - orbit - INFO - Sampling (CmdStanPy) with chains: 4, cores: 8,␣
˓→temperature: 5.900, warmups (per chain): 225 and samples(per chain): 25.
INFO:orbit:Sampling (CmdStanPy) with chains: 4, cores: 8, temperature: 5.900, warmups␣
˓→(per chain): 225 and samples(per chain): 25.
WBIC value for LGT model (pyro SVI): 1121.054
chain 1 | | | 00:00 Status
chain 2 | | 00:00 Status
chain 3 | | 00:00 Status
chain 4 | | | 00:00 Status
```
WBIC value for ETS model: 1197.855 CPU times: user 1min 7s, sys: 3min 21s, total: 4min 28s Wall time: 31.2 s

The plot below shows the WBIC vs the number of features / model type (blue line). The true model is indicated by the vertical red line. The horizontal gray line shows the minimum (optimal) value. The minimum is at the true value.

```
[7]: labels = ['DLT_{f}".format(x) for x in range(1, NUM_OF_REGRESSORS + 1)] + ['LGT_MCMC',
     \hookrightarrow'LGT_SVI', 'ETS']
    fig, ax = plt.subplots(1, 1, figsize=(12, 6), dpi=80)markerline, stemlines, baseline = ax.stem(
        np.arange(len(labels)), np.array(WBIC_ls), label='WBIC', markerfmt='D')
    baseline.set_color('none')
    markerline.set_markersize(12)
    ax.set_ylim(1020, )
    ax.set_xticks(np.arange(len(labels)))
    ax.set_xticklabels(labels)
    # because list type is mixed index from 1;
    ax.axvline(x=NUM_OF_EFFECTIVE_REGRESSORS - 1, color='red', linewidth=3, alpha=0.5,␣
     ˓→linestyle='-', label='truth')
    ax.set_ylabel("WBIC")
    ax.set_xlabel("# of Features / Model Type")
    ax.legend();
```
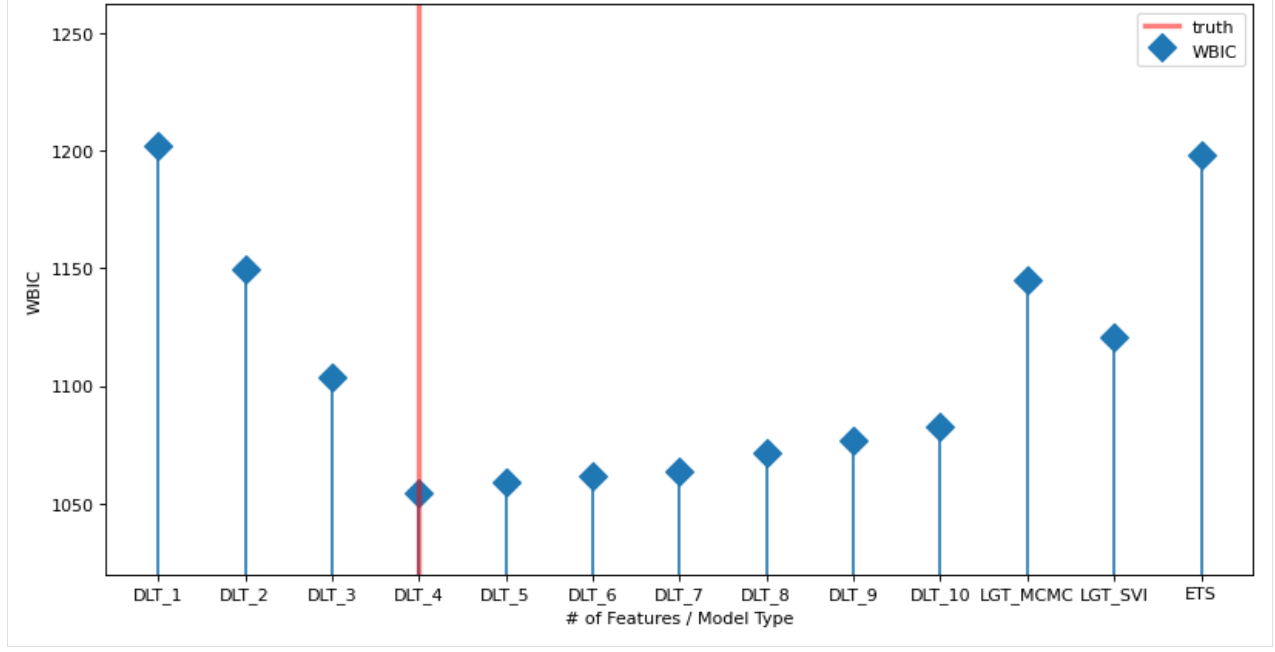

### **19.3 BIC**

In this section, we use DLT model as an example. Different DLT models (the number of features used changes) are fitted and their BIC values are calculated respectively.

```
[8]: %%time
    BIC_ls = []for k in range(0, NUM_OF_REGRESSORS):
         regressor\_col = x\_cols[:k + 1]dlt_{mod} = DLT(estimator='stan-map',
             response_col=response_col,
             date_col=dt_col,
             regressor_col=regressor_col,
             seed=2022,
             # fixing the smoothing parameters to learn regression coefficients more␣
     ightharpoonupeffectively
             level_sm_input=0.01,
             slope_sm_input=0.01,
             \lambdadlt_mod.fit(df=df)
        BIC_temp = dlt_{mod.get_bic}()print("BIC value with \{id\} regressors: \{f: 3f\}".format(k + 1, BIC_temp))
        print('------------------------------------------------------------------')
        BIC_ls.append(BIC_temp)
    2024-03-19 23:45:12 - orbit - INFO - Optimizing (CmdStanPy) with algorithm: LBFGS.
    INFO:orbit:Optimizing (CmdStanPy) with algorithm: LBFGS.
    2024-03-19 23:45:12 - orbit - INFO - Optimizing (CmdStanPy) with algorithm: LBFGS.
    INFO:orbit:Optimizing (CmdStanPy) with algorithm: LBFGS.
    2024-03-19 23:45:12 - orbit - INFO - Optimizing (CmdStanPy) with algorithm: LBFGS.
    INFO:orbit:Optimizing (CmdStanPy) with algorithm: LBFGS.
    BIC value with 1 regressors: 1247.444
     ------------------------------------------------------------------
    BIC value with 2 regressors: 1191.892
        ------------------------------------------------------------------
    BIC value with 3 regressors: 1139.408
     ------------------------------------------------------------------
    2024-03-19 23:45:13 - orbit - INFO - Optimizing (CmdStanPy) with algorithm: LBFGS.
    INFO:orbit:Optimizing (CmdStanPy) with algorithm: LBFGS.
    2024-03-19 23:45:13 - orbit - INFO - Optimizing (CmdStanPy) with algorithm: LBFGS.
    INFO:orbit:Optimizing (CmdStanPy) with algorithm: LBFGS.
    2024-03-19 23:45:13 - orbit - INFO - Optimizing (CmdStanPy) with algorithm: LBFGS.
    INFO:orbit:Optimizing (CmdStanPy) with algorithm: LBFGS.
    BIC value with 4 regressors: 1081.432
      ------------------------------------------------------------------
    BIC value with 5 regressors: 1080.755
     ------------------------------------------------------------------
    2024-03-19 23:45:13 - orbit - INFO - Optimizing (CmdStanPy) with algorithm: LBFGS.
    INFO:orbit:Optimizing (CmdStanPy) with algorithm: LBFGS.
    2024-03-19 23:45:13 - orbit - INFO - Optimizing (CmdStanPy) with algorithm: LBFGS.
    INFO:orbit:Optimizing (CmdStanPy) with algorithm: LBFGS.
```

```
BIC value with 6 regressors: 1077.871
------------------------------------------------------------------
BIC value with 7 regressors: 1074.893
------------------------------------------------------------------
2024-03-19 23:45:13 - orbit - INFO - Optimizing (CmdStanPy) with algorithm: LBFGS.
INFO:orbit:Optimizing (CmdStanPy) with algorithm: LBFGS.
2024-03-19 23:45:13 - orbit - INFO - Optimizing (CmdStanPy) with algorithm: LBFGS.
INFO:orbit:Optimizing (CmdStanPy) with algorithm: LBFGS.
BIC value with 8 regressors: 1074.881
------------------------------------------------------------------
BIC value with 9 regressors: 1072.668
------------------------------------------------------------------
BIC value with 10 regressors: 1185.180
   ------------------------------------------------------------------
CPU times: user 110 ms, sys: 210 ms, total: 320 ms
Wall time: 1.11 s
```
The plot below shows the BIC vs the number of features (blue line). The true model is indicated by the vertical red line. The horizontal gray line shows the minimum (optimal) value. The minimum is at the true value.

```
[9]: labels = ['DLT_{f}']'.format(x) for x in range(1, NUM_OF_{REGRESSORS + 1)}]fig, ax = plt.subplots(1, 1, figsize=(12, 6), dpi=80)markerline, stemlines, baseline = ax.stem(
        np.arange(len(labels)), np.array(BIC_ls), label='BIC', markerfmt='D')
    baseline.set_color('none')
    markerline.set_markersize(12)
    ax.set_ylim(1020, )
    ax.set_xticks(np.arange(len(labels)))
    ax.set_xticklabels(labels)
    # because list type is mixed index from 1;
    ax.axvline(x=NUM_OF_EFFECTIVE_REGRESSORS - 1, color='red', linewidth=3, alpha=0.5,␣
     ˓→linestyle='-', label='truth')
    ax.set_ylabel("BIC")
    ax.set_xlabel("# of Features")
    ax.legend();
```
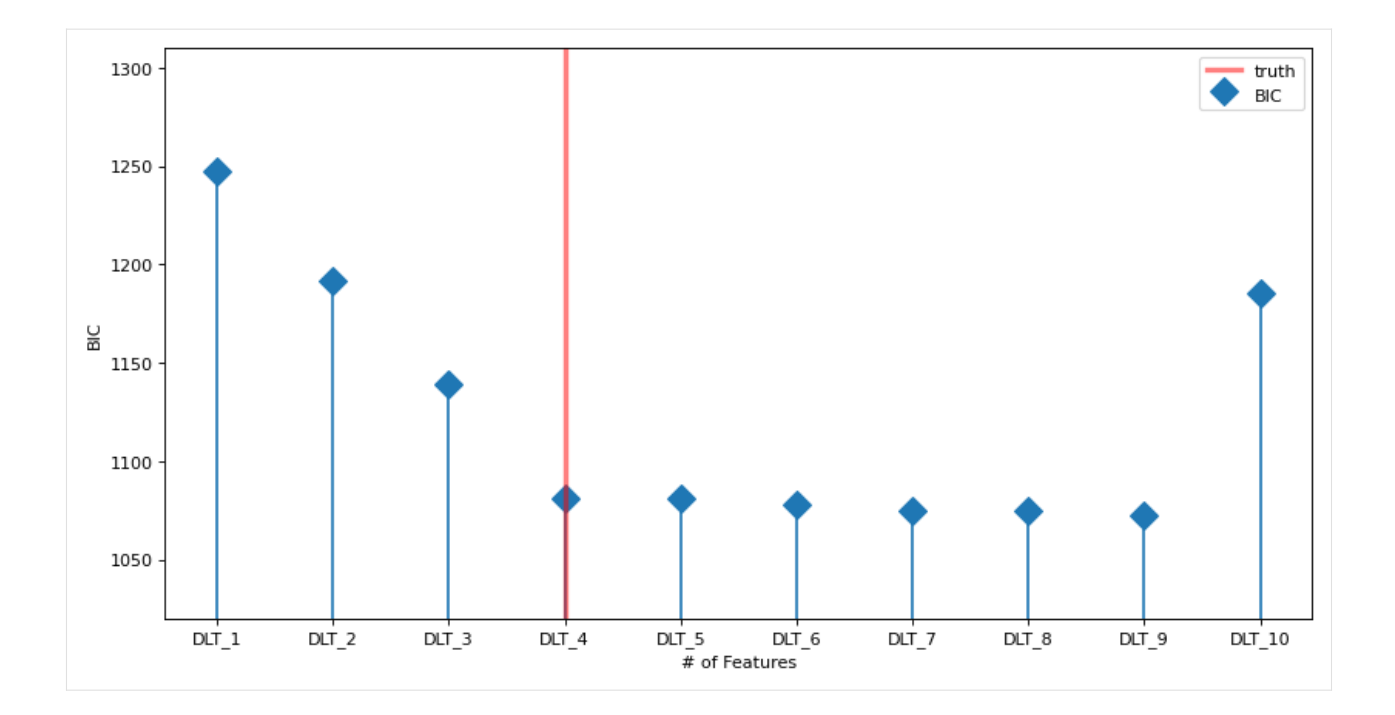

# **19.4 References**

- 1. Watanabe Sumio (2010). "Asymptotic Equivalence of Bayes Cross Validation and Widely Applicable Information Criterion in Singular Learning Theory". Journal of Machine Learning Research. 11: 3571–3594.
- 2. McElreath Richard (2015). "Statistical Rethinking: A Bayesian course with examples in R and Stan" Secound Ed. 193-221.
- 3. Vehtari Aki, Gelman Andrew, Gabry Jonah (2016) "Practical Bayesian model evaluation using leave-one-out cross-validation and WAIC"

#### **CHAPTER**

# **TWENTY**

## **EDA UTILITIES**

In this section, we will introduce a rich set of plotting functions in orbit for the EDA (exploratory data analysis) purpose. The plots include

- Time series heatmap
- Correlation heatmap
- Dual axis time series plot
- Wrap plot

```
[1]: import seaborn as sns
    from matplotlib import pyplot as plt
    import pandas as pd
    import numpy as np
    import orbit
    from orbit.utils.dataset import load_iclaims
```

```
from orbit.eda import eda_plot
```
[2]: print(orbit.\_\_version\_\_)

```
1.1.4.6
```
 $[3]$ : df = load\_iclaims() df['week'] = pd.to\_datetime(df['week'])

[4]: df.head()

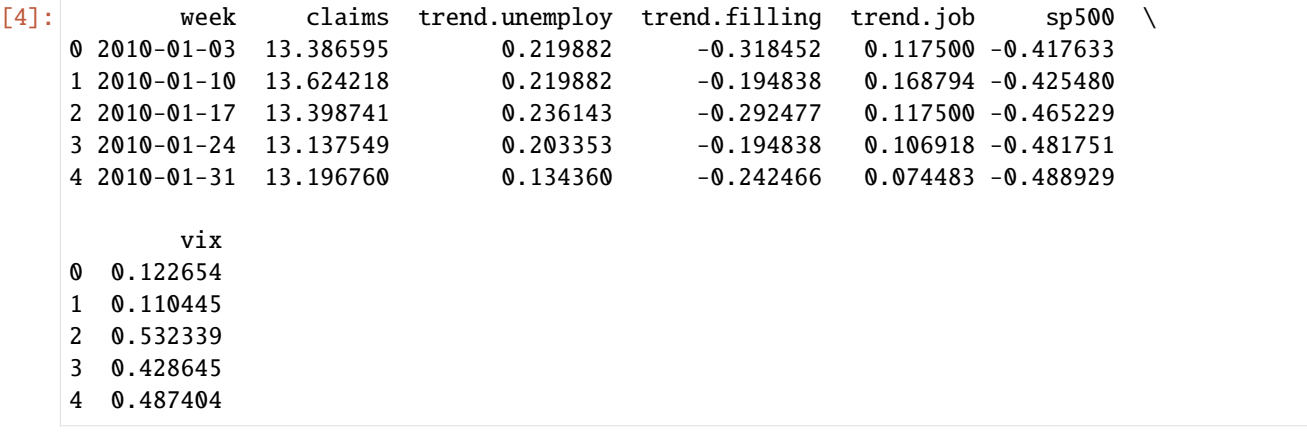

# **20.1 Time series heat map**

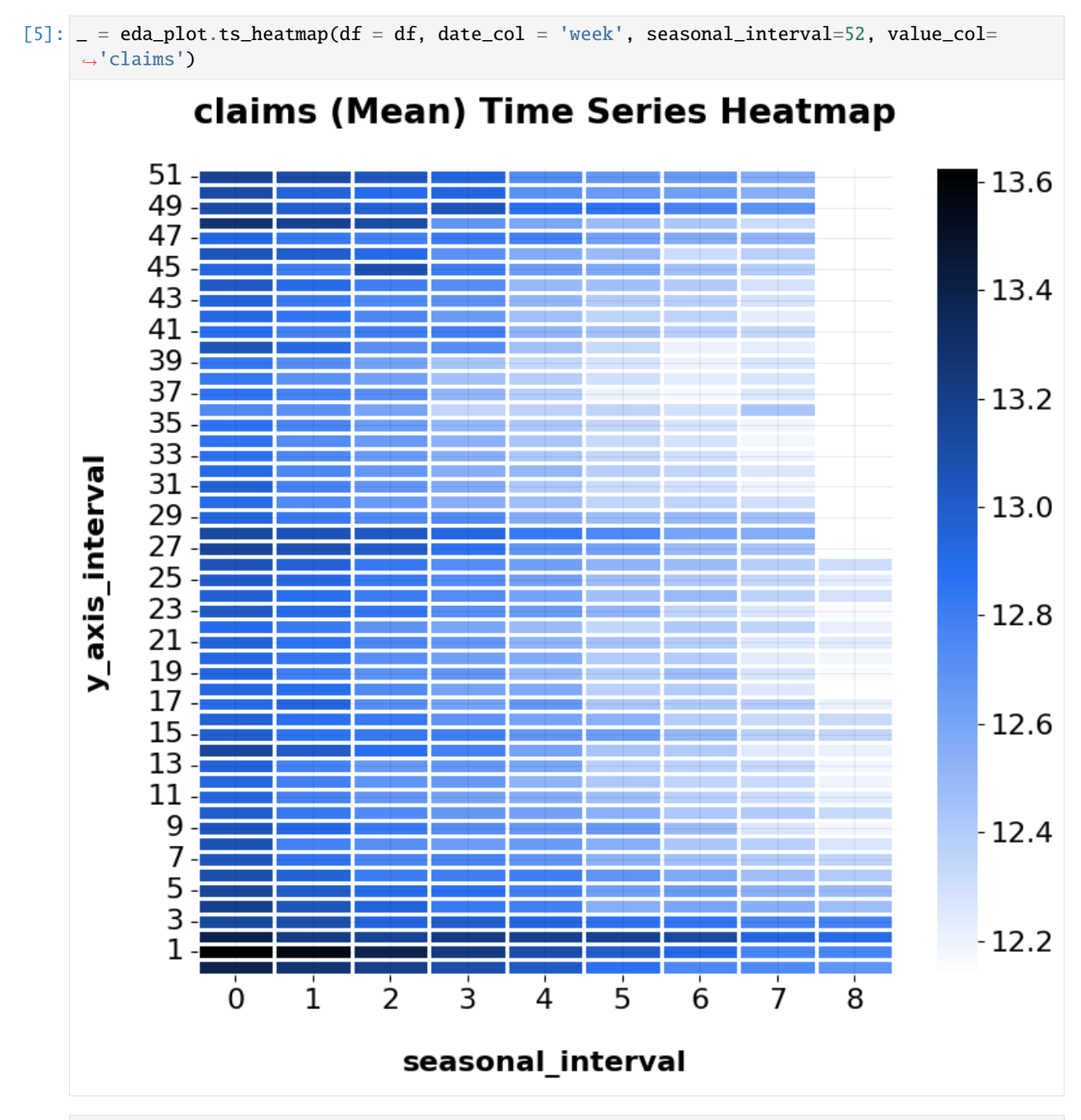

 $[6]$ :  $=$  eda\_plot.ts\_heatmap(df = df, date\_col = 'week', seasonal\_interval=52, value\_col= ˓→'claims', normalization=True)

# **20.2 Correlation heatmap**

```
[7]: var_list = ['trend.unemploy', 'trend.filling', 'trend.job', 'sp500', 'vix']
    = = eda_plot.correlation_heatmap(df, var_list = var_list,
                                      fig_width=10, fig_height=6)
```
## **20.3 Dual axis time series plot**

```
[8]: = = eda_plot.dual_axis_ts_plot(df=df, var1='trend.unemploy', var2='claims', date_col=
     ightharpoonup'week')
```
## **20.4 Wrap plots for quick glance of data patterns**

```
[9]: var_list=['week', 'trend.unemploy', 'trend.filling', 'trend.job', 'sp500', 'vix']
   df[var_list].melt(id_vars = ['week'])
[9]: week variable value
   0 2010-01-03 trend.unemploy 0.219882
   1 2010-01-10 trend.unemploy 0.219882
   2 2010-01-17 trend.unemploy 0.236143
   3 2010-01-24 trend.unemploy 0.203353
   4 2010-01-31 trend.unemploy 0.134360
    ... ... ... ...
   2210 2018-05-27 vix -0.175192
   2211 2018-06-03 vix -0.275119
   2212 2018-06-10 vix -0.291676
   2213 2018-06-17 vix -0.152422
   2214 2018-06-24 vix 0.003284
   [2215 rows x 3 columns]
```
#### **CHAPTER**

### **TWENTYONE**

### **SIMULATION DATA**

Orbit provide the functions to generate the simulation data including:

- 1. Generate the data with time-series trend:
	- random walk
	- arima
- 2. Generate the data with seasonality
	- discrete
	- fourier series
- 3. Generate regression data

```
[1]: import numpy as np
    import matplotlib.pyplot as plt
    import orbit
    from orbit.utils.simulation import make_trend, make_seasonality, make_regression
    from orbit.utils.plot import get_orbit_style
    plt.style.use(get_orbit_style())
    from orbit.constants.palette import OrbitPalette
```
%matplotlib inline

```
[2]: print(orbit.__version__)
```

```
1.1.4.6
```
## **21.1 Trend**

#### **21.1.1 Random Walk**

```
[3]: rw = make_trend(200, rw_loc=0.02, rw_scale=0.1, seed=2020)
    _ = plt.plot(rw, color = 0rbitPalette.BLUE.value)
```
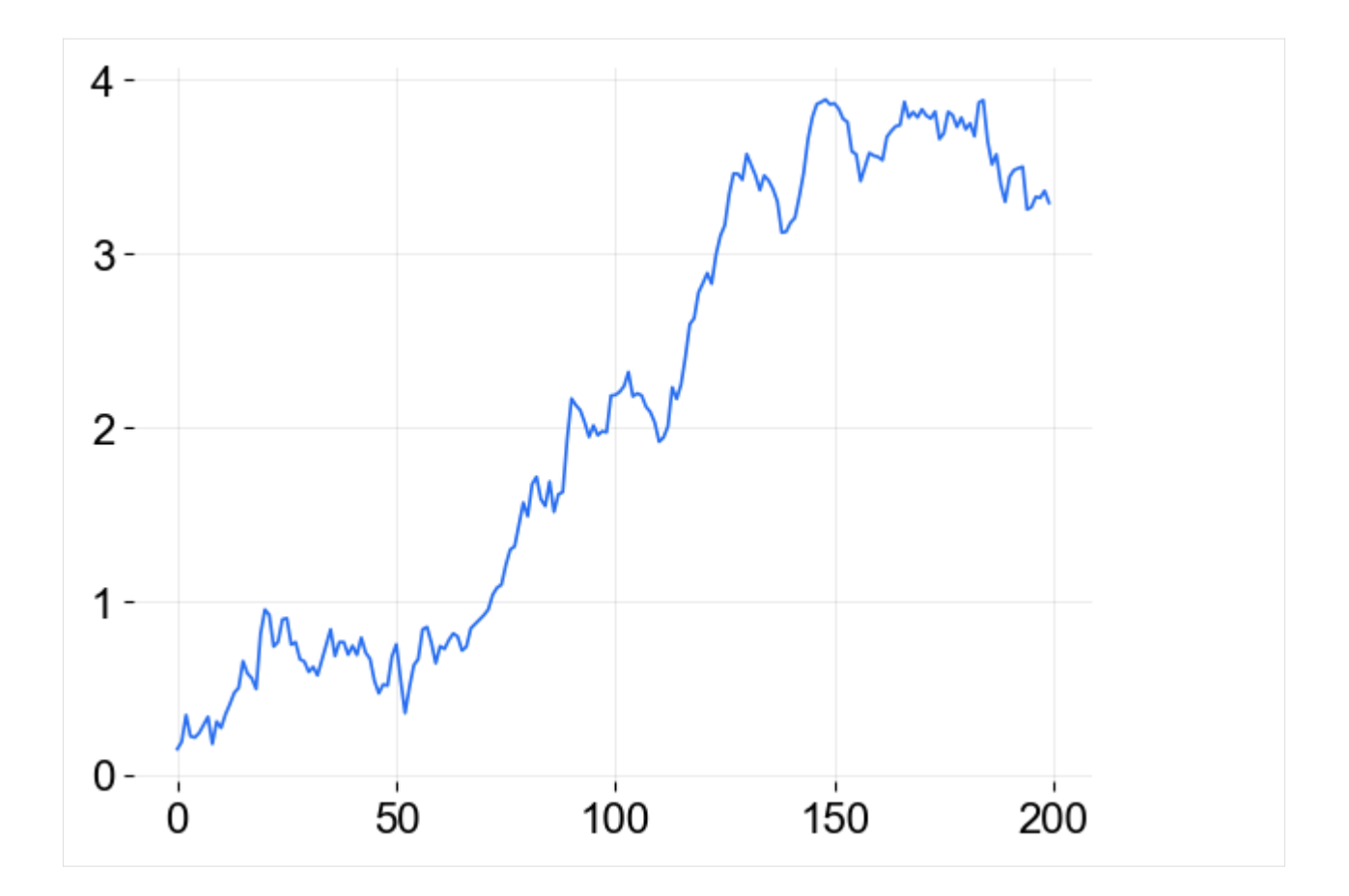

#### **21.1.2 ARMA**

reference for the ARMA process: [https://www.statsmodels.org/stable/generated/statsmodels.tsa.arima\\_process.](https://www.statsmodels.org/stable/generated/statsmodels.tsa.arima_process.ArmaProcess.html) [ArmaProcess.html](https://www.statsmodels.org/stable/generated/statsmodels.tsa.arima_process.ArmaProcess.html)

```
[4]: arma_trend = make_trend(200, method='arma', arma=[.8, -.1], seed=2020)_ = plt.plot(arma_trend, color = 0rbitPalette.BLUE.value)
```
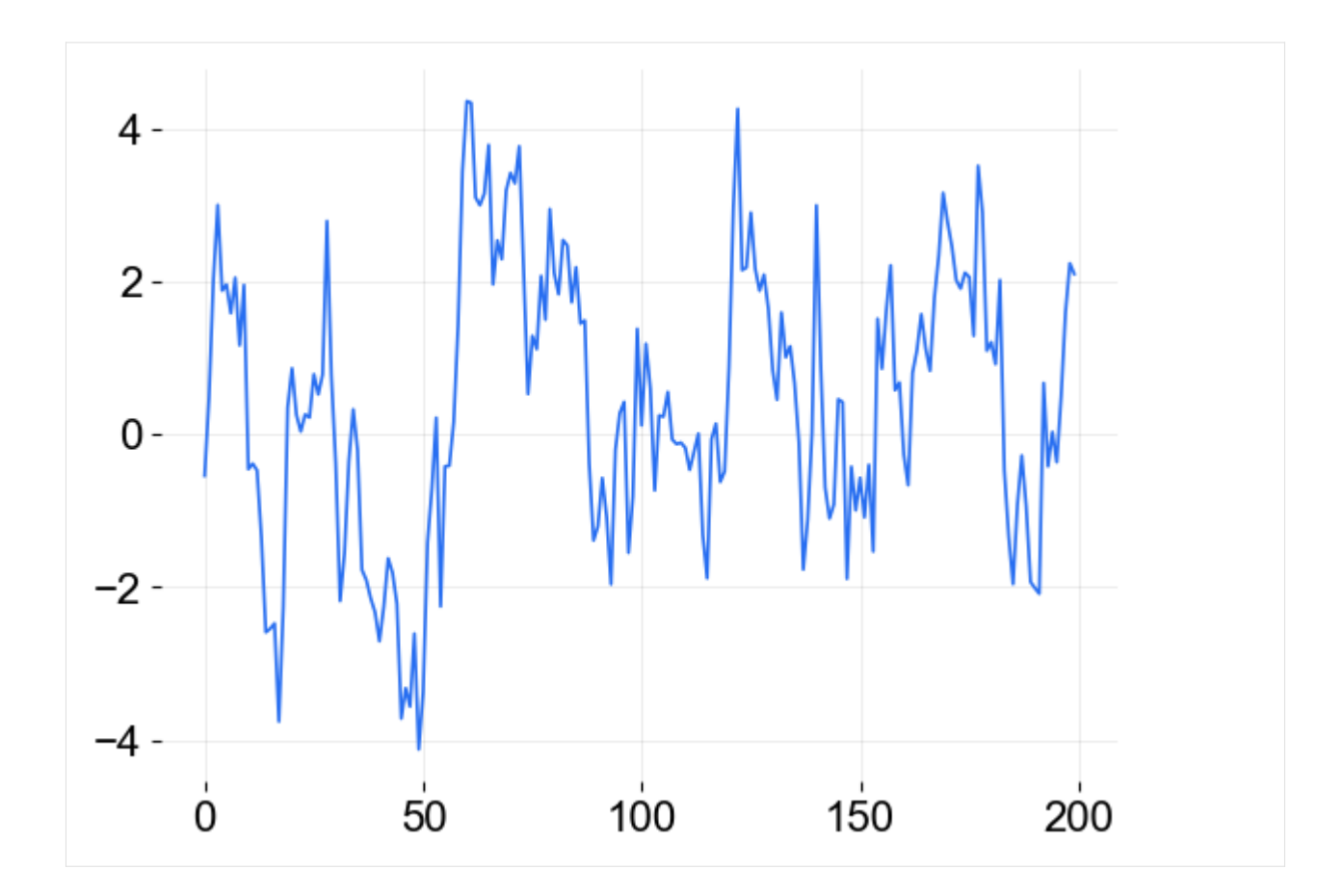

# **21.2 Seasonality**

### **21.2.1 Discrete**

generating a weekly seasonality( $=7$ ) where seasonality within a day is constant(duration=24) on an hourly time-series

[5]: ds = make\_seasonality(500, seasonality=7, duration=24, method='discrete', seed=2020)  $_$  = plt.plot(ds, color = 0rbitPalette.BLUE.value)

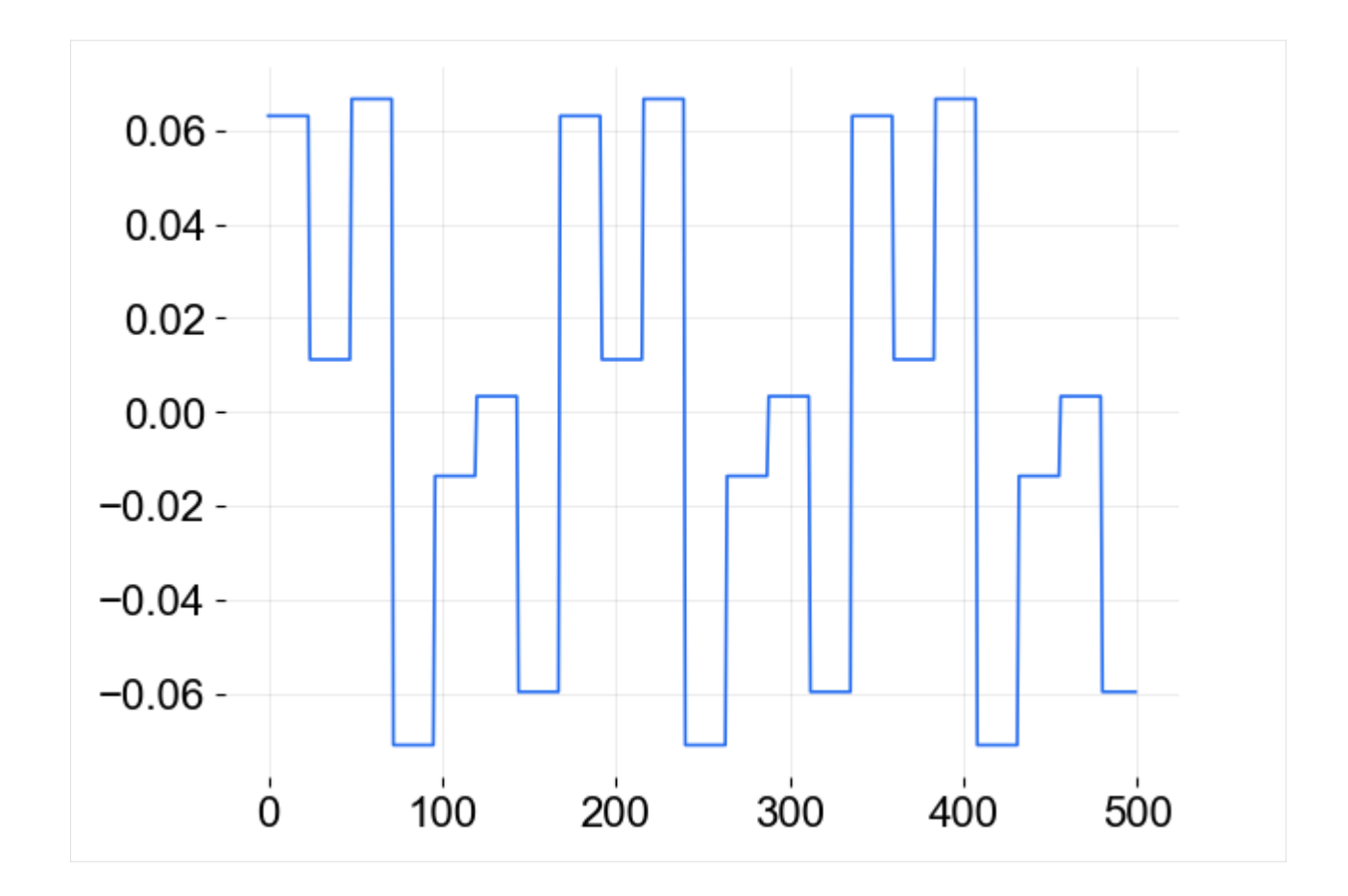

#### **21.2.2 Fourier**

generating a sine-cosine wave seasonality for a annual seasonality(=365) using fourier series

[6]: fs = make\_seasonality(365 \* 3, seasonality=365, method='fourier', order=5, seed=2020)  $_$  = plt.plot(fs, color = 0rbitPalette.BLUE.value)

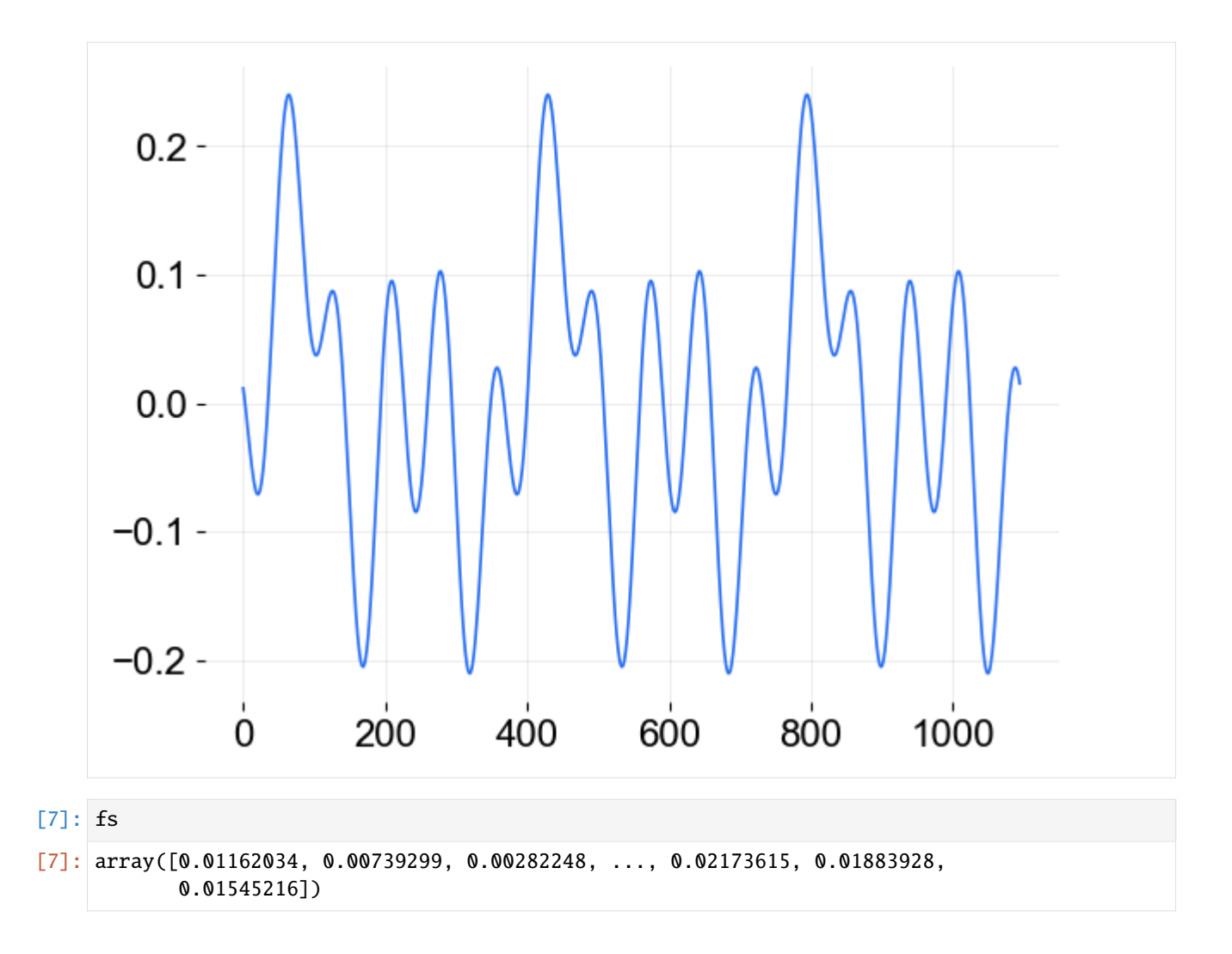

# **21.3 Regression**

generating multiplicative time-series with trend, seasonality and regression components

```
[8]: # define the regression coefficients
     coeffs = [0.1, -0.33, 0.8][9]: x, y, coefs = make_regression(200, coefs, scale=2.0, seed=2020)
[10]: = plt.plot(y, color = OrbitPalette.BLUE.value)
```
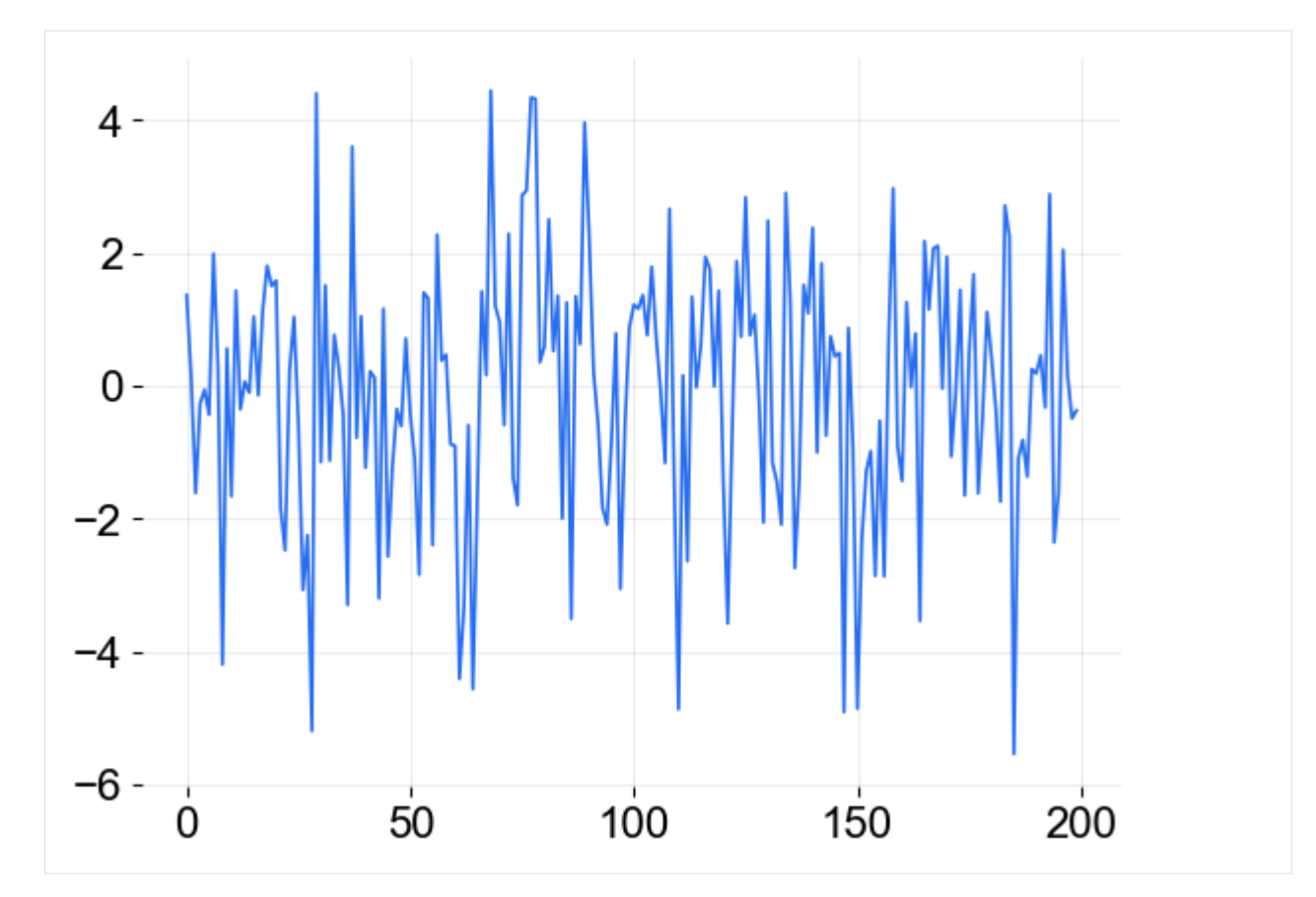

For next step, need to install scikit-learn

```
[11]: # !python -m pip install scikit-learn
```

```
[12]: from sklearn.linear_model import LinearRegression
```

```
# check if get the coefficients as set up
reg = LinearRegression() .fit(x, y)print(reg.coef_)
---------------------------------------------------------------------------
ModuleNotFoundError Traceback (most recent call last)
Cell In[12], line 1
----> 1 from sklearn.linear_model import LinearRegression
      3 # check if get the coefficients as set up
      4 reg = LinearRegression().fit(x, y)
ModuleNotFoundError: No module named 'sklearn'
```
## **CHAPTER**

## **TWENTYTWO**

## **OTHER UTILITIES**

## **22.1 Generating Full Span of multiple time-series**

```
[1]: import pandas as pd
    import numpy as np
    from orbit.utils.general import expand_grid, regenerate_base_df
    import warnings
    warnings.filterwarnings('ignore')
```
Define the series keys and datetime array.

```
[2]: dt = pd.date_range('2020-01-31', '2022-12-31', freq='M')
    keys = ['x' + str(x) for x in range(10)]
    print(keys)
    print(dt)
    ['x0', 'x1', 'x2', 'x3', 'x4', 'x5', 'x6', 'x7', 'x8', 'x9']
    DatetimeIndex(['2020-01-31', '2020-02-29', '2020-03-31', '2020-04-30',
                    '2020-05-31', '2020-06-30', '2020-07-31', '2020-08-31',
                    '2020-09-30', '2020-10-31', '2020-11-30', '2020-12-31',
                    '2021-01-31', '2021-02-28', '2021-03-31', '2021-04-30',
                    '2021-05-31', '2021-06-30', '2021-07-31', '2021-08-31',
                    '2021-09-30', '2021-10-31', '2021-11-30', '2021-12-31',
                    '2022-01-31', '2022-02-28', '2022-03-31', '2022-04-30',
                    '2022-05-31', '2022-06-30', '2022-07-31', '2022-08-31',
                    '2022-09-30', '2022-10-31', '2022-11-30', '2022-12-31'],
                   dtype='datetime64[ns]', freq='ME')
```
Users can use expand\_grid to generate dataframe with observations in key and dt levels.

```
[3]: df_base = expand_grid({
         'key': keys,
         'dt': dt,
    })
    x = np.random.normal(0, 1, 10 * 36)df\_base['x'] = xprint(df_base.shape)
    df_base.head(5)
     (360, 3)
```
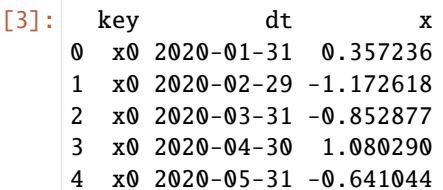

## **22.2 Regenerate Multiple Timeseries with Missing rows**

Create missing rows.

```
[4]: np.random.seed(2022)
    drop_idx = np.random.choice(df_base.index, 5, replace=False)
    df_missing = df_hbase.drop(drop_idx).reset_index(drop=True)
    print(df_missing.shape)
    df_missing.head(5)
```
(355, 3)

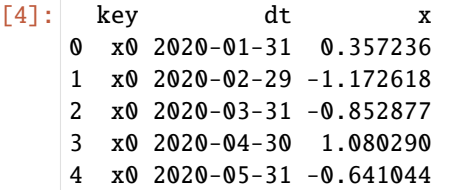

Use regenerate\_base\_df to regenerate the base dataframe.

```
[5]: time_col = "dt"
    key\_col = "key"new_df_base = regenerate_base_df(df_missing, time_col, key_col, val_cols=['x'])
```
By default, the missing entries regenerated come with a null value.

```
[6]: new_df_base.iloc[drop_idx]
```
[6]: dt key x 286 2022-11-30 x7 NaN 274 2021-11-30 x7 NaN 75 2020-04-30 x2 NaN 135 2022-04-30 x3 NaN 43 2020-08-31 x1 NaN

Users can also use fill\_na option to fill the missing values.

```
[7]: new_df_base = regenerate_base_df(df_missing, time_col, key_col, val_cols=['x'], fill\rightarrowna=0)
```

```
[8]: new_df_base.iloc[drop_idx]
```

```
[8]: dt key x
   286 2022-11-30 x7 0.0
   274 2021-11-30 x7 0.0
```
(continues on next page)

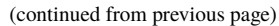

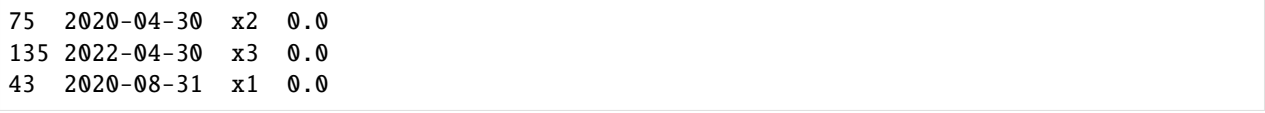

**CHAPTER**

## **TWENTYTHREE**

## **BUILD YOUR OWN MODEL**

One important feature of orbit is to allow developers to build their own models in a relatively flexible manner to serve their own purpose. This tutorial will go over a demo on how to build up a simple Bayesian linear regression model using [Pyro API](http://pyro.ai/) in the backend with orbit interface.

# **23.1 Orbit Class Design**

In version 1.1.0, the classes within Orbit are re-designed as such:

- 1. Forecaster
- 2. Model
- 3. Estimator

## **23.1.1 Forecaster**

**Forecaster** provides general interface for users to perform fit and predict task. It is further inherited to provide different types of forecasting methodology:

- 1. [Maximum a posterior \(MAP\)](https://en.wikipedia.org/wiki/Maximum_a_posteriori_estimation)
- 2. [Stochastic Variational Inference (SVI)]
- 3. Full Bayesian

The discrepancy on these three methods mainly lie on the posteriors estimation where **MAP** will yield point posterior estimate and can be extracted through the method get\_point\_posterior(). Meanwhile, **SVI** and **Full Bayesian** allow posterior sample extraction through the method get\_posteriors(). Alternatively, you can also approximate point estimate by passing through additional arg such as point\_method='median' in the .fit() process.

To make use of a **Forecaster**, one must provide these two objects:

- 1. Model
- 2. Estimator

Theses two objects are prototyped as abstract and next subsections will cover how they work.

## **23.1.2 Model**

**Model** is an object defined by a class inherited from BaseTemplate a.k.a **Model Template** in the diagram below. It mainly turns the logic of fit() and predict() concrete by supplying the fitter as a file (**CmdStanPy**) or a callable class (**Pyro**) and the internal predict() method. This object defines the overall inputs, model structure, parameters and likelihoods.

## **23.1.3 Estimator**

Meanwhile, there are different APIs implement slightly different ways of sampling and optimization (for **MAP**). orbit is designed to support various APIs such as **CmdStanPy** and **Pyro** (hopefully PyMC3, Numpyro in the future!). The logic separating the call of different APIs with different interface is done by the **Estimator** class which is further inherited in PyroEstimator and StanEstimator.

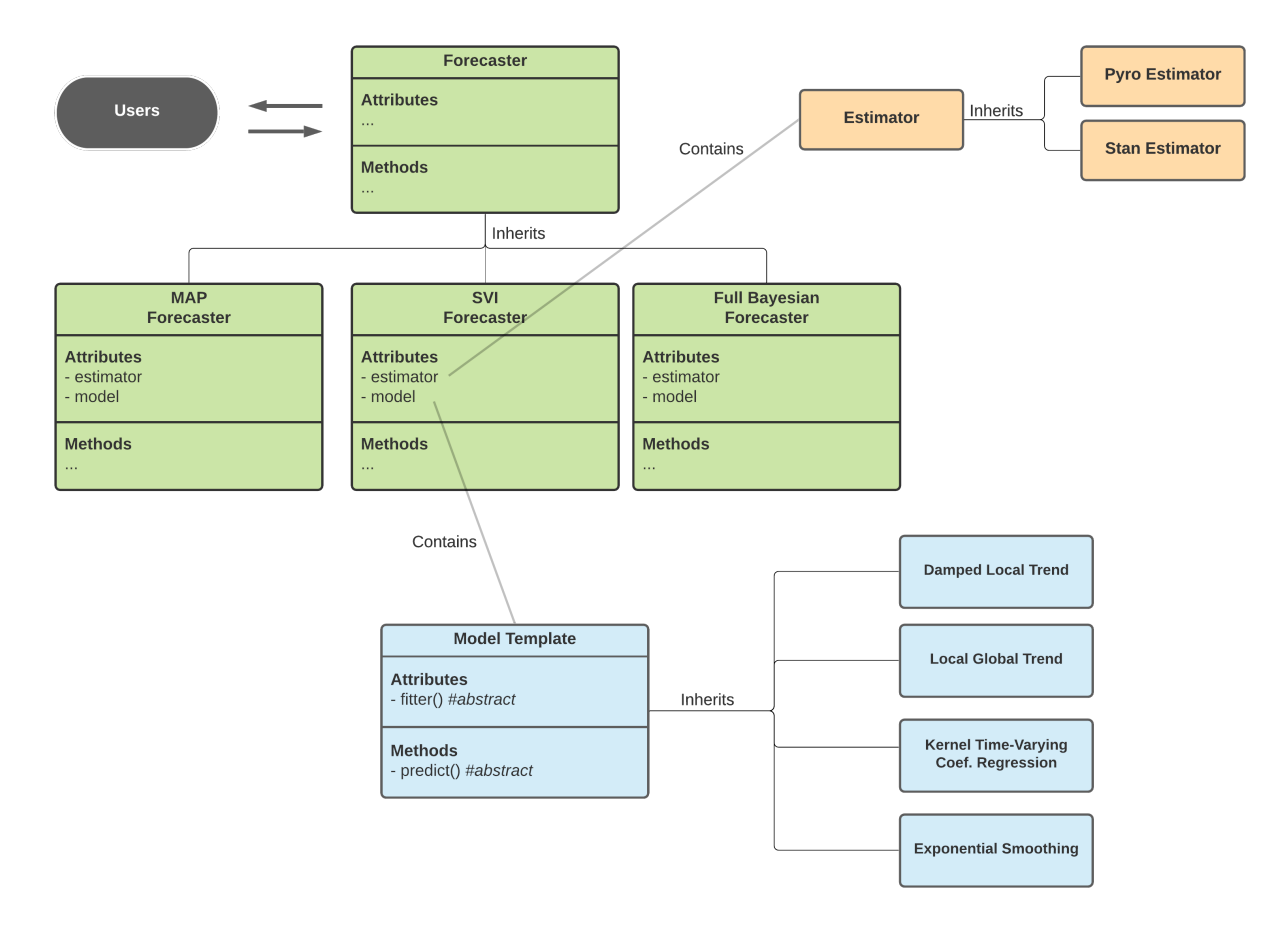

Diagram above shows the interaction across classes under the Orbit package design.

# **23.2 Creating a Bayesian Linear Regression Model**

The plan here is to build a classical regression model with the formula below:

$$
y = \alpha + X\beta + \epsilon
$$

where  $\alpha$  is the intercept,  $\beta$  is the coefficients matrix and  $\epsilon$  is the random noise.

To start with let's load the libraries.

```
[1]: import pandas as pd
    import numpy as np
    import torch
    import pyro
    import pyro.distributions as dist
    from copy import deepcopy
    import matplotlib.pyplot as plt
    import orbit
    from orbit.template.model_template import ModelTemplate
    from orbit.forecaster import SVIForecaster
    from orbit.estimators.pyro_estimator import PyroEstimatorSVI
    from orbit.utils.simulation import make_regression
    from orbit.diagnostics.plot import plot_predicted_data
    from orbit.utils.plot import get_orbit_style
    plt.style.use(get_orbit_style())
```
%matplotlib inline

```
[2]: print(orbit.__version__)
```
#### 1.1.4.6

Since the **Forecaster** and **Estimator** are already built inside orbit, the rest of the ingredients to construct a new model will be a **Model** object that contains the follow:

- a callable class as a fitter
- a predict method

## **23.2.1 Define a Fitter**

For **Pyro** users, you should find the code below familiar. All it does is to put a Bayesian linear regression (**BLR**) model code in a callable class. Details of **BLR** will not be covered here. Note that the parameters here need to be consistent .

```
[3]: class MyFitter:
        max\_plate\_nesting = 1 # max number of plates nested in model
        def __init__(self, data):
             for key, value in data.items():
                key = key.lower()if isinstance(value, (list, np.ndarray)):
                     value = torch.tensor(value, dtype=torch.float)
```
(continues on next page)

(continued from previous page)

```
self.__dict__[key] = valuedef \_\_call\_\_ (self):extra_out = \{\}p = self.requestor.shape[1]bias = pyro.sample("bias", dist.Normal(0, 1))
    weight = pyro.sumple("weight", dist.Normal(0, 1).expand([p]).to_events(1))yhat = bias + weight @ self.regressor.transpose(-1, -2)
    obs_sigma = pyro.sample("obs_sigma", dist.HalfCauchy(self.response_sd))
    with pyro.plate("response_plate", self.num_of_obs):
        pyro.sample("response", dist.Normal(yhat, obs_sigma), obs=self.response)
    log_prob = dist.Normal(yhat[..., 1:], obs_sigma).log_prob(self.response[1:])
    extra_out.update(
        {"log_prob": log_prob}
    )
    return extra_out
```
## **23.2.2 Define the Model Class**

This is the part requires the knowledge of orbit most. First we construct a class by plugging in the fitter callable. Users need to let the orbit estimators know the required input in addition to the defaults (e.g. response, response\_sd etc.). In this case, it takes regressor as the matrix input from the data frame. That is why there are lines of code to provide this information in

- 1. \_data\_input\_mapper a list or Enum to let estimator keep tracking required data input
- 2. set\_dynamic\_attributes the logic define the actual inputs i.e. regressor from the data frame. This is a **reserved function** being called inside **Forecaster**.

Finally, we code the logic in predict() to define how we utilize posteriors to perform in-sample / out-of-sample prediction. Note that the output needs to be a dictionary where it supports **components decomposition**.

```
[4]: class BayesLinearRegression(ModelTemplate):
        _fitter = MyFitter
        _data_input_mapper = ['regressor']
        _supported_estimator_types = [PyroEstimatorSVI]
        def __init__(self, regressor_col, **kwargs):
             super().__init__(**kwargs)
             self.regressor_col = regressor_col
             self.regressor = None
             self._model_param_names = ['bias', 'weight', 'obs_sigma']
        def set_dynamic_attributes(self, df, training_meta):
             self. regressor = df[self. regressor_col].values
        def predict(self, posterior_estimates, df, training_meta, prediction_meta, include_
     ˓→error=False, **kwargs):
```
(continues on next page)

(continued from previous page)

```
model = deepcopy(posterior_estimates)
new_regressor = df[self.regressor_col].values.T
bias = np.expand_dims(model.get('bias'),-1)
obs\_sigma = np.expand\_dims(model.get('obs\_sigma'), -1)weight = model.get('weight')pred\_len = df.shape[0]batch\_size = weight.shape[0]prediction = bias + np.matmul(weight, new_regressor) + \setminusnp.random.normal(0, obs_sigma, size=(batch_size, pred_len))
return {'prediction': prediction}
```
## **23.3 Test the New Model with Forecaster**

Once the model class is defined. User can initialize an object and build a forecaster for fit and predict purpose. Before doing that, the demo provides a simulated dataset here.

## **23.3.1 Data Simulation**

```
[5]: x, y, coefs = make_regression(120, [3.0, -1.0], bias=1.0, scale=1.0)
[6]: df = pd.DataFrame(
        np.concatenate([y.reshape(-1, 1), x], axis=1), columns=['y', 'x1', 'x2']
    )
    df['week'] = pd.date_range(start='2016-01-04', periods=len(y), freq='7D')
```
 $[7]$ : df.head(5)

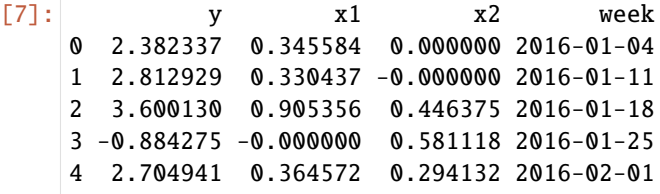

```
[8]: test_size = 20
    train_df = df[:-test_size]test_df = df[-test_size:]
```
## **23.3.2 Create the Forecaster**

As mentioned previously, model is the inner object to control the math. To use it for fit and predict purpose, we need a **Forecaster**. Since the model is written in **Pyro**, the pick here should be SVIForecaster.

```
[9]: model = BayesLinearRegression(
        regressor_col=['x1','x2'],
    )
```

```
[10]: blr = SVIForecaster(
          model=model,
          response_col='y',
          date_col='week',
          estimator_type=PyroEstimatorSVI,
          verbose=True,
          num_steps=501,
          seed=2021,
     )
```
[11]: blr

[11]: < orbit.forecaster.svi.SVIForecaster at 0x2a6164950>

Now, an object blr is instantiated as a SVIForecaster object and is ready for fit and predict.

```
[12]: blr.fit(train_df)
```

```
2024-03-19 23:37:55 - orbit - INFO - Using SVI (Pyro) with steps: 501, samples: 100,␣
˓→learning rate: 0.1, learning_rate_total_decay: 1.0 and particles: 100.
2024-03-19 23:37:56 - orbit - INFO - step 0 loss = 27333, scale = 0.077497
INFO:orbit:step 0 loss = 27333, scale = 0.077497
2024-03-19 23:37:58 - orbit - INFO - step 100 loss = 12594, scale = 0.0092399
INFO:orbit:step 100 loss = 12594, scale = 0.0092399
2024-03-19 23:38:00 - orbit - INFO - step 200 loss = 12591, scale = 0.0095592
INFO:orbit:step 200 loss = 12591, scale = 0.0095592
2024-03-19 23:38:03 - orbit - INFO - step 300 loss = 12593, scale = 0.0094199
INFO:orbit:step 300 loss = 12593, scale = 0.0094199
2024-03-19 23:38:06 - orbit - INFO - step 400 loss = 12591, scale = 0.0092691
INFO:orbit:step 400 loss = 12591, scale = 0.0092691
2024-03-19 23:38:10 - orbit - INFO - step 500 loss = 12591, scale = 0.0095463
INFO:orbit:step 500 loss = 12591, scale = 0.0095463
```
[12]: < orbit.forecaster.svi.SVIForecaster at 0x2a6164950>

## **23.3.3 Compare Coefficients with Truth**

```
[13]: estimated_weights = blr.get_posterior_samples()['weight']
```
The code below is to compare the median of coefficients posteriors which is labeled as weight with the truth.

```
[14]: print("True Coef: \{f: 3f\}, \{f: 3f\}".format(coefs[0], coefs[1]) )
      estimated_coef = np.median(estimated_weights, axis=0)
      print("Estimated Coef: {:.3f}, {:.3f}".format(estimated_coef[0], estimated_coef[1]))
```
True Coef: 3.000, -1.000 Estimated Coef: 2.956, -0.976

## **23.3.4 Examine Forecast Accuracy**

```
[15]: predicted_df = blr.predict(df)
```
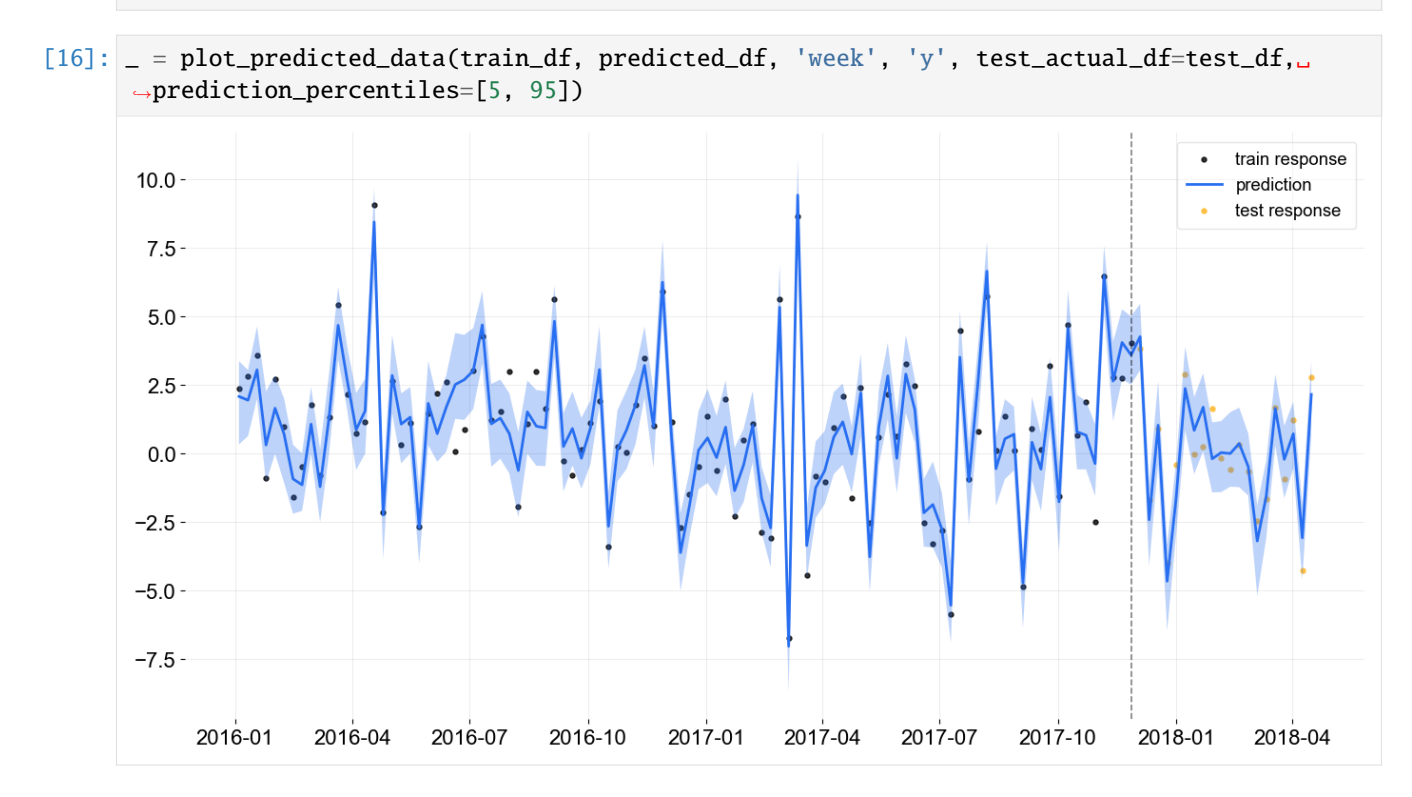

## **23.3.5 Additional Notes**

In general, most of the **diagnostic tools** in orbit such as posteriors checking and plotting is applicable in the model created in this style. Also, users can provide point\_method='median' in the fit() under the **SVIForecaster** to extract median of posteriors directly.

## **CHAPTER**

# **TWENTYFOUR**

## **API DOCS**

# **24.1 orbit package**

## **24.1.1 Subpackages**

## **orbit.constants package**

**Submodules**

### **orbit.constants.constants module**

#### class orbit.constants.constants.BacktestFitKeys(*value*)

Bases: Enum

column names of the dataframe used in the output from the backtest.BackTester.fit\_predict() or any labels of the intermediate variables to generate such outcome dataframe

## ACTUAL = 'actual'

DATE = 'date'

METRIC\_NAME = 'metric\_name'

METRIC\_VALUES = 'metric\_values'

PREDICTED = 'prediction'

SPLIT\_KEY = 'split\_key'

TEST\_ACTUAL = 'test\_actual'

TEST\_PREDICTED = 'test\_prediction'

TRAIN\_ACTUAL = 'train\_actual'

TRAIN\_FLAG = 'training\_data'

TRAIN\_METRIC\_FLAG = 'is\_training\_metric'

TRAIN\_PREDICTED = 'train\_prediction'

```
class orbit.constants.constants.CompiledStanModelPath
```
Bases: object

the directory path for compliled stan models

CHILD = 'stan'

PARENT = 'orbit'

class orbit.constants.constants.EstimatorsKeys(*value*)

Bases: Enum

alias for all available estimator types when they are called under model wrapper functions

```
CmdStanMAP = 'cmdstan-map'
```

```
CmdStanMCMC = 'cmdstan-mcmc'
```
PyroSVI = 'pyro-svi'

StanMAP = 'stan-map'

StanMCMC = 'stan-mcmc'

### class orbit.constants.constants.KTRTimePointPriorKeys(*value*)

Bases: Enum

hash table keys for the dictionary of back-test aggregation analysis result

NAME = 'name'

PRIOR\_END\_TP\_IDX = 'prior\_end\_tp\_idx'

PRIOR\_MEAN = 'prior\_mean'

PRIOR\_REGRESSOR\_COL = 'prior\_regressor\_col'

PRIOR\_SD = 'prior\_sd'

PRIOR\_START\_TP\_IDX = 'prior\_start\_tp\_idx'

class orbit.constants.constants.PlotLabels(*value*)

Bases: Enum

used in multiple prediction plots

ACTUAL\_RESPONSE = 'actual\_response'

PREDICTED\_RESPONSE = 'predicted\_response'

TRAINING\_ACTUAL\_RESPONSE = 'training\_actual\_response'

class orbit.constants.constants.PredictMethod(*value*)

Bases: Enum

The predict method for all of the stan template. Often used are mean and median.

FULL\_SAMPLING = 'full'

 $MAP = 'map'$ 

MEAN = 'mean'

```
MEDIAN = 'median'
```

```
class orbit.constants.constants.PredictionKeys(value)
```
Bases: Enum

column names for the data frame of predicted result with decomposed components

PREDICTION = 'prediction'

REGRESSION = 'regression'

REGRESSOR = 'regressor'

SEASONALITY = 'seasonality'

TREND = 'trend'

class orbit.constants.constants.PredictionMetaKeys(*value*)

Bases: Enum

prediction input meta data dictionary processed under *Forecaster.predict()*

DATE\_ARRAY = 'date\_array'

END = 'prediction\_end'

 $END\_INDEX = 'end'$ 

FUTURE\_STEPS = 'n\_forecast\_steps'

PREDICTION\_DF\_LEN = 'df\_length'

START = 'prediction\_start'

START\_INDEX = 'start'

class orbit.constants.constants.TimeSeriesSplitSchemeKeys(*value*)

Bases: Enum

hash table keys for the dictionary of back-test meta data

 $MODEL = 'model'$ 

SPLIT\_TYPE\_EXPANDING = 'expanding'

SPLIT\_TYPE\_ROLLING = 'rolling'

TEST\_IDX = 'test\_idx'

TRAIN\_END\_DATE = 'train\_end\_date'

TRAIN\_IDX = 'train\_idx'

TRAIN\_START\_DATE = 'train\_start\_date'

class orbit.constants.constants.TrainingMetaKeys(*value*)

Bases: Enum

training meta data dictionary processed under *Forecaster.fit()*

DATE\_ARRAY = 'date\_array'

```
DATE_COL = 'date_col'
END = 'training_end'
NUM_OF_OBS = 'num_of_obs'
RESPONSE = 'response'
RESPONSE_COL = 'response_col'
RESPONSE_MEAN = 'response_mean'
RESPONSE_SD = 'response_sd'
START = 'training_start'
```
### **orbit.constants.dlt module**

#### **orbit.constants.lgt module**

#### **orbit.constants.palette module**

```
class orbit.constants.palette.KTRPalette(value)
```
Bases: Enum

str

KNOTS\_REGION = '#05A357'

KNOTS\_SEGMENT = '#276ef1'

```
class orbit.constants.palette.OrbitColorMap(value)
```
Bases: Enum

matplotlib ColorMap

```
BLACK_GRADIENT = <matplotlib.colors.LinearSegmentedColormap object>
    BLUE_GRADIENT = <matplotlib.colors.LinearSegmentedColormap object>
    GREEN_GRADIENT = <matplotlib.colors.LinearSegmentedColormap object>
    PURPLE_GRADIENT = <matplotlib.colors.LinearSegmentedColormap object>
    RAINBOW = <matplotlib.colors.LinearSegmentedColormap object>
    RED_GRADIENT = <matplotlib.colors.LinearSegmentedColormap object>
    YELLOW_GRADIENT = <matplotlib.colors.LinearSegmentedColormap object>
class orbit.constants.palette.OrbitPalette(value)
    Bases: Enum
```

```
str
BLACK = '#000000'
BLUE = '#276EF1'
```
BLUE600 = '#174291' BROWN = '#99644C' GREEN = '#05A357' GREEN600 = '#03582F' ORANGE = '#ED6E33' PURPLE = '#7356BF' RED = '#E11900'  $WHITE = '#FFFFFF'$ YELLOW = '#FFC043'  $YELLOW400 = '#FFC043'$ 

class orbit.constants.palette.PredictionPaletteClassic(*value*)

Bases: Enum str ACTUAL\_OBS = '#000000' HOLDOUT\_VERTICAL\_LINE = '#000000' PREDICTION\_INTERVAL = '#276EF1' PREDICTION\_LINE = '#276EF1' TEST\_OBS = '#FFC043'

**Module contents**

**orbit.diagnostics package**

**Submodules**

**orbit.diagnostics.plot module**

orbit.diagnostics.plot.metric\_horizon\_barplot(*df* , *model\_col='model'*,

*pred\_horizon\_col='pred\_horizon'*, *metric\_col='smape'*, *bar\_width=0.1*, *path=None*, *figsize=None*, *fontsize=None*, *is\_visible=False*)

```
orbit.diagnostics.plot.params_comparison_boxplot(data, var_names, model_names,
                                                         color_list=[(0.12156862745098039,
                                                         0.4666666666666667, 0.7058823529411765), (1.0,
                                                         0.4980392156862745, 0.054901960784313725),
                                                         (0.17254901960784313, 0.6274509803921569,
                                                         0.17254901960784313), (0.8392156862745098,
                                                         0.15294117647058825, 0.1568627450980392),
                                                         (0.5803921568627451, 0.403921568627451,
                                                         0.7411764705882353), (0.5490196078431373,
                                                         0.33725490196078434, 0.29411764705882354),
                                                         (0.8901960784313725, 0.4666666666666667,
                                                         0.7607843137254902), (0.4980392156862745,
                                                         0.4980392156862745, 0.4980392156862745),
                                                         (0.7372549019607844, 0.7411764705882353,
                                                         0.13333333333333333), (0.09019607843137255,
                                                         0.7450980392156863, 0.8117647058823529)],
                                                         title='Params Comparison', fig_size=(10, 6),
                                                         box_width=0.1, box_distance=0.2,
                                                         showfliers=False)
```
compare the distribution of parameters from different models uisng a boxplot. :param data: a list of dict with keys as the parameters of interest :param var names: a list of strings, the labels of the parameters to compare :param model\_names: a list of strings, the names of models to compare :param color\_list: a list of strings, the color to use for differentiating models :param title: string

the title of the chart

#### **Parameters**

- fig\_size tuple figure size
- box\_width float width of the boxes in the boxplot
- box\_distance float the distance between each boxes in the boxplot
- **showfliers** boolean show outliers in the chart if set as True

#### **Returns**

a boxplot comparing parameter distributions from different models side by side

```
orbit.diagnostics.plot.plot_bt_predictions(bt_pred_df , metrics=<function smape>,
```
*split\_key\_list=None*, *ncol=2*, *figsize=None*, *include\_vline=True*, *title=''*, *fontsize=20*, *path=None*, *is\_visible=True*)

function to plot and visualize the prediction results from back testing.

#### **bt\_pred\_df**

[data frame] the output of *orbit.diagnostics.backtest.BackTester.fit\_predict()*, which includes the actuals/predictions for all the splits

#### **metrics**

[callable] the metric function

#### **split\_key\_list: list; default None**

with given model, which split keys to plot. If None, all the splits will be plotted

### **ncol**

[int] number of columns of the panel; number of rows will be decided accordingly

#### **figsize**

[tuple] figure size

#### **include\_vline**

[bool] if plotting the vertical line to cut the in-sample and out-of-sample predictions for each split

#### **title**

[str] title of the plot

#### **fontsize: int; optional**

fontsize of the title

#### **path**

[string] path to save the figure

#### **is\_visible**

[bool] if displaying the figure

orbit.diagnostics.plot.plot\_bt\_predictions2(*bt\_pred\_df* , *metrics=<function smape>*,

*split\_key\_list=None*, *figsize=None*, *include\_vline=True*, *title=''*, *fontsize=20*, *markersize=50*, *lw=2*, *fig\_dir=None*, *is\_visible=True*, *fix\_xylim=True*, *export\_gif=False*)

a different style backtest plot compare to *plot\_bt\_prediction* where it writes separate plot for each split; this is also used to produce an animation to summarize every split

#### orbit.diagnostics.plot.plot\_predicted\_components(*predicted\_df* , *date\_col*,

*prediction\_percentiles=None*, *plot\_components=None*, *title=''*, *figsize=None*, *path=None*, *fontsize=None*, *is\_visible=True*)

#### **Plot predicted components with the data frame of decomposed prediction where components**

has been pre-defined as *trend*, *seasonality* and *regression*.

#### **predicted\_df**

[pd.DataFrame] predicted data response data frame. two columns required: actual\_col and pred\_col. If user provide pred\_percentiles\_col, it needs to include them as well.

#### **date\_col**

[str] the date column name

#### **prediction\_percentiles**

[list] a list should consist exact two elements which will be used to plot as lower and upper bound of confidence interval

#### **plot\_components**

[list] a list of strings to show the label of components to be plotted; by default, it uses values in *orbit.constants.constants.PredictedComponents*.

#### **title**

[str; optional] title of the plot

#### **figsize**

[tuple; optional] figsize pass through to *matplotlib.pyplot.figure()*

#### **path**

[str; optional] path to save the figure

#### **fontsize**

[int; optional] fontsize of the title

#### **is\_visible**

[boolean] whether we want to show the plot. If called from unittest, is\_visible might = False.

#### **Return type**

matplotlib axes object

orbit.diagnostics.plot.plot\_predicted\_data(*training\_actual\_df* , *predicted\_df* , *date\_col*, *actual\_col*,

*pred\_col='prediction'*, *prediction\_percentiles=None*, *title=''*, *test\_actual\_df=None*, *is\_visible=True*, *figsize=None*, *path=None*, *fontsize=None*, *line\_plot=False*, *markersize=50*, *lw=2*, *linestyle='-'*)

plot training actual response together with predicted data; if actual response of predicted data is there, plot it too.

#### **Parameters**

- training\_actual\_df (pd.DataFrame) training actual response data frame. two columns required: actual\_col and date\_col
- predicted\_df (pd.DataFrame) predicted data response data frame. two columns required: actual\_col and pred\_col. If user provide prediction\_percentiles, it needs to include them as well in such *prediction\_{x}* where x is the correspondent percentiles
- prediction\_percentiles  $(list)$  list of two elements indicates the lower and upper percentiles
- date\_col  $(str)$  the date column name
- actual\_col  $(str)$  –
- pred\_col  $(str)$  –
- title  $(str)$  title of the plot
- test\_actual\_df  $(pd)$ . DataFrame) test actual response dataframe. two columns required: actual\_col and date\_col
- is\_visible (boolean) whether we want to show the plot. If called from unittest, is\_visible might = False.
- figsize (tuple) figsize pass through to *matplotlib.pyplot.figure()*
- **path**  $(str)$  path to save the figure
- fontsize (int; optional) fontsize of the title
- line\_plot (bool; default False) if True, make line plot for observations; otherwise, make scatter plot for observations
- $\bullet$  markersize (int; optional) point marker size
- $\textbf{lw}$  (int; optional) out-of-sample prediction line width
- **linestyle**  $(str)$  linestyle of prediction plot

#### **Return type**

matplotlib axes object

orbit.diagnostics.plot.residual\_diagnostic\_plot(*df* , *dist='norm'*, *date\_col='week'*,

*residual\_col='residual'*, *fitted\_col='prediction'*, *sparams=None*)

- $df$  (pd. DataFrame) –
- dist  $(str)$  –
- date\_col  $(str)$  column name of date
- residual\_col  $(str)$  column name of residual
- fitted\_col  $(str)$  column name of fitted value from model
- sparams  $(f$ loat or list) extra parameters used in distribution such as t-dist

#### **Notes**

- 1. residual by time
- 2. residual vs fitted
- 3. residual histogram with vertical line as mean
- 4. residuals qq plot
- 5. residual ACF
- 6. residual PACF

### **Module contents**

#### **orbit.estimators package**

#### **Submodules**

#### **orbit.estimators.base\_estimator module**

## <span id="page-164-0"></span>class orbit.estimators.base\_estimator.BaseEstimator(*seed=8888*, *verbose=True*)

Bases: object

Base Estimator class for both Stan and Pyro Estimator

#### **Parameters**

- seed  $(int)$  seed number for initial random values
- verbose  $(bool)$  If True (default), output all diagnostics messages from estimators

abstract fit(*model\_name*, *model\_param\_names*, *data\_input*, *fitter=None*, *init\_values=None*)

#### **Parameters**

- model\_name (str) name of model used in mapping the right sampling file  $(\text{stan/pyro}/...)$
- model\_param\_names  $(list)$  list of strings of model parameters names to extract
- data\_input  $(dict)$  key-value pairs of data input as required by definition in samplers  $(\text{stan/pyro}/...)$
- fitter model object used for fitting; this will be used instead of model\_name if supplied to search for model object
- init\_values (float or np.array) initial sampler value. If None, 'random' is used

#### **Returns**

- **posteriors** (*dict*) key value pairs where key is the model parameter name and value is *num\_sample* x posterior values
- **training\_metrics** (*dict*) metrics and meta data related to the training process

#### **orbit.estimators.pyro\_estimator module**

```
class orbit.estimators.pyro_estimator.PyroEstimator(num_steps=301, learning_rate=0.1,
                                                          learning_rate_total_decay=1.0, message=100,
                                                          **kwargs)
```
#### Bases: [BaseEstimator](#page-164-0)

Abstract PyroEstimator with shared args for all PyroEstimator child classes

#### **Parameters**

- num\_steps  $(int)$  Number of estimator steps in optimization
- learning\_rate  $(flost)$  Estimator learning rate
- learning\_rate\_total\_decay (float) A config re-parameterized from lrd in ClippedAdam. For example, 0.1 means a 90% reduction of the final step as of original learning rate where linear decay is implied along the steps. In the case of 1.0, no decay is applied. All steps will have the constant learning rate specified by *learning\_rate*.
- seed  $(int)$  Seed int
- message (int) Print to console every *message* number of steps
- kwargs Additional BaseEstimator args

### **Notes**

See [http://docs.pyro.ai/en/stable/\\_modules/pyro/optim/clipped\\_adam.html](http://docs.pyro.ai/en/stable/_modules/pyro/optim/clipped_adam.html) for optimizer details

abstract fit(*model\_name*, *model\_param\_names*, *data\_input*, *fitter=None*, *init\_values=None*)

#### **Parameters**

- model\_name  $(str)$  name of model used in mapping the right sampling file  $(\text{stan/pyro}/...)$
- model param names  $(list)$  list of strings of model parameters names to extract
- data\_input  $(dict)$  key-value pairs of data input as required by definition in samplers  $(\text{stan/pyro}/...)$
- fitter model object used for fitting; this will be used instead of model\_name if supplied to search for model object
- init\_values (float or np.array) initial sampler value. If None, 'random' is used

#### **Returns**

- **posteriors** (*dict*) key value pairs where key is the model parameter name and value is *num\_sample* x posterior values
- **training\_metrics** (*dict*) metrics and meta data related to the training process

#### class orbit.estimators.pyro\_estimator.PyroEstimatorSVI(*num\_sample=100*, *num\_particles=100*, *init\_scale=0.1*, *\*\*kwargs*)

#### Bases: [PyroEstimator](#page-165-0)

Pyro Estimator for VI Sampling

#### **Parameters**

• num\_sample  $(int)$  – Number of samples ot draw for inference, default 100

- **num\_particles** (int) Number of particles used in :class: *~pyro.infer.Trace ELBO* for SVI optimization
- init\_scale (float) Parameter used in *pyro.infer.autoguide*; recommend a larger number of small dataset
- kwargs Additional *PyroEstimator* class args

fit(*model\_name*, *model\_param\_names*, *data\_input*, *sampling\_temperature*, *fitter=None*, *init\_values=None*)

#### **Parameters**

- model\_name (str) name of model used in mapping the right sampling file  $(\text{stan/pyro}/...)$
- model\_param\_names  $(list)$  list of strings of model parameters names to extract
- data\_input  $(dict)$  key-value pairs of data input as required by definition in samplers  $(\text{stan/pyro}/...)$
- **fitter** model object used for fitting; this will be used instead of model\_name if supplied to search for model object
- init\_values (float or np.array) initial sampler value. If None, 'random' is used

#### **Returns**

- **posteriors** (*dict*) key value pairs where key is the model parameter name and value is *num\_sample* x posterior values
- **training\_metrics** (*dict*) metrics and meta data related to the training process

#### **orbit.estimators.stan\_estimator module**

<span id="page-166-0"></span>class orbit.estimators.stan\_estimator.StanEstimator(*num\_warmup=900*, *num\_sample=100*, *chains=4*, *cores=8*, *algorithm=None*, *suppress\_stan\_log=True*, *\*\*kwargs*)

### Bases: [BaseEstimator](#page-164-0)

Abstract StanEstimator with shared args for all StanEstimator child classes

#### **Parameters**

- num\_warmup  $(int)$  Number of samples to warm up and to be discarded, default 900
- num\_sample  $(int)$  Number of samples to return, default 100
- chains  $(int)$  Number of chains in stan sampler, default 4
- cores  $(int)$  Number of cores for parallel processing, default max(cores, multiprocessing.cpu\_count())
- algorithm  $(str) If None$ , default to Stan defaults
- suppress\_stan\_log (boo1) If False, turn off cmdstanpy logger. Default as False.
- kwargs Additional *BaseEstimator* class args

abstract fit(*model\_name*, *model\_param\_names*, *data\_input*, *fitter=None*, *init\_values=None*)

#### **Parameters**

• model\_name (str) – name of model - used in mapping the right sampling file  $(\text{stan/pyro}/...)$ 

- model param names  $(list)$  list of strings of model parameters names to extract
- data\_input  $(dict)$  key-value pairs of data input as required by definition in samplers  $(\text{stan/pyro}/...)$
- fitter model object used for fitting; this will be used instead of model\_name if supplied to search for model object
- init\_values (float or np.array) initial sampler value. If None, 'random' is used

#### **Returns**

- **posteriors** (*dict*) key value pairs where key is the model parameter name and value is *num\_sample* x posterior values
- **training\_metrics** (*dict*) metrics and meta data related to the training process

#### class orbit.estimators.stan\_estimator.StanEstimatorMAP(*stan\_map\_args=None*, *\*\*kwargs*)

#### Bases: [StanEstimator](#page-166-0)

#### Stan Estimator for MAP Posteriors

fit(*model\_name*, *model\_param\_names*, *data\_input*, *fitter=None*, *init\_values=None*)

#### **Parameters**

- model\_name (str) name of model used in mapping the right sampling file  $(\text{stan/pyro}/...)$
- model\_param\_names  $(list)$  list of strings of model parameters names to extract
- data\_input  $(dict)$  key-value pairs of data input as required by definition in samplers  $(\text{stan/pyro}/...)$
- fitter model object used for fitting; this will be used instead of model\_name if supplied to search for model object
- init\_values (float or np.array) initial sampler value. If None, 'random' is used

#### **Returns**

- **posteriors** (*dict*) key value pairs where key is the model parameter name and value is *num\_sample* x posterior values
- **training\_metrics** (*dict*) metrics and meta data related to the training process

#### class orbit.estimators.stan\_estimator.StanEstimatorMCMC(*stan\_mcmc\_args=None*, *\*\*kwargs*)

#### Bases: [StanEstimator](#page-166-0)

Stan Estimator for MCMC Sampling

#### **Parameters**

stan\_mcmc\_args  $(dict)$  – Supplemental stan mcmc args to pass to CmdStandPy.sampling()

fit(*model\_name*, *model\_param\_names*, *sampling\_temperature*, *data\_input*, *fitter=None*, *init\_values=None*)

- model\_name (str) name of model used in mapping the right sampling file  $(\text{stan}/\text{pyro}/...)$
- model\_param\_names  $(list)$  list of strings of model parameters names to extract
- data\_input  $(dict)$  key-value pairs of data input as required by definition in samplers  $(\text{stan/pyro}/...)$
- fitter model object used for fitting; this will be used instead of model name if supplied to search for model object
- init\_values (float or np.array) initial sampler value. If None, 'random' is used

#### **Returns**

- **posteriors** (*dict*) key value pairs where key is the model parameter name and value is *num\_sample* x posterior values
- **training\_metrics** (*dict*) metrics and meta data related to the training process

#### **Module contents**

#### **orbit.models package**

#### **Submodules**

### **orbit.models.ets module**

### orbit.models.ets.ETS(*seasonality=None*, *seasonality\_sm\_input=None*, *level\_sm\_input=None*, *estimator='stan-mcmc'*, *suppress\_stan\_log=True*, *\*\*kwargs*)

- seasonality  $(int)$  Length of seasonality
- seasonality\_sm\_input (float) float value between [0, 1], applicable only if *seasonality* > 1. A larger value puts more weight on the current seasonality. If None, the model will estimate this value.
- level\_sm\_input  $(fload)$  float value between [0.0001, 1]. A larger value puts more weight on the current level. If None, the model will estimate this value.
- estimator (string; {'stan-mcmc', 'stan-map'}) default to be 'stan-mcmc'.
- response\_col  $(str)$  Name of response variable column, default 'y'
- date\_col  $(str)$  Name of date variable column, default 'ds'
- n\_bootstrap\_draws  $(int)$  Number of samples to bootstrap in order to generate the prediction interval. For full Bayesian and variational inference forecasters, samples are drawn directly from original posteriors. For point-estimated posteriors, it will be used to sample noise parameters. When -1 or None supplied, full Bayesian and variational inference forecasters will assume number of draws equal the size of original samples while point-estimated posteriors will mute the draw and output prediction without interval.
- prediction\_percentiles  $(list)$  List of integers of prediction percentiles that should be returned on prediction. To avoid reporting any confident intervals, pass an empty list
- suppress\_stan\_log  $(bool)$  If False, turn off cmdstanpy logger. Default as False.
- \*\***kwargs** additional arguments passed into orbit.estimators.stan\_estimator

#### **orbit.models.lgt module**

orbit.models.lgt.LGT(*seasonality=None*, *seasonality\_sm\_input=None*, *level\_sm\_input=None*, *regressor\_col=None*, *regressor\_sign=None*, *regressor\_beta\_prior=None*, *regressor\_sigma\_prior=None*, *regression\_penalty='fixed\_ridge'*, *lasso\_scale=0.5*, *auto\_ridge\_scale=0.5*, *slope\_sm\_input=None*, *estimator='stan-mcmc'*, *suppress\_stan\_log=True*, *\*\*kwargs*)

- seasonality  $(int)$  Length of seasonality
- **seasonality\_sm\_input** (*float*) float value between [0, 1], applicable only if *seasonality* > 1. A larger value puts more weight on the current seasonality. If None, the model will estimate this value.
- level\_sm\_input  $(fload)$  float value between [0.0001, 1]. A larger value puts more weight on the current level. If None, the model will estimate this value.
- regressor\_col  $(list)$  Names of regressor columns, if any
- regressor\_sign (list) list with values { '+', '-', '=' } such that '+' indicates regressor coefficient estimates are constrained to [0, inf). '-' indicates regressor coefficient estimates are constrained to (-inf, 0]. '=' indicates regressor coefficient estimates can be any value between (-inf, inf). The length of *regressor\_sign* must be the same length as *regressor\_col*. If None, all elements of list will be set to  $=$ .
- regressor\_beta\_prior  $(list)$  list of prior float values for regressor coefficient betas. The length of *regressor\_beta\_prior* must be the same length as *regressor\_col*. If None, use non-informative priors.
- regressor\_sigma\_prior (list) list of prior float values for regressor coefficient sigmas. The length of *regressor\_sigma\_prior* must be the same length as *regressor\_col*. If None, use non-informative priors.
- regression\_penalty ({ 'fixed\_ridge', 'lasso', 'auto\_ridge' }) regression penalty method
- lasso\_scale (float) float value between [0, 1], applicable only if *regression\_penalty*  $==$  'lasso'
- auto\_ridge\_scale (float) float value between [0, 1], applicable only if *regression\_penalty* == 'auto\_ridge'
- slope\_sm\_input  $(fload)$  float value between [0, 1]. A larger value puts more weight on the current slope. If None, the model will estimate this value.
- estimator (string; {'stan-mcmc', 'stan-map', 'pyro-svi'}) default to be 'stanmcmc'.
- **response\_col**  $(str)$  Name of response variable column, default 'y'
- date\_col  $(str)$  Name of date variable column, default 'ds'
- n\_bootstrap\_draws  $(int)$  Number of samples to bootstrap in order to generate the prediction interval. For full Bayesian and variational inference forecasters, samples are drawn directly from original posteriors. For point-estimated posteriors, it will be used to sample noise parameters. When -1 or None supplied, full Bayesian and variational inference forecasters will assume number of draws equal the size of original samples while point-estimated posteriors will mute the draw and output prediction without interval.
- prediction percentiles  $(list)$  List of integers of prediction percentiles that should be returned on prediction. To avoid reporting any confident intervals, pass an empty list
- suppress\_stan\_log (boo1) If False, turn off cmdstanpy logger. Default as False.
- \*\*kwargs additional arguments passed into orbit.estimators.stan\_estimator or orbit.estimators.pyro\_estimator

#### **orbit.models.dlt module**

orbit.models.dlt.DLT(*seasonality=None*, *seasonality\_sm\_input=None*, *level\_sm\_input=None*, *regressor\_col=None*, *regressor\_sign=None*, *regressor\_beta\_prior=None*, *regressor\_sigma\_prior=None*, *regression\_penalty='fixed\_ridge'*, *lasso\_scale=0.5*, *auto\_ridge\_scale=0.5*, *slope\_sm\_input=None*, *period=1*, *damped\_factor=0.8*, *global\_trend\_option='linear'*, *global\_cap=1.0*, *global\_floor=0.0*, *global\_trend\_sigma\_prior=None*, *forecast\_horizon=1*, *estimator='stan-mcmc'*, *suppress\_stan\_log=True*, *\*\*kwargs*)

- seasonality  $(int)$  Length of seasonality
- seasonality\_sm\_input (float) float value between [0, 1], applicable only if *seasonality* > 1. A larger value puts more weight on the current seasonality. If None, the model will estimate this value.
- level\_sm\_input  $(f$ loat) float value between  $[0.0001, 1]$ . A larger value puts more weight on the current level. If None, the model will estimate this value.
- regressor\_col  $(list)$  Names of regressor columns, if any
- regressor\_sign (list) list with values { '+', '-', '=' } such that '+' indicates regressor coefficient estimates are constrained to [0, inf). '-' indicates regressor coefficient estimates are constrained to (-inf, 0]. '=' indicates regressor coefficient estimates can be any value between (-inf, inf). The length of *regressor\_sign* must be the same length as *regressor\_col*. If None, all elements of list will be set to  $=$ .
- regressor\_beta\_prior  $(list)$  list of prior float values for regressor coefficient betas. The length of *regressor\_beta\_prior* must be the same length as *regressor\_col*. If None, use non-informative priors.
- regressor\_sigma\_prior  $(list)$  list of prior float values for regressor coefficient sigmas. The length of *regressor\_sigma\_prior* must be the same length as *regressor\_col*. If None, use non-informative priors.
- regression\_penalty ({ 'fixed\_ridge', 'lasso', 'auto\_ridge' }) regression penalty method
- lasso\_scale (float) float value between [0, 1], applicable only if *regression\_penalty*  $==$  'lasso'
- auto\_ridge\_scale (float) float value between [0, 1], applicable only if *regression\_penalty* == 'auto\_ridge'
- slope\_sm\_input  $(fload)$  float value between [0, 1]. A larger value puts more weight on the current slope. If None, the model will estimate this value.
- period (int) Used to set *time\_delta* as *1 / max(period, seasonality)*. If None and no seasonality, then *time\_delta* == 1
- **damped\_factor** (*float*) Hyperparameter float value between [0, 1]. A smaller value further dampens the previous global trend value. Default, 0.8
- global\_trend\_option ({ 'linear', 'loglinear', 'logistic', 'flat'}) Transformation function for the shape of the forecasted global trend.
- global\_cap  $(fload)$  Maximum value of global logistic trend. Default is set to 1.0. This value is used only when *global\_trend\_option* = 'logistic'
- global\_floor  $(flost)$  Minimum value of global logistic trend. Default is set to 0.0. This value is used only when *global\_trend\_option* = 'logistic'
- global\_trend\_sigma\_prior (sigma prior of the global trend; default uses 1 standard deviation of response) –
- **forecast\_horizon** (int) forecast\_horizon will be used only when users want to specify optimization forecast horizon > 1
- estimator (string; {'stan-mcmc', 'stan-map'}) default to be 'stan-mcmc'.
- **response\_col**  $(str)$  Name of response variable column, default 'y'
- date\_col  $(str)$  Name of date variable column, default 'ds'
- n\_bootstrap\_draws  $(int)$  Number of samples to bootstrap in order to generate the prediction interval. For full Bayesian and variational inference forecasters, samples are drawn directly from original posteriors. For point-estimated posteriors, it will be used to sample noise parameters. When -1 or None supplied, full Bayesian and variational inference forecasters will assume number of draws equal the size of original samples while point-estimated posteriors will mute the draw and output prediction without interval.
- prediction\_percentiles  $(list)$  List of integers of prediction percentiles that should be returned on prediction. To avoid reporting any confident intervals, pass an empty list
- suppress\_stan\_log (bool) If False, turn off cmdstanpy logger. Default as False.
- \*\*kwargs additional arguments passed into orbit.estimators.stan\_estimator

## **orbit.models.ktrlite module**

orbit.models.ktrlite.KTRLite(*level\_knot\_scale=0.1*, *level\_segments=10*, *level\_knot\_distance=None*, *level\_knot\_dates=None*, *seasonality=None*, *seasonality\_fs\_order=None*, *seasonality\_segments=2*, *seasonal\_initial\_knot\_scale=1.0*, *seasonal\_knot\_scale=0.1*, *degree\_of\_freedom=30*, *date\_freq=None*, *estimator='stan-map'*, *suppress\_stan\_log=True*, *\*\*kwargs*)

- level\_knot\_scale  $(fload)$  sigma for level; default to be .1
- level\_segments  $(int)$  the number of segments partitioned by the knots of level (trend)
- level\_knot\_distance  $(int)$  the distance between every two knots of level (trend)
- level\_knot\_dates (array like) list of pre-specified dates for the level knots
- seasonality (int, or list of int) multiple seasonality
- seasonality\_fs\_order (int, or list of int) fourier series order for seasonality
- seasonality\_segments  $(int)$  the number of segments partitioned by the knots of seasonality
- seasonal\_initial\_knot\_scale  $(flost)$  scale parameter for seasonal regressors initial coefficient knots; default to be 1
- seasonal\_knot\_scale (float) scale parameter for seasonal regressors drift of coefficient knots; default to be 0.1.
- degree\_of\_freedom  $(int)$  degree of freedom for error t-distribution
- date\_freq  $(str)$  date frequency; if not supplied, pd.infer\_freq will be used to imply the date frequency.
- estimator  $(\text{string}; \{ 'stan-map' \})$  –
- response\_col  $(str)$  Name of response variable column, default 'y'
- date\_col  $(str)$  Name of date variable column, default 'ds'
- **n\_bootstrap\_draws** ( $int$ ) Number of samples to bootstrap in order to generate the prediction interval. For full Bayesian and variational inference forecasters, samples are drawn directly from original posteriors. For point-estimated posteriors, it will be used to sample noise parameters. When -1 or None supplied, full Bayesian and variational inference forecasters will assume number of draws equal the size of original samples while point-estimated posteriors will mute the draw and output prediction without interval.
- prediction\_percentiles  $(list)$  List of integers of prediction percentiles that should be returned on prediction. To avoid reporting any confident intervals, pass an empty list
- suppress\_stan\_log (bool) If False, turn off cmdstanpy logger. Default as False.
- \*\***kwargs** additional arguments passed into orbit.estimators.stan\_estimator

### **Module contents**

**orbit.pyro package**

**Submodules**

**orbit.pyro.lgt module**

class orbit.pyro.lgt.Model(*data*)

Bases: object

max\_plate\_nesting = 1

#### **Module contents**

**orbit.utils package**

**Submodules**

#### **orbit.utils.general module**

#### orbit.utils.general.expand\_grid(*base*)

Given a base key values span, expand them into a dataframe covering all combinations :param base: dictionary with keys equal columns name and value equals key values :type base: dict

#### **Returns pd.DataFrame**

## **Return type**

dataframe generate based on user specified base

#### orbit.utils.general.get\_parent\_path(*current\_file\_path*)

#### **Parameters**

- current\_file\_path  $(str)$  The given file path, should be an absolute path
- Returns –
- $\bullet$  ------- str : The parent path of give file path

#### orbit.utils.general.is\_empty\_dataframe(*df* )

A simple function to tell whether the passed in df is an empty dataframe or not. :param df: given input dataframe :type df: pd.DataFrame

#### **Returns**

**bool**

#### **Return type**

True if df is none, or if df is an empty dataframe; False otherwise.

#### orbit.utils.general.is\_even\_gap\_datetime(*array*)

Returns True if array is evenly distributed

#### orbit.utils.general.is\_ordered\_datetime(*array*)

Returns True if array is ordered and non-repetitive

### orbit.utils.general.regenerate\_base\_df(*df* , *time\_col*, *key\_col*, *val\_cols=[]*, *fill\_na=None*)

Given a dataframe, key column, time column and value column, re-generate multiple time-series to cover full range date-time with all the keys. This can be a useful utils for working multiple time-series.

#### **Parameters**

- df  $(pd.DataFrame)$  –
- time\_col  $(str)$  –
- key\_col  $(str)$  –
- val\_cols (List [str]; values column considered to be imputed) -
- fill\_na (Optional[float]; values to fill when there are missing values of the row) –

orbit.utils.general.update\_dict(*original\_dict*, *append\_dict*)

#### **orbit.utils.pyro module**

orbit.utils.pyro.get\_pyro\_model(*model\_name*)

### **orbit.utils.stan module**

orbit.utils.stan.get\_compiled\_stan\_model(*stan\_model\_name: str = ''*, *stan\_file\_path: str | None = None*, *exe\_file\_path: str | None = None*, *force\_compile: bool = False*) → CmdStanModel

Return a compiled Stan model using CmdStan. This includes both prepackaged models as well as user provided models through stan\_file\_path.

#### **Parameters**

- stan\_model\_name The name of the Stan model to use. Use this for the built in models (dlt, ets, ktrlite, lgt)
- stan\_file\_path The path to the Stan file to use. If not provided, the default is to search for the file in the 'orbit' package. If provided, function will ignore the stan\_model\_name parameter, and will compile the provide stan\_file\_path into executable in place (same folder as stan\_file\_path)
- exe\_file\_path The path to the Stan-exe file to use. If not provided, the default is to search for the file in the 'orbit' package. If provided, function will ignore the stan\_model\_name parameter, and will compile the provide stan\_file\_path into executable in place (same folder as stan\_file\_path)

#### **Returns**

**sm** – A compiled Stan model.

**Return type** CmdStanModel

#### class orbit.utils.stan.suppress\_stdout\_stderr

#### Bases: object

A context manager for doing a "deep suppression" of stdout and stderr in Python, i.e. will suppress all print, even if the print originates in a compiled C/Fortran sub-function.

This will not suppress raised exceptions, since exceptions are printed

to stderr just before a script exits, and after the context manager has exited (at least, I think that is why it lets exceptions through).

### **Module contents**

## **24.1.2 Submodules**

## **24.1.3 orbit.exceptions module**

exception orbit.exceptions.AbstractMethodException

Bases: Exception

exception orbit.exceptions.BacktestException

Bases: Exception

- exception orbit.exceptions.DataInputException Bases: Exception
- exception orbit.exceptions.EstimatorException Bases: Exception

exception orbit.exceptions.ForecasterException Bases: Exception exception orbit.exceptions.IllegalArgument Bases: Exception exception orbit.exceptions.ModelException Bases: Exception exception orbit.exceptions.PlotException Bases: Exception exception orbit.exceptions.PredictionException Bases: Exception

## **24.1.4 orbit.orbit module**

Top level Orbit class class orbit.orbit.Orbit Bases: object

## **24.1.5 Module contents**

# **CHAPTER TWENTYFIVE**

# **CHANGELOG**

## **25.1 1.1.4 (2024-01-21) (release notes)**

#### **Core Changes**

- replace stan sampling engine *PyStan2* by *cmdstanpy* [\(https://github.com/uber/orbit/pull/801\)](https://github.com/uber/orbit/pull/801)
- update installation procedures and dependencies [\(https://github.com/uber/orbit/pull/833\)](https://github.com/uber/orbit/pull/833), [\(https://github.com/uber/orbit/pull/835\)](https://github.com/uber/orbit/pull/835), [\(https://github.com/uber/orbit/pull/821\)](https://github.com/uber/orbit/pull/821)
- update installation process such that it pre-compile all stan files during wheel building [\(https:](https://github.com/uber/orbit/pull/833) [//github.com/uber/orbit/pull/833\)](https://github.com/uber/orbit/pull/833), [\(https://github.com/uber/orbit/pull/835\)](https://github.com/uber/orbit/pull/835)

### **Documentation**

- update read the doc process and underlying doc with respect to new changes [\(https://github.com/](https://github.com/uber/orbit/pull/836) [uber/orbit/pull/836\)](https://github.com/uber/orbit/pull/836), [\(https://github.com/uber/orbit/pull/838\)](https://github.com/uber/orbit/pull/838)
- prune old examples and duplicates under the *example/* folder [\(https://github.com/uber/orbit/](https://github.com/uber/orbit/pull/838) [pull/838\)](https://github.com/uber/orbit/pull/838)

## **25.2 1.1.3 (2022-11-30) (release notes)**

#### **Core changes**

- add python 3.8 unit tests [\(https://github.com/uber/orbit/pull/752\)](https://github.com/uber/orbit/pull/752)
- optimize interface to be compatible with arviz [\(https://github.com/uber/orbit/pull/755\)](https://github.com/uber/orbit/pull/755)
- requirements update [\(https://github.com/uber/orbit/pull/763\)](https://github.com/uber/orbit/pull/763)
- code clean up [\(https://github.com/uber/orbit/pull/765\)](https://github.com/uber/orbit/pull/765)
- dlt global trend prior adjustment [\(https://github.com/uber/orbit/pull/786\)](https://github.com/uber/orbit/pull/786)

#### **Documentation**

• tutorial refresh [\(https://github.com/uber/orbit/pull/795\)](https://github.com/uber/orbit/pull/795)

## **Utilities**

- uses tqdm in parameters tuning [\(https://github.com/uber/orbit/pull/762\)](https://github.com/uber/orbit/pull/762)
- residuals plot [\(https://github.com/uber/orbit/pull/758\)](https://github.com/uber/orbit/pull/758)
- simpler stan compile interface [\(https://github.com/uber/orbit/pull/769\)](https://github.com/uber/orbit/pull/769)

# **25.3 1.1.2 (2022-04-28) (release notes)**

#### **Core changes**

- Add Conda installation option (#679)
- Suppress the lengthy Stan logging message (#696)
- WBIC for pyro SVI sampling and BIC for MAP optimization (#719, #710)
- Backtest module to include confidence intervals (#724)
- Allow configuration for compiled Stan model path (#713)
- Box plot for regression coefficient comparison (#737)
- Bounded logistic growth for DLT model (#712)
- Enhance regression output reporting (#739)

#### **Documentation**

- Add blacking linting to Github action workflow (#708)
- Tutorial enhancement

## **Utilities**

• Add a new method *make\_future\_df* to prepare data frame for forecasting (#695)

# **25.4 1.1.2alpha (2022-04-06) (release notes)**

#### **Core changes**

- Add Conda installation option (#679)
- Suppress the lengthy Stan logging message (#696)
- WBIC for pyro SVI sampling and BIC for MAP optimization (#719, #710)
- Backtest module to include confidence intervals (#724)
- Allow configuration for compiled Stan model path (#713)
- Box plot for regression coefficient comparison (#737)
- Bounded logistic growth for DLT model (#712)
- Enhance regression output reporting (#739)

#### **Documentation**

- Add blacking linting to Github action workflow (#708)
- Tutorial enhancement

### **Utilities**

• Add a new method *make\_future\_df* to prepare data frame for forecasting (#695)

# **25.5 1.1.1 (2022-03-03) (release notes)**

### **Core changes**

• fix the mplstyle file path bug (#714)

# **25.6 1.1.0 (2022-01-11) (release notes)**

### **Core changes**

- Redesign the model class structure with three core components: model template, estimator, and forecaster (#506, #507, #508, #513)
- Introduce the Kernel-based Time-varying Regression (KTR) model (#515)
- Implement the negative coefficient for LGT and KTR (#600, #601, #609)
- Allow to handle missing values in response for LGT and DLT (#645)
- Implement WBIC value for model candidate selection (#654)

#### **Documentation**

- A new series of tutorials for KTR (#558, #559)
- Migrate the CI from TravisCI to Github Actions (#556)
- Missing value handle tutorial (#645)
- WBIC tutorial (#663)

### **Utilities**

- New Plotting Palette (#571, #589)
- Redesign the diagnostic plotting (#581, #607)
- Raise a warning when date index is not evenly distributed (#639)

# **25.7 1.0.17 (2021-08-30) (release notes)**

#### **Core changes**

• Use global mean instead of median in ktrx model before next major release

# **25.8 1.0.16 (2021-08-27) (release notes)**

#### **Core changes**

• Bug fix and code improvement before next major release (#540, #541, #546)

# **25.9 1.0.15 (2021-08-02) (release notes)**

#### **Core changes**

- Prediction functionality refactoring (#430)
- KTRLite model enhancement and interface cleanup (#440)
- More flexible scheduling config in Backtester (#447)
- Allow extraction of training related metrics (e.g. ELBO loss) in Pyro SVI (#443)
- Add a flag to keep the posterior samples or not in aggregated model (#465)
- Bug fix and code improvement (#428, #438, #459, #470)

#### **Documentation**

- Clean up and standardize example notebooks (#462)
- Tutorial update and enhancement (#431, #474)

### **Utilities**

- Diagnostic plot with Arviz (#433)
- Refine plotting palette (#434, #473)
- Create an orbit-featured plotting style (#434)

# **25.10 1.0.13 (2021-04-02) (release notes)**

#### **Core changes**

- Implement a new model KTRLite (#380)
- Refactoring of BaseTemplate (#382, #384)
- Add MAPTemplate, FullBayesianTemplate, and AggregatedPosteriorTemplate (#394)
- Remove dependency of scikit-learn (#379, #381)

#### **Documentation**

- Add changelogs, release process, and contribution guidance (#363, #369, #370, #372)
- Setup documentation deployment via TravisCI (#291)
- New tutorial of making your own model (#389)
- Tutorial enhancement (#383, #388)

### **Utilities**

- New EDA plot utilities (#403, #407, #408)
- More options for exisiting plot utilities (#396)
## **25.11 1.0.12 (2021-02-19) (release notes)**

- Documentation update (#354, #362)
- Providing prediction intervals for point posteriors such as AggregatedPosterior and MAP (#357, #359)
- Abstract classes created to refactor posteriors estimation as templates (#360)
- Automating documentation and tutorials; migrating docs to readthedocs (#291)

# **25.12 1.0.11 (2021-02-18) (release notes)**

#### **Core changes**

- a simple ETS class is created (#280, #296)
- DLT is replacing LGT as the model used in the quick start and general demos (#305)
- DLT and LGT are refactored to inherit from ETS (#280)
- DLT now supports regression with strictly positive/negative signs (#296)
- deprecation on regression with LGT (#305)
- dependency update; remove enum34 and update other dependencies versions (#301)
- fixed pickle error (#342)

#### **Documentation**

- updated tutorials (#309, #329, #332)
- docstring cleanup with inherited classes (#350)

#### **Utilities**

- include the provide hyper-parameters tuning (#288)
- include dataloader with a few standard datasets (#352, #337, #277, #248)
- plotting functions now returns the plot object (#327, #325, #287, #279)

# **25.13 1.0.10 (2020-11-15) (Initial Release)**

• dpl v2 for travis config (#295)

# **25.14 1.0.9 (2020-11-15)**

- debug travis pypi deployment (#293)
- Debug travis package deployment (#294)

# **25.15 1.0.8 (2020-11-15)**

• debug travis pypi deployment (#293)

# **25.16 1.0.7 (2020-11-14)**

- #279
- reorder fourier series calculation to match the df (#286)
- plot utility enhancement (#287)
- Setup TravisCI deployment for PyPI (#292)

## **25.17 1.0.6 (2020-11-13)**

- #251
- #257
- #259
- #263
- #248
- #264
- #265
- #270
- #273
- #277
- #281
- #282

#### **CHAPTER**

# **TWENTYSIX**

## **INDICES AND TABLES**

- genindex
- modindex
- search

## **PYTHON MODULE INDEX**

#### o

orbit, [172](#page-175-0) orbit.constants, [157](#page-160-0) orbit.constants.constants, [153](#page-156-0) orbit.constants.palette, [156](#page-159-0) orbit.diagnostics, [161](#page-164-0) orbit.diagnostics.plot, [157](#page-160-1) orbit.estimators, [165](#page-168-0) orbit.estimators.base\_estimator, [161](#page-164-1) orbit.estimators.pyro\_estimator, [162](#page-165-0) orbit.estimators.stan\_estimator, [163](#page-166-0) orbit.exceptions, [171](#page-174-0) orbit.models, [169](#page-172-0) orbit.models.dlt, [167](#page-170-0) orbit.models.ets, [165](#page-168-1) orbit.models.ktrlite, [168](#page-171-0) orbit.models.lgt, [166](#page-169-0) orbit.orbit, [172](#page-175-1) orbit.pyro, [169](#page-172-1) orbit.pyro.lgt, [169](#page-172-2) orbit.utils, [171](#page-174-1) orbit.utils.general, [169](#page-172-3) orbit.utils.pyro, [170](#page-173-0) orbit.utils.stan, [171](#page-174-2)

### **INDEX**

### A

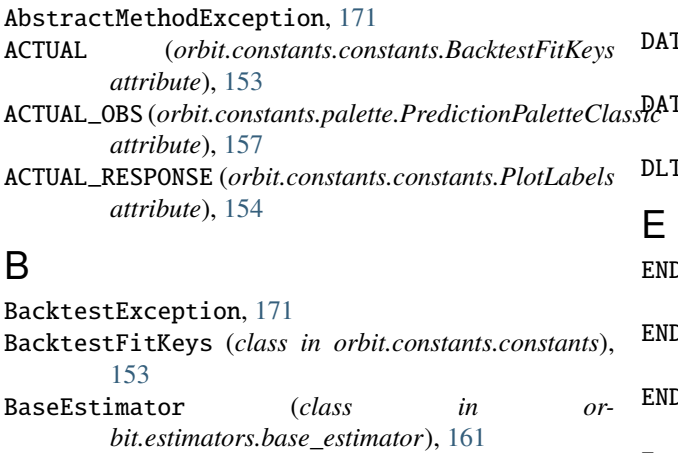

- BLACK (*orbit.constants.palette.OrbitPalette attribute*), [156](#page-159-1)
- BLACK\_GRADIENT (*orbit.constants.palette.OrbitColorMap attribute*), [156](#page-159-1)
- BLUE (*orbit.constants.palette.OrbitPalette attribute*), [156](#page-159-1)
- BLUE600 (*orbit.constants.palette.OrbitPalette attribute*), [156](#page-159-1)
- BLUE\_GRADIENT (*orbit.constants.palette.OrbitColorMap attribute*), [156](#page-159-1)
- BROWN (*orbit.constants.palette.OrbitPalette attribute*), [157](#page-160-2)

# $\mathcal{C}$

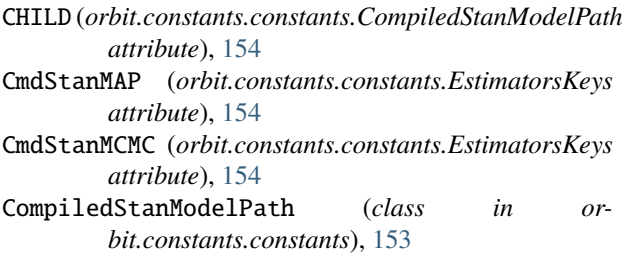

### D

DataInputException, [171](#page-174-3) DATE (*orbit.constants.constants.BacktestFitKeys attribute*), [153](#page-156-1)

- DATE\_ARRAY (*orbit.constants.constants.PredictionMetaKeys attribute*), [155](#page-158-0) DATE\_ARRAY (*orbit.constants.constants.TrainingMetaKeys attribute*), [155](#page-158-0) DATE\_COL (*orbit.constants.constants.TrainingMetaKeys attribute*), [155](#page-158-0)
- DLT() (*in module orbit.models.dlt*), [167](#page-170-1)

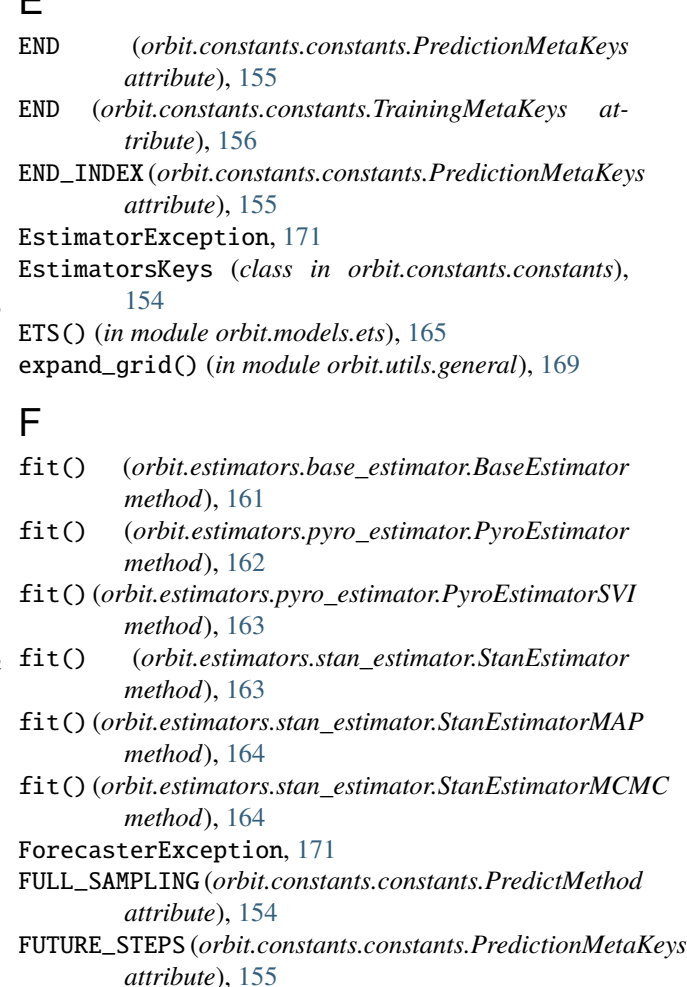

#### G

get\_compiled\_stan\_model() (*in module or-*

```
bit.utils.stan), 171
get_parent_path() (in module orbit.utils.general), 170
get_pyro_model() (in module orbit.utils.pyro), 170
GREEN (orbit.constants.palette.OrbitPalette attribute),
         157
GREEN600 (orbit.constants.palette.OrbitPalette attribute),
         157
GREEN_GRADIENT (orbit.constants.palette.OrbitColorMap
         attribute), 156
```
## H

HOLDOUT\_VERTICAL\_LINE (*orbit.constants.palette.PredictionPaletteClassic attribute*), [157](#page-160-2)

### I

```
IllegalArgument, 172
is_empty_dataframe() (in module orbit.utils.general),
        170
is_even_gap_datetime() (in module or-
        bit.utils.general), 170
is_ordered_datetime() (in module or-
        bit.utils.general), 170
```
# K

KNOTS\_REGION (*orbit.constants.palette.KTRPalette attribute*), [156](#page-159-1) KNOTS\_SEGMENT (*orbit.constants.palette.KTRPalette attribute*), [156](#page-159-1) KTRLite() (*in module orbit.models.ktrlite*), [168](#page-171-1) KTRPalette (*class in orbit.constants.palette*), [156](#page-159-1) KTRTimePointPriorKeys (*class in orbit.constants.constants*), [154](#page-157-0)

# L

LGT() (*in module orbit.models.lgt*), [166](#page-169-1)

### M

MAP (*orbit.constants.constants.PredictMethod attribute*), [154](#page-157-0) max\_plate\_nesting (*orbit.pyro.lgt.Model attribute*), [169](#page-172-4) MEAN (*orbit.constants.constants.PredictMethod attribute*), [154](#page-157-0) MEDIAN (*orbit.constants.constants.PredictMethod attribute*), [154](#page-157-0) metric\_horizon\_barplot() (*in module orbit.diagnostics.plot*), [157](#page-160-2) METRIC\_NAME (*orbit.constants.constants.BacktestFitKeys attribute*), [153](#page-156-1) METRIC\_VALUES (*orbit.constants.constants.BacktestFitKeys attribute*), [153](#page-156-1) Model (*class in orbit.pyro.lgt*), [169](#page-172-4)

```
MODEL (orbit.constants.constants.TimeSeriesSplitSchemeKeys
        attribute), 155
ModelException, 172
module
    orbit, 172
    orbit.constants, 157
    orbit.constants.constants, 153
    orbit.constants.palette, 156
    orbit.diagnostics, 161
    orbit.diagnostics.plot, 157
    orbit.estimators, 165
    orbit.estimators.base_estimator, 161
    orbit.estimators.pyro_estimator, 162
    orbit.estimators.stan_estimator, 163
    orbit.exceptions, 171
    orbit.models, 169
    orbit.models.dlt, 167
    orbit.models.ets, 165
    orbit.models.ktrlite, 168
    orbit.models.lgt, 166
    orbit.orbit, 172
    orbit.pyro, 169
    orbit.pyro.lgt, 169
    orbit.utils, 171
    orbit.utils.general, 169
    orbit.utils.pyro, 170
    orbit.utils.stan, 171
```
### N

NAME (*orbit.constants.constants.KTRTimePointPriorKeys attribute*), [154](#page-157-0) NUM\_OF\_OBS (*orbit.constants.constants.TrainingMetaKeys attribute*), [156](#page-159-1)

# O

ORANGE (*orbit.constants.palette.OrbitPalette attribute*), [157](#page-160-2) orbit module, [172](#page-175-2) Orbit (*class in orbit.orbit*), [172](#page-175-2) orbit.constants module, [157](#page-160-2) orbit.constants.constants module, [153](#page-156-1) orbit.constants.palette module, [156](#page-159-1) orbit.diagnostics module, [161](#page-164-2) orbit.diagnostics.plot module, [157](#page-160-2) orbit.estimators module, [165](#page-168-2) orbit.estimators.base\_estimator

#### module, [161](#page-164-2)

orbit.estimators.pyro\_estimator module, [162](#page-165-1) orbit.estimators.stan\_estimator module, [163](#page-166-1) orbit.exceptions module, [171](#page-174-3) orbit.models module, [169](#page-172-4) orbit.models.dlt module, [167](#page-170-1) orbit.models.ets module, [165](#page-168-2) orbit.models.ktrlite module, [168](#page-171-1) orbit.models.lgt module, [166](#page-169-1) orbit.orbit module, [172](#page-175-2) orbit.pyro module, [169](#page-172-4) orbit.pyro.lgt module, [169](#page-172-4) orbit.utils module, [171](#page-174-3) orbit.utils.general module, [169](#page-172-4) orbit.utils.pyro module, [170](#page-173-1) orbit.utils.stan module, [171](#page-174-3) OrbitColorMap (*class in orbit.constants.palette*), [156](#page-159-1) OrbitPalette (*class in orbit.constants.palette*), [156](#page-159-1)

# P

params\_comparison\_boxplot() (*in module orbit.diagnostics.plot*), [157](#page-160-2) PARENT (*orbit.constants.constants.CompiledStanModelPath attribute*), [154](#page-157-0) plot\_bt\_predictions() (*in module orbit.diagnostics.plot*), [158](#page-161-0) plot\_bt\_predictions2() (*in module orbit.diagnostics.plot*), [159](#page-162-0) plot\_predicted\_components() (*in module orbit.diagnostics.plot*), [159](#page-162-0) plot\_predicted\_data() (*in module orbit.diagnostics.plot*), [160](#page-163-0) PlotException, [172](#page-175-2) PlotLabels (*class in orbit.constants.constants*), [154](#page-157-0) PREDICTED (*orbit.constants.constants.BacktestFitKeys attribute*), [153](#page-156-1) PREDICTED\_RESPONSE (*orbit.constants.constants.PlotLabels attribute*), [154](#page-157-0)

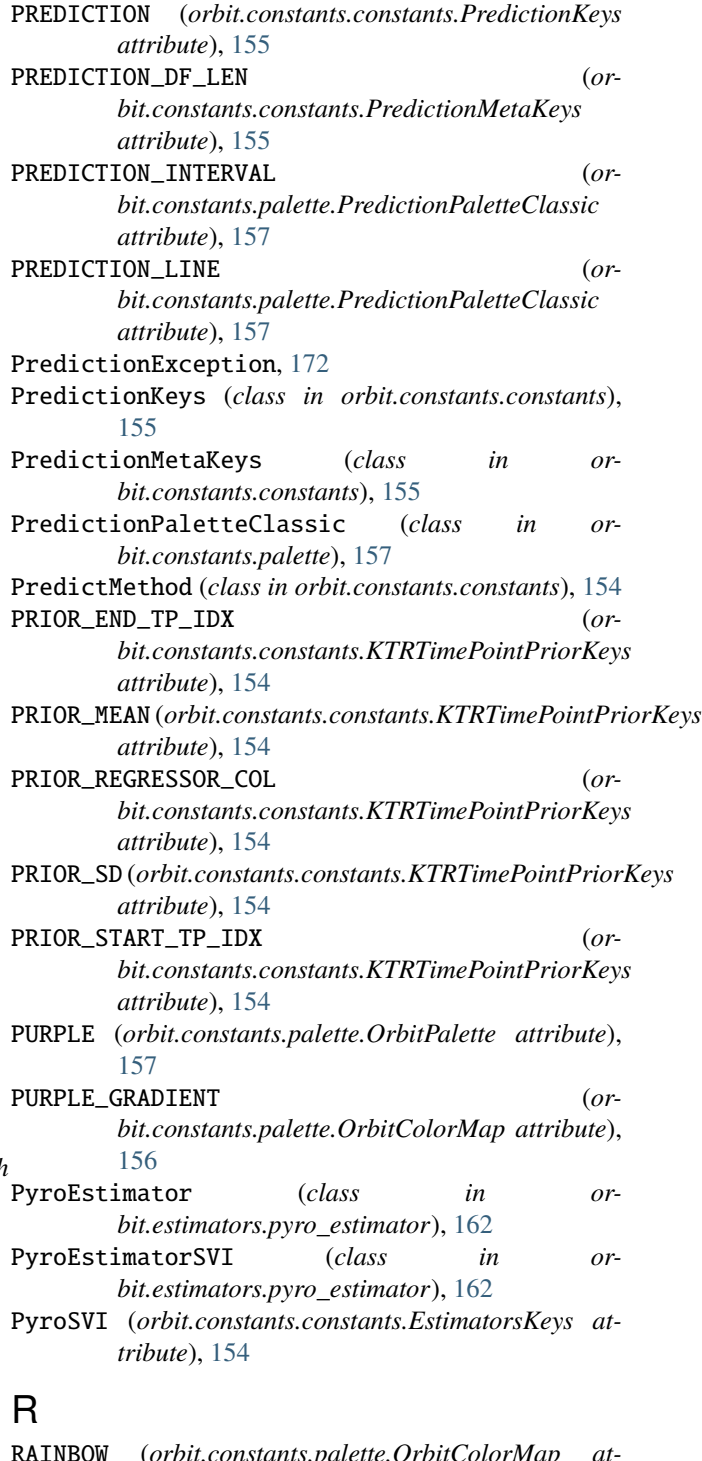

RAINBOW (*orbit.constants.palette.OrbitColorMap attribute*), [156](#page-159-1) RED (*orbit.constants.palette.OrbitPalette attribute*), [157](#page-160-2) RED\_GRADIENT (*orbit.constants.palette.OrbitColorMap attribute*), [156](#page-159-1)

regenerate\_base\_df() (*in module orbit.utils.general*), [170](#page-173-1)

REGRESSION (*orbit.constants.constants.PredictionKeys attribute*), [155](#page-158-0)

#### **orbit, Release 1.1.4.9**

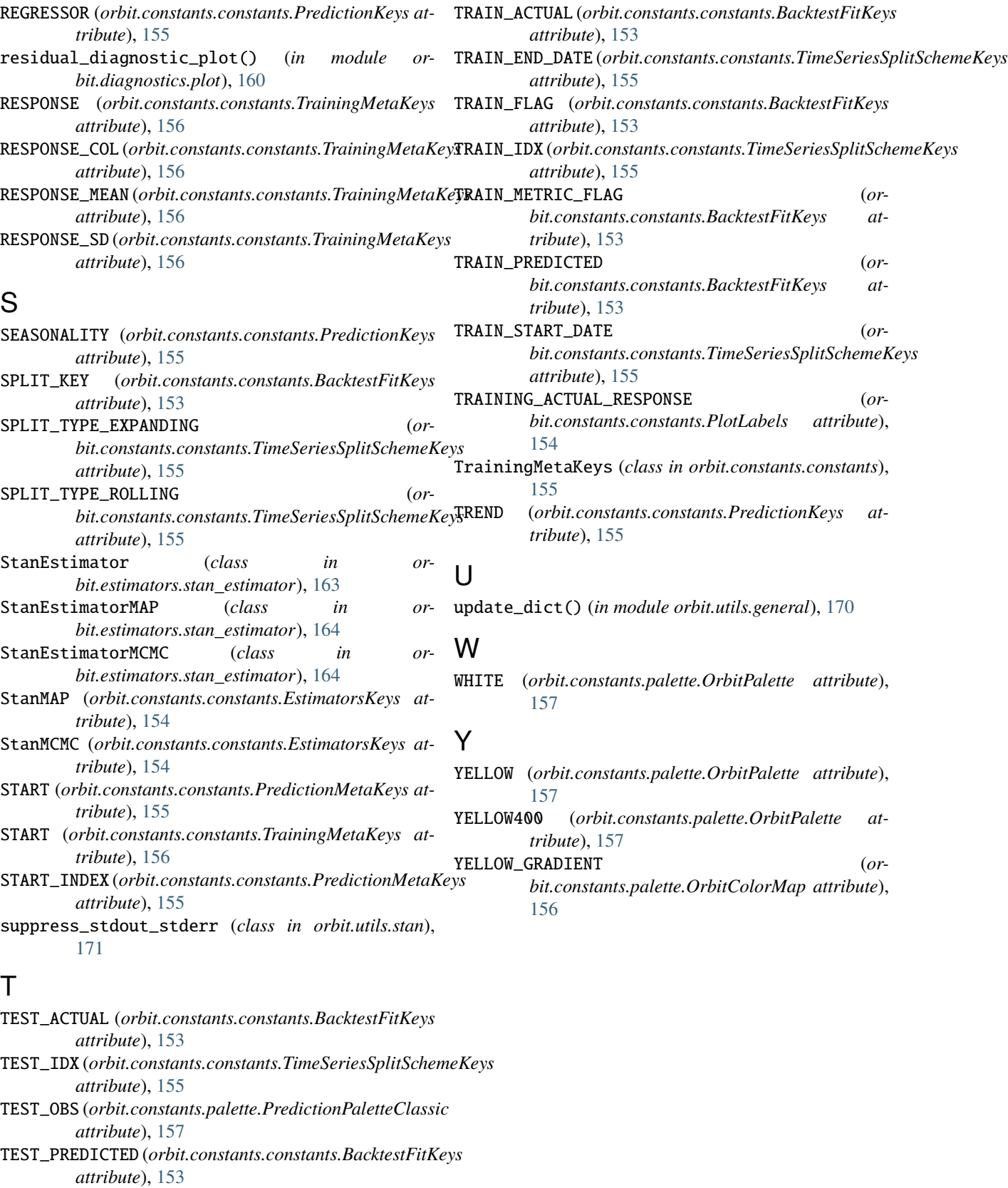

TimeSeriesSplitSchemeKeys (*class in or-*

*bit.constants.constants*), [155](#page-158-0)